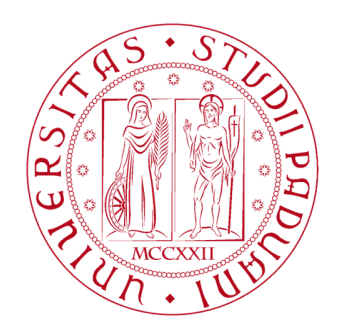

**UNIVERSITÀ DEGLI STUDI** DI PADOVA

# UNIVERSITÀ DEGLI STUDI DI PADOVA

### DIPARTIMENTO DI INGEGNERIA INDUSTRIALE

### Corso di Laurea Magistrale in Ingegneria Aerospaziale (Curriculum Aeronautico)

### Progettazione e Specificazione Geometrica Funzionale del Profilo alare per un Drone ad ala fissa

Relatore: Prof. Francesco Picano

Correlatore: Ing. Mattia Maltauro

Laureando: Marco Carraro mat. 1206917

Anno Accademico 2021/2022

# Sommario

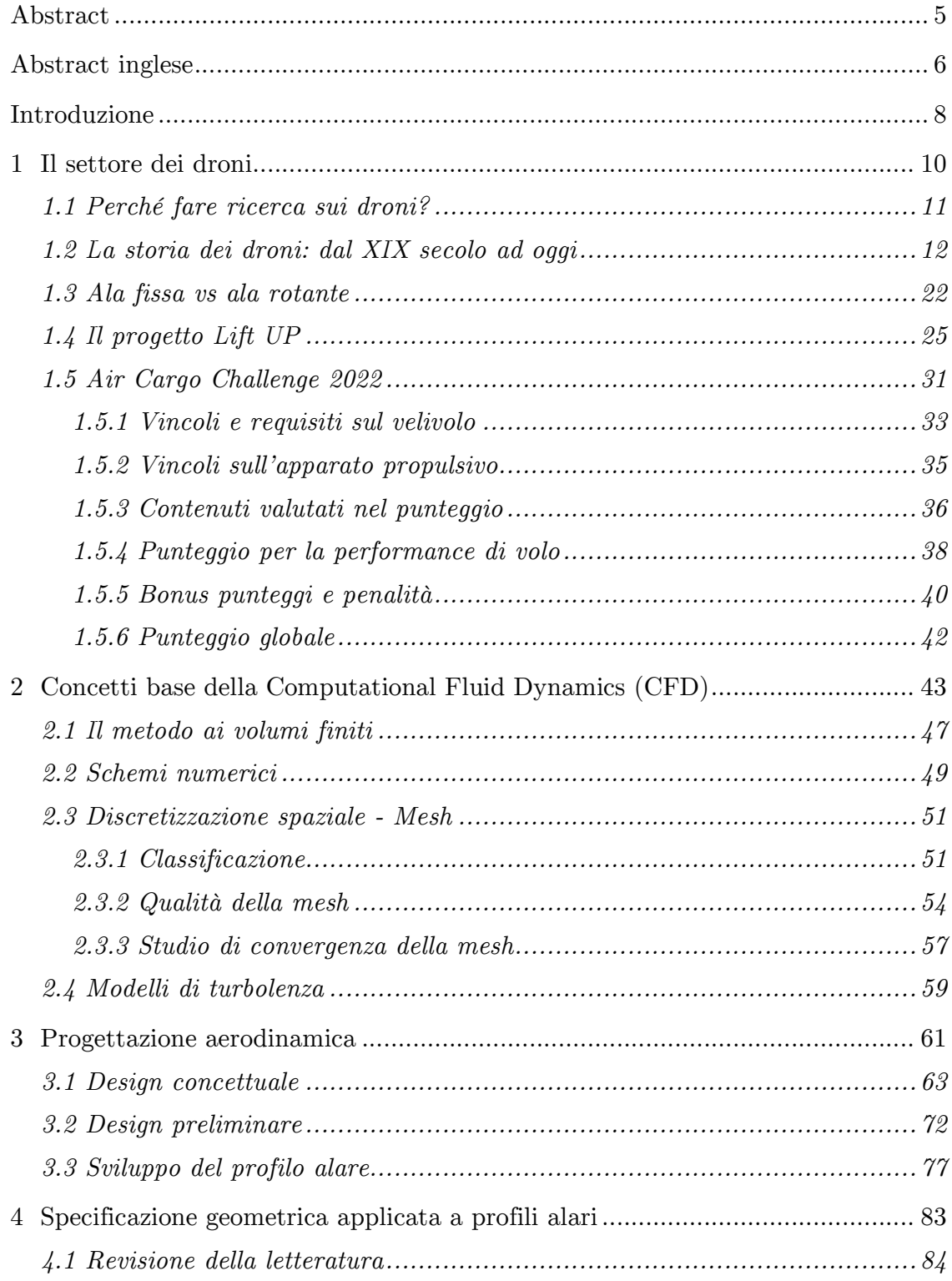

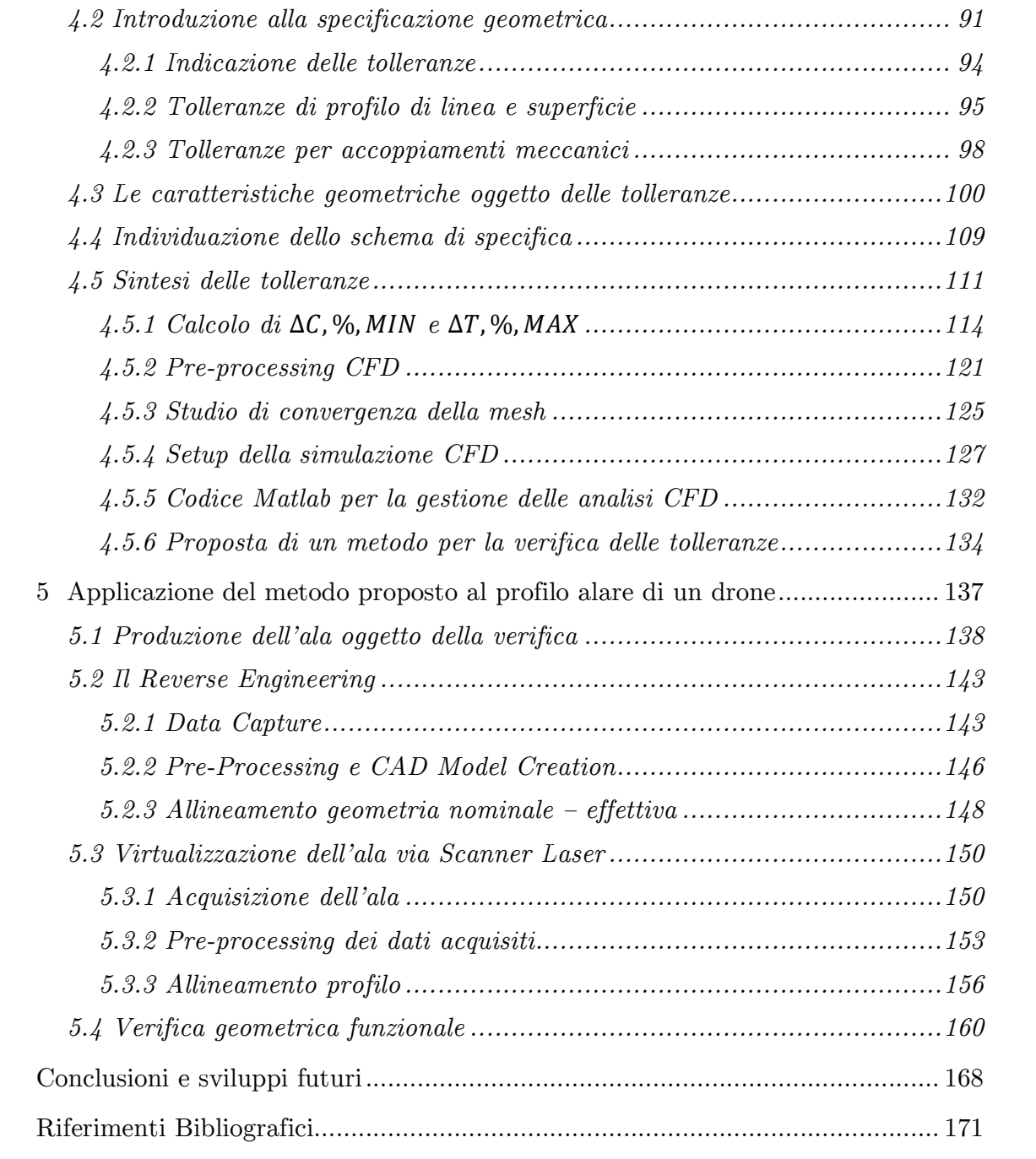

# Abstract

Il presente elaborato ha come oggetto di studio il profilo alare di un drone ad ala fissa, questo profilo è stato progettato tramite una procedura di ottimizzazione che a partire dai requisiti di progetto ha portato allo sviluppo del profilo denominato opt06v3. Quest'ultimo non potrà mai essere riprodotto nella realtà a causa della limitata precisione nelle lavorazioni e nell'assemblaggio. Pur accettando questo fatto, è necessario assicurarsi che il profilo costruito soddisfi comunque i requisiti di progetto nonostante le imprecisioni costruttive. Si è quindi deciso di proporre uno schema di specifica geometrica funzionale per il profilo in esame basato sull'applicazione di una tolleranza sull'andamento dello spessore e del camber lungo la corda. Per la sintesi delle tolleranze è stato elaborato un codice Matlab che a partire dal profilo nominale genera una popolazione di individui aventi spessore o camber modificati. Per ciascun individuo è stato ricavato il coefficiente di resistenza con il software a pannelli XFLR5 e il coefficiente di portanza massimo mediante analisi CFD tramite il software Ansys Fluent. Tra questi profili sono stati individuati quelli che, con la maggiore deviazione possibile di camber o spessore rispetto ai valori nominali, rispettano ancora i requisiti di progetto; dal confronto di questi profili con quello nominale sono state determinate le tolleranze. Quindi tramite una procedura di Reverse Engineering sull'ala costruita è possibile verificare se il profilo reale rispetta o meno le tolleranze individuate. Per fornire un esempio applicativo del procedimento proposto è stata effettuato il Reverse Engineering dell'ala del drone costruito mediante uno scanner laser. Sfruttando il software GOM Inspect e un algoritmo Matlab di allineamento è stato verificato che le deviazioni presenti nell'andamento di camber e spessore rientrassero entro quelle ammissibili. Il metodo appena proposto può essere una valida alternativa per profili alari rispetto ai metodi basati sull'indicazione di tolleranze di profilo di linea su intradosso ed estradosso largamente impiegati nelle turbomacchine. Il metodo così formulato e proposto riduce la probabilità che un'ala venga accettata anche se non soddisfa le performance di progetto e viceversa che un'ala venga scartata nonostante soddisfi le performance di progetto.

# Abstract inglese

This paper under studies the wing airfoil of a fixed-wing drone, the airfoil was designed through an optimisation process which led to the development of the wing airfoil called opt06v3 starting from the project requirements. The opt06v3 airfoil will never be replicated for real due to the limited precision in building and assembling. While accepting this it is still needed for the built real wing airfoil to meet the project requirements despite the building inaccuracies. It was thus decided to suggest a Geometrical Product Specification (GPS) based upon the application of a tolerance on the thickness and the camber along the cord of the considered airfoil. A Matlab code has been developed for the synthesis of the tolerances, this code, starting from the nominal wing airfoil, generates a population of individuals with modified thickness or camber. For each individual it has been obtained the coefficient of drag through the use of the panel method XFLR5 and the maximum coefficient of lift through CFD analysis using the Ansys Fluent software. Then between these airfoils have been identified those, with the maximum camber or thickness deviation compared to the nominal values, which meet the project requirements; by comparing these airfoils with the nominal ones the tolerances can be established. So through a Reverse Engineering process applied to the built wing we can understand if the real airfoil meets the given tolerances.

In order to provide an application example of the proposed process a Reverse Engineering procedure was carried out on the drone's built wing through the use of a laser scanner. It has been then verified if the deviations along the camber and the thickness met those permitted via the GOM Inspect software and a Matlab alignment algorithm. The methodology here described can be a good option for wing airfoils as compared to the methods based upon the line profile tolerance indication to pressure side and suction side which are widely employed in turbomachinery. The approach this way formulated and suggested reduces the likelihood of the acceptance of a wing even if it does not meet the performance requirements and on the contrary of the rejection of a wing despite it meeting the performance requirements.

| 7

## Introduzione

Il presente elaborato ha come oggetto di studio il profilo alare di un drone ad ala fissa a propulsione elettrica. Tale velivolo è stato progettato, costruito e testato all'interno del progetto studentesco Lift UP, il quale, coordinato dal Prof. Francesco Picano, si occupa dello sviluppo di droni ad ala fissa per partecipare alla competizione studentesca internazionale Air Cargo Challenge. Questo lavoro è strutturato in cinque capitoli di seguito presentati.

Il Primo Capitolo introduce, partendo da un breve excursus storico, un'esposizione delle principali caratteristiche dei droni, delle differenze tra quelli ad ala fissa e ad ala rotante ed i loro rispettivi campi di applicazione. In seguito, entrando nel dettaglio, tratteremo del progetto studentesco Lift UP e dei velivoli sviluppati dalla squadra con l'obiettivo di partecipare alla Air Cargo Challenge; dunque verranno descritti gli aspetti più rilevanti del regolamento dell'edizione 2022 per la progettazione del drone oggetto di studio di questo elaborato.

Il Secondo Capitolo tratta un'introduzione teorica delle simulazioni CFD attraverso una iniziale presentazione del metodo ai volumi finiti e successivamente verranno introdotte le più diffuse procedure di meshing del campo fluido facendo riferimento in particolare ai profili alari. Le simulazioni CFD ed i dettagli forniti in questo capitolo verranno poi ripresi nel Capitolo Quattro nell'ambito dell'individuazione delle tolleranze da applicare al profilo alare.

Il Terzo Capitolo affronta lo sviluppo del drone oggetto di questo elaborato, partendo dal design concettuale, attraverso il design preliminare e concludendo con il design di dettaglio del profilo alare. Quest'ultimo è stato ottenuto tramite un processo di ottimizzazione di una funzione obbiettivo data dalla somma pesata del coefficiente di resistenza aerodinamico in condizioni di crociera e salita. In aggiunta vi sono delle funzioni di penalità sul coefficiente di portanza massimo e sullo spessore massimo del profilo. Le variabili di decisione dell'ottimizzazione sono i punti di controllo della parametrizzazione del coefficiente di pressione del profilo.

Il Quarto Capitolo si focalizza sulla definizione di uno schema di specifica geometrica funzionale per il profilo alare del drone studiato. In primo luogo viene presentata una revisione della letteratura scientifica sugli effetti delle incertezze

costruttive sulle performance di profili aerodinamici (palette di turbomacchine, pale eoliche, profili alari). In seguito verranno richiamati i concetti e la simbologia relativi alla specificazione geometrica utili nel corso dell'elaborato, questo verrà fatto attraverso riferimenti alla normativa ISO. Proseguendo sono state identificate le caratteristiche geometriche del profilo alle quali applicare le tolleranze e si è scelto l'andamento del camber e dello spessore lungo la corda poiché sono i parametri più significativi sulle specifiche di progetto del profilo. In seguito verrà esposto il processo di sintesi delle tolleranze descrivendo l'algoritmo Matlab utilizzato e ponendo particolare attenzione alla fase di pre-processing per le simulazioni CFD.

Il Quinto Capitolo inizia presentando le fasi principali della costruzione dell'ala del drone studiato evidenziando le possibili fonti di imprecisioni costruttive dell'intero processo. In seguito verranno introdotti i principali metodi e strumenti utilizzati in ambito metrologico per il Reverse Engineering, tra questi è stato scelto di utilizzare uno scanner laser per l'acquisizione dell'ala del drone studiato. Quindi è stato descritto il processo di acquisizione e la successiva fase di post-processing dei dati. Infine verranno individuate tre sezioni nell'ala virtualizzata sulle quali applicare la verifica geometrica del profilo e verranno presentati i risultati ponendo in risalto l'efficacia e i limiti del metodo proposto.

# Capitolo 1

Il settore dei droni

#### *1.1 Perché fare ricerca sui droni?*

Gli UAV (Unmanned Aerial Vehicle), anche noti in italiano con il termine Droni o APR (Aeromobili a Pilotaggio Remoto o SAPR), sono piattaforme volanti caratterizzate dall'assenza di un pilota a bordo e comandate a distanza. Originariamente i droni nascono per scopi militari, e venivano utilizzati come strumenti per le esercitazioni militari sotto forma di bersagli volanti o come vere e proprie armi di attacco. I rapidi progressi tecnologici registrati a partire dal ventunesimo secolo, hanno portato ad un notevole incremento delle performance ed alla riduzione dei costi dei droni, che fiancheggiati dalla loro notevole versatilità, ne hanno permesso la rapida diffusione anche in ambito civile fino a raggiungere il consumismo di massa

Le enormi potenzialità di questi velivoli sono determinate dalla possibilità di equipaggiarli con numerose tipologie di sensori sempre più evoluti come ad esempio macchine fotografiche ad alta risoluzione, termocamere, LIDAR, GPS, etc. Ad oggi i droni trovano largo impiego nell'agricoltura di precisione, nei rilievi fotogrammetrici del terreno e delle infrastrutture, in campo ambientale nella salvaguardia dell'habitat e nelle riprese cinematografiche. Inoltre trovano impiego anche con le forze dell'ordine nella lotta alla criminalità nonché nell'intervento in scenari di rischio quali operazioni di ricerca e salvataggio o di monitoraggio del territorio a rischio.

Secondo gli ultimi rapporti ad oggi sono presenti in Europa circa 10.000 unità di droni a scopo commerciale registrati e gli stessi rapporti prevedono che entro il 2025 saranno venti volte tanto, ossia 200.000, per arrivare a circa 400.000 nel 2035. I precedenti numeri suggeriscono come il mercato dei droni sia in continua crescita ed espansione e questo indica la possibile nascita di nuove applicazioni nei prossimi anni. Tra queste si prevede che i droni saranno utilizzati con crescente efficacia in caso di calamità naturali come mezzi di primo soccorso, per trasportare rapidamente e in sicurezza acqua, cibo e medicinali. Sono attualmente in fase di sviluppo anche dei "droni pompiere" capaci di volare fino a oltre 250 metri, per spegnere gli incendi e per riprendere immagini dall'alto prima dell'intervento. Inoltre i colossi dell'e-commerce hanno già presentato prototipi di drone capaci di effettuare consegne in meno di un'ora e in un raggio di circa quindici chilometri. Si

stanno anche sperimentando droni ad energia solare allo scopo di portare connettività in luoghi difficili da raggiungere con la comune fibra.

Considerata la vastità e la diversità dei campi applicativi in cui i droni vengono impiegati, spesso le soluzioni all-in-one in commercio non sono progettate e ottimizzate per un uso specifico. Per questa ragione in ambito professionale è spesso necessario sviluppare delle soluzioni customizzate in grado di soddisfare determinate specifiche in termini, per esempio, di payload trasportato, autonomia, quota massima e dimensioni. In particolare il processo di sviluppo di un drone è caratterizzato da un elevato livello di multidisciplinarietà che spazia dall'aerodinamica, alle strutture, alla propulsione, alla navigazione, ai sistemi di controllo ed alle telecomunicazioni. Il miglioramento delle attuali metodologie progettuali impiegate nello sviluppo di droni è di fondamentale importanza per ottenere dei droni sempre più prestanti ed efficienti permettendo in questo modo di incrementare la qualità finale dei risultati.

#### *1.2 La storia dei droni: dal XIX secolo ad oggi*

I primi esempi di drone potrebbero addirittura risalire al 1849, anno in cui la città di Venezia era sotto assedio dell'esercito austriaco e uno degli ufficiali di artiglieria austriaco ebbe l'astuta idea di lanciare un attacco attraverso alcuni palloni aerostatici senza equipaggio. Questi palloni aerostatici erano caricati con circa 15kg di esplosivi ed erano dotati di un grezzo dispositivo di cronometraggio a filo di innesco, i palloni una volta rilasciati avrebbero dovuto essere sospinti dal vento fin sopra la città di Venezia, dove il dispositivo a bordo avrebbe dovuto rilasciare gli esplosivi. L'operazione non ebbe però successo poiché le condizioni meteo sfavorevoli e i venti irregolari dirottarono buona parte dei palloni aerostatici altrove. Nonostante il fallimento dell'operazione, è interessante notare come un concetto simile a quello dei droni odierni sia stato preso in considerazione più di 170 anni fa, e come questa idea di sforzo bellico abbia guidato lo sviluppo della tecnologia dei droni nei secoli a venire.

Il primo vero e proprio velivolo senza pilota fu sviluppato nel 1916 durante la Prima Guerra Mondiale dal visionario ingegnere britannico Archibald Low. Il velivolo militare che prende il nome di Ruston Proctor Aerial Target era pilotato

da un innovativo sistema di guida a onde radio sviluppata da Low stesso. Insieme ad un team di 30 persone egli riuscì a realizzare il primo aeroplano interamente comandato a distanza funzionante ed affidabile e che grazie ad un sistema ad aria compressa poteva essere lanciato dal retro di un camion. Anche se i progetti di Low ebbero un certo successo, il suo lavoro si concluse al termine della guerra poiché non ricevette sufficiente supporto ed interesse da parte dell'esercito britannico. Un progetto simile fu sviluppato dall'esercito statunitense nel 1917, il drone che prendeva il nome di Kettering Bug poteva vantare controlli giroscopici e veniva lanciato tramite un carrello a quattro ruote che correva su un binario portatile. Il drone era in grado di colpire bersagli fino a 120km di distanza viaggiando ad una velocità di 80km/h, nelle fasi finali le ali si sganciavano dal corpo del velivolo il quale carico di esplosivo precipitava al suolo trasformandosi di fatto in una bomba. Di questo drone ne furono costruiti circa 50 esemplari, ma al termine della guerra non venne più prodotto.

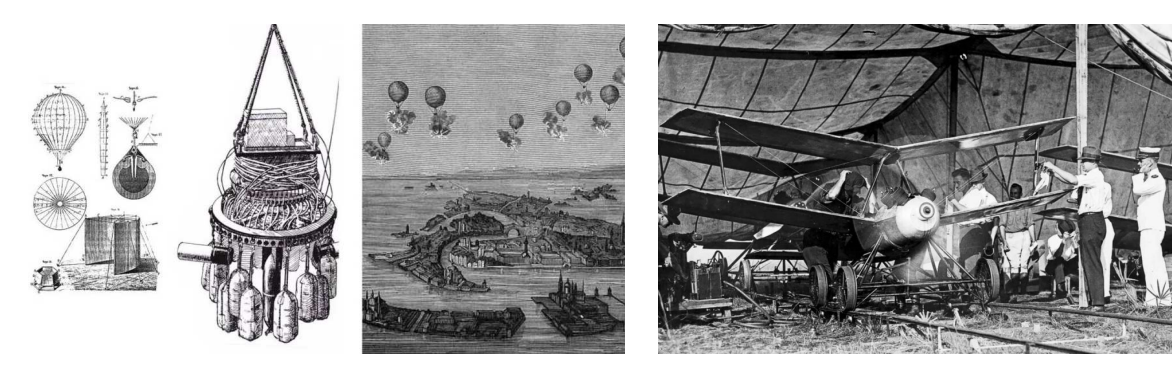

Figura 1 - Pallone aerostatico carico di esplosivo e guidato dal vento, utilizzato a Venezia nel 1849, figura da [1].

Figura 2 - Foto del Kettering Bug nel 1918, uno dei primi droni sperimentali utilizzato come missile da crociera, foto da [1].

Dal 1930 iniziano ad essere sviluppati ed impiegati droni come UAT (Unmanned Aerial Target), ossia vengono sfruttati come droni bersaglio nelle esercitazioni militari. Fin dall'inizio degli anni '30 la marina militare statunitense iniziò a sperimentare vari tipi di velivoli radiocontrollati arrivando allo sviluppo del Curtiss N2C nell'anno 1937 partendo da un modello base già in dotazione alla marina. In modo analogo sul fronte inglese nel 1935 venne sviluppato uno dei droni più rinomati di questo periodo, ossia il Queen Bee. Il velivolo era il risultato di una modifica del non meno famoso de Havilland DH-82A Tiger Moth, poteva essere pilotato da una postazione a terra, come di norma, ma anche da un altro aereo o

una nave in movimento. Poteva decollare ed atterrare sulle normali piste utilizzate dagli aeroplani oppure poteva essere lanciato da un sistema a catapulta per poi essere recuperato in mare su galleggianti. Il sistema di controllo utilizzava una semplice ruota molto simile a quella di un antico telefono analogico mediante la quale il pilota poteva "comporre", così come avrebbe fatto per un numero telefonico, i comandi da inviare al drone. A ciascun numero sulla ruota corrispondevano dei semplici comandi come: vira a destra, a sinistra, picchia, o cabra. È chiaro che la maneggevolezza era ridotta rispetto a quello che si poteva fare controllando l'aereo dalla cabina di pilotaggio, tanto che solitamente il pilota utilizzava solamente timone, equilibratori e manetta durante il volo. Il *Queen Bee* risultò particolarmente fondamentale nell'evidenziare le grandi carenze nell'efficacia dei cannonieri e dei sistemi antiaerei britannici. Grazie al suo particolare successo ne vennero prodotti quasi 400 esemplari nel corso degli anni.

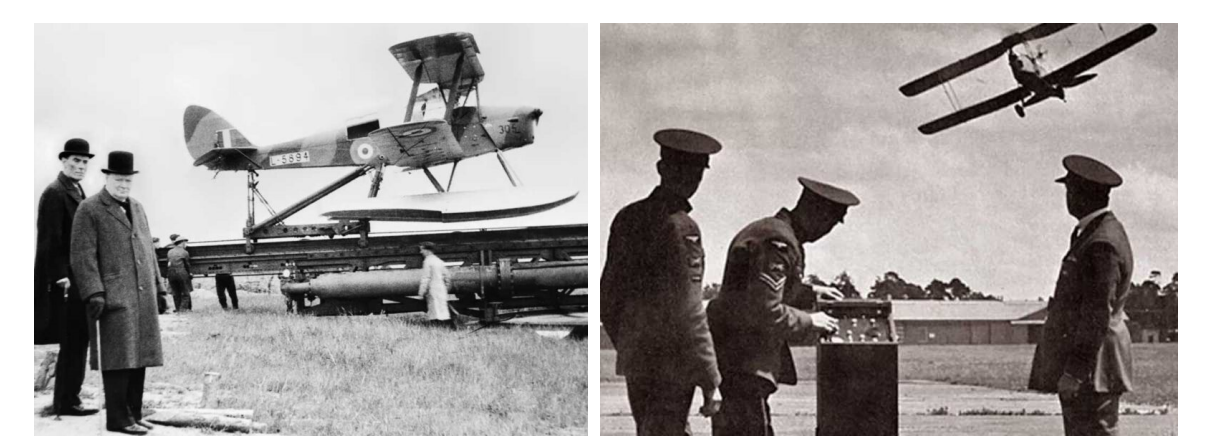

Figura 3 - Winston Churchill assiste ad un test di volo del Queen Bee.

Figura 4 - Sistema di controllo a terra del Queen Bee.

Il target drone che tuttavia ebbe più successo in questo periodo fu il  $OQ-2$ Radioplane, il quale fu il primo drone ad essere prodotto in massa con 9400 esemplari. A differenza della concorrenza, questo drone aveva delle dimensioni particolarmente contenute con un'apertura alare di 3,7m, ed era alimentato da un motore a pistoni da 6 cavalli che azionava due eliche controrotanti. Nello stesso periodo vi sono diversi tentativi di sviluppo di droni d'assalto, ma l'unico considerato un successo fu il V-1 DoodleBugs prodotto dall'esercito tedesco, il quale fu anche il primo vero precursore dei missili teleguidati. Il V-1 utilizzava un semplice autopilota per controllare la velocità, dei giroscopi per gestire l'imbardata

ed il beccheggio, una bussola magnetica per il mantenimento dell'azimut ed un barometro per controllare l'altitudine di volo. Il V-1 aveva un'autonomia di 240km e una velocità di crociera di 650km/h.

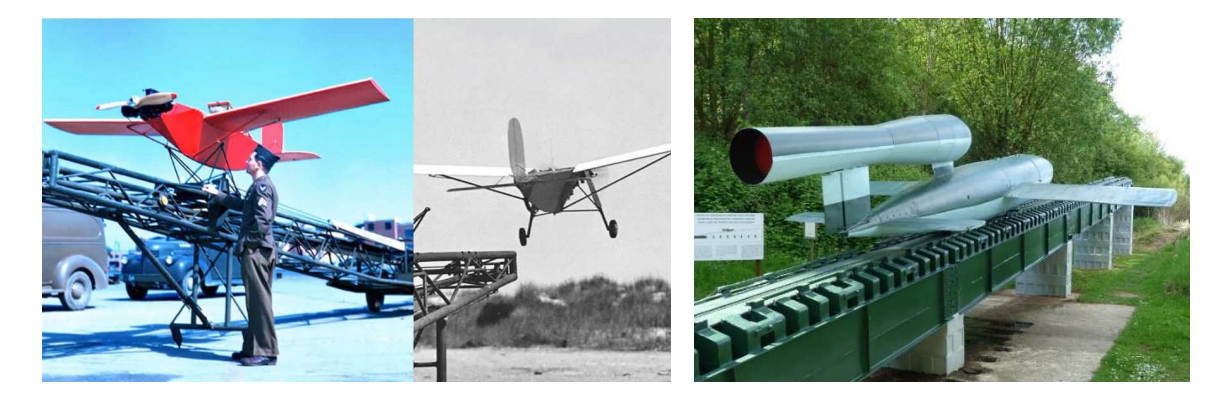

Figura 5 - Foto del lancio di un drone OQ-2 Radioplane, figura da [1] Figura 6 - Drone-missile V-1 DoodleBugs in posizione di lancio.

A partire dal 1960 durante la guerra del Vietnam si osservano grandi novità nell'impiego dei droni in ambito militare per i droni, in particolare nasce il cosiddetto "sniffer drone". Si tratta di un drone bersaglio che gli americani fecero appositamente volare sopra le linee nemiche per essere attaccato dai missili ostili, allo stesso tempo il drone al suo interno conteneva diversi sensori che avevano il compito di studiare il funzionamento del sistema missilistico nemico. In particolare il drone acquisiva dati di tracciamento e di acquisizione del bersaglio, segnali di guida e la sequenza con cui erano stati trasmessi al missile, quindi la mole di dati raccolta veniva trasmessa ad un aereo in volo a distanza di sicurezza. Tramite questi dati fu semplice per gli esperti di guerra elettronica americani studiare un sistema di contromisure per confondere e rendere inefficace il sistema missilistico vietnamita. Lo sniffer drone non fu l'unico nuovo impego nato per i droni in quegli anni, ma vi furono droni utilizzati come contromisura elettronica impiegando i "chaff", che consiste nel disperdere nell'aria una nuvola di materiali radar-riflettenti che accecavano momentaneamente i radar nemici. Il drone che ebbe maggiore successo nelle fila americane in questi anni fu il Ryan Model 147 Lightning Bug, un velivolo senza pilota con propulsione a getto, un raggio d'azione di 2000km e veniva lanciato da un cargo DC-130A in volo. Una delle difficoltà maggiori che riguardavano i droni di questi anni era l'ideazione di un'efficace sistema di recupero, il metodo più diffuso fu quello del paracadute, tuttavia, spesso questo

sistema non era in grado di impedire il danneggiamento del velivolo o della sensoristica di bordo utilizzata per raccogliere dati.

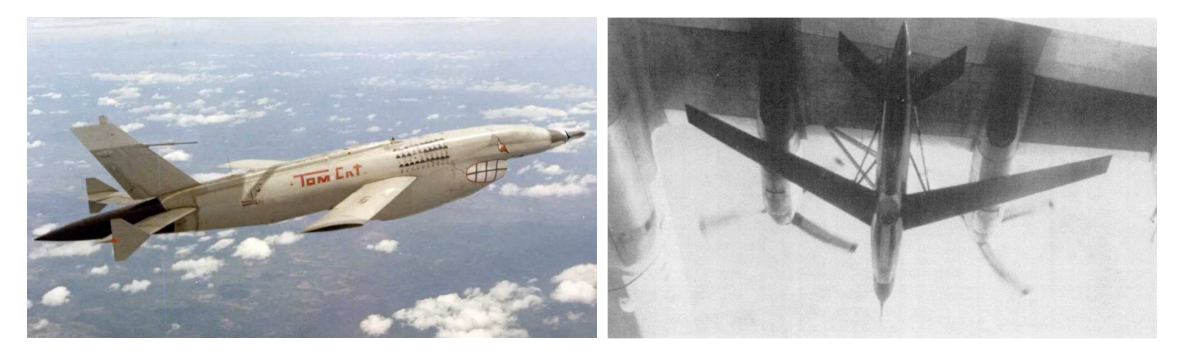

Figura 7 - Drone Ryan Model 147 "Tom Cat", volò 68 missioni sopra il nord Vietnam per poi essere abbattuto dal fuoco nemico, foto da [1].

Figura 8 – Drone Ryan Model 147B caricato nel pilone alare di un DC-130.

A partire dal 1970, l'avanzamento rapido della tecnologia, la miniaturizzazione dei componenti, ed il netto miglioramento dei sistemi di navigazione resero i droni più pratici ed economici al punto da diffondersi anche nel settore consumistico privato sotto forma di piccoli aerei radiocontrollati. Anche i sistemi di recupero avanzarono sempre di più, significativo è l'esempio del drone militare RQ2 Pioneer, progettato dagli Stati Uniti, che veniva recuperato mediante una rete posta su di una nave al largo o tramite gancio di coda insieme al cavo di arresto a terra.

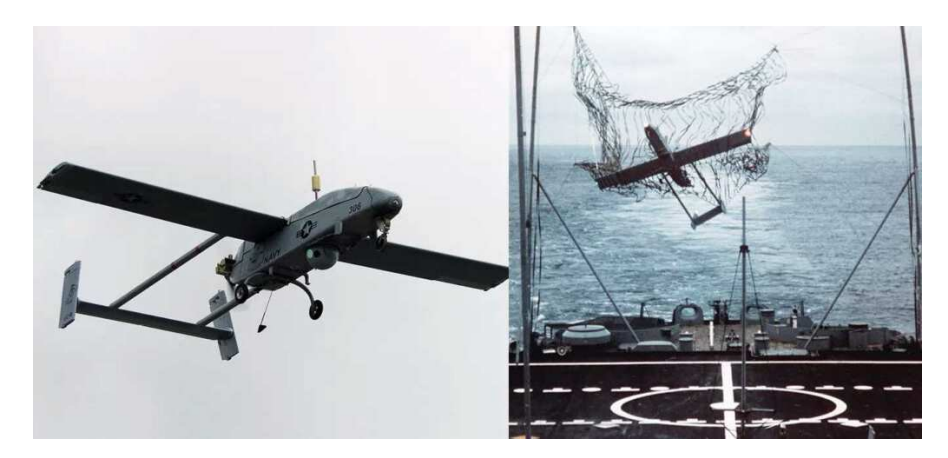

Figura 9 - Drone RQ2 Pioneer e sistema di recupero in mare tramite rete, foto da [1].

Negli anni '90 gli sviluppatori di droni si concentrarono anche, per la prima volta, sul possibile utilizzo di fonti di energia alternative come quella solare, singolare è l'esempio del drone NASA Pathfinder nato con lo scopo di permettere lo sviluppo di tecnologie per volo di lunga durata ed elevata quota per scopi di ricerca

atmosferica e funzionamento da piattaforma di comunicazione. Il velivolo era controllato da remoto e i test dimostrarono che era in grado di raggiungere una quota di circa 15km con un'autonomia di più di 15 ore di volo.

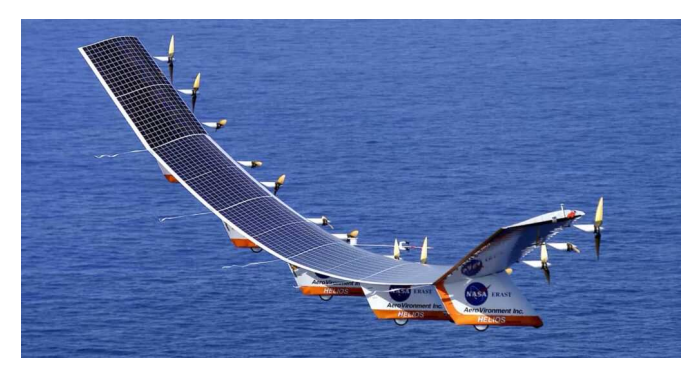

Figura 10 - NASA Pathfinder-Plus durante un test di volo.

Dagli anni 2000 in poi il settore dei droni subisce una crescita imponente sia in campo militare che civile, per quanto riguarda il primo i droni si diversificano enormemente a seconda dell'impiego. Vi sono droni delle dimensioni di qualche metro che possono essere lanciati a mano dai soldati sul campo e vengono utilizzati per la sorveglianza e la ricognizione tattica. Tra questi sono da citare il RQ-11 Raven e il Puma, che, come raggio d'azione, autonomia e velocità di crociera si avvicinano molto ai moderni droni impiegati in ambito commerciale. Al contempo sono stati sviluppati droni dalle dimensioni decisamente superiori e in grado di svolgere anche missioni di attacco, come per esempio il General Atomics MQ-1 Predator, il quale grazie al controllo satellitare può essere pilotato da un centro di controllo ad una distanza qualunque dal drone.

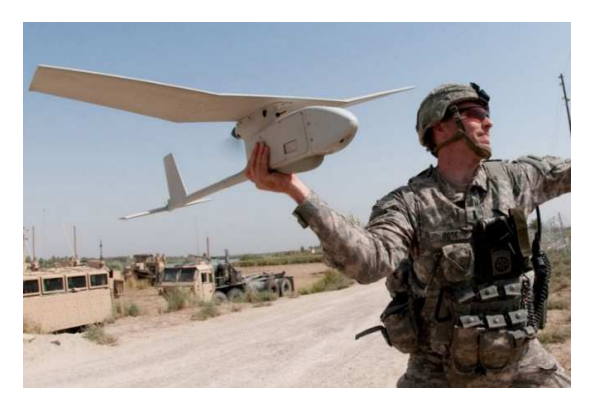

Figura 11 - Lancio a mano di un RQ-11 Raven.

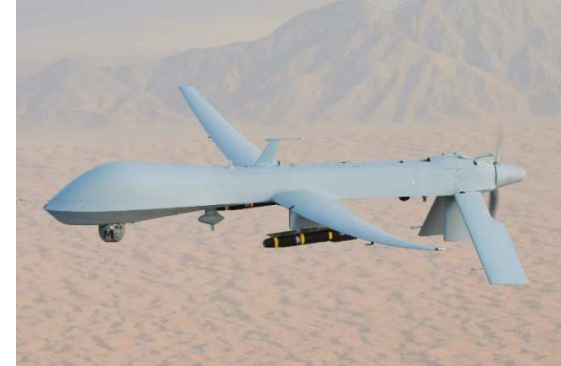

Figura 12 - MQ1 Predator armato con AGM-114.

Gli anni che vanno dal 2010 ai giorni nostri sono caratterizzati da un'esplosione e da un avanzamento tecnologico nel campo dei droni e questo ha reso possibile al settore commerciale di raggiungere, in tempi record, i progressi che in ambito militare sono stati raggiunti in un secolo. Grazie a questo progresso le applicazioni per i droni si sono diversificate sempre più e stanno continuando a farlo ad un ritmo molto elevato. Nel campo delle consegne, per esempio, diverse aziende quali Amazon, Walmart e Alphabet stanno testando sistemi di consegna di pacchi di piccole dimensioni per via aerea tramite l'utilizzo di droni, questi prevedono un sistema di rilevazione in grado di evitare persone, animali e ostacoli durante la consegna. Altre aziende come Zipline, hanno sviluppato droni impiegati in paesi in via di sviluppo per il trasporto di prodotti medici, vaccini, sangue e plasma verso zone non facilmente raggiungibili via terra. Questi droni hanno un raggio d'azione di 80 km con una velocità di crociera di 100km/h, una volta raggiunta la destinazione rilasciano il carico mediante dei paracadute e poi ritornano alla base dove vengono recuperati mediante un sistema di cattura a rete similmente ai droni RQ2 Pioneer.

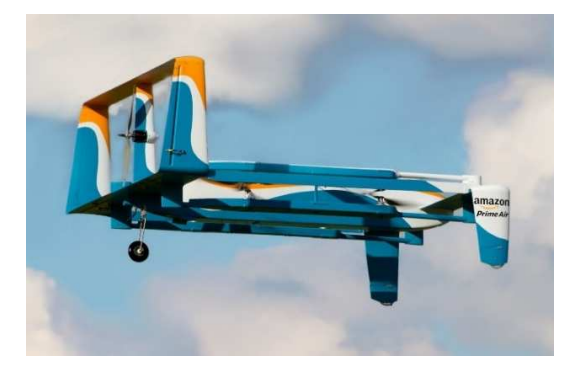

Figura 13 - Drone in fase di sviluppo da Amazon per le consegne.

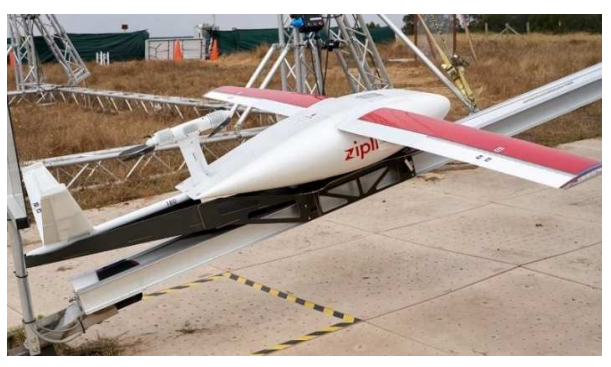

Figura 14 - Drone Zipline in servizio per il trasporto di prodotti medicinali in Rwanda, Ghana, Jappone e USA.

Per quanto riguarda invece l'agricoltura di precisione, i droni vengono impiegati per monitorare lo stato della vegetazione e per la spruzzatura strategica dei prodotti fitosanitari e fertilizzanti. Per svolgere questi compiti è necessario l'impiego di droni sviluppati appositamente e dotati di elevata capacità di carico ed autonomia, aziende come la cinese Xag Co hanno sviluppato appositamente dei droni a tale scopo. Per esempio il drone P100 RevoSpray 2 è dotato di un serbatoio da 40 litri e un sistema di pompaggio in grado di nebulizzare e diffondere i prodotti

liquidi, ha un peso al decollo di circa 90kg e un ingombro di circa 2,5 x 2,5 metri quadri.

I droni hanno trovato largo impiego anche per operazioni SAR (Search and Rescue), infatti grazie all'installazione di termocamere a bordo è possibile individuare persone in pericolo anche di notte, inoltre hanno il vantaggio di poter raggiungere zone altrimenti inaccessibili da terra e in modo molto rapido.

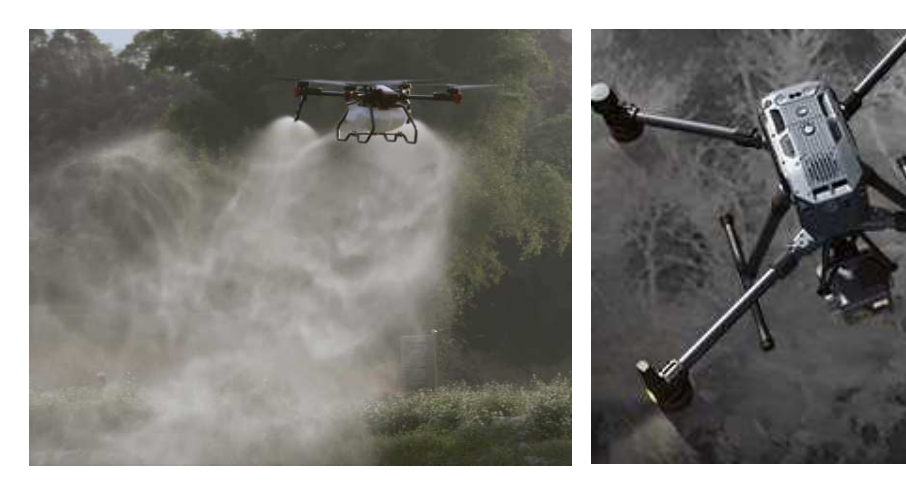

Figura 15 - Drone Xag P100 RevoSpray 2 impiegato in agricoltura di precisione.

Figura 16 - Impiego di droni in operazioni di ricerca e soccorso.

Altre applicazioni sempre più diffuse per i droni sono quelle delle riprese fotografiche, infatti i droni possono ottenere immagini di altissima qualità con costi e tempi decisamente inferiori rispetto all'uso di elicotteri con piloti come avveniva in passato. La possibilità di installare telecamere unitamente all'impiego dei LIDAR rende i droni altrettanto utili e fondamentali nell'esecuzione di rilievi fotogrammetrici del terreno e nell'ispezione di edifici come linee elettriche, oleodotti, ponti, etc. Altre applicazioni dei droni riguardano la conservazione dell'habitat, dove vengono utilizzati per monitorare le specie in pericolo e mappare i cambiamenti nei vari ecosistemi. Infine è da menzionare anche il tentativo di colossi come Google di sperimentare una rete droni ad energia solare.

Tra tutte le applicazioni menzionate, l'impiego militare è indubbiamente quello in cui i droni trovano maggiore utilizzo, infatti dalla ricerca di mercato della società Research Dive emerge come i ricavi globali del mercato dei droni nel 2021 vedono al primo posto il settore militare e della difesa con il 65%. A seguire abbiamo il settore retail spinto da un gran numero di utenti domestici interessati all'impiego dei droni per realizzare riprese dall'alto. Per quanto riguarda gli impieghi

commerciali al primo posto troviamo il settore delle costruzioni, a seguire si trova l'agricoltura di precisione che secondo le previsioni è anche il campo che subirà la crescita più rapida nei prossimi anni. Più in generale si prevede che l'intero mercato globale dei droni subirà una importante crescita nel prossimo decennio, passando da una market size di 16,7 miliardi di dollari nel 2021, a 500 miliardi di dollari nel 2030 con una crescita media annuale del 46%.

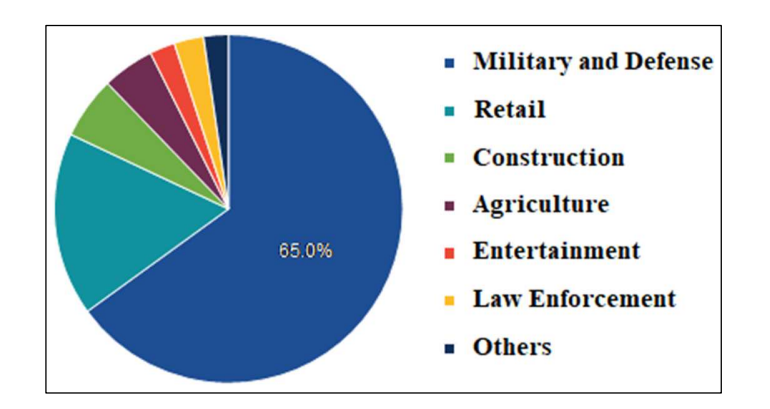

Figura 17 - Ricavi mercato globale degli UAV suddivisi per settore applicativo, anno 2021, fonte Research Dive [2].

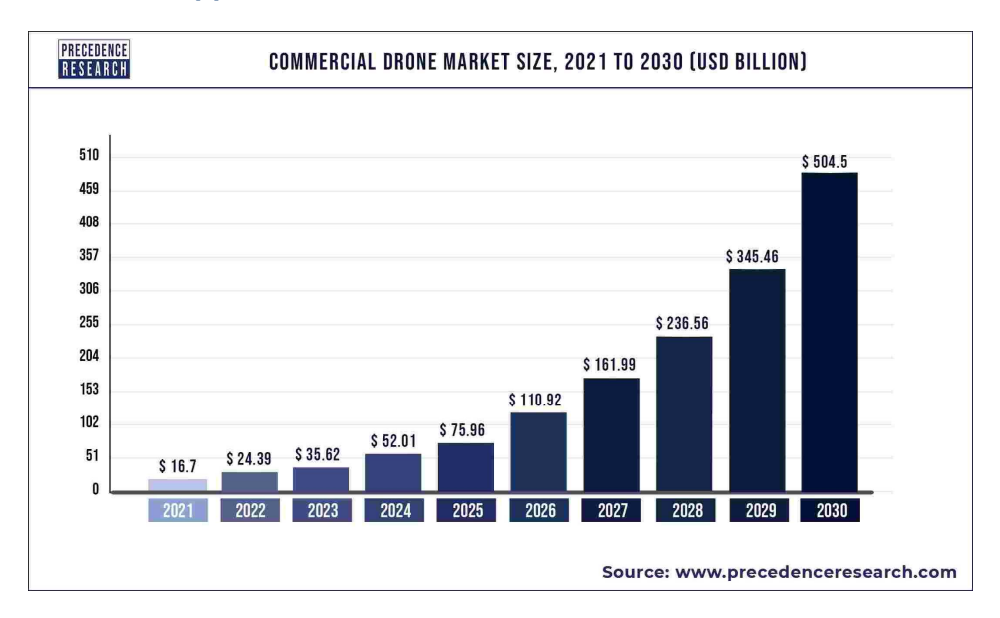

Figura 18 – Previsione del market size globale del settore commerciale dei droni dal 2021 al 2030, in miliardi di dollari, fonte Precedence Research [3].

Rivolgendo ora uno sguardo al futuro, i droni potranno avere un enorme ruolo nella UAM (Urban Air Mobility) ossia nello sviluppo di velivoli completamente autonomi in grado di spostare passeggeri tra le zone urbane. La spinta verso una

mobilità sostenibile a cui stiamo assistendo in questi anni ha permesso il miglioramento delle performance di accumulatori e motori elettrici al punto da renderle valide soluzioni anche su droni di dimensioni importanti quali quelli impiegati nel ruolo di UAM. Nonostante i primi prototipi siano già in fase di sviluppo e test, vi sono ancora molte problematiche da risolvere quali la gestione del traffico aereo senza pilota, le infrastrutture necessarie e la sicurezza.

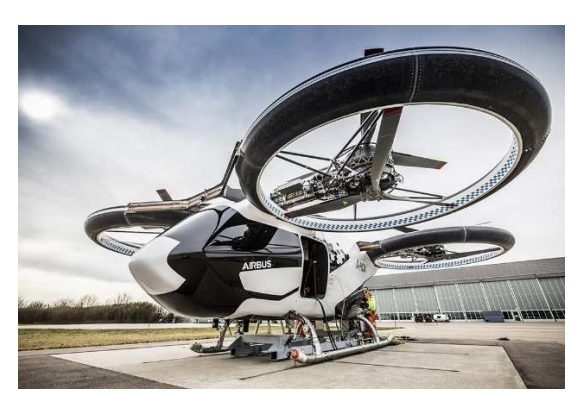

Figura 19 - Progetto CityAirbus per lo sviluppo di un drone taxi.

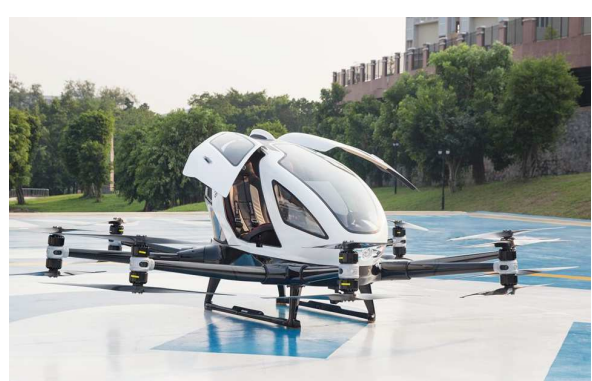

Figura 20 - Prototipo di taxi autonomo sviluppato da EHang Holdings ed attualmente in fase di sperimentazione a Guangzhou.

 Indipendentemente dal ruolo che avranno i droni nel prossimo futuro, i progressi che la ricerca ha fatto negli ultimi anni nel campo del Machine Learning e dell'intelligenza artificiale sarà di cruciale importanza per gli sviluppi dei droni del futuro. Diversi enti e aziende stanno concentrando i loro sforzi nello sviluppo di algoritmi che analizzando i dati provenienti dai sensori sono in grado di prevenire le collisioni con ostacoli circostanti o di coordinare il volo con altri droni in zona. Significativi sono i risultati ottenuti da un gruppo di ricerca guidato da Xin Zhou della Zhejiang University, in cui uno sciame di droni è stato in grado di affrontare il volo in una folta foresta dimostrando la loro capacità di volare in un ambiente complesso coordinandosi tra di loro. Nonostante la tecnologia necessiti di essere ulteriormente sperimentata in ambienti ultra-dinamici come le città, i risultati sono promettenti ed è possibile immaginare un futuro non molto lontano in cui droni interagiranno in modi completamente nuovi con l'ambiente circostante.

#### *1.3 Ala fissa vs ala rotante*

A seconda del modo in cui i droni generano la forza di portanza in grado di sostentarli, possono essere classificati in droni ad ala fissa o ad ala rotante. Si parla di ala fissa se la generazione di portanza avviene ad opera dell'ala la quale per l'appunto è fissa in un'unica posizione rispetto il velivolo, in questo caso l'apparato propulsivo ha il compito di contrastare la resistenza aerodinamica generata dall'avanzamento del velivolo. Si parla invece di ala rotante quando la portanza che sostiene il velivolo viene generata da delle pale, le quali vengono messe in rotazione dall'apparato propulsivo. I droni ad ala rotante si suddividono ulteriormente in base al numero di rotori, con un singolo rotore si parla più comunemente di elicottero e in questo caso è tipicamente presente un secondo rotore di coda più piccolo che ha lo scopo di contrastare la controcoppia prodotta dal rotore principale. Altre configurazioni prevedono l'impiego di tre, quattro, sei o otto rotori e si parla rispettivamente di tricottero, quadricottero, esacottero o octocottero. Al crescere del numero di rotori si hanno droni più stabili e con una maggiore capacità di carico, aumentano tuttavia i costi e la complessità dell'intero sistema.

La scelta di utilizzo di una configurazione ad ala fissa piuttosto che ad ala rotante dipende dal tipo di impiego e dalle esigenze che è necessario soddisfare. Il vantaggio principale dei droni ad ala fissa risiede nella elevata autonomia oraria e chilometrica che garantisce un'elevata copertura in tempi ridotti. Inoltre l'ala fissa garantisce una maggiore capacità di carico rispetto l'ala rotante, infatti i tipici rapporti spinta-peso per i droni ad ala fissa sono intorno a 0,1-0,3 mentre per droni ad ala rotante sono intorno a 2. Quindi a parità di peso i droni ad ala fissa possono trasportare pesi maggiori per distanze superiori utilizzando meno potenza (vedi Figura 21), e questo consente per esempio di installare sensori più pesanti. Inoltre gli UAV ad ala fissa, a parità di carico utile, hanno un peso molto inferiore a quelli ad ala rotante e, in caso di avaria al motore, non perdono completamente la capacità di volo ma sono ancora in grado di planare e potenzialmente atterrare senza danni, cosa invece improbabile per droni ad ala rotante. D'altro canto però questi ultimi possono decollare ed atterrare in verticale e ciò permette di operare in quasi qualunque ambiente senza la necessità di avere a disposizione una pista adibita. Al contrario i droni ad ala fissa a seconda delle dimensioni e del peso richiedono una pista, una catapulta o il lancio manuale per il decollo, mentre

l'atterraggio può richiedere dei paracadute, delle reti o nei casi in cui il velivolo è sufficientemente leggero può avvenire "di pancia". Inoltre i droni ad ala rotante hanno la possibilità di mantenersi in hovering al di sopra di zone specifiche di interesse il che li rende particolarmente versatili, possibilità che invece i droni ad ala fissa non hanno.

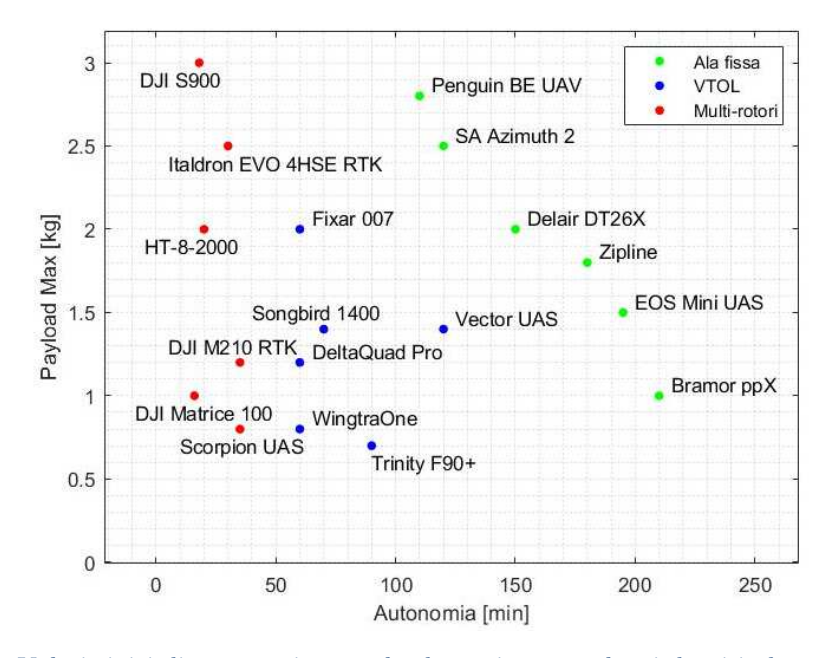

Figura 21 - Valori tipici di autonomia e payload massimo per alcuni droni in base alla tipologia, dati ottenuti dai siti web dei produttori o da [4].

L'impossibilità di decollare e atterrare in verticale è senza dubbio la limitazione che maggiormente frena la diffusione dei droni ad ala fissa, ed è per questa ragione che negli ultimi anni stanno trovando larga diffusione i convertiplani o velivoli VTOL (Vertical Take Off and Landing). Questi velivoli sono in grado di unire le doti di flessibilità dei droni ad ala rotante con quelle di copertura e autonomia dei droni ad ala fissa. I velivoli VTOL sono tipicamente dotati di 2 o più eliche che possono essere ruotate per passare tra la configurazione ad ala rotante e quella ad ala fissa. Questa caratteristica permette ai velivoli VTOL di decollare ed atterrare come un drone ad ala rotante con i relativi vantaggi, mentre in crociera possono assumere una configurazione ad ala fissa se è necessario garantire una elevata copertura, o in alternativa assumere una configurazione ad ala rotante per mantenere una condizione di hovering al di sopra di un certo target. Un altro vantaggio dei velivoli VTOL è il fatto di garantire una maggiore manovrabilità

rispetto ai droni ad ala fissa, infatti variando indipendente la velocità di ciascun rotore è possibile generare dei cambiamenti in spinta e quindi una coppia sul velivolo. Gli svantaggi principali rispetto l'ala fissa sono la minore autonomia e capacità di carico a causa del fatto che il decollo e l'atterraggio avvengono in verticale e dunque il rapporto spinta–peso dovrà necessariamente essere maggiore di 1. Inoltre la complessità progettuale e costruttiva di un velivolo VTOL ne aumenta inevitabilmente anche il costo.

Come accadde per i droni, anche la tecnologia VTOL fece la prima comparsa in campo militare negli anni '60 con lo sviluppo del famosissimo Hawker Siddeley Harrier, tuttavia per vederla applicata a velivoli senza equipaggio bisogna attendere gli anni 90 con il prototipo American Dynamics AD-150. Altri velivoli sono stati sviluppati o sono in corso di sviluppo come il Bell V-247 Vigilant, tuttavia c'è da sottolineare che in campo militare hanno trovato maggiore diffusione soprattutto i droni ad ala fissa grazie alla loro superiore autonomia e copertura.

Per quanto riguarda l'impiego commerciale, diverse aziende negli ultimi anni stanno concentrando i propri sforzi sullo sviluppo della tecnologia VTOL come, per esempio, la tedesca Quantum Systems. I droni VTOL proposti da questa azienda offrono performance non così distanti da quelle dei droni ad ala fissa, per esempio il Vector UAS ha un payload utile di 1,4kg e un'autonomia in volo di 2 ore con velocità di crociera di 25m/s. Un aspetto interessante è che tali droni ospitano una vasta gamma di sensori facilmente intercambiabili, quali videocamere ad alta risoluzione, camere termiche e multispettrali, LiDAR e stereocamere.

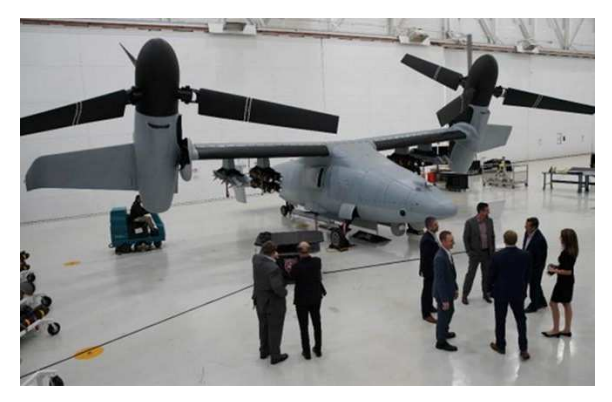

Figura 22 – Mockup del drone VTOL Bell V-247 Vigilant, la cui entrata in produzione è prevista per il 2023.

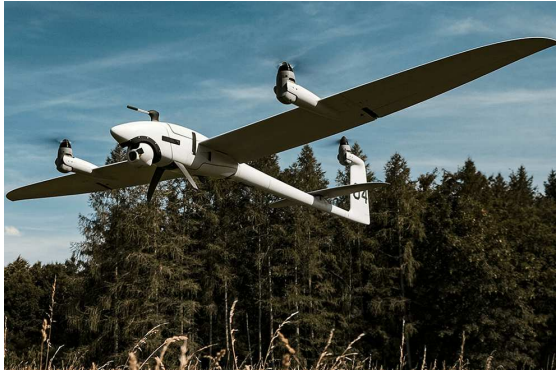

Figura 23 – Drone VTOL commerciale Vector UAS sviluppato dalla tedesca Quantum Systems.

Guardando al mercato globale dei droni odierno emerge che la maggioranza dei ricavi proviene dai droni ad ala fissa con il 71,6%, ciò è dovuto alla loro larga diffusione nel settore militare, il quale è anche il settore che genera i maggiori ricavi, come visibile dalla Figura 17. A seguire abbiamo i droni ad ala rotante che dominano il settore commerciale ed amatoriale e tra le tre configurazioni si prevede che sarà quella che mostrerà la maggiore crescita nei prossimi 10 anni, mentre per finire troviamo la configurazione VTOL con il 4-5%.

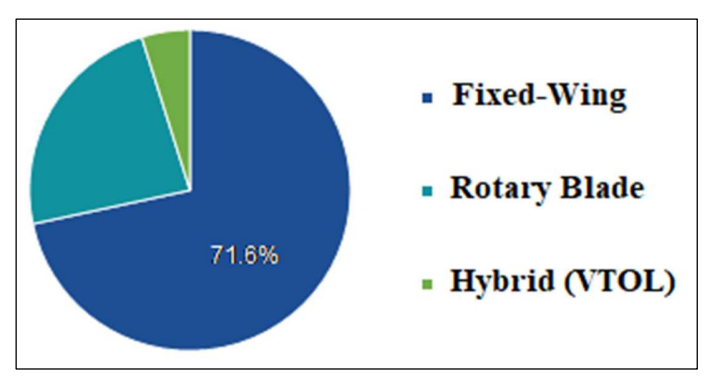

Figura 24 - Ricavi mercato globale degli UAV suddivisi per tipologia di configurazione, anno 2021, fonte Research Dive [2].

### *1.4 Il progetto Lift UP*

Con l'obbiettivo di dare la possibilità agli studenti di affrontare in prima persona la complessità che si cela dietro la progettazione e costruzione di un velivolo, l'associazione studentesca internazionale EUROAVIA [5] ha dato vita alla competizione Air Cargo Challenge [6]. La competizione nasce nel 2003 a Lisbona e ha una cadenza biennale, l'iscrizione è aperta a gruppi di studenti provenienti da Università europee e non, e durante l'ultima edizione ha raggiunto ben 30 team iscritti. L'obbiettivo principale della competizione consiste nella progettazione e costruzione di un drone ad ala fissa radiocontrollato capace di trasportare un carico utile (denominato "payload") lungo un prefissato percorso in volo.

Fu proprio con l'ambizione di partecipare a questa competizione che nel 2018 nasce il progetto (o team) Lift UP, il nome è composto dalle parole Lift, in inglese portanza, e UP, acronimo di Università di Padova. Il team Lift UP era composto inizialmente da una decina di studenti principalmente di ingegneria aerospaziale coordinato dal Prof. Francesco Picano, e l'obbiettivo che ci si pose fu per l'appunto

quello di partecipare alla edizione 2019 della Air Cargo Challenge che si sarebbe tenuta a Stoccarda. Il team si suddivise in 4 divisioni: aerodinamica, meccanica del volo, strutture ed elettronica, inoltre la divisione strutture si suddivise a sua volta nei quattro sottosistemi principali del velivolo, ossia ala, fusoliera, carrello e piano di coda. Il progetto venne finanziato dall'Ateneo e dal Dipartimento di Ingegneria Industriale dell'Università degli Studi di Padova, e ricevette uno spazio all'interno del dipartimento da impiegare come laboratorio per la costruzione dei velivoli sviluppati.

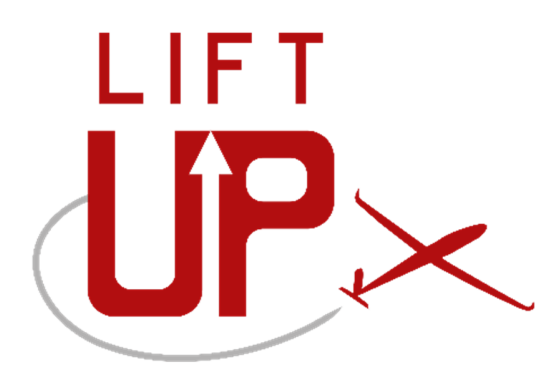

Figura 25 - Logo del team Lift UP, il nome è composto dalle parole Lift (in inglese portanza) e UP (acronimo di Università di Padova).

I primi passi del team furono quelli di analizzare il materiale multimediale disponibile in rete sulle precedenti edizioni, quindi sono state confrontate le configurazioni adottate dai vari team evidenziandone vantaggi e svantaggi [7]. In aggiunta sono state condotte anche ricerche in rete allo scopo di individuare informazioni tecniche utili alla progettazione quali i punteggi di volo, le tesi accademiche e i siti web dei vari team.

Con le informazioni ottenute si è deciso quindi di iniziare con la progettazione e costruzione di un prototipo allo scopo di sviluppare le conoscenze teoriche e pratiche necessarie, il prototipo prese il nome di *Tullio*. Esso presenta un'ala a pianta rettangolare e adotta il profilo SD7062 costante lungo tutta l'apertura, è dotata di flap nella parte centrale e alettoni alle estremità. La struttura interna dell'ala è composta da due longheroni tubolari in carbonio e centine in balsa, mentre il mantello è realizzato in balsa ricoperta di tela termoretraibile. Come fusoliera invece è stato impiegato un tubolare in carbonio essendo quest'ultimo facilmente reperibile e in quanto permetteva di variare agevolmente la distanza tra

le varie componenti (piano di coda, carrello, ala, motore), aspetto fondamentale per esempio nell'agevolare il corretto posizionamento del baricentro del velivolo. Il payload veniva alloggiato all'interno di un box denominato *cargobay* posizionato al di sotto dell'ala e realizzato in laminati di legno. Per il carrello d'atterraggio invece è stata scelta una configurazione a biciclo, quindi un carrello anteriore realizzato in lega Ergal e un ruotino posteriore fisso. Infine è stato scelto un piano di coda a V con stabilizzatore ed equilibratore, la cui struttura interna prevedeva un longherone circolare in alluminio con dei rinforzi in tiglio, centine in balsa e un mantello in balsa e tela termoretraibile. A gennaio 2019 è iniziata la costruzione di *Tullio* ed il primo volo è avvenuto il 20 aprile 2019, i successivi voli hanno permesso di collaudare il velivolo ed evidenziarne le criticità principali.

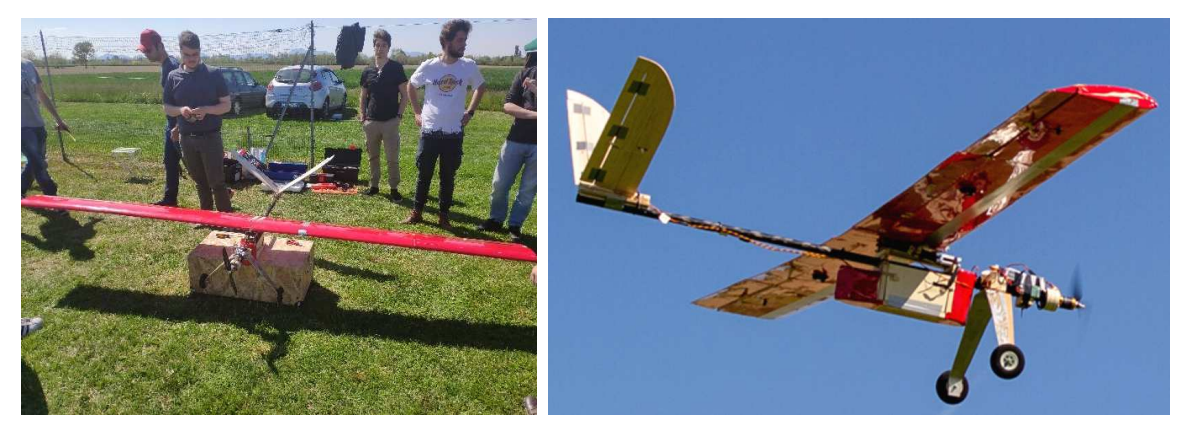

Figura 26 - Primo prototipo sviluppato dal team Lift UP, denominato Tullio. Figura 27 – Prototipo Tullio durante i test di volo.

Dall'esperienza acquisita con Tullio, è stato possibile intraprendere la progettazione di un secondo velivolo chiamato Marcoplano destinato a competere alla Air Cargo Challenge 2019. La differenza maggiore rispetto a Tullio è stata l'utilizzo di una fusoliera "blended" al posto di una tubolare, questo per fare in modo che la cargobay, l'elettronica e i servomotori del piano di coda fossero contenuti all'interno della fusoliera piuttosto che esternamente come accadeva per Tullio. Questa scelta è stata consentita dalla elevata modularità di Tullio, grazie la quale è stato possibile individuare il corretto posizionamento dei vari sottosistemi consentendo lo sviluppo di una fusoliera blended in cui la posizione dei sottosistemi è fissata. Dal punto di vista strutturale la fusoliera è composta da un unico mantello in fibra di carbonio e resina epossidica realizzato mediante la tecnica

costruttiva VARTM (Vacuum Assisted Resin Transfer Molding). Le superfici aerodinamiche di Marcoplano hanno mantenuto le stesse specifiche di Tullio a seguito dei risultati positivi ottenuti durante i test, tuttavia le strutture interne hanno subito delle modifiche allo scopo di irrigidire l'ala. Ciò è stato fatto impiegando la betulla al posto della balsa per le centine, e introducendo delle flange in carbonio in corrispondenza del longherone principale. Inoltre l'ala è stata dotata di winglet allo scopo di ridurre la resistenza indotta in fase di decollo.

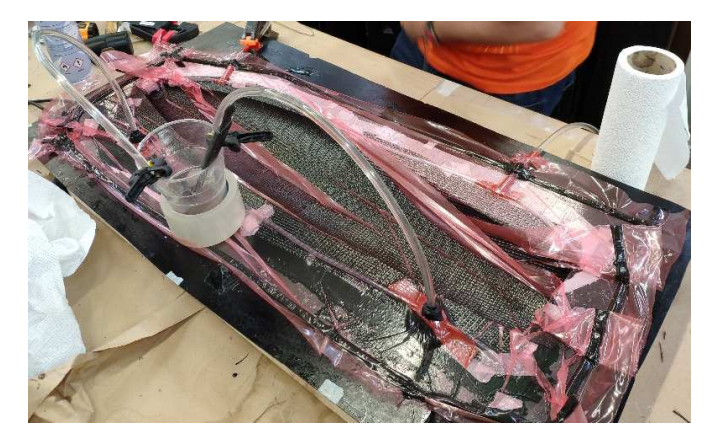

Figura 28 - Realizzazione di un semi-guscio della fusoliera di Marcoplano mediante VARTM (Vacuum Assisted Resin Transfer Molding).

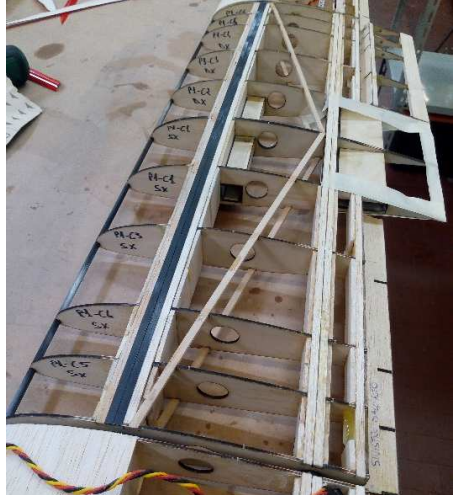

Figura 29 – Dettaglio della struttura interna dell'ala di Marcoplano.

Il piano di coda invece è passato da una configurazione stabilizzatore + equilibratore ad una configurazione completamente mobile allo scopo di evitare le difficoltà associate al corretto allineamento dell'incidenza dello stabilizzatore rispetto l'ala. Pertanto anche la struttura interna ha subito delle modifiche allo scopo di permettere la completa rotazione del piano di coda e sono stati introdotti dei correntini "in diagonale" allo scopo di fornire maggiore rigidezza torsionale alla struttura. Per quanto riguarda il carrello invece si decise di sostituire il carrello posteriore fisso con uno sterzante azionato da un servomotore, questo allo scopo di garantire maggiore autorità sull'asse di imbardata durante il decollo. La costruzione di Marcoplano inizio a maggio 2019 e impiegò circa 2 mesi e mezzo, in seguito iniziò il collaudo del velivolo che terminò alcuni giorni prima della competizione. Quest'ultima si svolse dal 13 al 16 luglio 2019 e il team Lift UP gareggiò con

Marcoplano classificandosi all'ottavo posto su trenta team partecipanti, un risultato più che soddisfacente essendo la prima partecipazione alla Air Cargo Challenge.

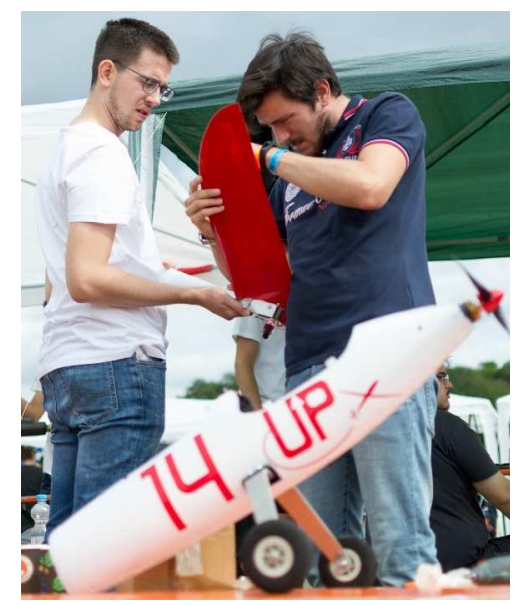

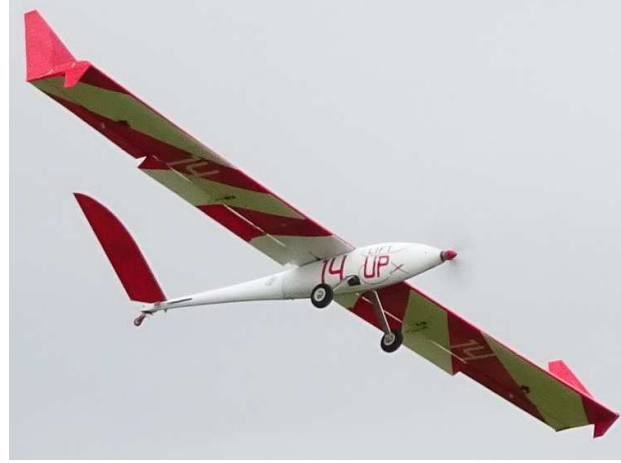

Figura 31 - Il velivolo Marcoplano in volo durante la competizione Air Cargo Challenge 2019 a Stoccarda.

Figura 30 - Fasi dell'assemblaggio di Marcoplano durante la competizione Air Cargo Challenge 2019 a Stoccarda.

L'edizione successiva della competizione fu programmata per il 2021 a Monaco in Germania, tuttavia a causa della pandemia CoVid-19 venne rimandata al 2022. Nel periodo intercorso tra il termine della Air Cargo Challenge 2019 e l'uscita del regolamento della edizione 2022, il team si è dedicato a diverse attività tra le quali:

- Sviluppo di metodi progettuali più avanzati basati su algoritmi di ottimizzazione, nonché impiego sempre maggiore di simulazioni numeriche quali fluidodinamica computazionale (CFD) e analisi agli elementi finiti (FEM);
- Miglioramento dei processi costruttivi specialmente per quanto riguarda la produzione di laminati in materiale composito;
- Studio di nuovi metodi costruttivi quali per esempio l'impiego dell'additive manufacturing e del taglio del polistirolo a filo caldo;
- Formazione teorica e pratica di nuovi membri entranti nel progetto durante i periodi di reclutamento;
- Instaurazione di nuovi rapporti di sponsorizzazione con aziende locali.

Il regolamento della Air Cargo Challenge 2022 uscì ufficialmente ad agosto 2020, di conseguenza il team Lift UP iniziò fin da subito la progettazione di un nuovo drone

per partecipare nuovamente alla competizione. In particolare venne dapprima sviluppato un prototipo, caratterizzato da una configurazione ad elica spingente e un piano di coda a V invertita connesso alla fusoliera da due "booms" (nota come configurazione twin booms). Il drone presenta un'ala a pianta rettangolare nella zona centrale e rastremata alle estremità, è dotata di flap e alettoni e presenta delle winglet per ridurre la resistenza indotta. L'ala ha una struttura interna composta da centine in betulla e un longherone a sezione rettangolare piena la cui anima interna è in poliuretano mentre la pelle circostante in fibra di carbonio, il mantello invece è realizzato da una struttura sandwich con un'anima in Airex e pelli in fibra di carbonio. La fusoliera è progettata per alloggiare al suo interno il payload utile insieme a tutta l'elettronica del velivolo, ed è realizzata da una monoscocca in Airex e fibra di carbonio. Il carrello invece ha una configurazione a triciclo ed è realizzato sempre impiegando un sandwich tra un'anima in poliuretano e pelli in fibra di carbonio, mentre le ruote sono realizzate impiegando l'additive manufacturing. Infine il piano di coda è completamente mobile ed ha una struttura sandwich con un'anima interna in XPS e una pelle in fibra di carbonio. La progettazione del prototipo ha impiegato circa 3 mesi, a dicembre 2020 è iniziata la costruzione, tuttavia, fin da subito sono stati accumulati notevoli ritardi a causa delle limitazioni imposte dalla pandemia CoVid-19. La costruzione del drone è terminata più di un anno dopo e il giorno 26 marzo 2022 è avvenuto il primo volo del prototipo, i successivi test hanno permesso di identificare le eventuali criticità e modifiche da apportare al successivo velivolo.

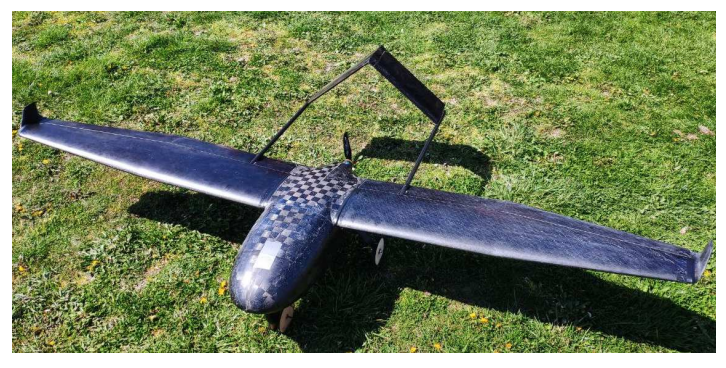

Figura 32 - Prototipo sviluppato per la competizione Air Chargo Challenge 2022.

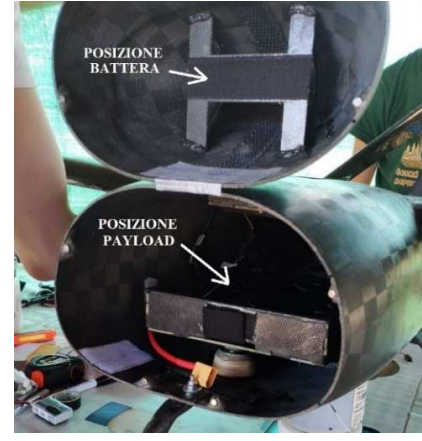

Figura 33 - Alloggiamento payload e batteria all'interno del prototipo.

A partire da maggio 2022 è iniziata la produzione del velivolo denominato Kowalsky, il quale eredita tutte le caratteristiche del prototipo ad eccezione dell'aggiunta di due pinne laterali in prossimità del piano di coda con lo scopo di incrementare la stabilità longitudinale del drone. Inoltre Kowalsky è il risultato di una ottimizzazione strutturale del prototipo allo scopo di ottenere un velivolo più leggero e quindi in grado di trasportare un payload maggiore. La competizione Air Cargo Challenge 2022 si svolta dal 5 al 9 luglio 2022, e il team Lift UP gareggiò con Kowalsky classificandosi al sesto posto su trenta team partecipanti.

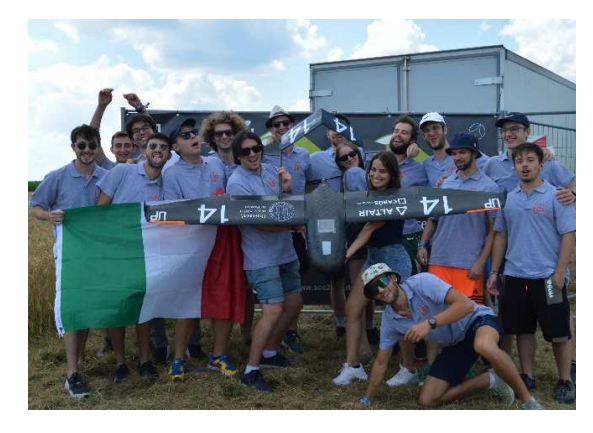

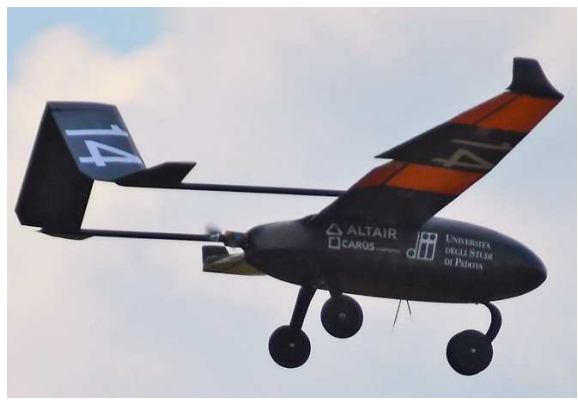

Figura 34 – Il Team Lift UP, ha partecipato con il drone Kowalsky alla competizione Air Cargo Challenge 2022 a Monaco.

Figura 35 - Il drone Kowalsky, sviluppato dal team Lift UP, in volo durante la competizione Air Cargo Challenge 2022 a Monaco.

Il drone Kowalsky sarà oggetto di studio del presente elaborato, in particolare verranno trattate nel dettaglio la progettazione aerodinamica nel capitolo 3, mentre nel capitolo 4 verrà sviluppata una procedura di verifica geometrica funzionale che nel capitolo 5 verrà applicata al profilo alare di tale drone. Prima di procedere, è necessario analizzare meglio in che cosa consiste la competizione Air Cargo Challenge 2022 in modo da comprendere quali sono i requisiti e i vincoli che hanno guidato lo sviluppo del drone Kowalsky.

### *1.5 Air Cargo Challenge 2022*

La competizione Air Cargo Challenge 2022 è stata organizzata dalla associazione studentesca internazionale EUROAVIA [5] insieme al team AkaModell Munich [8] e si è svolta a Monaco (Germania) dal 5 al 9 luglio 2022. Il team Lift UP

dell'Università di Padova ha partecipato con il drone Kowalsky e si è classificato al sesto posto su trenta team partecipanti.

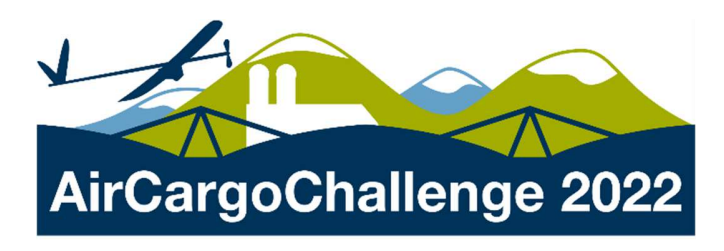

Figura 36 - Logo della competizione Air Chargo Challenge 2022.

L'edizione 2022 della competizione si pone come obbiettivo quello di simulare lo sviluppo di un drone per uno scenario reale di trasporto di beni medici da un punto ad un altro in condizioni di emergenza quali per esempio in seguito a calamità naturali. Il bene medico da trasportare in questo caso sono delle sacche da trasfusione (vedi Figura 37), perciò l'obbiettivo è quello di trasportarne quante più possibile e il più distante possibile in un tempo limitato. Nello specifico la competizione di volo è composta come segue:

- 1) Decollo dalla pista in erba entro 60m;
- 2) Fase di salita per 60 secondi, al termine viene registrata la quota raggiunta;
- 3) Fase di volo libero della durata di 120 secondi, al termine viene registrata la distanza percorsa:
- 4) Atterraggio all'interno dei limiti della pista e in condizioni di sicurezza, ossia senza il distacco di alcun componente dal velivolo.

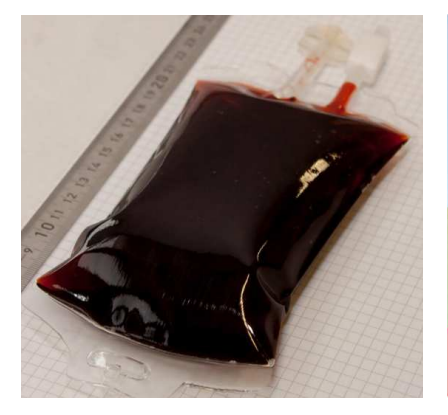

Figura 37 - Sacche da trasfusione trasportate alla Air Cargo Challenge 2022.

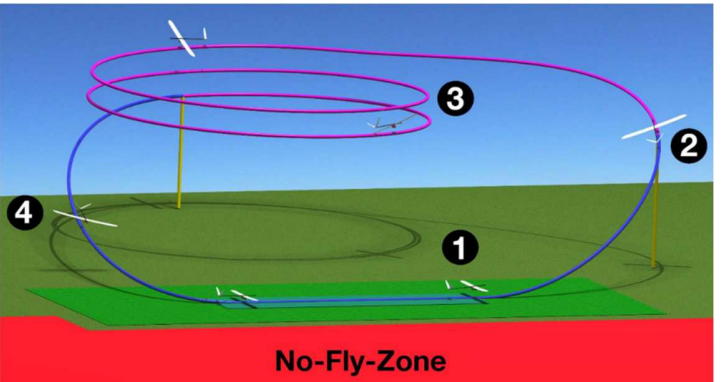

Figura 38 – Percorso da svolgere durante la competizione di volo alla Air Cargo Challenge 2022.

L'obbiettivo della competizione è naturalmente quello di ottenere il punteggio più elevato possibile nelle performance di volo e ciò richiede lo sviluppo di un velivolo particolarmente performante. Tuttavia la performance di volo non è l'unico aspetto valutato ai fini del punteggio globale, ma vengono anche valutati una serie di documenti e un contenuto multimediale sviluppati dal team. È chiaro quindi che per ottenere il miglior punteggio globale possibile è necessario partire dall'analisi del regolamento della competizione [1] allo scopo di comprendere quali sono i vincoli imposti e in che modo vengono assegnati i punteggi.

#### *1.5.1 Vincoli e requisiti sul velivolo*

Dall'analisi del regolamento della Air Cargo Challenge 2022 [9] emergono una serie di requisiti: il velivolo deve essere radiocontrollato e deve produrre portanza tramite delle superfici aerodinamiche fisse, perciò deve essere un drone ad ala fissa.

Il velivolo deve prevedere un alloggio per il payload costituito da sacche per trasfusione riempite di acqua e amido, le sacche devono essere assicurate in un'unica posizione e hanno una massa di 100g, 200g o 300g. Per minimizzare lo sloshing prodotto dalle sacche viene suggerito di posizionarle il più possibile vicino al baricentro del velivolo. Le sacche devono essere caricate nel velivolo prima del volo e rimosse al termine in tempi brevi, infatti il tempo di caricamento e scaricamento delle sacche viene cronometrato e costituisce una voce del punteggio.

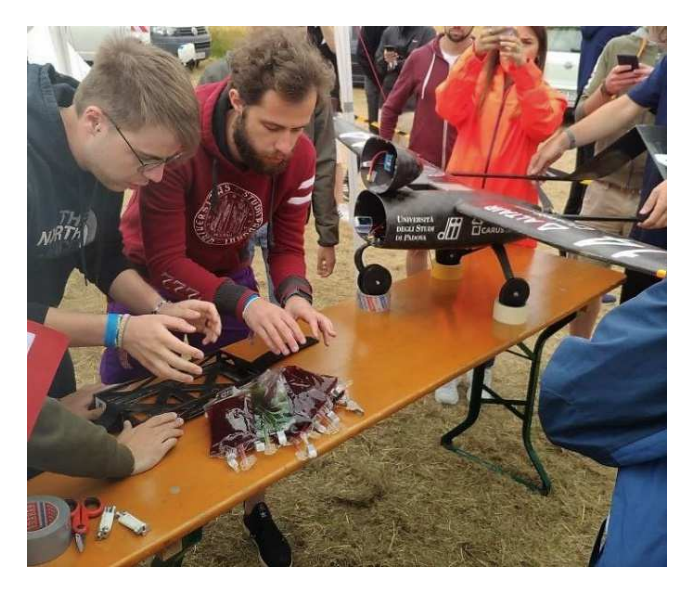

Figura 39 - Cronometraggio del tempo di caricamento del payload all'interno del drone.

Al fine di permettere un agevole trasporto, il velivolo deve essere interamente contenuto all'interno di un box rettangolare di dimensioni massime pari a 1100 x  $400 \times 250 \text{ mm}^3$ , a tal scopo il velivolo può essere smontabile. In aggiunta il velivolo nella configurazione pronta al decollo deve essere interamente contenuto all'interno di un rombo avente lati lunghi 1,5 e angoli tra i lati a libera scelta, mentre l'altezza massima del velivolo deve essere inferiore a  $0.5m$ .

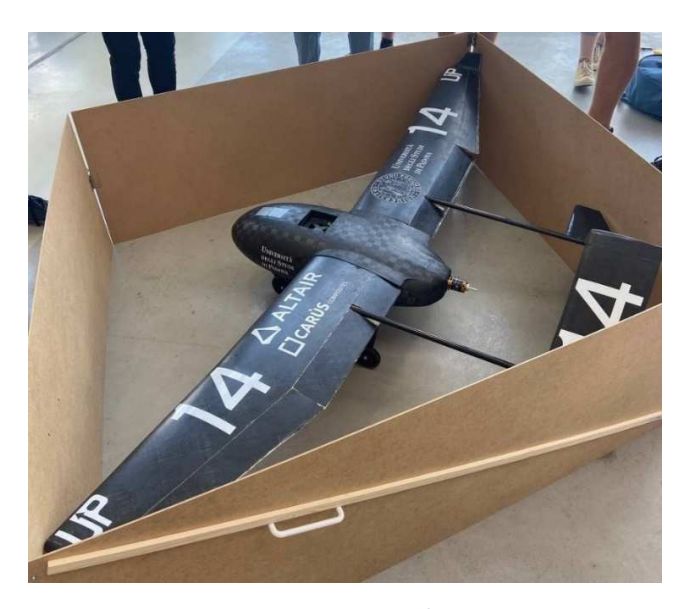

Figura 40 – Durante l'ispezione tecnica, viene verificato che il drone Kowalsky rispetta il requisito secondo cui deve essere contenuto all'interno di un rombo con lati di 1,5 .

È necessario prevedere un box quadrato sulla faccia superiore del velivolo per l'alloggiamento del sistema di misura (che comprende GPS e trasmittente) fornito dagli organizzatori per l'acquisizione dei dati di volo. Tale box deve assicurare una buona visibilità del cielo e deve prevedere due dadi M3 per il fissaggio secondo le misure riportate nel regolamento.

La produzione del velivolo deve avvenire per quanto possibile da parte del team e non da aziende esterne, in quanto l'obbiettivo della competizione è quello di far sperimentare la complessità del processo di design e produzione di un velivolo. Dovranno quindi essere consegnate evidenze di ciò sotto forma di un contenuto multimediale in cui compaiano anche i membri del team ufficialmente iscritto alla competizione.

Prima di ogni volo è necessario svolgere un test statico del velivolo a terra con il payload all'interno, in modo da verificare la capacità di sostenere le condizioni di

carico previste in volo. In particolare il test consiste nel sollevamento del velivolo dalle estremità alari da parte di massimo 2 membri, simulando in questo modo una condizione di carico verticale di circa 2,5g.

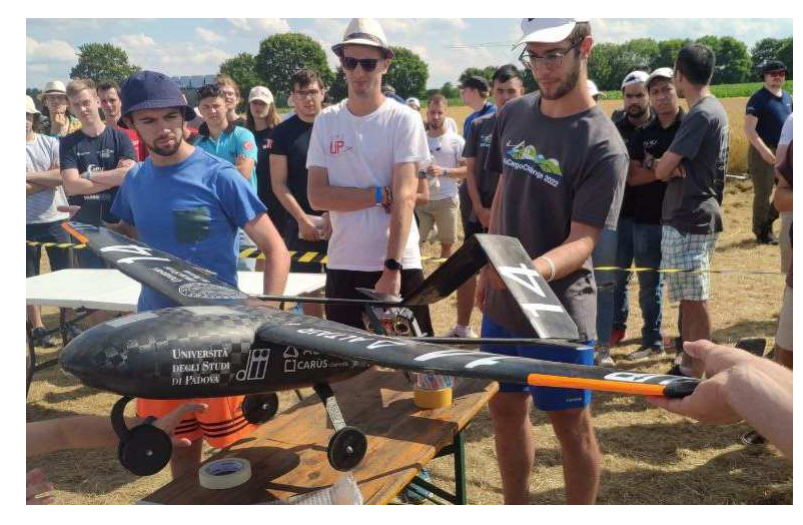

Figura 41 - Test di carico statico sul drone Kowalsky prima del volo alla Air Cargo Challenge 2022.

#### *1.5.2 Vincoli sull'apparato propulsivo*

Tutta l'elettronica impiegata nel velivolo deve essere di tipo commerciale e non modificata in quanto è necessario garantirne la completa affidabilità. Per assicurare equità tra i vari team, viene imposto l'utilizzo dello stesso modello di motore elettrico brushless, ossia l'AXI 2826/10 V2 e può esserne impiegato solamente uno.

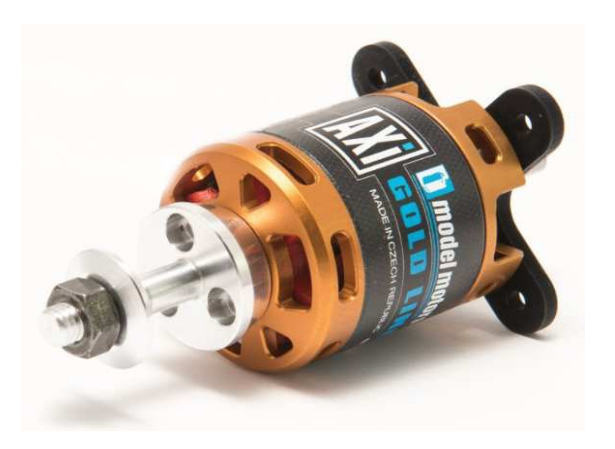

Figura 42 - Motore AXI 2826/10 impiegato alla competizione Air Cargo Challenge 2022. Figura 43 - Specifiche AXI 2826/10 V2.

| <b>TECHNICAL SPECIFICATION</b>    |                  |
|-----------------------------------|------------------|
| No. of cells                      | 3 - 5 Li-Poly    |
| <b>RPM/V</b>                      | <b>920 RPM/V</b> |
| Max. efficiency                   | 86%              |
| Max. efficiency current           | 20 - 30 A (>78%) |
| No load current                   | 1.7A             |
| <b>Current capacity</b>           | 43 A/60 s        |
| <b>Internal Resistance</b>        | 20 mohm          |
| Dimensions $(\emptyset \times L)$ | 35x52 mm         |
| Shaft diameter                    | 5 <sub>mm</sub>  |
| Weight                            | 177q             |
| Max. Power                        | 740W             |
Il motore deve essere connesso ad un ESC (Electronic Speed Control) avente una corrente costante massima supportata non inferiore a 30A, per evitare surriscaldamento e conseguente spegnimento della stessa in volo. L'alimentazione può essere fornita tramite batterie LiPo, LiIo o LiFe, aventi al massimo 3 celle in serie (per una tensione massima di 12,6V) e una corrente di scarica minima di 30A. La capacità della batteria può essere scelta dal team e deve essere sufficiente per svolgere il percorso in volo ed eventualmente permettere un secondo tentativo di decollo o atterraggio nel caso in cui il primo non vada a buon fine.

Per quanto riguarda l'elica, è permesso l'utilizzo di una sola elica che deve avere un rapporto di trasmissione 1:1 rispetto il motore, sempre per motivi di standardizzazione è permessa la scelta tra i seguenti due modelli:

- APC-E 10x6E;
- Aeronaut CAM Carbon Light 10x6.

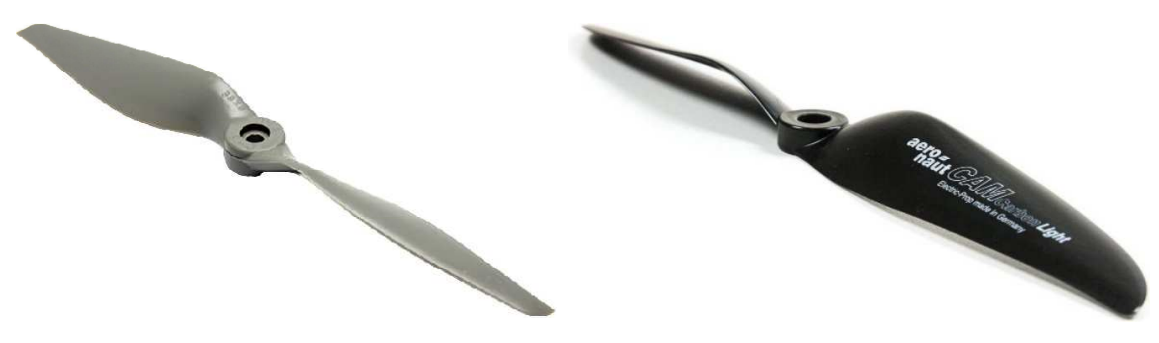

Figura 44 – Elica APC-E 10x6E. Figura 45 – Elica Aeronaut CAM Carbon Light 10x6.

Il pilotaggio del velivolo deve avvenire a vista mediante un controllo via radio sfruttando un sistema a 2,4GHz, la ricevente a bordo del velivolo deve essere alimentata da una batteria autonoma con una capacità minima di 600mAh (non sono permessi sistemi BEC, Battery Eliminating Circuit). Qualunque autopilota o sistema di bordo in grado di muovere in autonomia superfici di controllo è proibito.

#### *1.5.3 Contenuti valutati nel punteggio*

Come già anticipato la performance di volo non è l'unico aspetto valutato ma è necessario produrre e consegnare anche una serie di documenti e un contenuto multimediale. Tutto questo allo scopo di valutare ulteriori aspetti del progetto

quali: il processo ingegneristico impiegato nello sviluppo del velivolo, le caratteristiche distintive del design, l'esperienza acquisita e le difficoltà incontrate durante la costruzione e altri aspetti. Tali consegne vengono valutate da una giuria composta da organizzatori, professori universitari e rappresentanti dell'industria, e costituiscono parte del punteggio complessivo ottenuto dal team. Più nel dettaglio i contenuti da presentare sono di seguito elencati e descritti:

- 1) Report preliminare: questo documento consiste in una sintesi dello stato di progettazione e costruzione del velivolo nonché di come è organizzato il team, e viene consegnato diversi mesi prima della competizione agli organizzatori allo scopo di fornire un aggiornamento sullo stato dei lavori del team.
- 2) Report tecnico: questo documento deve riassumere in 30 pagine al massimo il processo di progettazione del velivolo fino al raggiungimento del design finale di dettaglio. Il report tecnico deve trattare al suo interno diversi aspetti tra cui: gestione del progetto (organizzativa, finanziaria, time schedule), design aerodinamico e strutturale, previsione del payload trasportato, outlook, etc.
- 3) Disegni tecnici: è necessario consegnare 4 disegni tecnici dettagliati del velivolo in formato A3, il primo consiste in un disegno 3 a viste secondo la proiezione Europea, il secondo è una vista isometrica del velivolo, il terzo deve riportare una vista di dettaglio del posizionamento del payload e della ricevente sul velivolo, infine il quarto disegno è a libera scelta.
- 4) Presentazione video: consiste in un video di 15 minuti massimo che ha lo scopo di condividere l'esperienza acquisita dal team durante l'anno della competizione, inoltre deve contenere una prova di volo che dimostri che il velivolo abbia già volato con successo prima della competizione. Il video viene valutato in base alla chiarezza delle informazioni, l'articolazione, accentuazione di caratteristiche distintive nel design, difficoltà incontrate durante il progetto, metodi costruttivi utilizzati, etc.
- 5) Poster: deve essere in formato A0, e deve contenere le informazioni principali del team (nome, numero squadra, nazionalità, logo università), e un rendering del velivolo insieme ai suoi dati tecnici e caratteristiche principali.

Per quanto riguarda la valutazione dei contenuti, il punteggio massimo attribuibile per il report tecnico è di 200 punti, per il disegni tecnici è di 50 punti mentre per la

presentazione video è di 100 punti. La mancata consegna di qualunque dei 5 contenuti descritti comporta una penalità sul punteggio complessivo del team.

#### *1.5.4 Punteggio per la performance di volo*

La competizione prevede la realizzazione di un certo numero di voli (denominati round) solitamente tra 4 e 5 a seconda del numero di partecipanti e delle condizioni meteo. Ciascun round viene valutato individualmente e alla fine della competizione viene calcolato il punteggio complessivo dei round, quest'ultimo viene calcolato come la media del punteggio ottenuto nei round di volo:

$$
P_{voli} = \frac{\sum_{1}^{N} P_{round}}{N}
$$
 (2.1)

Dove  $N$  è il numero di round. Nel caso vengano svolti più di 3 round, allora il round con il punteggio più basso viene omesso dal precedente calcolo; invece, nel caso vengano fatti più di 6 round, allora i 2 round con il minor punteggio vengono omessi. Il punteggio del singolo round di volo invece viene calcolato secondo l'equazione 2.2, e tiene conto oltre che delle performance di volo anche di una serie di bonus legati alla corretta previsione del payload fornita nel report tecnico, alla velocità di caricamento e scaricamento del payload, alla distanza di decollo. I bonus e le eventuali penalità verranno discussi più nel dettaglio al sottoparagrafo 1.5.5.

$$
P_{round} = \left(\frac{P_{payl} + P_{alt} + P_{dist}}{3} + [B_{caric} + B_{scaric} + B_{prev}] \right) \cdot B_{decollo} \cdot B_{penalità}
$$
 (2.2)

Dove i vari termini sono:

 $P_{\textit{navl}}$  = Punteggio ottenuto per il payload trasportato

 $P_{alt}$  = Punteggio ottenuto per la quota raggiunta dopo i 60s

 $P_{dist}$  = Punteggio ottenuto per la distanza percorsa nei 120s in volo

 $B_{\text{cariic}}$  = Bonus velocità di caricamento payload

•  $B_{\text{scaric}}$  = Bonus velocità di scaricamento payload

- $B_{nren}$  = Bonus corretta previsione del payload trasportato
- $B_{deculo}$  = Bonus per decollo breve
- $B_{penalit\lambda} =$  Penalità eventuali di volo

Il punteggio per il payload trasportato, la quota raggiunta dopo 60s e la distanza percorsa in 120s vengono assegnati in relazione al punteggio ottenuto dai team avversari, ossia il team che raggiunge il miglior risultato in ciascuna delle precedenti tre categorie ottiene un punteggio pari a 1000, e gli altri team ottengono un punteggio via via inferiore. Il punteggio per il payload trasportato è determinato con la seguente equazione:

$$
P_{payl} = 1000 \cdot \frac{Payload [kg]}{Payload migration team [kg]}
$$
 (2.3)

Il punteggio per la quota raggiunta dopo 60s invece viene calcolato come segue:

$$
P_{alt} = 1000 \cdot \frac{PP_{alt}}{PP_{alt,miditor\ team}}\tag{2.4}
$$

Dove  $PP_{alt}$  è un pre-punteggio calcolato come segue:

$$
PP_{alt} = a \cdot h_{60s}^4 + b \cdot h_{60s}^3 + c \cdot h_{60s}^2 + d \cdot h_{60s} + e \tag{2.5}
$$

Dove  $h_{60s}$  è la quota raggiunta dopo 60s mentre  $a, b, c, d, e$  sono costanti fornite nel regolamento. L'andamento grafico del pre-punteggio è rappresentato di seguito:

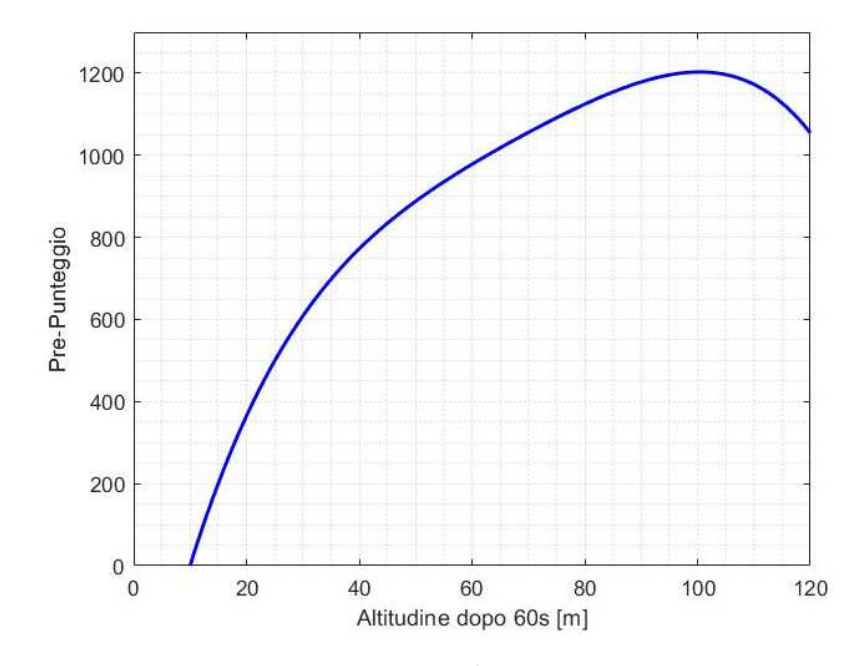

Figura 46 - Rappresentazione del pre-punteggio in funzione della quota raggiunta dopo 60s

Infine il punteggio per la distanza percorsa in 120s viene calcolato con la seguente equazione:

$$
P_{dist} = 1000 \cdot \frac{Distance\ [m]}{Distance\ original\ (2.6)}
$$

#### *1.5.5 Bonus punteggi e penalità*

Per ciascun round di volo è necessario caricare e scaricare il payload dal velivolo, la rapidità con cui vengono eseguite queste operazioni viene valutata cronometrando il tempo impiegato. Si ottengono in questo modo dei bonus  $(B_{\text{caric}}, B_{\text{scaric}})$  che modificano il punteggio nella equazione 2.1, tali bonus vengono calcolati come segue:

$$
B_{cari c}, B_{scari c} = \begin{cases} 60 \cdot \left(1 - \frac{t}{120s}\right) & \text{per } t < 120s \\ 0 & \text{per } t \ge 120s \end{cases} \tag{2.7}
$$

Dove  $t \in \mathbb{R}^d$  tempo impiegato a caricare o scaricare il payload dal velivolo.

Un ulteriore bonus è legato alla capacità di prevedere correttamente in fase di progettazione il payload trasportato in gara. In particolare è necessario includere nel report tecnico il valore di due costanti  $a$  e  $b$  che descrivono una approssimazione lineare del payload trasportato in funzione della densità dell'aria, secondo la seguente equazione:

$$
Payload\, previsto\, [kg] = a \cdot \rho \left[\frac{kg}{m^3}\right] + b \tag{2.8}
$$

Nel caso di *Kowalsky*, i valori stabiliti per tali costanti sono  $a = 1.962$  e  $b =$ −0,407 , ottenendo grafico in Figura 47. Quindi il bonus per la previsione del payload viene calcolato ad ogni round di volo secondo la seguente equazione:

$$
B_{prev} = 50 \cdot \left(1 - \left|\frac{payload\,trasportato}{payload\,previsto} - 1\right|\right) \tag{2.9}
$$

Tanto più il payload effettivamente trasportato durante il volo è prossimo al payload previsto in fase di design e tanto più il bonus ottenuto sarà grande, nel caso in cui i due siano uguali si ottiene il punteggio massimo pari a 50.

| 40

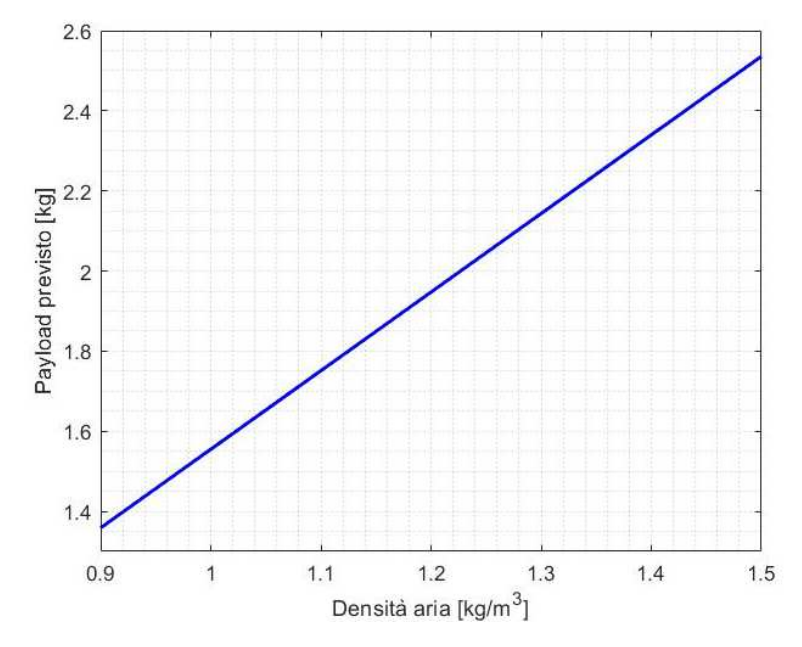

Figura 47 - Payload trasportato previsto calcolato in fase di progettazione.

Infine è presente anche un bonus per la distanza di decollo, ossia se il decollo avviene entro i 40m allora si ottiene un incremento nel punteggio del volo del 10%, ciò viene tenuto in considerazione con il parametro  $B_{decollo}$  calcolato come segue:

$$
B_{decollo} = \begin{cases} 0 & \text{per decollo in più di 60m} \\ 1 & \text{per decollo in 60m} \\ 1,1 & \text{se decollo in 40m} \end{cases} \tag{2.10}
$$

Se si eccede il limite di 60m allora il parametro sopra azzera il punteggio del volo e quindi il punteggio del round risulterà nullo.

Inoltre sono previste delle penalità ulteriori che azzerano il punteggio del round  $(B_{penalit\`a} = 0)$  nei seguenti casi:

- se una qualsiasi parte del velivolo si distacca durante la performance di volo, ossia se non è più presente una connessione fisica con il velivolo stesso;
- se il velivolo viene fatto volare ad una quota inferiore di 10m (eccetto nelle fasi di decollo e atterraggio) o ad una quota superiore a 120m durante la performance di volo.

Tali situazioni comportano rischi per la sicurezza delle persone e cose nelle vicinanze, ragion per cui vengono sanzionate con l'annullamento del punteggio del round di volo.

A questo si possono aggiungere una serie di ulteriori penalità globali sul punteggio complessivo del team quali per esempio: volo al di sopra della zona spettatori, sostituzione di componenti nel velivolo senza notifica agli organizzatori, ritardi durante la competizione, etc.

## *1.5.6 Punteggio globale*

Il punteggio globale che stabilisce la classifica finale della competizione è pari alla somma dei seguenti punteggi: performance di volo calcolato con l'equazione 2.1 (max 1287 punti), report tecnico (max 200 punti), disegni tecnici (max 50 punti), video presentazione (max 100 punti), meno le eventuali penalità globali accumulate.

$$
P_{totale} = P_{voli} + P_{report} + P_{disegni} + P_{pvideo} - Penalità globali
$$
 (2.11)

Il punteggio totale teorico massimo raggiungibile è di 1637 punti. La classifica finale della Air Cargo Challenge 2022 è riportata di seguito.

| <b>Team No.</b> | <b>Team Name</b>     | City             | <b>Country</b> | <b>Total Score</b> | <b>Flight Score</b> | <b>Report</b> | <b>Drawings</b> | <b>Video</b> | <b>Penalties</b> |
|-----------------|----------------------|------------------|----------------|--------------------|---------------------|---------------|-----------------|--------------|------------------|
|                 | 13 ADDI              | Aachen           | Germany        | 1540               | 1243                | 178           | 46              | 75           | 2,0              |
|                 | 12 AeroUD            | Udine            | Italy          | 1508               | 1196                | 172           | 46              | 94           | 0,0              |
|                 | 16 AkaModell         | Stuttgart        | Germany        | 1306               | 1059                | 175           | 48              | 60           | 36,6             |
|                 | 19 Xtra2             | Valencia         | Spain          | 1207               | 926                 | 170           | 46              | 65           | 0,0              |
|                 | 5 Chicken Wings BUT  | <b>Brno</b>      | Czech          | 1186               | 904                 | 152           | 45              | 90           | 4,2              |
|                 | 14 LiftUP            | Padova           | Italy          | 1185               | 878                 | 181           | 46              | 100          | 20,0             |
|                 | 18 Chicken Wings CTU | Prague           | Czech          | 1142               | 889                 | 143           | 47              | 70           | 7,1              |
|                 | 21 JetStream         | Wroclaw          | Poland         | 1111               | 866                 | 146           | 42              | 75           | 18,0             |
|                 | 10 ASAT              | Thesaloniki      | Greece         | 1047               | 825                 | 165           | 40              | 78           | 61,2             |
|                 | 6 Olissipo           | Lisboa           | Portugal       | 1033               | 739                 | 175           | 46              | 88           | 14,8             |
|                 | 23 U-Fly             | Querétaro        | <b>Mexico</b>  | 914                | 654                 | 176           | 47              | 58           | 21,2             |
|                 | 22 Icarus PoliTO     | Torino           | Italy          | 879                | 654                 | 107           | 41              | 78           | 1,0              |
|                 | 25 AeroUBI           | Covilhã          | Portugal       | 853                | 587                 | 162           | 43              | 62           | 1,1              |
|                 | 20 HUSZ Falcons      | Zagreb           | Croatia        | 798                | 704                 | 134           | 39              | 81           | 160,3            |
|                 | 7 Beoavia            | <b>Belgrad</b>   | Serbia         | 725                | 501                 | 152           | 42              | 30           | 0,0              |
|                 | 27 Leaning           | Pisa             | <b>Italy</b>   | 566                | 385                 | 84            | 42              | 55           | 0,0              |
|                 | 28 Tophane Aygök     | <b>Bursa</b>     | Turkey         | 464                | 300                 | 104           | 34              | 30           | 4,8              |
|                 | 11 ITU Sky-UAV       | Istanbul         | <b>Turkey</b>  | 391                | 349                 | 135           | 26              | 42           | 161,5            |
|                 | 1 Trencalos          | <b>Barcelona</b> | Spain          | 378                | 132                 | 147           | 44              | 56           | 0,8              |
|                 | 15 Albatros          | <b>Tampere</b>   | Finland        | 285                | 162                 | 54            | 25              | 58           | 14,1             |
|                 | 2 UVigo Aerotech     | Ourense          | Spain          | 216                | $\mathbf{0}$        | 95            | 48              | 78           | 4,9              |
|                 | 29 WUT               | Warsaw           | Poland         | 204                | $\mathbf{O}$        | 126           | 38              | 52           | 11,6             |
|                 | 3 THU AIR            | <b>Beijing</b>   | China          | 163                | $\mathbf{0}$        | 146           | 38              | 48           | 68,8             |
|                 | 26 HAWings           | <b>Hamburg</b>   | Germany        | 137                | 27                  | 67            | 16              | 32           | 5,3              |
|                 | 9 HERMES             | Athens           | Greece         | $\overline{7}$     | $\mathbf{0}$        | 108           | 39              | $\mathbf{0}$ | 140,0            |
|                 | 24 Locreum           | Cadiz            | Spain          | $\overline{2}$     | 36                  | 56            | 12              | 50           | 151,9            |

Figura 48 - Classifica finale Air Cargo Challenge 2022.

## Capitolo 2

## Concetti base della Computational Fluid Dynamics (CFD)

Storicamente gli studi fluidodinamici sono stati condotti utilizzando processi analitici e sperimentali, ma con l'avvento dei calcolatori e la crescita esponenziale delle velocità di calcolo ha trovato largo impiego anche la fluidodinamica computazionale. Nello specifico con il termine CFD (Computational Fluid Dynamics) si intende quella branca della fluidodinamica che sfrutta metodi numerici implementati al calcolatore per risolvere problemi che coinvolgono fluidi, che siano liquidi o gas. Questi metodi sono ad oggi largamente impiegati in ambito industriale e presentano alcuni vantaggi rispetto ai classici esperimenti in galleria del vento:

- è possibile ripetere le simulazioni in tutte le possibili condizioni operative semplicemente modificando i parametri di simulazione;
- permette di analizzare geometrie simili senza la necessità di costruire dei nuovi prototipi da dover installare in galleria del vento;
- è un approccio molto più economico;

Il comportamento dei fluidi è governato dalle equazioni di Navier-Stokes che nello specifico comprendono l'equazione di continuità, quantità di moto ed energia di seguito riportate in forma differenziale.

$$
\frac{\partial \rho}{\partial t} + \nabla \cdot (\rho u) = 0 \tag{2.1}
$$

$$
\frac{\partial \rho \mathbf{u}}{\partial t} + \nabla \cdot (\rho \mathbf{u} \mathbf{u}) = -\nabla p + \nabla \cdot \overline{\overline{\tau}} + \rho \mathbf{f}
$$
 (2.2)

$$
\frac{\partial \rho(e + V^2/2)}{\partial t} + \nabla \cdot [\rho(e + V^2/2)u] = \nabla \cdot (pu) + \nabla \cdot (\overline{\overline{\tau}} \cdot u) + \rho f \cdot u + \rho Q + \nabla \cdot q \tag{2.3}
$$

In aggiunta a queste per descrivere completamente il comportamento del fluido è necessario introdurre anche delle relazioni costitutive, ad esempio, la legge dei gas ideali. Le equazioni di Navier-Stokes sono equazioni differenziali alle derivate parziali accoppiate ed esistono delle soluzioni esatte solamente in alcuni casi semplici, di conseguenza per utilizzarle nei casi più generali è necessario risolverle per via numerica. La risoluzione per via numerica richiede di operare una discretizzazione spaziale, nota come mesh, e temporale del dominio di calcolo, e di conseguenza le equazioni verranno risolte in un numero finito di punti del campo fluido. La risoluzione diretta delle equazioni 2.1, 2.2, 2.3 è nota come tecnica DNS

(Direct Numerical Simulation) ed attualmente viene adottata solamente per problemi molto semplici e da pochi centri di ricerca a causa dell'elevato costo computazionale. Infatti questo tipo di simulazioni è sempre di tipo 3D e non stazionario, inoltre per poter arrivare a catturare le strutture vorticose più piccole responsabili della dissipazione turbolenta è necessario operare una discretizzazione spaziale e temporale estremamente fitta. Il costo computazionale di questo tipo di  $\text{simulazioni cresce come } Re^3 \text{ (per flussi liberi)}, \text{ dunque tale tecnica può essere}$ utilizzata solamente quando il numero di Reynolds è limitato.

Per aggirare questa limitazione, si introduce la decomposizione di Reynolds all'interno delle equazioni di Navier-Stokes, in seguito mediandole si ottengono le equazioni RANS (Reynolds Averaged Navier-Stocks) riportate di seguito in forma differenziale nel caso incomprimibile.

$$
\frac{\partial \langle U_j \rangle}{\partial x_j} = 0 \tag{2.4}
$$

$$
\rho \frac{D\langle U_j \rangle}{Dt} = \frac{\partial}{\partial x_i} \left[ \mu \left( \frac{\partial \langle U_i \rangle}{\partial x_j} + \frac{\partial \langle U_j \rangle}{\partial x_i} \right) - \langle p \rangle \delta_{ij} - \rho \langle u_i u_j \rangle \right] \tag{2.5}
$$

Osservando l'equazione (2.5) si nota che compare il termine  $\langle u_i u_j \rangle$  noto come Reynolds Stress, si tratta di un tensore simmetrico formato dalla media del prodotto delle velocità fluttuanti, tale termine non può essere trascurato e introduce 6 incognite aggiuntive oltre a pressione e velocità medie, per un totale di 10 incognite in 4 equazioni. Dall'analisi della composizione del tensore degli stress se ne può concludere che il suo effetto sul fluido è simile a quello che produce la viscosità a livello molecolare. Sulla base di questa similitudine di comportamento è stata introdotta la viscosità turbolenta (ipotesi di Boussinesq) grazie alla quale il numero di incognite complessivo diventa pari a 5. A questo punto sorge il problema di dover determinare il valore della viscosità turbolenta, esistono diversi approcci possibili ciascuno dei quali porta alla formulazione di un modello di turbolenza, essi verranno brevemente discussi nel paragrafo 2.3.

Se da un lato l'introduzione dei modelli di turbolenza permette di chiudere il problema e rende risolvibili le equazioni RANS, dall'altro introducono una approssimazione notevole nella descrizione del comportamento del fluido. Nonostante ciò, i vantaggi di questo modo di procedere sono numerosi:

- l'introduzione dei modelli di turbolenza permette di utilizzare delle discretizzazioni spaziali e temporali molto meno fitte rispetto al tecnica DNS, con ovvio beneficio in termini di costo computazionale;
- si ha il recupero delle simmetrie del problema, è possibile per esempio analizzare un profilo operando una discretizzazione spaziale in 2 dimensioni e ipotizzando il flusso stazionario, con conseguente riduzione del costo computazionale;
- la risoluzione in regime stazionario permette di ottenere i campi mediati piuttosto che quelli istantanei ma per applicazioni industriali (alle quali è assimilabile il presente studio) la conoscenza del campo medio è sufficiente.

Una tecnica intermedia che punta ad ottenere accuratezze simili alla DNS ma con un costo computazionale ragionevole è nota come LES (*Large Eddy Simulation*), essa introduce un filtro nelle equazioni di Navier-Stokes con lo scopo di rimuovere le fluttuazioni del campo fluido al di sotto di una certa scala dimensionale. In questo modo è possibile mantenere una densità spaziale di mesh decisamente più rada rispetto ad una simulazione DNS, tuttavia l'operazione di filtraggio richiede l'introduzione di opportuni modelli per tenere in conto del comportamento fluido rimosso con l'operazione di filtraggio.

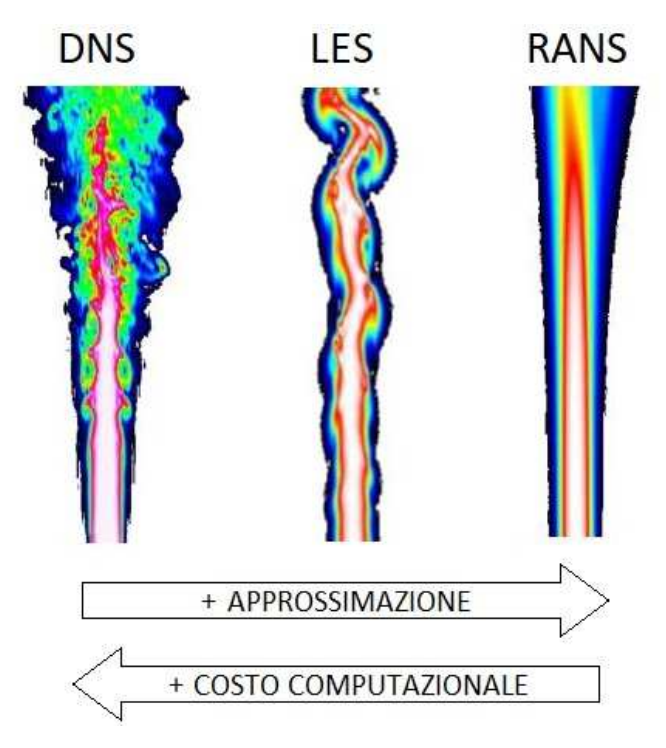

Figura 49 - Confronto di accuratezza e costo computazionale tra gli approcci DNS, LES e RANS.

Lo svolgimento di una simulazione CFD si articola in 3 fasi:

- 1) Pre–processing: comprende la preparazione del modello CAD del velivolo e la successiva "pulizia", ossia la rimozione di tutti i dettagli non necessari al fine della simulazione. Segue la realizzazione della discretizzazione spaziale del campo fluido (mesh), l'assegnazione delle condizioni al contorno e il settaggio dei modelli fisici (relazioni costitutive, modello di turbolenza, etc.) in modo coerente con la fisica del problema.
- 2) Simulazione: è la fase in cui la soluzione viene calcolata fino al raggiungimento della convergenza, in questa fase è necessario individuare un hardware adeguato sul quale eseguire la simulazione a seconda del costo computazionale del problema;
- 3) Post–processing: è prima necessario verificare la consistenza della soluzione ottenuta e in seguito si può procedere ricavando i risultati a cui si è interessati.

Nel corso del presente elaborato verrà sfruttato l'approccio basato sulle equazioni RANS, il particolare verrà utilizzato il solutore commerciale Ansys Fluent il quale adotta il metodo ai volumi finiti per la discretizzazione del campo fluido. Quest'ultimo metodo verrà presentato nel paragrafo 2.1, mentre nei paragrafi successivi verranno descritti due aspetti fondamentali della fase di pre-processing, ossia la generazione della mesh e la scelta del modello di turbolenza.

## *2.1 Il metodo ai volumi finiti*

Il metodo ai volumi finiti si basa su una suddivisione del dominio spaziale in un numero finito di volumi di controllo, per ognuno dei quali vengono applicati i bilanci di massa, quantità di moto ed energia. La forma generale per l'equazione di trasporto è esprimibile come segue:

$$
\frac{\partial}{\partial t} \int_{V} \rho \varphi dV + \oint_{A} \rho \varphi V \cdot dA = \oint_{A} \Gamma \nabla \varphi \cdot dA + \int_{V} S dV
$$
\n(2.6)  
\nVARIAZIONE CONVEZIONE DIFFUSIONE SORGENTE

Dove  $\varphi$  assume il valore unitario nel caso del bilancio di massa, mentre è pari alle componenti della velocità per le equazioni della quantità di moto e all'entalpia per

l'equazione dell'energia. Dunque l'obbiettivo è risolvere la precedente equazione per tutte le equazioni precedenti e in ciascun volume di controllo, in modo da calcolare l'evoluzione temporale della variabile  $\varphi$  al centro del volume stesso (in P).

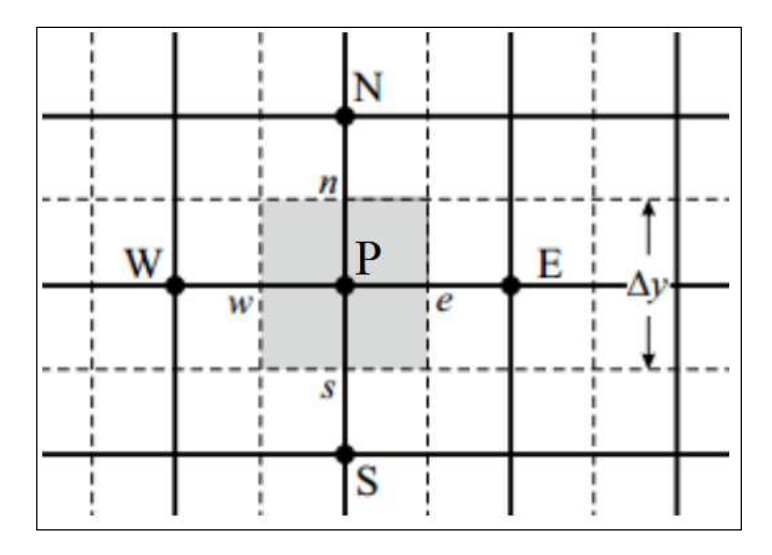

Figura 50 - Schema del volume di controllo nel metodo agli elementi finiti nel caso 2D.

Il termine sorgente può essere approssimato come il prodotto del valore nodale per il volume della cella (≈  $S_P V_P$ ), mentre per gli integrali di superficie è necessario conoscere i flussi della variabile  $\varphi$  attraverso le facce del volume di controllo. Tuttavia il valore della variabile  $\varphi$  è noto solo nei punti nodali P, W, N, E e S, ragion per cui è necessario stabilire un metodo di interpolazione per conoscere il valore di  $\varphi$  sulle facce del volume di controllo. A tal fine sono disponibili diversi schemi numerici per effettuare questa interpolazione, ciascuno dei quali presenta dei vantaggi e svantaggi. Prima di presentare gli schemi numerici disponibili in Fluent è opportuno introdurre il concetto di errore numerico. La risoluzione delle equazioni di governo del flusso in un dominio spaziale e temporale discreto causa l'insorgenza di un errore numerico nella soluzione che può essere di due tipi:

- 1) Errore di dispersione: è l'errore numerico legato ad una differenza tra la velocità di fase reale di un segnale e la sua velocità di fase numerica, se questa differenza è molto grande allora il segnale si disperde e l'errore numerico cresce;
- 2) Errore di diffusione (legato alla viscosità numerica): questo errore appare come un incremento nella viscosità molecolare del flusso simulato (per questo è anche chiamato viscosità artificiale). Ciò si ripercuote alterando i risultati della

simulazione, tuttavia può essere anche un vantaggio: la viscosità artificiale rende più stabile la soluzione numerica, ossia facilita la convergenza del solutore. Tale aspetto risulta particolarmente utile quando si ha a che fare con simulazioni che presentano difficoltà di convergenza.

Entrambe le tipologie di errore citate tendono a diminuire se la mesh spaziale diventa più fitta, questo suggerisce che è sempre necessario effettuare uno studio di convergenza prima di una simulazione CFD allo scopo di stabilire quanto fitta è necessario che sia la mesh per garantire una soluzione sufficientemente accurata. Questo aspetto verrà trattato in dettaglio nel sottoparagrafo 2.3.4.

L'errore numerico non è però l'unica forma di errore presente, infatti a causa della rappresentazione finita dei numeri a virgola mobile nel calcolatore compare anche un errore di arrotondamento (round-off error). Tuttavia se i codici CFD vengono sviluppati in modo da memorizzare le variabili in doppia precisione allora l'errore di arrotondamento diventa solitamente trascurabile.

## *2.2 Schemi numerici*

Per calcolare il termine convettivo nella equazione 2.6 è necessario conoscere il valore di  $\varphi$  sulle facce del volume di controllo. Per fare questo esistono diversi schemi di interpolazione che verranno di seguito discussi.

- 1) Schemi Upwind 1° ordine: questi schemi richiedono l'individuazione della direzione del flusso, poi viene effettuata una interpolazione a tratti che va ad assegnare sulla faccia un valore di  $\varphi$  pari a quello presente nel nodo a monte rispetto la direzione del flusso ( $\varphi_e = \varphi_p$  nel caso in Figura 51). Tali schemi introducono elevati errori di dispersione e amplificazione artificiale perciò non sono accurati, tuttavia la presenza di una notevole viscosità numerica tende a stabilizzare la soluzione e rendere lo schema molto stabile nella convergenza.
- 2) Schemi Upwind 2° ordine: tali schemi utilizzano una interpolazione lineare dei nodi a monte del flusso, dunque come gli schemi Upwind 1° ordine richiedono l'individuazione della direzione locale del flusso. Grazie all'utilizzo di informazioni provenienti da più nodi, questo schema risulta meno dissipativo rispetto gli schemi Upwind 1° ordine e quindi più accurato.

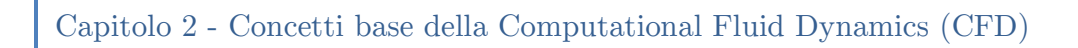

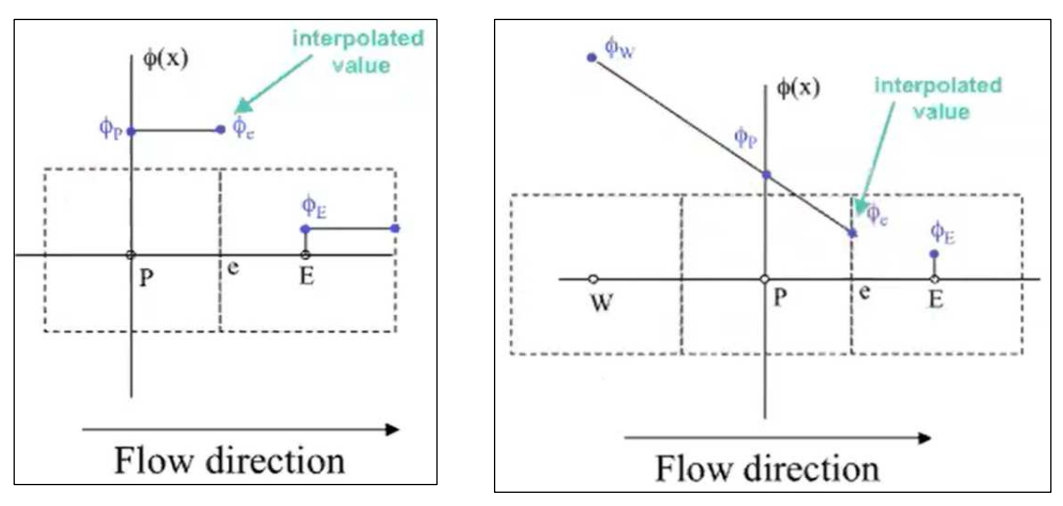

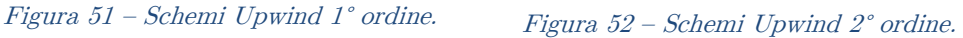

- 3) Schemi Quick: questi schemi utilizzano una interpolazione parabolica di 2 nodi a monte di  $\varphi_e$  e 1 nodo a valle come si può vedere dallo schema in Figura 53, sono di fatto degli schemi Upwind al 3° ordine. Di conseguenza sono più accurati degli schemi finora introdotti, ma nella maggioranza dei casi l'accuratezza raggiunta con gli schemi Upwind del 2° ordine risulta sufficiente.
- 4) Schemi Centrati 2° ordine: tali schemi adottano una interpolazione lineare tra nodi adiacenti individuando così il valore su ciascuna faccia. È un approccio simmetrico, nel senso che non dipende dalla direzione del flusso. Questi schemi non introducono amplificazione artificiale e sono dunque più accurati degli Upwind, tuttavia permane l'errore di dispersione.

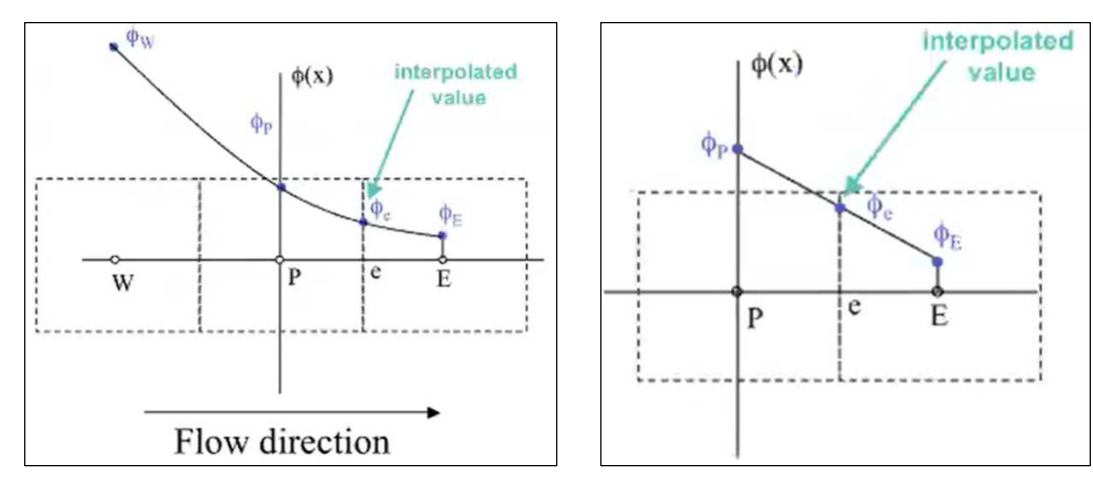

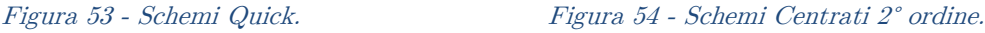

| 50

## *2.3 Discretizzazione spaziale - Mesh*

La discretizzazione spaziale del dominio fluido, procedura nota come meshing, consiste nel suddividere il dominio fluido in tanti elementi, ogni elemento è composto da una certo numero di nodi nei quali vengono risolte le equazioni e viene calcolata la soluzione numerica. La soluzione numerica è nota in un certo numero finito di nodi e viene poi ricostruita nell'intero dominio fluido mediante procedure di interpolazione. La procedura di meshing è una fase molto time-consuming e deve essere fatta seguendo specifiche regole per poter ottenere una soluzione numerica accurata. Le principali indicazioni che è bene seguire durante la generazione di una mesh sono presentate in questo paragrafo.

## *2.3.1 Classificazione*

Prima di poter classificare le mesh in base alla topologia è necessario fare una distinzione sulla base della forma che possono avere gli elementi della mesh. Nel caso bidimensionale gli elementi possono essere di due tipi: triangoli (in gergo tecnico chiamati Tri) o quadrilateri (Quad). Gli elementi più accurati e rapidi nella convergenza sono i Quad, di conseguenza quando possibile è preferibile utilizzare questi piuttosto dei Tri. Nel caso tridimensionale invece gli elementi sono classificati in cinque tipologie: tetraedri  $(Tet)$ , prismi esagonali  $(Hex)$ , piramidi, prismi triangolari (Wedge) e poliedri di forma generica.

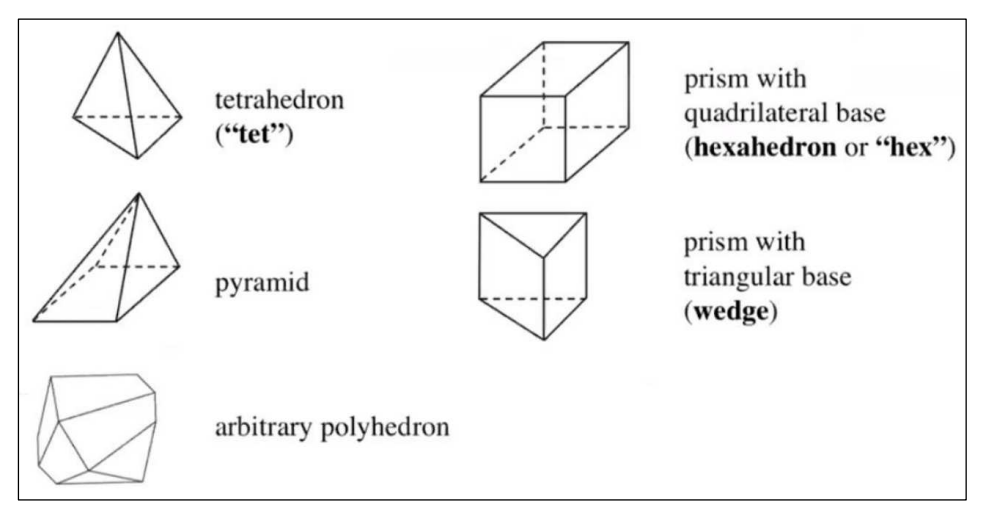

Figura 55 - Classificazione degli elementi 3D in base alla forma.

Anche in questo caso è possibile distinguere degli elementi più accurati numericamente ossia i Tet e iWedge.

Le mesh si possono dunque distinguere in base alla forma degli elementi impiegati, in particolare esistono tre tipologie di mesh:

- 1) Mesh strutturata: è composta esclusivamente da elementi Quad nel 2D e da elementi Hex nel 3D, questa tipologia di mesh fornisce dei risultati particolarmente accurati in quanto gli elementi possono essere allineati più facilmente con la direzione del flusso riducendo gli errori di interpolazione, questo fatto velocizza anche la convergenza della simulazione. Nonostante ciò, questa tipologia di mesh è più "rigida" ossia gli elementi non si adattano facilmente a geometrie complesse e spesso in questi casi diventa impossibile utilizzare una mesh strutturata.
- 2) Mesh non strutturata: può essere composta da elementi di qualunque forma, e poiché vengono generate mediante algoritmi molto automatizzati si ha uno scarso controllo sulla generazione della mesh. Questo produce elementi disposti in modo casuale e quindi non allineati alla direzione locale del flusso, di conseguenza si ottiene un peggioramento della qualità della soluzione e rallentamento nella convergenza. Inoltre queste mesh richiedono maggiore spazio in memoria e tempo di elaborazione per essere create dal software rispetto alle mesh strutturate. Tuttavia il vantaggio è che utilizzando elementi di forma generica si ottiene elevata versatilità ed è quindi possibile adattare facilmente la mesh a geometrie complesse.
- 3) Mesh ibrida: composta da una mesh strutturata dove il flusso possiede una direzione preferenziale (per esempio nello strato limite), e una mesh non strutturata altrove (per esempio in scia dove il flusso ha comportamento multidirezionale). Questa mesh cerca quindi di unire i vantaggi in termini di accuratezza delle mesh strutturate con la versatilità delle mesh non strutturate.

Se ne può quindi concludere che è da prediligere l'utilizzo di mesh strutturate quando possibile per via della migliore accuratezza, tuttavia laddove le geometrie risultano particolarmente complesse è più appropriato utilizzare mesh ibride. È invece quasi sempre sconsigliato utilizzare mesh non strutturate.

Capitolo 2 - Concetti base della Computational Fluid Dynamics (CFD)

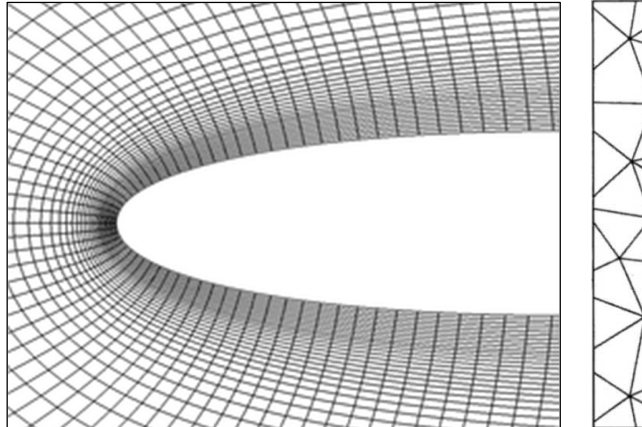

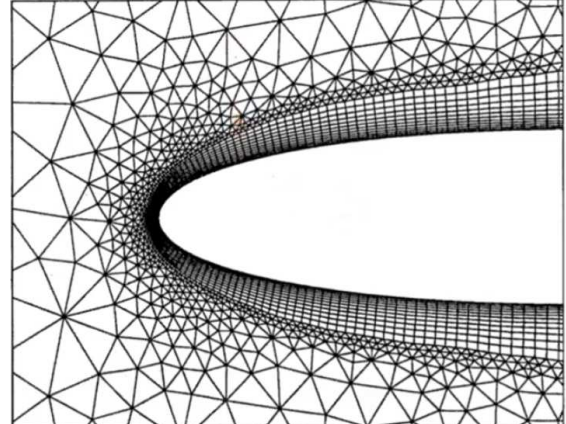

Figura 56 - Esempio di Mesh Strutturata su un profilo alare. Figura 57 - Esempio di Mesh ibrida su un profilo alare.

Un ulteriore classificazione delle mesh è fatta in base alla forma del dominio di calcolo, queste prendono il nome di una lettera che rappresenta la forma della mesh, esistono infatti mesh a C, mesh ad H e mesh ad O.

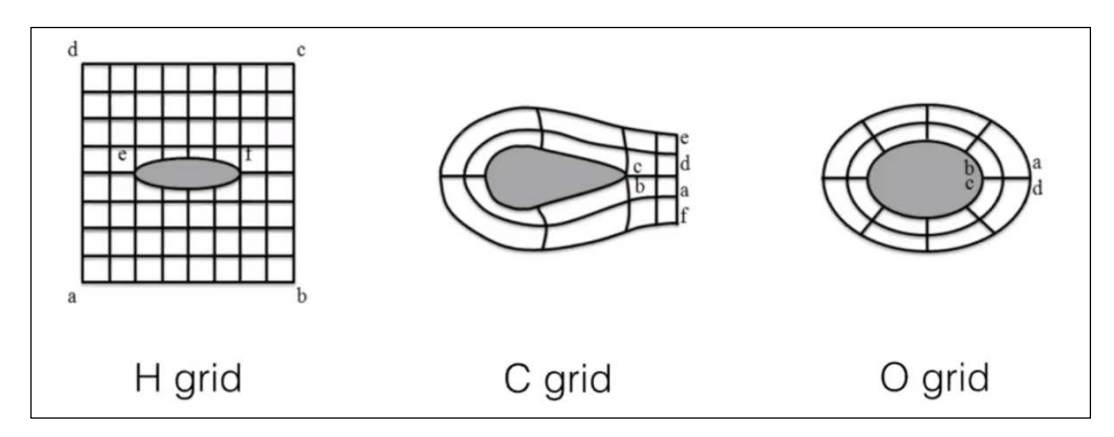

Figura 58 - Classificazione mesh in base alla forma del dominio di calcolo.

Partendo dalla mesh ad H, questa è indicata per profili con bordo d'attacco e d'uscita appuntito (tipicamente profili supersonici) mentre non sono ottimali per profili con bordo di attacco subsonico poiché si perde risoluzione della mesh in corrispondenza della curvatura. Inoltre questa mesh tende a generare elementi ad elevato rapporto d'aspetto e ad inserire elementi eccessivamente fitti in zone in cui non è necessario, ad esempio lungo l'orizzontale anteriormente al profilo. La mesh a C invece cattura bene la curvatura del bordo d'attacco e perciò risulta ottima per profili subsonici, inoltre infittisce gli elementi lungo il bordo di uscita il che risulta particolarmente utile per catturare la scia prodotta dal profilo. La caratteristica

negativa di questa mesh è la produzione di elementi ad elevato rapporto d'aspetto verso l'outlet del dominio. Infine la mesh ad O evita il propagarsi di elementi molto fitti verso l'outlet il che permette di risparmiare elementi a discapito di una perdita di accuratezza nella zona di scia, inoltre evita la formazione di elementi ad elevato rapporto d'aspetto verso l'outlet.

#### *2.3.2 Qualità della mesh*

Quando si realizza una mesh è di fondamentale importanza verificarne la qualità degli elementi generati, infatti una mesh di cattiva qualità rallenta la convergenza e in alcuni casi porta la soluzione a divergere, oltre a peggiorare anche l'accuratezza dei risultati. In particolare esistono diversi parametri di qualità che è possibile monitorare, i 4 più impiegati sono: Skewness, Ortogonalità, Smoothness e Aspect Ratio. Di seguito verrà descritto come sono definiti e i valori tipici da rispettare per ottenere una mesh con qualità accettabile.

Skewness: Indica quanto gli elementi della mesh sono distorti/deformati, viene definita in due modi diversi a seconda che gli elementi siano Tri/Tet (equazione 2.7) o *Quad/Wedge/Hex/Piramidi* (equazione 2.8).

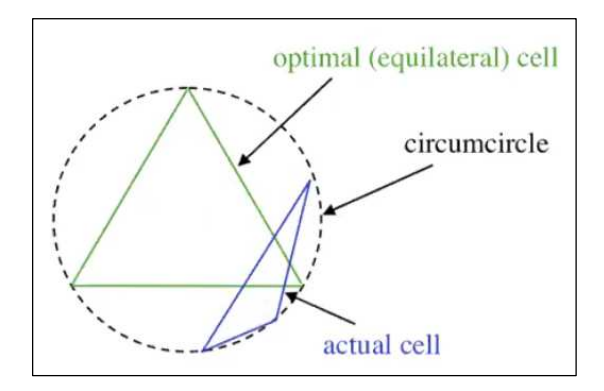

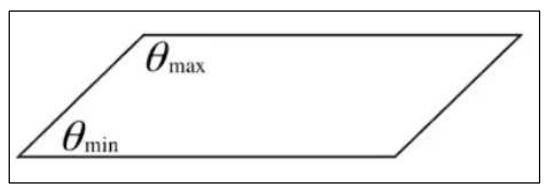

Figura 60 - Definizione di Skewness per elementi Quad/Wedge/Hex/Piramidi.

Figura 59 - Definizione di Skewness per elementi Tri / Tet.

$$
Skewness = \frac{Volume_{verde} - Volume_{blu}}{Volume_{verde}} \tag{2.7}
$$

$$
Skewness = \max\left[\frac{\theta_{max} - 90^{\circ}}{90^{\circ}}, \frac{90^{\circ} - \theta_{min}}{90^{\circ}}\right]
$$
 (2.8)

| 54

I valori assunti da questo parametro variano da 0 ad 1, i valori accettabili da mantenere sono riportati di seguito.

Skewness mesh metrics spectrum:

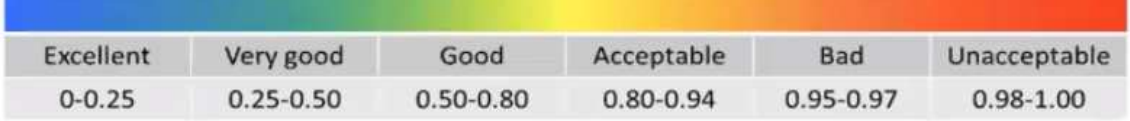

Ortogonal quality: È definita con la seguente espressione:

*Ortogonal quality* = 
$$
min \left[ \frac{A_i \cdot f_i}{\|A_i\| \cdot \|f_i\|}, \frac{A_i \cdot c_i}{\|A_i\| \cdot \|c_i\|} \right]
$$
 (2.9)

dove  $A_i$  è la normale al lato dell'elemento,  $f_i$  è la congiungente tra centro cella e il centro del lato, mentre  $c_i$  è la congiungente tra i centroidi dei due elementi.

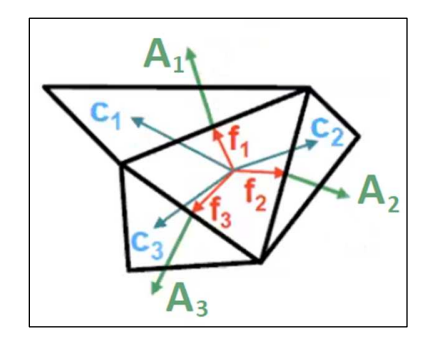

Figura 61 - Schema per il calcolo del parametro Ortogonal Quality.

Un valore basso della Ortogonal quality introduce diffusione numerica nella soluzione riducendone l'accuratezza dei risultati, dunque è necessario garantire che tutti gli elementi non abbiano un valore inferiore a un certo valore minimo. I valori accettabili sono riportati di seguito.

Orthogonal Quality mesh metrics spectrum:

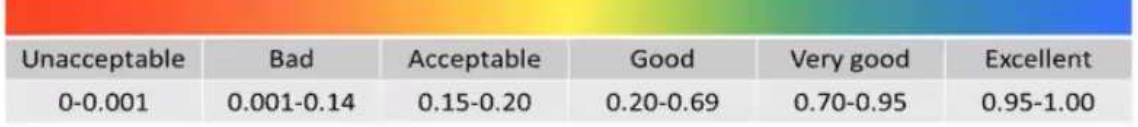

Smoothness: definisce quanto rapidamente variano le dimensioni degli elementi lungo una certa direzione, una scarsa regolarità (rapida crescita di dimensioni degli

elementi) introduce diffusione numerica nella soluzione che causa errore nella soluzione stessa con il rischio anche di ottenere risultati molto errati.

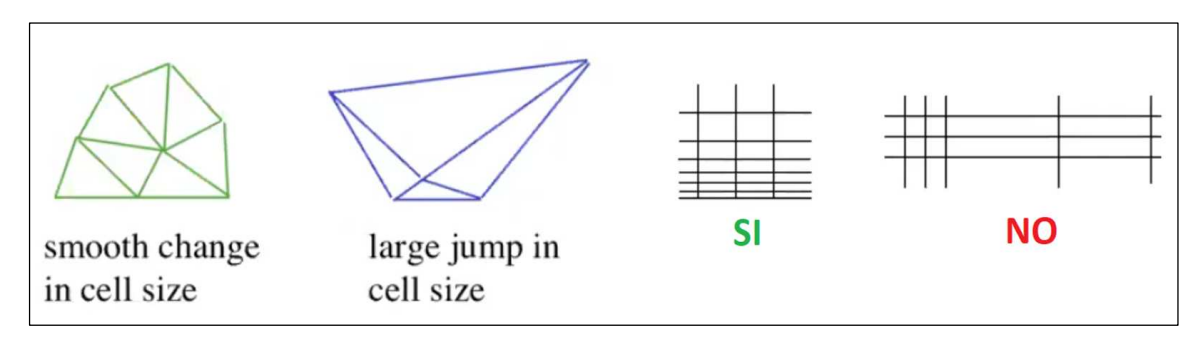

Figura 62 - Rappresentazione grafica del parametro di Smoothness.

La rapidità di crescita degli elementi su Fluent può essere specificata tramite i parametri Growth Rate (crescita di dimensione tra un elemento e il successivo lungo una direzione) o Bias Factor (rapporto tra le dimensioni dell'elemento più grande e quello più piccolo lungo una direzione). Tali parametri sono legati dalla seguente relazione:

$$
GR = BF^{\frac{1}{n-1}} \tag{2.10}
$$

Con  $n =$  numero di elementi lungo una certa direzione. Per assicurare una Smoothness accettabile è necessario garantire sempre  $GR < 1.2$ .

Aspect Ratio: Rappresenta l'allungamento di una cella e nel caso tridimensionale è definito come il rapporto  $A/B$ , dove  $A \in B$  sono rappresentate in Figura 63.

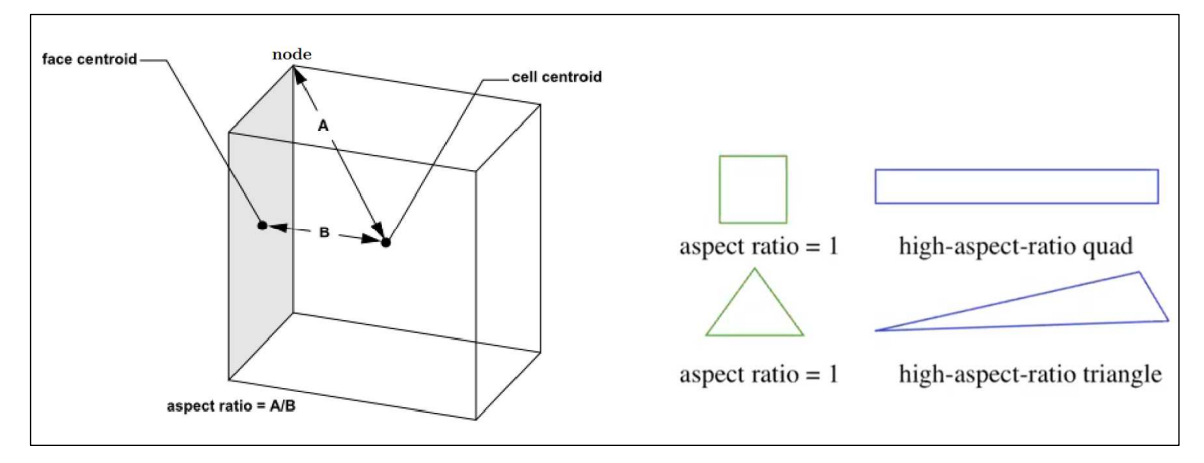

Figura 63 - Rappresentazione grafica del parametro Aspect Ratio.

È necessario mantenere limitato l'Aspect Ratio per ragioni di accuratezza dei risultati e di stabilità nella convergenza della simulazione, in generale bisogna garantire un rapporto d'aspetto < 20 per gli elementi della mesh. Nelle zone in cui il flusso è pienamente sviluppato e ha un comportamento locale monodimensionale, ad esempio, nello strato limite e nelle zone di campo lontano è possibile accettare valori del rapporto d'aspetto più elevati. Questo perché i gradienti delle grandezze fluide lungo la direzione del lato più lungo dell'elemento sono meno intensi di quelli lungo il lato più corto. In questi casi sono accettabili valori di rapporto d'aspetto fino a 100.

Infine un parametro importante da tenere in considerazione durante la generazione della mesh è la distanza della prima cella a parete. Per fare questo si utilizza il parametro  $y^+$  noto come *Plus Unit* definito come il rapporto tra la distanza dimensionale dalla parete e la lunghezza viscosa. Affinché la simulazione catturi l'andamento del gradiente di velocità nello strato limite è necessario porre la prima cella a parete ad una distanza  $y^+ < 5$ . Questo è indispensabile quando si vuole catturare fenomeni nei quali lo strato limite ha un effetto importante, questo accade per esempio in simulazioni ad elevato angolo di attacco o quando si vuole calcolare il coefficiente di resistenza. Nel caso in cui non sia importante catturare l'andamento dello strato limite invece, per esempio nel calcolo del coefficiente di portanza a bassi angoli di attacco, allora si può posizionare la prima cella ad  $y^+$  > 40. Facendo in questo modo il software Fluent adotta automaticamente le Wall Function, ossia un insieme di funzioni che ricostruiscono l'andamento delle grandezze a parete utilizzando delle teorie analitiche tarate su dati sperimentali. Non bisogna invece mai posizionare la prima cella a  $5 < y^+ < 40$  poiché in questo caso non esistono leggi accurate per descrivere lo strato limite a parete.

#### *2.3.3 Studio di convergenza della mesh*

Come introdotto al paragrafo 2.1, la risoluzione delle equazioni di governo del flusso in un dominio spaziale e temporale discreto causa l'insorgenza di un errore numerico (di dispersione e diffusione) nella soluzione. Man mano che la mesh diventa più fitta e il time step diminuisce, il modello numerico si avvicina ad una rappresentazione continua e di conseguenza l'errore numerico tende a zero. D'altro canto però al crescere della densità della mesh è necessario disporre di calcolatori

con maggiore memoria RAM nonché maggiore potenza di calcolo, in quanto i tempi di calcolo crescono. Vi è dunque la necessità di determinare quale sia la densità di mesh ottimale per lo specifico problema in esame, il valore ottimale è quello che permette di ottenere una soluzione con un errore accettabile mantenendo il minor numero di elementi possibile.

Nell'esempio Figura 64 sono riportati i risultati di uno studio di convergenza condotto su una configurazione fusoliera-ala di un velivolo commerciale transonico presentati al 4th AIAA CFD Drag Prediction Workshop [10]. In questo caso sono state confrontate 4 mesh con differenti densità di elementi, come si può osservare passando dalla coarse mesh alla fine mesh si ha una sostanziale variazione del coefficiente di drag e di momento, invece passando dalla fine mesh alla extra fine mesh la variazione dei coefficienti è trascurabile. La scelta di una certa densità di elementi verrà quindi fatta in base alla accuratezza della soluzione richiesta, in questo caso la fine mesh rappresenta la mesh ottimale. È da sottolineare anche che lo studio in questione si spinge oltre applicando l'extrapolazione di Richardson come metodo per ottenere una stima dei coefficienti aerodinamici quando l'errore di discretizzazione tende a zero, il tutto a partire dai valori ottenuti dallo studio di convergenza.

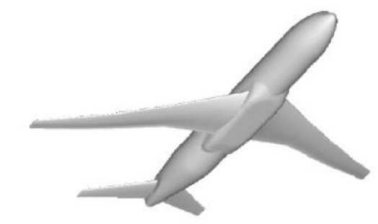

4<sup>th</sup> AIAA CFD Drag **Prediction Workshop** 

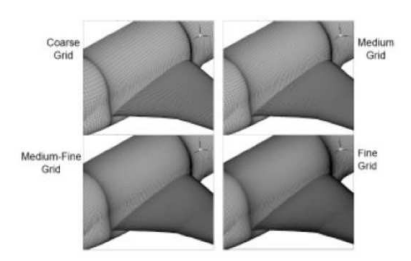

|         | <b>Coarse mesh</b>  | <b>Medium</b> mesh   | <b>Fine mesh</b>     | <b>Extra fine mesh</b> |
|---------|---------------------|----------------------|----------------------|------------------------|
| Cells   | $\approx$ 3 500 000 | $\approx$ 11 000 000 | $\approx$ 36 000 000 | $\approx$ 105 000 000  |
| $C_{D}$ | 0.0282              | 0.0270               | 0.0268               | 0.0269                 |
|         | $-0.0488$           | $-0.0451$            | $-0.0391$            | $-0.0391$              |

Figura 64 – Studio di convergenza su una configurazione fusoliera-ala di un velivolo commerciale transonico presentati al 4th AIAA CFD Drag Prediction Workshop [10].

Un aspetto importante da ricordare è che durante lo studio di convergenza è fondamentale mantenere sempre la stessa altezza della prima cella a parete, in caso contrario la differente risoluzione dello strato limite non permette di apprezzare la riduzione dell'errore numerico con il crescere della densità di mesh; è anche fondamentale cercare di mantenere dei parametri di qualità simili tra le varie mesh, in caso contrario possono propagarsi errori che, come nel caso precedente, non permettono di apprezzare la riduzione dell'errore numerico con il crescere della densità di mesh. Infine è altrettanto chiaro che lo studio di convergenza va fatto mantenendo sempre lo stesso setup, inteso come modello di turbolenza, schemi numerici, condizioni al contorno, etc.

## *2.4 Modelli di turbolenza*

La scelta del modello di turbolenza è di fondamentale importanza e va fatta tenendo in considerazione diversi aspetti: il tipo di flusso, la complessità della geometria, le risorse di calcolo richieste. Per quanto riguarda quest'ultimo aspetto, ciascun modello è caratterizzato da un certo numero di equazioni, maggiore è il numero di equazioni e maggiori saranno i tempi di calcolo. Tuttavia in generale un modello con un maggior numero di equazioni è tipicamente più accurato, dunque la scelta del modello va fatta anche bilanciando accuratezza e costo computazionale. I modelli più diffusi sono:

- $k \varepsilon$ : modello a 2 equazioni, offre buone performance nei flussi indisturbati ma pessime performance nello strato limite e in presenza di gradienti di pressione avversi. Perciò può essere usato solo quando non si è interessati a catturare lo strato limite, per esempio nei condotti.
- $k \varepsilon$  *realizable* : modello a 2 equazioni, è una versione modificata del precedente che lo rende più stabile e rapido nella convergenza, inoltre funziona molto meglio nello strato limite, tuttavia non è adeguato in presenza di intensi gradienti di pressione avversi.
- $k \omega$ : modello a 2 equazioni, funziona molto bene nello strato limite e in presenza di gradienti di pressione avversi, tuttavia mostra una forte sensibilità alla  $\omega_{\infty}$  (dissipazione specifica indisturbata) che fa in modo che il modello vada tarato di volta in volta in base al problema in esame.

- $k \omega BSL$ : modello a 2 equazioni, è una versione modificata del precedente che lo rende insensibile alla  $\omega_{\infty}$  (non è più necessario tararla) in quanto sfrutta un "blending" tra i modelli 3− e 3−. Funziona meglio dei precedenti nello strato limite, tuttavia, non è ancora ottimale in presenza di intensi gradienti di pressione avversi.
- $k \omega SST$ : modello a 2 equazioni, è una versione modificata del precedente che introduce il trasporto dello shear stress, mostra ottime performance anche in presenza di gradienti di pressione avversi.
- Transition  $k \omega SST$ : modello a 4 equazioni, è una versione modificata del precedente che introduce un modello per la transizione dello strato limite da laminare a turbolento. È il migliore tra quelli finora esposti se si vuole per esempio stimare la resistenza aerodinamica di un oggetto.
- Spalart Allmaras: modello a 1 equazione, è un modello creato appositamente per flussi esterni e funziona abbastanza bene nello strato limite e in presenza di gradienti di pressione avversi, inoltre avendo una sola equazione risulta molto meno costoso a livello computazionale rispetto il *Transition*  $k - \omega - SST$ .
- Reynold Stress Model : modello a 5 equazioni, prevede la modellazione diretta del tensore degli sforzi di Reynolds e di conseguenze consente la descrizione più completa e realistica della fisica del sistema. Risulta particolarmente adeguato per flussi complessi in quanto i modelli precedenti non possono funzionare, tuttavia l'elevato numero di equazioni unito al fatto che tali equazioni sono molto accoppiate lo rendono un modello molto pesante dal punto di vista computazionale e molto lento a convergere (spesso diverge).

Tutti i modelli di turbolenza sopra citati sono formulati con un approccio fenomenologico, ciò significa che possiedono un certo numero di costanti arbitrarie per le quali sono stati determinati dei valori standard a partire da un certo numero di flussi canonici. I valori standard delle costanti funzionano piu o meno bene per un ampio range di applicazioni, ma non sono ottimali per nessuna applicazione specifica, dunque in ogni situazione andrebbero determinati i valori più appropriati per tali costanti. Questo è un esempio di taratura della simulazione che richiede la conoscenza dei risultati esatti ottenibili, per esempio, dalla galleria del vento e analisi DNS.

# Capitolo 3

## Progettazione aerodinamica

Alla base dello sviluppo di un velivolo vi è la necessità di soddisfare determinati requisiti di progetto che derivano dalla funzione del velivolo, dalle esigenze del cliente e dalle normative per le quali dovrà essere certificato il velivolo. Lo sviluppo di un aeromobile risulta particolarmente complesso a causa dell'elevato numero di discipline coinvolte, fatto che rende necessario svolgere un elevato numero di iterazioni prima di arrivare al design finale. Il processo di sviluppo può essere suddiviso in 3 fasi riportate in Figura 65.

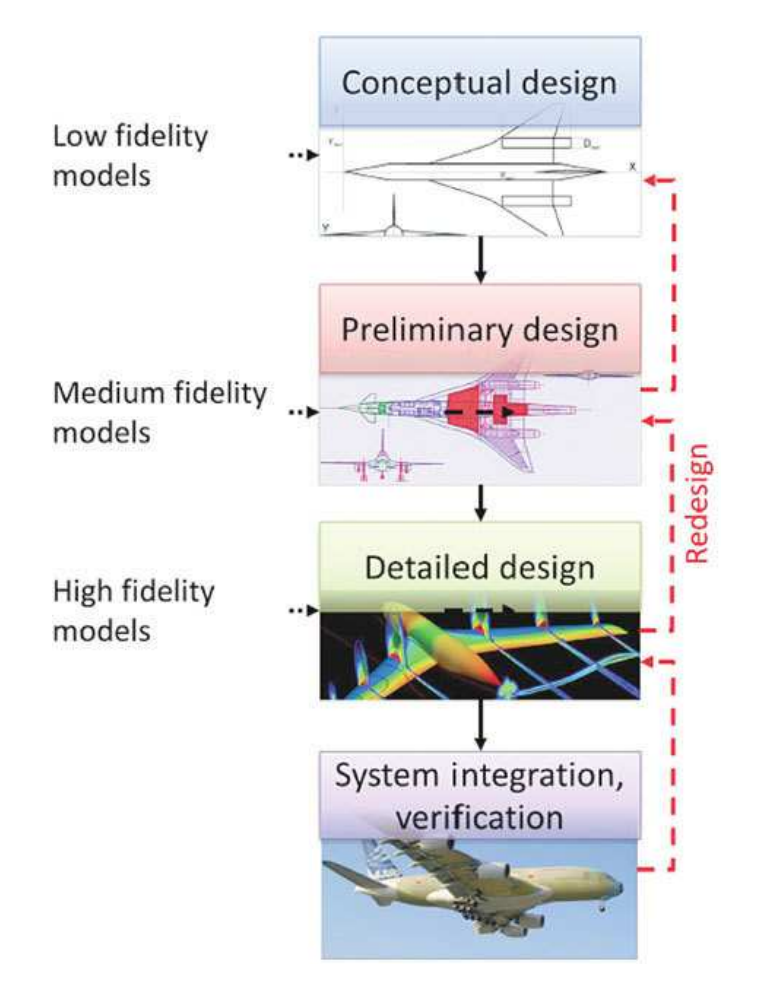

Figura 65 - Fasi nello sviluppo di un velivolo, figura da [11]

La prima fase è il *design concettuale*, si tratta di una fase particolarmente fluida durante la quale vengono proposte e valutate le possibili configurazioni cercando di individuarne vantaggi e svantaggi di ciascuna, nonché la loro adeguatezza nel riuscire a soddisfare i requisiti di progetto. Durante questa fase vengono inoltre ottenute le prime stime sulla massa complessiva del velivolo nonché sulle

performance aerodinamiche. Dal momento in cui le scelte principali sono state prese come ad esempio sul tipo di stabilizzazione (canard o tradizionale), configurazione del carrello (triciclo vs biciclo) o tipologia di propulsione (elica o getto), allora si passa alla fase di design preliminare. Durante questa fase i vari reparti di aerodinamica, meccanica del volo e strutture svolgono le prime analisi sui sottosistemi principali del velivolo stabilendo inoltre in che modo essi si interfacceranno tra di loro. Come risultato di questa fase si ottengono le principali specifiche geometriche che dovrà avere il velivolo insieme anche a delle stime realistiche sui tempi e costi necessari alla sua produzione. Una volta che il design preliminare viene approvato, si procede con il design di dettaglio durante il quale si va a progettare e analizzare tutti i componenti che compongo ciascun sottosistema. Nel caso dell'ala, per esempio, si va a progettare le centine, il longherone, il mantello, i cinematismi delle superfici mobili e così via. In questa fase viene anche stabilito in che modo produrre e assemblare ciascuna componente del velivolo, e possono essere apportate modifiche al fine di semplificarne la produzione. Il design di dettaglio termina con la produzione e il montaggio dei vari componenti fino al completo assemblaggio dei vari sottosistemi del velivolo, da qui in poi avviene l'integrazione dei sottosistemi e la verifica funzionale dell'intero velivolo.

## *3.1 Design concettuale*

Il velivolo oggetto di questo elaborato ha come scopo la partecipazione alla competizione Air Cargo Challenge 2022, di conseguenza i requisiti discendono direttamente dai vincoli imposti dal regolamento e analizzati al paragrafo 1.3. Il requisito che emerge come il più stringente sulla geometria del velivolo è quello che impone al velivolo di essere contenuto all'interno di un rombo avente lati lunghi 1,5 e angoli a piacere. Questo requisito impone un legame tra l'apertura alare del velivolo e il braccio di coda, tanto maggiore è l'apertura alare e tanto minore potrà essere il braccio di coda (vedi Figura 66). È chiaro fin da subito che indirizzandosi verso una apertura alare grande si possono ottenere rapporti di aspetto maggiori e quindi meno resistenza indotta, ma anche un braccio di coda corto e quindi scarsa stabilità al beccheggio e imbardata. Sviluppando un modello semplificato per visualizzare graficamente questo legame, possiamo notare che una configurazione

proporzionata prevede una apertura alare compresa tra  $1, 5m$  e  $2, 5m$ , con conseguente braccio di coda compreso tra 1,3m e 0,8m.

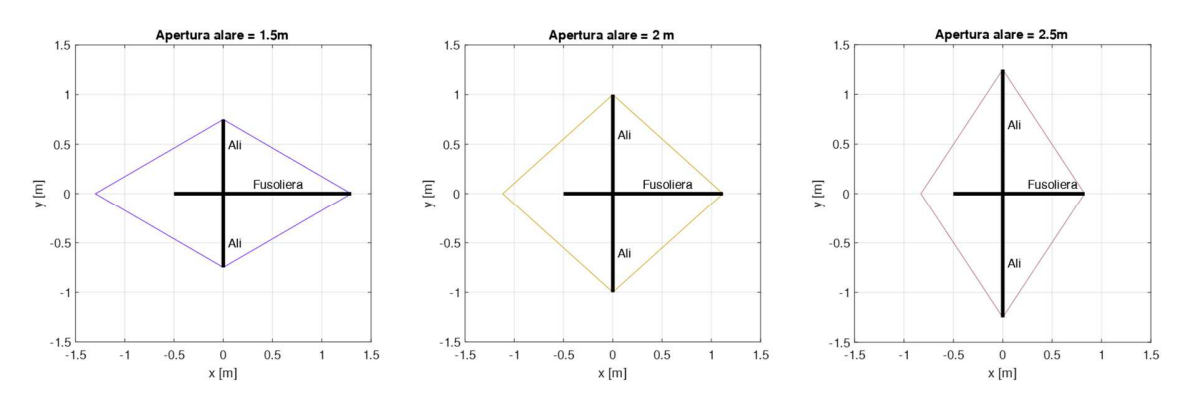

Figura 66 – Rappresentazione semplificata del vincolo dimensionale imposto dal regolamento della ACC2022, al variare della apertura alare

Un altro vincolo particolarmente importante imposto dal regolamento riguarda l'apparato propulsivo, come discusso al paragrafo 1.3.1 il motore risulta fissato così come le batterie (LiPo 3s), mentre è possibile scegliere tra due modelli di elica aventi però stesso passo e diametro. Una stima della potenza disponibile con tale apparato propulsivo può essere ottenuta per via sperimentale sfruttando un banco test sviluppato all'interno del progetto Lift UP. Tale banco test è composto da tre celle di carico in grado di acquisire la spinta statica e la contro-coppia generata dall'apparato propulsivo, e da un misuratore di potenza in grado di rilevare tensione e corrente con cui viene alimentato il motore.

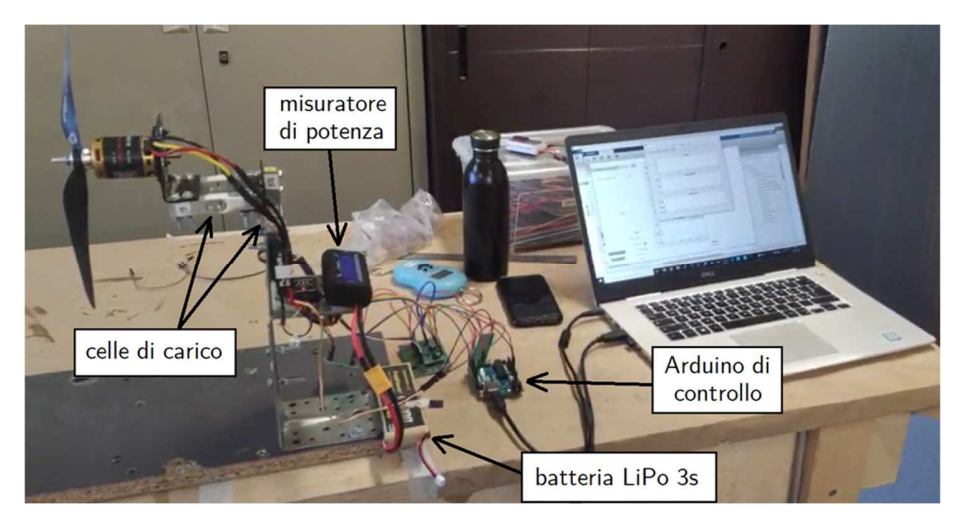

Figura 67 - Banco test per l'apparato propulsivo sviluppato all'interno del progetto Lift UP.

Dopo alcuni test emerge che la potenza massima mediamente assorbita dall'apparato propulsivo risulta pari a  $320W$ . Con questa informazione è possibile ottenere una prima stima della massa al decollo, per fare questo partiamo dall'equazione del decollo nel caso più generico possibile:

$$
T - D - (W - L)\mu = M_{tot} \frac{dV_{\infty}}{dt}
$$
\n(3.1)

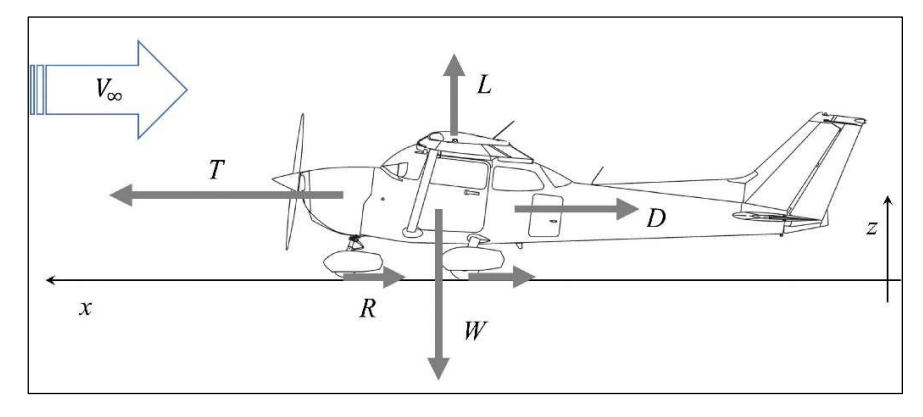

Figura 68 - Schema delle forze agenti sul velivolo al decollo, figura da [12].

Dove  $T$  è la spinta disponibile,  $D$  è la resistenza aerodinamica,  $W$  è il peso del velivolo e  $L$  la portanza sviluppata,  $\mu$  è il coefficiente di attrito volvente mentre  $M_{tot}$  è la massa totale del velivolo. Trascurando la resistenza aerodinamica e l'attrito volvente con il terreno, e moltiplicando tutto per  $V_{\infty}$  per far comparire la potenza disponibile  $P_d$  si ottiene

$$
P_d = M_{tot} V_{\infty} \frac{dV_{\infty}}{dt}
$$
\n(3.2)

Il termine  $dV_{\infty}/dt$  può essere riscritto nel seguente modo

$$
\frac{dV_{\infty}}{dt} \equiv \frac{dV_{\infty}}{dx} \frac{dx}{dt} = \frac{V_{\infty}dV_{\infty}}{dx}
$$
\n(3.3)

Inserendo la 3.3 nella 3.2 si ottiene la seguente espressione

$$
dx = \frac{M_{tot}V_{\infty}^2}{P_d}dV_{\infty} = \frac{M_{tot}V_{\infty}^2}{P_e\eta_m\eta_p}dV_{\infty}
$$
\n(3.4)

La potenza disponibile può essere espressa come il prodotto della potenza elettrica assorbita  $P_e$  per il rendimento meccanico di conversione da potenza elettrica a potenza meccanica  $\eta_m$  e per il rendimento di conversione da potenza meccanica a

| 65

potenza propulsiva dovuto all'elica  $\eta_p$ . Il rendimento meccanico può essere stimato dalle schede tecniche del motore AXI2628/10 V2 fornite dal produttore [13], e si può assumere pari a  $\eta_m \approx 0.8$ , mentre la potenza elettrica può essere assunta costante e pari a 320W come risultato delle misure condotte in precedenza. Il rendimento dell'elica invece ha un andamento più complesso, nel caso dell'elica APC 10x6E il sito del produttore [14] fornisce i dati riportati in Figura 69 per il rendimento dell'elica in funzione della velocità indisturbata e del numero di giri motore.

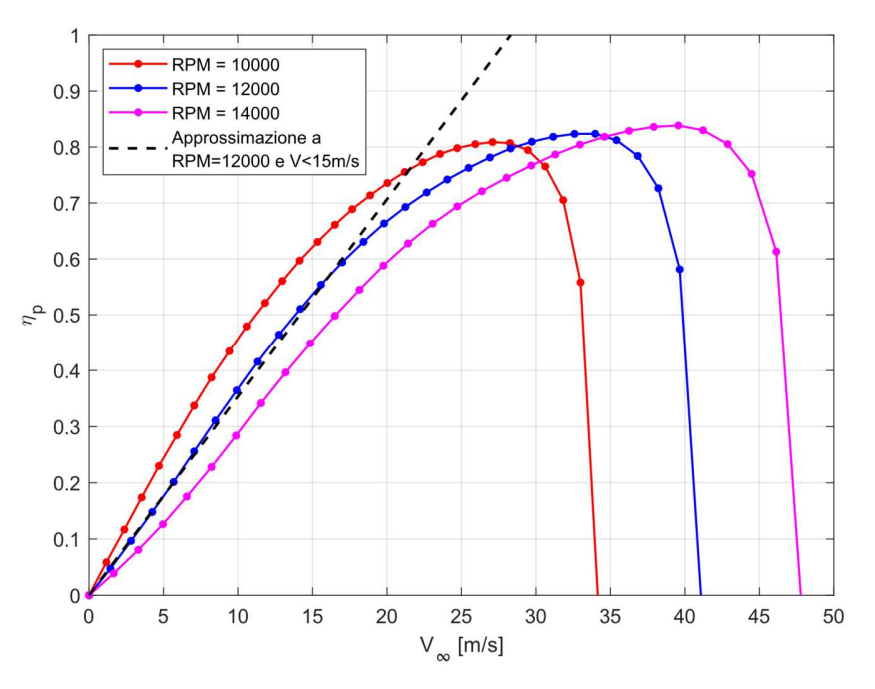

Figura 69 - Efficienza elica APC 10x6E in funzione della velocità indisturbata, e approssimazione lineare costruita per RPM=12000 e V<15m/s. Dati da [14].

Dall'esperienza pregressa sappiamo che le velocità di decollo tipiche dei velivoli sviluppati in passato sono inferiori ai  $15m/s$ , ma dalla figura precedente notiamo che nell'intervallo tra 0 − 15m/s l'andamento del rendimento può essere assunto con buona approssimazione lineare. Ciò permette di semplificare la risoluzione dell'integrale della equazione 3.4, in quanto è possibile esprimere  $\eta_p \approx m \cdot V_{\infty}$  dove  $m \text{ }$ è il coefficiente angolare della retta di regressione. Per poter stimare  $m \text{ }$ è necessario conoscere il numero di giri motore in fase di decollo, questo valore può essere stimato sapendo che dalle schede tecniche del motore AXI2628/10 V2 fornite dal produttore  $[13]$  risulta un numero di giri per volt pari a 920 RPM/. Una

batteria LiPo 3s in condizioni cariche ha una tensione pari a 12,6w, di conseguenza il numero di giri a manetta può essere stimato essere  $12000$  RPM. Quindi  $m$  può essere stimato come segue:

$$
m \approx \left(\frac{\eta_p|_{V_{\infty}=\frac{15m}{s}} - \eta_p|_{V_{\infty}=\frac{0m}{s}}}{\frac{15m}{s} - \frac{0m}{s}}\right)_{RPM = 12000} = 0.03533 \text{ s/m}
$$
 (3.5)

A questo punto la 3.4 può essere integrata con l'assunzione di potenza elettrica assorbita e rendimento meccanico costanti, ottenendo una espressione esplicita per la distanza di decollo  $x_{to}$ 

$$
\int_0^{x_{to}} dx = \int_0^{V_{to}} \frac{M_{tot} V_{\infty}^2}{P_e \eta_m \eta_p} dV_{\infty} \longrightarrow x_{to} = \frac{M_{tot}}{P_e \eta_m m} \int_0^{V_{to}} V_{\infty} dV_{\infty} = \frac{M_{tot} V_{to}^2}{2P_e \eta_m m}
$$
(3.6)

Infine esplicitando  ${\cal M}_{tot}$  si ottiene la seguente relazione:

$$
M_{tot} = \frac{2x_{to}P_e\eta_m m}{V_{to}^2} \tag{3.7}
$$

Osservando l'equazione ottenuta notiamo che la massa totale del velivolo cresce se:

- La distanza di decollo cresce, infatti è ragionevole pensare che se si ha a disposizione una distanza di decollo maggiore sarà possibile sollevare un peso maggiore.
- La potenza elettrica cresce, infatti maggiore potenza permette di raggiungere velocità più elevate e quindi di sviluppare maggiore portanza.
- Il rendimento meccanico cresce, in questo modo si avrà una più efficiente conversione della potenza elettrica in potenza meccanica e quindi meno potenza elettrica verrà dissipata in calore.
- La velocità di decollo decresce, infatti per fissata potenza disponibile un velivolo subirà una accelerazione tanto inferiore quanto più elevata è la sua massa, di conseguenza a parità di distanza di decollo anche la sua velocità al decollo sarà più bassa.

L'equazione 3.7 può essere utilizzata per calcolare la massa totale del velivolo una volta fissate la distanza di decollo e della velocità di decollo. Per la distanza di decollo il regolamento impone un limite massimo di 60m con eventuale bonus per un decollo in 40m, ma non sapendo a priori quale effettivamente sia la scelta più

conveniente si sceglie di utilizzare  $x_{to} = 50m$  in questa fase preliminare di progettazione. Per la velocità di decollo invece si utilizzeranno tre valori nell'intorno dei valori caratteristici dei velivolo sviluppati in passato dal progetto.

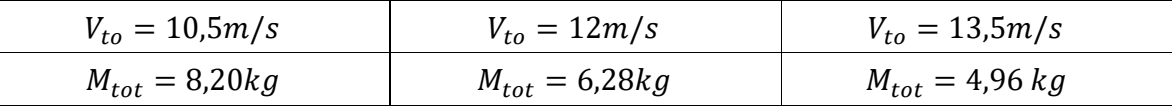

Dai risultati emerge che la massa totale del velivolo che ci possiamo aspettare è tra i 5 $kg - 8kg$ . Dall'esperienza pregressa sappiamo che il rapporto tra payload utile e massa totale dei velivoli precedentemente sviluppati è intorno a 0.5, con questa ipotesi abbiamo che il payload trasportabile può essere stimato tra 2.5 $kg e 4kg$ .

Dal regolamento sappiamo che il velivolo dovrà trasportare un payload utile costituito da sacche da trasfusione riempite di liquido, di conseguenza è necessario prevedere una fusoliera nella quale alloggiare e bloccare in posizione tali sacche. Con il payload ipotizzato in precedenza emerge che, utilizzando la densità dell'acqua, occuperebbe un volume minimo di 2,5 − 4 litri, ciò implica la necessità di una fusoliera particolarmente voluminosa. Ciò suggerisce che avendo una fusoliera molto voluminosa può risultare vantaggioso installare l'apparato propulsivo in configurazione spingente piuttosto che traente, in questo modo si hanno due vantaggi:

- 1) Il flusso accelerato prodotto a valle dell'elica non investe la fusoliera, la quale essendo particolarmente voluminosa avrebbe generato ancora più resistenza aerodinamica se fosse investita dalla scia prodotta da un elica traente;
- 2) Nella zona retrostante di una fusoliera voluminosa il flusso tende a distaccare, un elica in configurazione spingente genera una riduzione di pressione a monte dell'elica stessa che propagandosi nella zona retrostante della fusoliera porta ad un gradiente di pressione favorevole per lo strato limite della fusoliera. Ne consegue che l'elica in configurazione spingente può avere effetti positivi sulla resistenza aerodinamica prodotta dalla fusoliera.

Tuttavia l'elica spingente presenta anche degli svantaggi legati al fatto che il flusso ricevuto a monte è disturbato dalla presenza della fusoliera, quindi ci si può aspettare una riduzione dell'efficienza propulsiva. Dunque la scelta di un elica in configurazione spingente è frutto di considerazioni qualitative che tuttavia potranno essere verificate solamente in fasi molto più avanzate della progettazione.

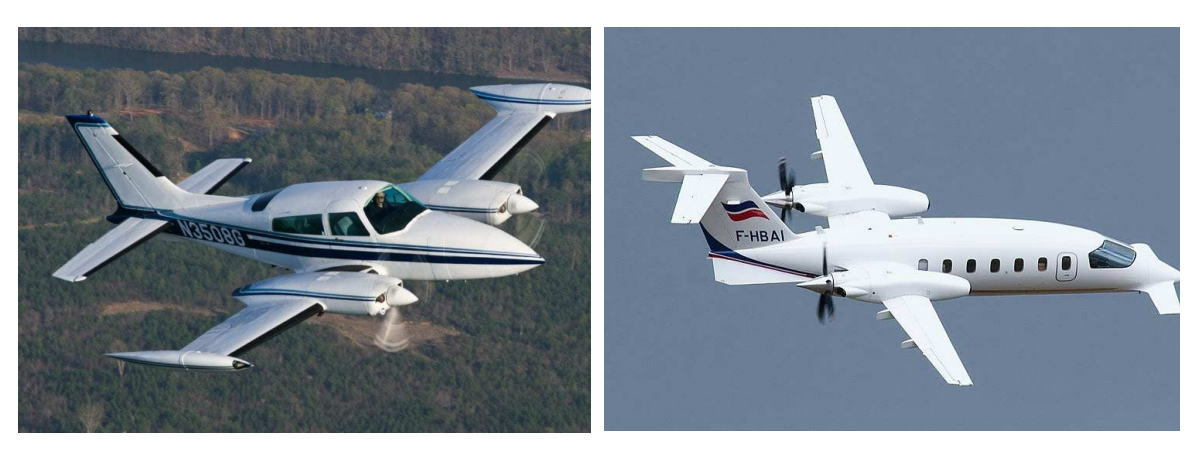

Figura 70 - Cessna 310R, esempio di propulsione ad elica traente.

Figura 71 - Piaggio P.180 Avanti, esempio di propulsione ad elica spingente.

Per quanto riguarda l'ala, una prima scelta da fare riguarda il suo posizionamento rispetto alla fusoliera, si distinguono tre configurazioni: ala bassa, ala media e ala alta. La configurazione ad ala bassa ha come vantaggio la possibilità di installare il carrello direttamente all'interno dell'ala, la quale è una struttura pensata per supportare i carichi alari e dunque particolarmente adatta a supportare gli impatti dell'atterraggio. Al contrario per ali in configurazione alta il carrello di atterraggio deve essere installato nella fusoliera e questo richiede che la fusoliera venga rinforzata per sorreggere i carichi d'atterraggio con conseguente aumento di peso. Tuttavia l'ala in configurazione bassa presenta poca distanza dal terreno, perciò, in caso di atterraggio brusco o su piste accidentate c'è il rischio che l'ala urti il terreno danneggiandosi o causando l'uscita di pista del velivolo. Dal punto di vista della meccanica del volo, l'ala in configurazione alta presenta un incremento dell'effetto diedro, al contrario l'ala in configurazione bassa presenta una riduzione dell'effetto diedro che deve di conseguenza essere compensato con un incremento di diedro alare.

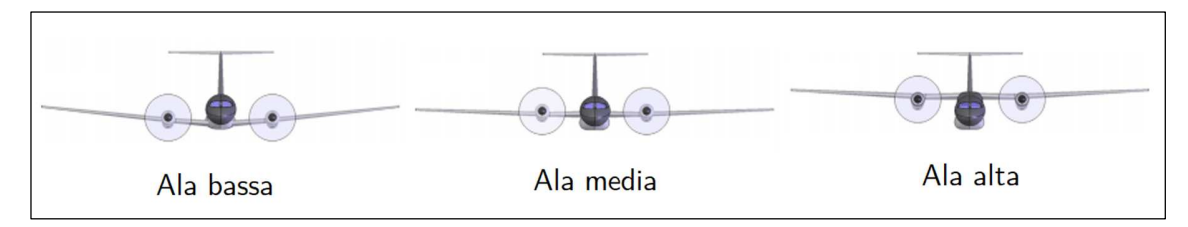

Figura 72 - Differenti configurazioni per la posizione ala-fusoliera, figura ispirata a [15].

L'ala in configurazione media è quella che comporta la minor resistenza aerodinamica in quanto la superficie frontale di fusoliera-ala è ridotta al minimo, invece l'ala in configurazione alta o bassa richiede delle carenature nell'interfaccia ala-fusoliera che tende a incrementare la superficie frontale. Tuttavia nella configurazione ad ala media bisogna interrompere la fusoliera per permettere il passaggio del longherone alare, di conseguenza è necessario rinforzare e irrigidire la fusoliera in corrispondenza della giunzione con conseguente aumento di peso. Nel caso di ala alta o bassa invece è possibile far passare il longherone alare esternamente alla fusoliera senza la necessità di doverla interrompere. Nel nostro caso considerato che la pista sarà in erba e non si conosce la regolarità del terreno (non potendo visitare di persona la pista prima della competizione), è necessario garantire una elevata distanza tra ala e terreno. Sebbene in una configurazione ad ala bassa ciò sia possibile utilizzando un carrello sufficientemente lungo, in questo caso l'ulteriore vincolo imposto dal regolamento sull'altezza massima del velivolo impedisce la realizzazione di questa soluzione (vedi Figura 73), per questo motivo la scelta è ricaduta su una configurazione ad ala alta.

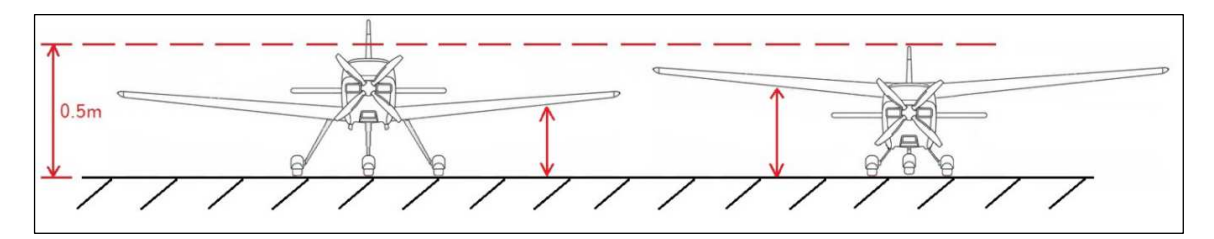

Figura 73 - Rappresentazione del vincolo imposto dal regolamento sull' altezza del velivolo in configurazione di decollo.

Per quanto riguarda il piano di coda, la scelta è ricaduta su una configurazione a V, ossia composta da 2 sole superfici le cui funzioni di stabilizzatore e deriva sono fuse assieme. I vantaggi della configurazione a V rispetto a quella tradizionale sono legati ad una inferiore resistenza aerodinamica di interferenza dovuta alla possibilità di realizzare un migliore raccordo tra superfici e fusoliera. La terza alternativa valutata è la configurazione a T, in questo caso si hanno vantaggi in termini aerodinamici in quanto lo stabilizzatore si trova al di fuori della scia prodotta dall'ala, mentre la deriva gode di una leggera diminuzione della resistenza indotta grazie all'effetto end-plate prodotto dallo stabilizzatore. Nonostante questi vantaggi, si osserva un incremento della massa a causa del fatto che la deriva e la

| 70

sua connessione alla fusoliera dovranno essere strutturalmente più resistenti e rigide per sostenere lo stabilizzatore. Per questa ragione e per l'esperienza pregressa maturata nella progettazione di configurazioni a V, è stato scelto di adottare questa configurazione.

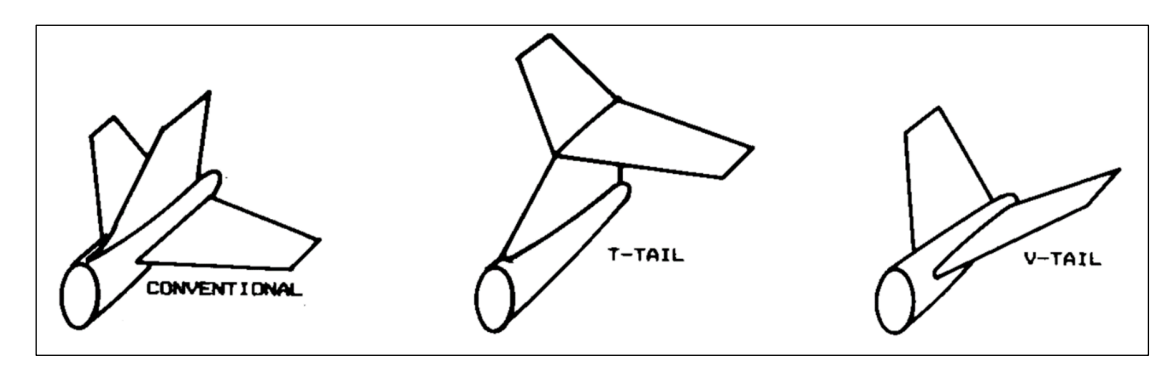

Figura 74 - Configurazioni prese in considerazione nel design concettuale del piano di coda del drone ad ala fissa, figura da [16].

Per quanto riguarda il carrello di atterraggio, le tre configurazioni più diffuse per velivoli di queste dimensioni sono quella a triciclo, biciclo (taildragger) e monoruota con ruotini di supporto alle estremità alari.

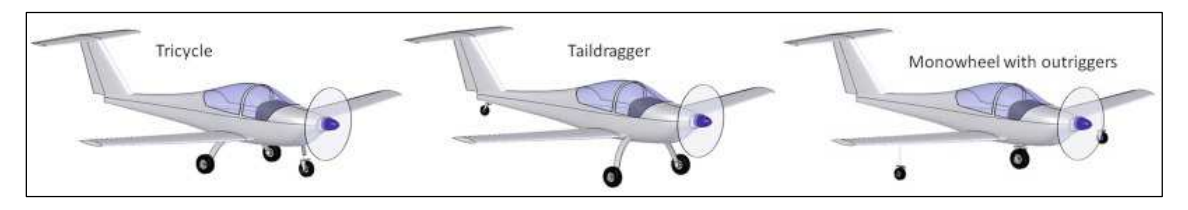

Figura 75 - Configurazioni del carrello di atterraggio valutate durante il design concettuale del velivolo, figura da [15].

La configurazione a triciclo è composta da 2 ruote collocate posteriormente al baricentro e una ruota posta anteriormente, questo aspetto rende la configurazione particolarmente stabile durante la fase di rullaggio e frenata del velivolo. Inoltre questa configurazione permette di mantenere un assetto neutro durante la fase di rullaggio e la rotazione avviene solamente dopo aver raggiunto la velocità necessaria al decollo minimizzando così la distanza di decollo. La configurazione biciclo invece è composta da due ruote poste anteriormente al baricentro e un ruotino posto in coda ed è la configurazione che è stata maggiormente utilizzata nei primi 40 anni dell'aviazione. Questa configurazione risulta più leggera e produce meno resistenza aerodinamica rispetto quella triciclo, tuttavia soffre di instabilità
causata dal fatto che se il velivolo sterza, la posizione del baricentro posteriore alle due ruote principali tende ad amplificare la sterzata fino a causare il contatto dell'ala con il terreno. Infine la configurazione a monoruota è particolarmente semplice ed adatta a velivoli leggeri, tuttavia in caso di vento laterale può diventare instabile e non permette inoltre di mantenere l'assetto ottimale durante il decollo. La configurazione scelta è stata quella a triciclo a causa della particolare stabilità durante il rullaggio (utile nel caso di vento laterale) e della sua efficacia nel minimizzare la distanza di decollo, la quale sappiamo essere vincolata dal regolamento a massimo 60m.

## *3.2 Design preliminare*

Il design concettuale ha permesso di individuare la configurazione generale che avrà il drone sviluppato, ora è necessario determinare i valori preliminari delle principali caratteristiche tecniche del velivolo quali superficie alare, massa, velocità di volo, etc. Poiché lo scopo del drone è quello di partecipare ad una competizione, è logico pensare che l'obbiettivo sia quello di sviluppare un velivolo in grado di raggiungere la migliore posizione in classifica. Questo suggerisce che è necessario partire dall'analisi del regolamento della competizione Air Cargo Challenge 2022 concentrandosi sui criteri di assegnazione dei punteggi. Il regolamento è stato analizzato in dettaglio al paragrafo 1.5, richiamiamo alcuni punti fondamentali:

- Il punteggio del singolo volo è influenzato dal punteggio degli altri team, in particolare il team che ottiene il risultato migliore in una delle 3 categorie (payload trasportato, quota dopo 60s, distanza percorsa in crociera) riceve il punteggio massimo in quella categoria, e gli altri team ricevono un punteggio parzialmente inferiore.
- È possibile scegliere di far decollare il velivolo in 40m o 60m, nel primo caso si ottiene un bonus aggiuntivo del 10% sul punteggio. È chiaro che decollando in una distanza superiore è possibile sollevare un payload maggiore, quindi è necessario capire se ai fini del punteggio finale conviene ottenere il bonus per i 40m o trasportare un payload superiore.

• Se si decidesse di progettare un velivolo che massimizza il payload trasportato per ottenere il punteggio maggiore in questa voce, si otterrebbe anche un velivolo più pesante e quindi la quota raggiunta dopo i 60s sarebbe inferiore; inoltre un maggior payload trasportato richiederebbe una superficie alare più elevata che produrrebbe maggiore resistenza aerodinamica, di conseguenza anche la distanza percorsa in 120s sarebbe inferiore.

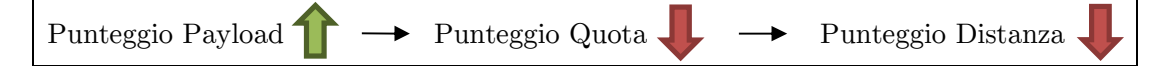

Queste considerazioni ci fanno concludere che le variabili da prendere in considerazione per ottimizzare il punteggio di volo sono molteplici e correlate tra di loro, dunque è necessario individuare una procedura di progetto che tenga in considerazione come ogni variabile influenza il punteggio di volo. A tal fine è stato sviluppato un algoritmo dal progetto Lift UP che, utilizzando le equazioni analitiche della dinamica del volo, analizza le tre fasi di volo della competizione: decollo, salita e crociera. Questo viene fatto al variare dei dati di input che comprendono le caratteristiche tecniche del velivolo, in questo modo è possibile calcolare le performance di volo di differenti velivoli e ricavare il loro punteggio di volo. L'algoritmo svolge di fatto una procedura di ottimizzazione al termine della quale si ottengono le caratteristiche tecniche del velivolo che ottiene il miglior punteggio di volo. Analizzando più nel dettaglio questo algoritmo, abbiamo che i dati di input sono:

- Massa totale: La massa totale è stata fatta variare in accordo con i risultati del design concettuale, ossia nel range  $5kg - 8kg$ . È stato supposto che la metà della massa totale sia attribuita alla massa a vuoto del velivolo mentre l'altra metà al payload trasportato. Questa ipotesi è stata fatta sulla base dell'esperienza acquisita dal team nella costruzione di velivolo passati.
- Coefficiente di portanza massimo del velivolo: la necessità di sollevare un carico utile e di decollare entro 60m richiede l'utilizzo di profili molto portanti o in alternativa di superfici alari grandi. È stato deciso basandosi sull'esperienza pregressa del team Lift UP, di far variare il coefficiente di portanza massimo del velivolo nell'intervallo  $1.5 < C_{L,max} < 1.8$  ipotizzando di impiegare dei flap.

- Vincoli strutturali: sono stati imposti valori minimi per la corda dell'ala e del piano di coda al fine di garantire una sufficiente rigidezza strutturale e uno spazio sufficiente per l'installazione dei servocomandi all'interno delle superfici.
- Prestazioni dell'apparato propulsivo: per stimare le prestazioni del sistema propulsivo è stato utilizzato il software eCalc considerando il motore AXI Gold  $2826/10$  V2 e l'elica  $APC-E$  10x6E. È stato quindi utilizzato un codice Matlab per ottenere la potenza disponibile  $P_A$  in funzione della velocità dell'aria e del numero di giri motore.

Per calcolare le performance di volo, l'algoritmo svolge le operazioni descritte nello schema seguente:

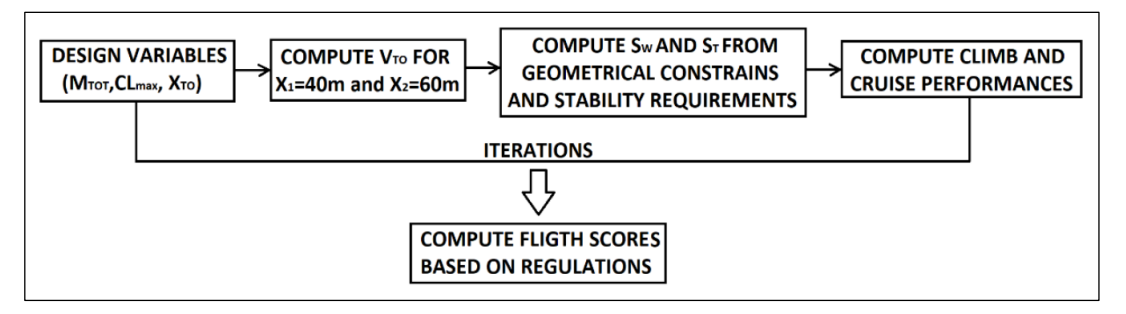

Figura 76 - Schema di calcolo dell'algoritmo utilizzato per il design preliminare del drone.

Più nel dettaglio, l'algoritmo inizia con l'equazione semplificata del decollo ottenuta trascurando l'attrito del terreno e la resistenza aerodinamica:

$$
x_{TO} = M \int_0^{V_{TO}} \frac{V^2}{P_A} dV \tag{3.8}
$$

Dove  $V$  è la velocità di decollo e M è la massa totale. Quindi vengono analizzati 2 casi distinti con distanza di decollo rispettivamente  $x_1 = 40$ m e  $x_2 = 60$ m, dunque risolvendo numericamente il precedente integrale si ottiene la velocità di decollo richiesta. Successivamente, si ipotizzano diversi valori plausibili del coefficiente di portanza massimo entro l'intervallo precedentemente definito e per ciascuno di essi viene calcolata la superficie alare richiesta per il decollo entro le due distanze x1 e x2 con la velocità di decollo calcolata in precedenza.

$$
S_w = \frac{2 \, M \, g}{\rho \, V_{TO}^2 \, C_{L,max}} \tag{3.9}
$$

Quindi è stato implementato un calcolo per generare la geometria di ala e piano di coda a pianta rettangolare in modo da rispettare i limiti dimensionali di ingombro stabiliti dal regolamento. Per il dimensionamento del piano di coda è stata imposta una condizione di stabilità statica longitudinale approssimativa attraverso il metodo del volume di coda proposto da Raymer D. P. [16]. Tra le possibili soluzioni, è stata individuata quella con il più alto rapporto d'aspetto per massimizzare l'efficienza. Una volta noto il rapporto di aspetto, è possibile stimare il coefficiente di resistenza aerodinamica con la polare di Prandtl:

$$
C_d = C_{d0} + \frac{1}{\pi ARe} C_L^2
$$
 (3.10)

In cui il coefficiente di resistenza a portanza nulla è stato assunto proporzionale alla superficie bagnata dell'ala e del piano di coda, mentre il coefficiente di Oswald è stato stimato utilizzando il metodo proposto da Scholz D. e Nita M. [17].

Per ogni velivolo ottenuto l'algoritmo calcola così le prestazioni. Partendo dalla fase di salita, la potenza richiesta è considerata divisa in potenza per superare la resistenza aerodinamica e la potenza necessaria per aumentare l'altitudine ( $P_R =$  $P_{DRAG} + P_{CLIMB}$ ). Assumendo velocità di salita costante e trascurando la fase di transizione, l'algoritmo calcola la velocità ottimale e l'angolo di rampa ottimale  $\gamma$ che consente di raggiungere la massima altitudine. Per quanto riguarda la fase di crociera, è stata assunta una traiettoria circolare in virata a quota costante, la potenza richiesta per la manovra di virata è espressa:

$$
P_{TURN} = \left(AV^3 + \frac{B}{V}\right) \left(\sqrt{1 + \left(\frac{V^2}{Rg}\right)^2}\right)^{3/2} \text{con } A = \frac{1}{2}\rho S_w V^2 C_{D0} \quad e \quad B = \frac{2W^2}{\rho S_w \pi ARe} \tag{3.11}
$$

Assumendo la potenza richiesta pari alla potenza disponibile  $P_A$  al massimo numero di giri motore (RPM), è possibile calcolare la velocità di crociera/virata impostando il raggio di circonferenza pari al massimo raggio possibile all'interno del perimetro del campo di volo, che da regolamento risulta  $R = 120$ m. Moltiplicandolo il risultato per 120 secondi si ottiene la distanza percorsa in crociera. Eseguendo questo algoritmo per diversi valori delle variabili di input, si ottiene un insieme di potenziali velivoli e da questa popolazione è stata scelta la configurazione che ha raggiunto il punteggio di volo più alto. Le specifiche del velivolo ottenuto sono riportate nella seguente tabella.

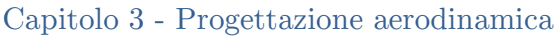

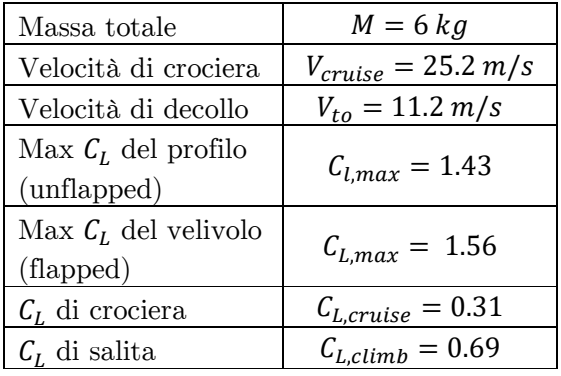

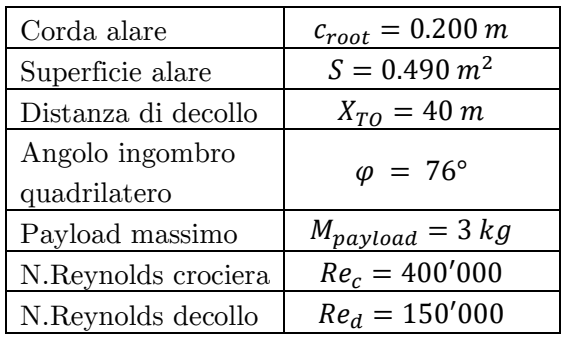

A partire da questi dati preliminari ciascun reparto del progetto Lift UP si è occupato del design di dettaglio dei vari sottosistemi del velivolo fino all'ottenimento del progetto finale del velivolo riportato nella figura seguente.

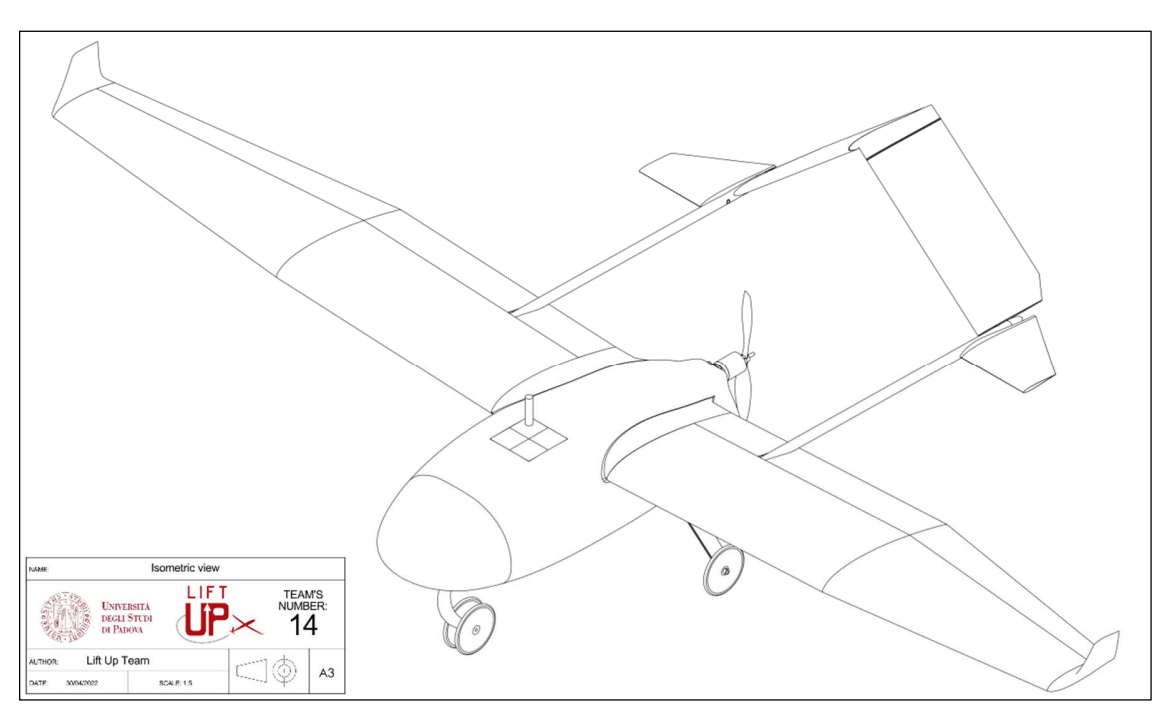

Figura 77 - Design finale del drone ad ala fissa Kowalsky.

Nel prossimo paragrafo verrà discusso nel dettaglio la progettazione del profilo alare del drone in esame.

## *3.3 Sviluppo del profilo alare*

A partire dai risultati del design preliminare è possibile progettare nel dettaglio l'ala del velivolo per la quale si è deciso di utilizzare un profilo costante e una pianta composta da una prima sezione centrale rettangolare seguita da una sezione esterna rastremata. Inoltre per incrementare la portanza sviluppata in fase di decollo e atterraggio è stato deciso di introdurre dei flap nella sezione rettangolare centrale. In questo paragrafo ci si concentrerà sulla procedura di sviluppo del profilo alare, per fare questo è necessario prima individuare i requisiti di progetto per il profilo. Per quanto riguarda il coefficiente di portanza massimo, è necessario convertire il requisito sul velivolo ottenuto al paragrafo precedente del velivolo in requisito sul profilo. Per fare questo è stata utilizzata l'espressione approssimata proposta da D. P. Raymer [16] e riportata di seguito

$$
C_{L,max} \cong 0.9 \left( C_{l,max,flapped} \frac{S_{flapped}}{S_{tot}} + C_{l,max,unflapped} \frac{S_{unflapped}}{S_{tot}} \right) \tag{3.12}
$$

In questo caso il coefficiente di portanza massimo del velivolo è stato ottenuto dal design preliminare e risulta  $C_{L,max} = 1.56$ , mentre il rapporto superficie flappata – superficie totale può essere assunto in prima approssimazione pari a 0.5. Il legame tra coefficiente di portanza massimo del profilo in condizioni unflapped e flapped può essere approssimato basandosi sull'esperienza pregressa nel progetto Lift UP (che risulta in linea con quanto proposto da D. P. Raymer [16]) nel seguente modo:  $C_{l,max,flapped} = C_{l,max,unflapped} + 0.6$ . A questo punto l'equazione 3.12 presenta  $C_{l,max,unflapped}$  come unica incognita, che risulta quindi pari a 1.43.

A questo punto è possibile proseguire con lo sviluppo del profilo alare. Per ottenere le migliori prestazioni possibili è stato generato un profilo attraverso un processo di ottimizzazione, il cui obiettivo principale è quello di ridurre al minimo la resistenza aerodinamica in condizioni di salita e crociera. A tal scopo è stata introdotta una funzione obbiettivo costruita come media pesata del coefficiente di resistenza aerodinamica nella fasi di salita e crociera. I pesi sono stati determinati sulla base del tempo che il velivolo dovrà trascorrere in salita (60s) e il tempo in crociera (120s), ottenendo così la seguente funzione obbiettivo:

$$
f = 0.7C_{D,cruise} + 0.3C_{D,climb}
$$
\n
$$
(3.13)
$$

$$
|77|
$$

Tuttavia l'ottimizzazione della precedente funzione obbiettivo in assenza di vincoli provoca una tendenza a generare profili molto sottili in quanto questi presentano il coefficiente di resistenza più basso possibile, questo comporta anche uno scarso  $C_{l,max}$ . Il profilo generato deve però garantire un valore minimo per il  $C_{l,max}$ ricavato con l'equazione 3.12, di conseguenza è stata introdotta una funzione di penalità sulla funzione obbiettivo in modo da penalizzare i profili aventi un  $\mathcal{C}_{l,max}$ minore di questo valore. Infine per ragioni strutturali è necessario che il profilo abbia uno spessore non inferiore ad un certo valore minimo in quanto il momento d'inerzia della sezione sarebbe troppo basso e quindi non sarebbe possibile realizzare una struttura rigida con una massa ridotta. Inoltre uno spessore troppo ridotto non garantirebbe sufficiente spazio interno al profilo per l'alloggiamento dei cinematismi che azionano le superfici di controllo. D'altra parte un profilo troppo spesso dal punto di vista aerodinamico produce molta resistenza e quindi non permetterebbe di minimizzare la funzione obbiettivo 3.13. Per queste ragioni è stata introdotta una ulteriore funzione di penalità sullo spessore massimo del profilo in modo tale che esso sia compreso tra l'11% e il 14% della corda. Quindi riassumendo il problema di ottimizzazione è formulato nel seguente modo:

- $min(f)$  con  $f = 0.7C_{D,cruise} + 0.3C_{D,climb}$
- $C_{l,max} \ge 1.43 \omega Re = 150'000$
- $11\%$  < spessore max <  $14\%$

A questo punto è stato sviluppato un algoritmo basato su una procedura di inverse design, il cui funzionamento è illustrato nello schema seguente.

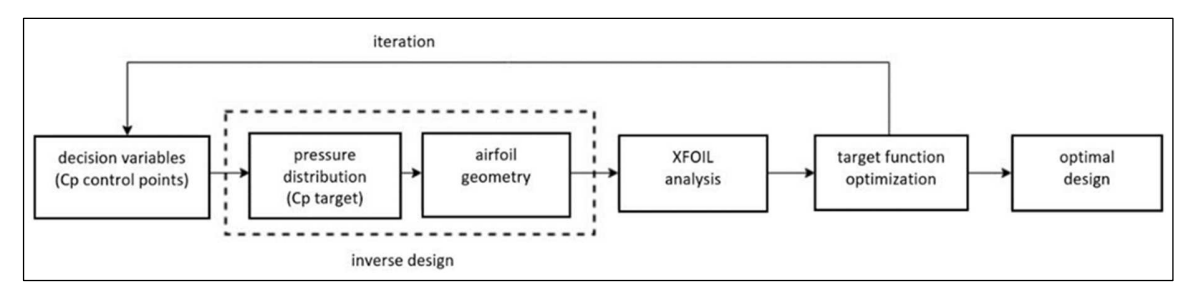

Figura 78 - Schema di funzionamento dell'algoritmo di ottimizzazione impiegato per lo sviluppo del profilo alare.

Nello specifico i passaggi principali sono elencati di seguito:

1) Si utilizzano delle curve di Bézier per descrivere l'andamento del coefficiente di pressione lungo il profilo per l'estradosso e intradosso, modificando le coordinate dei punti di controllo (denominati Y1, Y2, etc in Figura 79) si può controllare l'andamento del coefficiente di pressione lungo il profilo.

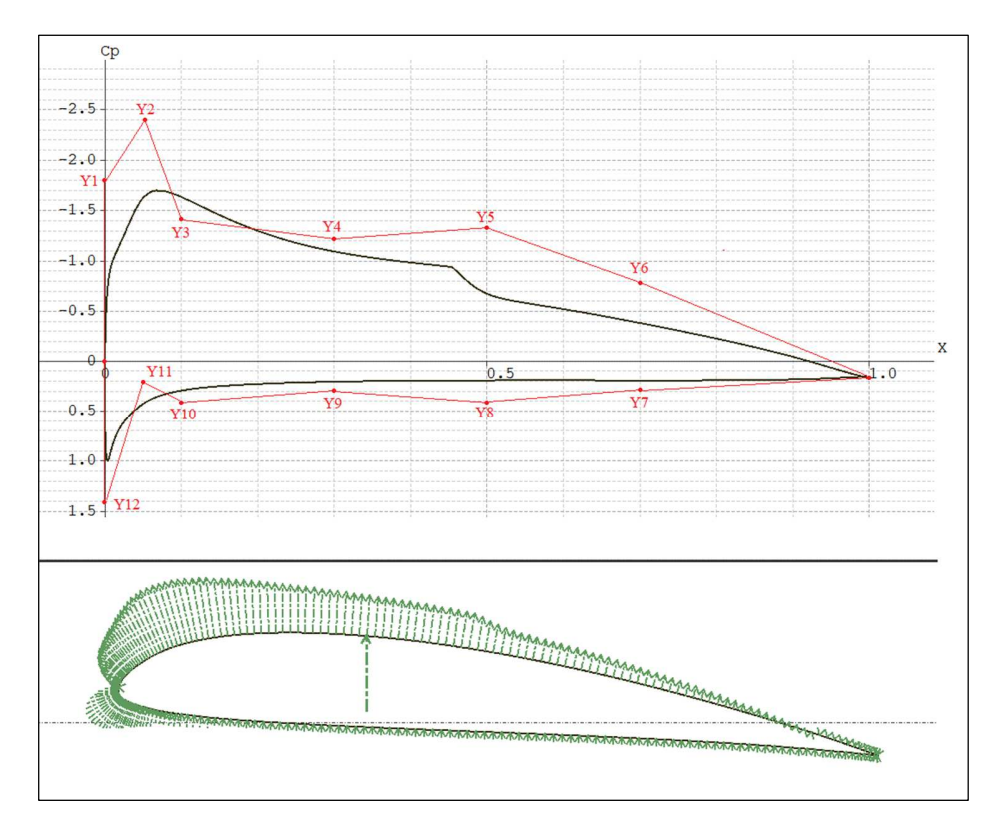

Figura 79 – Utilizzo di curve di Bézier per controllare l'andamento del coefficiente di pressione.

2) Per un certo valore dei punti di controllo (Y1, Y2, etc.) si utilizza l'approccio DISC sviluppato da Dulikravich e Baker [18] insieme al metodo Linear Vortex Panel per ricostruire il profilo geometrico che produce tala distribuzione del coefficiente di pressione (CP). Il processo è iterativo: si parte da una geometria "zero" del profilo, dalla quale si valutano le differenze tra la sua distribuzione del CP e quella di target voluta. Poi in modo ricorsivo il metodo modifica la geometria iniziale per cercare di annullare queste differenze nel CP, fino ad arrivare alla geometria che effettivamente produce la distribuzione del CP voluta. Questo metodo è relativamente accurato quando gli angoli di attacco sono sufficientemente lontani dalla condizione di stallo ed è leggero dal punto di vista computazionale.

- 3) Il profilo geometrico generato viene poi analizzato nel software a pannelli XFOIL ottenendo i valori del coefficiente di resistenza in salita  $C_{d,climb}$  e in crociera  $C_{d,cruise}$ , consentendo di valutare la funzione obbiettivo 3.13. Inoltre sebbene il codice XFOIL non sia appropriato, viene sfruttato per stimare il coefficiente di portanza massimo sviluppato dal profilo in modo da poter valutare la funzione di penalità associata a ${\cal C}_{l,max}.$
- 4) Quindi l'algoritmo procede in modo iterativo utilizzando degli algoritmi di ottimizzazione integrati in Matlab (genetic algorithm e particle swarm), i quali manipolano le variabili di decisione (Y1, Y2, etc) individuando la combinazione che permette di ottimizzare la funzione obbiettivo 3.13

Questo approccio basato sula parametrizzazione della distribuzione del coefficiente di pressione lungo il profilo alare piuttosto che parametrizzare la geometria stessa del profilo alare, risulta particolarmente efficacie in quanto un cambiamento locale nella distribuzione del CP comporta un cambiamento dell'intera geometria del profilo alare. Inoltre ottimizzare il profilo agendo direttamente sul CP piuttosto che sulla geometria è un approccio che meglio descrive la natura fisica del problema. Un altro vantaggio di questo approccio è che facilita la convergenza dell'ottimizzatore in quanto è meno probabile che si l'algoritmo si arresti in un corrispondenza di un minimo locale della funzione obbiettivo. Il risultato dell'ottimizzazione è il profilo denominato opt06v3, presenta uno spessore massimo del 12% e un camber massimo del 3,88% della corda. La geometria del profilo è riportata in Figura 80.

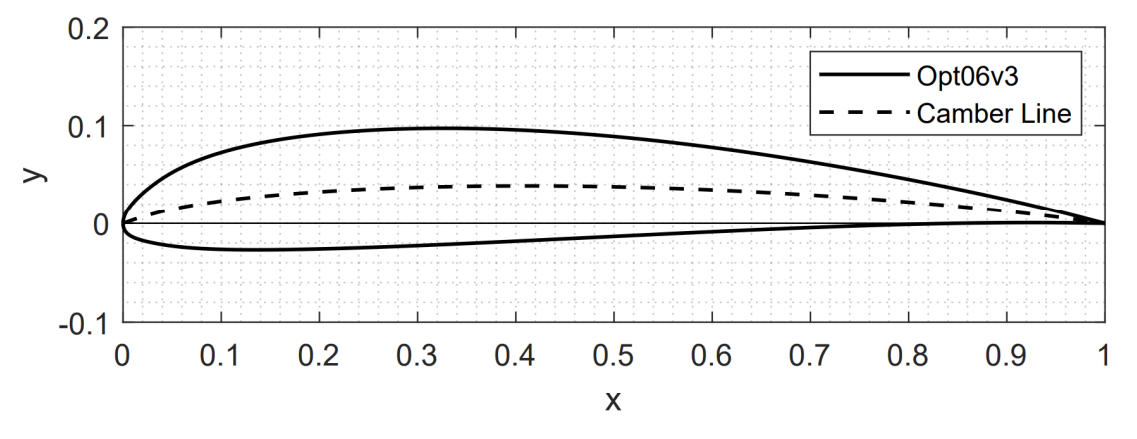

Figura 80 - Geometria del profilo Opt06v3 ottenuto dal processo di ottimizzazione.

| 80

Nella Figura 81 è riportata la polare del coefficiente di portanza in funzione del coefficiente di resistenza per diversi valori di Numero di Reynolds all'interno del range operativo del profilo.

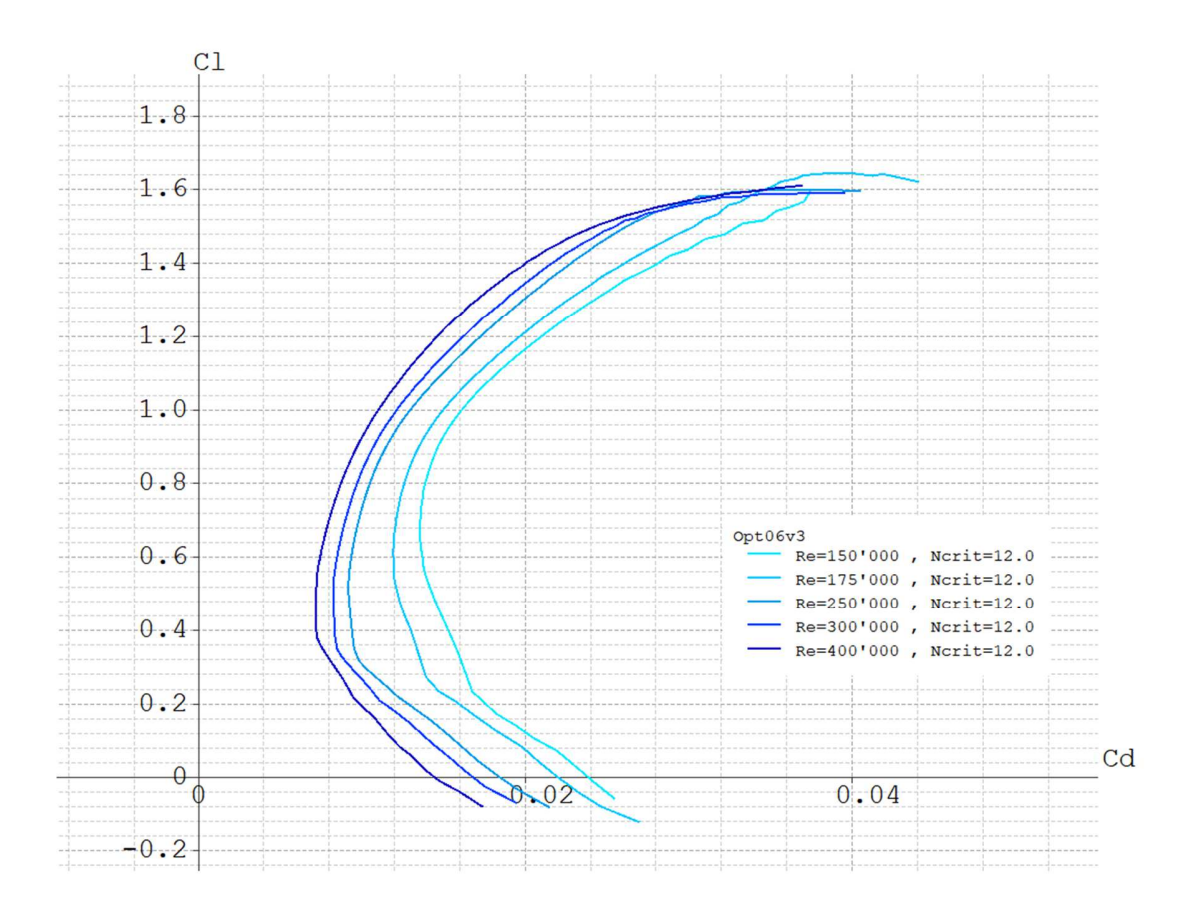

Figura 81 - Polare del coefficiente di portanza in funzione del coefficiente di resistenza per il profilo Opt06v3.

Dalle polari possiamo vedere che il profilo ottimizzato presenta un comportamento stabile al variare dell'angolo di attacco e del Numero di Reynolds. L'ottimizzazione condotta, tuttavia, può essere considerata affidabile solo in condizioni operative lontane dallo stallo a causa delle limitazioni intrinseche del software XFOIL. Per questo motivo sono state svolte anche delle successive analisi CFD per verificare che il coefficiente di portanza massimo sviluppato dal profilo soddisfi i requisiti di progetto. I risultati di tali analisi verranno presentati nel capitolo 4.

# Capitolo 4

# Specificazione geometrica applicata a profili alari

L'obbiettivo del presente capitolo è quello di introdurre dei concetti base della specificazione geometrica richiamando nello specifico il sistema ISO GPS (Geometrical Product Specification), e in seguito di applicare questi concetti ad un profilo alare. In particolare verrà sviluppata una procedura di verifica geometrica funzionale per le performance del profilo alare a seguito delle deviazioni che sorgono in fase produttiva e di assemblaggio.

## *4.1 Revisione della letteratura*

In letteratura sono presenti diversi studi riguardanti l'effetto delle deviazioni geometriche sulle performance di superfici aerodinamiche quali per esempio palette di fan, compressori, turbine e turbine eoliche, per quanto riguarda invece profili alari portanti e ali di velivoli la letteratura presente risulta molto scarsa. Una prima osservazione da fare è che la variabilità geometrica presente nei processi costruttivi ha una natura stocastica, di conseguenza per poter ottenere dei risultati quantitativi che possono essere considerati ripetibili nel tempo e quindi affidabili, è necessario ricorrere a degli approcci statistici. Lo schema tipico di questi studi prevede in un primo momento il reverse engineering di un set di pale reali, la successiva analisi fluidodinamica mediante software CFD per l'ottenimento delle performance aerodinamiche, e infine lo studio statistico dei risultati.

 Un esempio applicativo su uno studio di turbina in 3D è proposto da Jong-Shang Liu [19] nel quale viene acquisito un set di 35 pale utilizzando la tecnica della luce strutturata, quindi per ciascuna pala viene prodotta la mesh fluida e analizzata nel software CFD STAR-CCM+, il tutto è inserito all'interno di una procedura automatizzata realizzata con il software commerciale HEEDS. Ottenuti i risultati delle analisi fluidodinamiche viene condotta una analisi statistica dei risultati. Un limite evidente del precedente studio è il limitato numero di pale scannerizzate che quindi andrebbe aumentato per avere una popolazione più ampia e dei risultati statisticamente più significativi.

Una soluzione a questo problema, in assenza di un numero esteso di campioni da scannerizzare, è stata proposta da V. Garzon [20] nella sua tesi di dottorato, e prevede l'utilizzo del metodo PCA (Principal Component Analysis). Questo metodo si basa su una decomposizione degli errori geometrici misurati sperimentalmente nei

corrispondenti modi base, e tanti più modi vengono utilizzati e tanto migliore sarà l'accuratezza del modello. Grazie alla PCA è possibile produrre delle popolazioni di geometrie virtuali aventi le stesse statistiche, in termini di caratteristiche geometriche, del set di geometrie misurate sperimentalmente. Tra gli esempi applicativi abbiamo lo studio di Victor E. Garzon & David L. Darmofal [21], nel quale viene applicata la PCA a un set di 150 pale di compressore assiale acquisite mediante CMM. In questo caso gli autori utilizzano 5 modi base, ottenendo così un modello contenente il 99% dello scatter presente nelle geometrie reali acquisite. Lo studio prosegue sfruttando il modello PCA creato per generare una popolazione di 2000 individui campionati secondo il metodo Monte Carlo (MCS), quindi gli individui vengono analizzati nel solutore fluidodinamico euleriano MISES ottenendo le performance aerodinamiche delle pale. Dai risultati ottenuti viene condotta un'analisi statistica per individuare l'effetto della variabilità geometrica sulle performance, ottenendo per esempio per il coefficiente di perdita un grafico come quello riportato in basso a destra.

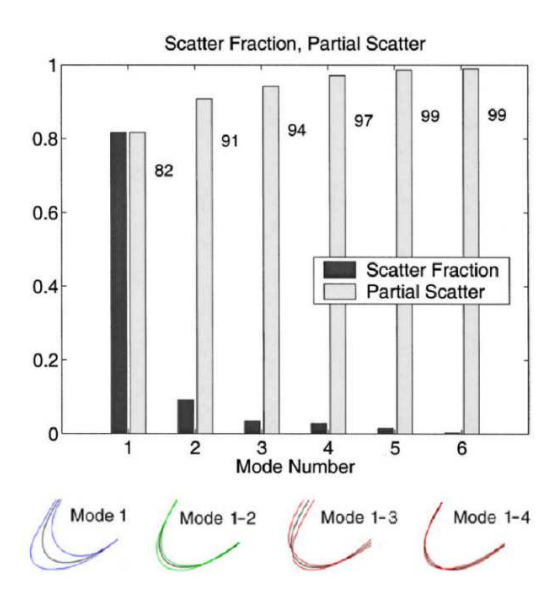

 $\cdots$ mean -- nominal  $=0.0272$  $\mu_{\overline{n}} = 0.0282$  $\sigma_{\overline{\omega}} = 0.0008$ 0.026 0.027 0.028 0.029 0.03 0.031 0.032

Figura 82 - Scatter residuo in funzione del numero di modi base utilizzati nella PCA, figura da [21].

Figura 83 - Risultati statistici ottenuti per il coefficiente di perdita, figura da [21].

Tuttavia non sempre è disponibile un set di pale reali da poter acquisire, in tal caso è necessario stabilire un metodo per riprodurre virtualmente delle incertezze geometriche su un profilo. Un esempio sul profilo alare NASA  $SC(2)$ -0414 è proposto da [22], nel quale gli errori geometrici vengono descritti come somma di

un errore a bassa frequenza modellato attraverso la perturbazione dei punti di controllo del poligono di Bezier utilizzato per controllare la geometria del profilo, e un errore ad alta frequenza modellato attraverso una perturbazione sulla posizione delle coordinate cartesiane del profilo. A questo punto sono stati prodotti 10000 profili perturbati secondo il metodo Monte Carlo, quindi sono stati analizzati in XFOIL e infine è stata condotta una analisi statistica dei risultati. È opportuno evidenziare che come sottolineato dallo studio in questione, XFOIL non è lo strumento adatto per investigare l'effetto di piccole perturbazioni sullo strato limite, il tal senso l'analisi CFD risulta uno strumento più adeguato.

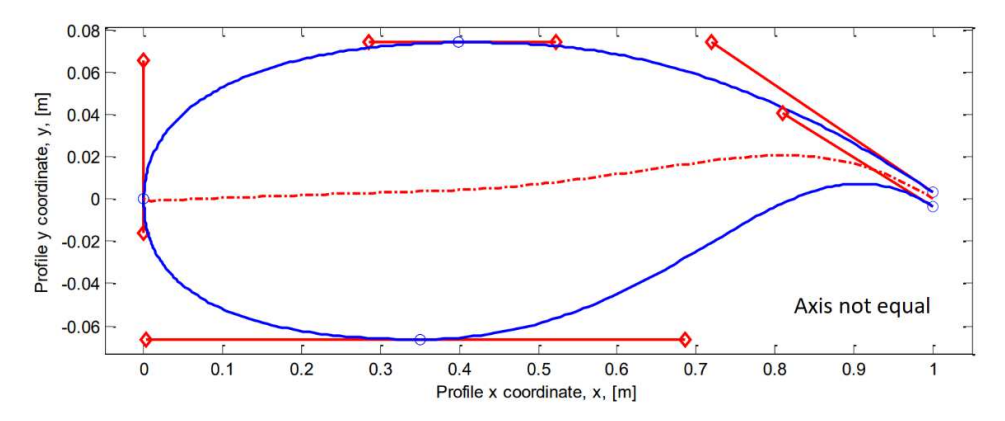

Figura 84 - Profilo NACA SC(2)-0414 modellato con curve di Bezier, figura da [22]

Uno dei problemi degli studi presenti in letteratura, risiede nell'elevato costo computazionale a causa dell'elevato numero di simulazioni fluidodinamiche richieste, per questa ragione sono stati sviluppati approcci alternativi basati sull'utilizzo di modelli surrogati, ossia modelli di approssimazione che imitano i risultati prodotti dalle simulazioni fluidodinamiche. I modelli surrogati sono costruiti utilizzando un approccio bottom-up basato sui dati, quindi non puntano a riprodurre il funzionamento esatto del codice fluidodinamico, ma piuttosto a riprodurne nel modo più fedele gli output. Di seguito verranno presentati alcuni approcci basati su modelli surrogati presenti in letteratura.

Nello studio di Y. Wang et al. [23] su un'ala, per caratterizzare le performance aerodinamiche al variare della geometria, viene definita una espansione in serie di Taylor del primo ordine e multi-punto (MTE) per approssimare le performance aerodinamiche (coefficiente di portanza e resistenza) in funzione delle variazioni

geometriche. Per esempio l'espansione di Taylor a 1° ordine (singolo punto) per il coefficiente di portanza è:

$$
C_l(h) = C_l(h_0) + \frac{\partial C_l}{\partial h}(h - h_0) + \varepsilon
$$
\n(4.1)

Dove  $h$  è l'incremento geometrico sull'estradosso ed  $\varepsilon$  l'insieme dei termini di ordine superiore. Tale espansione richiede il calcolo del gradiente del  $C_l$  rispetto le variazioni geometriche e viene realizzato con l'utilizzo del metodo numerico dell'Adjoint, il quale richiede l'esecuzione di alcune simulazioni CFD. A questo punto il modello approssimato per le performance aerodinamiche è pronto e permette di valutare le performance aerodinamiche di una popolazione di geometrie generate mediante il metodo Monte Carlo, senza dover ricorrere alla CFD. Poichè il metodo richiede solo alcune simulazioni CFD per l'esecuzione dell'Adjoint method, l'approccio risulta molto più rapido, tuttavia trattandosi di modello semplificato comporta una peggiore accuratezza dei risultati come visibile dalla Figura 86.

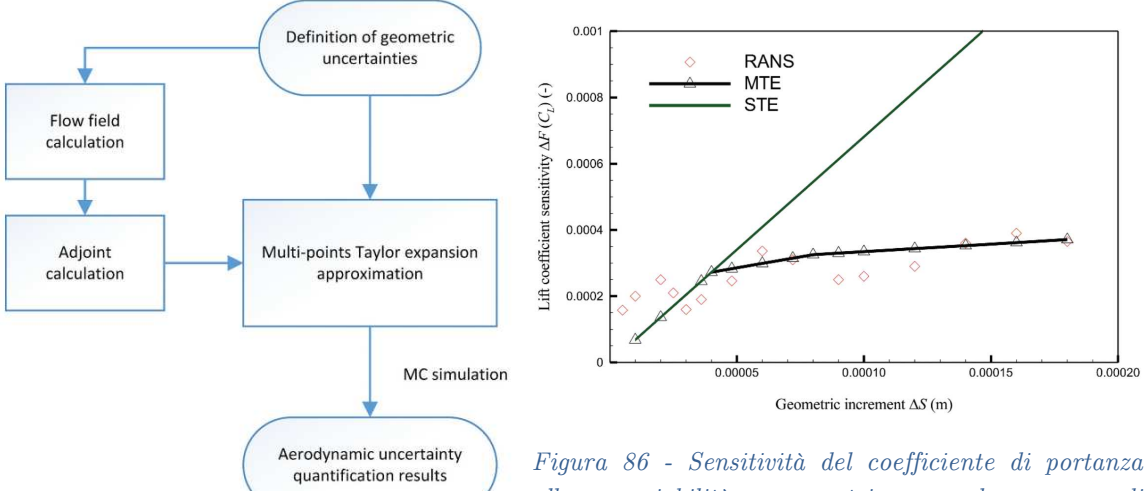

*Figura 85 - Flowchart metodo MTE (Multipoint Taylor Expansion)+Adjoint Method, figura da [23].* 

*alla variabilità geometrica, nel caso di approssimazione STE (Single-point Taylor Expansion) e MTE e confronto con i risultati RANS, figura da [23].* 

| 87 Un approccio nuovo proposto di recente per propagare l'effetto dell'incertezza geometrica sulle performance consiste nell'utilizzo del metodo del caos polinomiale, basato sulla rappresentazione spettrale dell'incertezza. Tale metodo risulta tuttavia troppo difficile da implementare per problemi complessi, perciò è stata sviluppata una versione alternativa nota come NIPC (Non-Intrusive Polynomial Chaos

Expansion) implementabile. Un esempio di utilizzo di questo metodo per quantificare l'impatto delle variazioni geometriche sulle performance di una pala di turbina è proposto da Wang & Zou [24], nel quale il metodo NIPC viene accoppiato al modello surrogato di Kriging (metodo di regressione usato nell'ambito dell'analisi spaziale) per generare un legame tra le performance aerodinamiche e la variabilità della geometria.

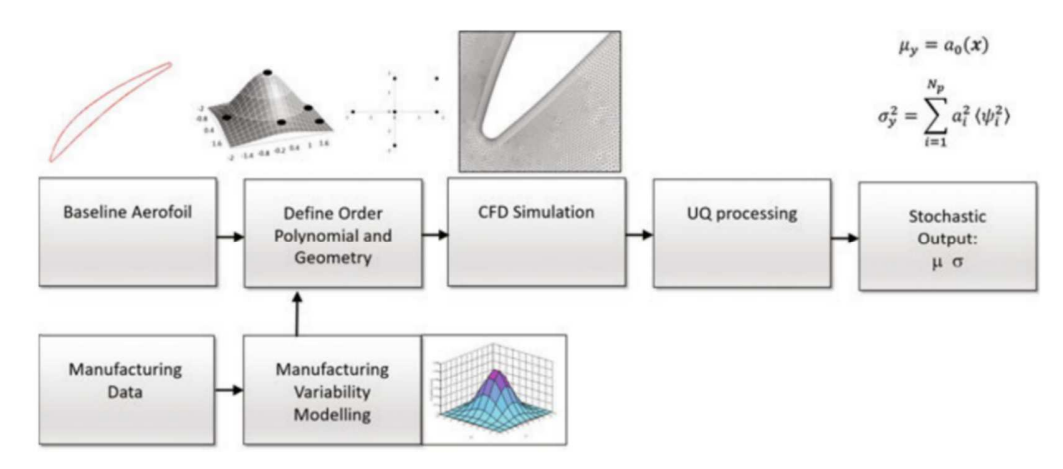

*Figura 87 - Flowchart del funzionamento del metodo NIPC, figura da [25]* 

Gli studi finora presentati si concentrano su profili 3d aventi una variabilità geometrica uniformemente distribuita lungo il profilo, ma esistono anche studi che mirano a comprendere l'effetto che ha la variazione di specifiche caratteristiche geometriche sulle performance aerodinamiche. Per esempio nel lavoro di Kolmakova et al. [26] viene studiato l'effetto delle variazioni di corda, stagger angle, raggio del trailing edge e altezza di una pala di turbina all'interno dei range di tolleranze tipiche dell'industria, influenzano le performance aerodinamiche. Dai risultati emerge che i parametri più influenti sul coefficiente di perdita, mass flow parameter e angolo uscita della corrente sono lo stagger angle e il raggio del trailing edge.

| 88 Un lavoro più esteso e statisticamente rilevante rispetto quello di Kolmakova et al. [26] è stato condotto da Lange et al. [27] nel quale a partire dalla scansione 3D di 150 pale di uno stadio di compressore vengono individuati i range di variabilità dei tipici parametri dei profili (andamento spessore, andamento curvatura, corda, etc.), a questo punto viene utilizzato il modello parametrico di Lange et al. [28] insieme al metodo Monte Carlo e alla analisi CFD per produrre una analisi statistica dei risultati. Dai risultati emerge che il coefficiente di perdita risulta maggiormente influenzata da parametri legati allo spessore del profilo (in

particolare lo spessore del bordo di attacco), mentre la deviazione della corrente è maggiormente influenzata dallo stagger angle e dai parametri legati alla curvatura del profilo, come ci si potrebbe intuitivamente aspettare.

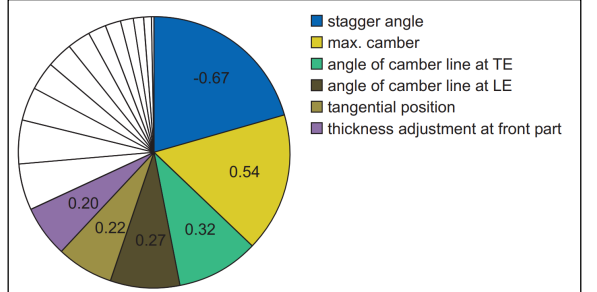

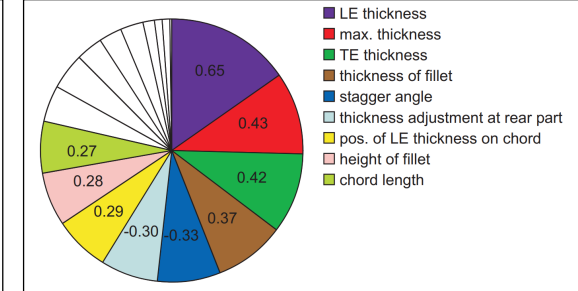

Figura 88 - Sensibilità deflessione della corrente ai parametri tipici del profilo, figura da [27].

Figura 89 - Sensibilità del coefficiente di perdita ai parametri caratteristici del profilo, figura da [27].

Un altro lavoro è quello di Iham F. Zidane et al. [29] nel quale vengono indagati gli effetti che ha un incremento di rugosità superficiale causata da ghiaccio e sabbia depositate sulla pala sulle performance di una pala eolica. Dai risultati emerge che al crescere del numero di Reynolds e al decrescere dell'angolo di attacco la sensitività del profilo alla rugosità superficiale diminuisce.

Gli studi finora discussi coinvolgono simulazioni fluidodinamiche stazionarie, tuttavia il crescente miglioramento delle potenze di calcolo ha permesso i primi studi non stazionari in questo argomento. Da citare il lavoro di Clark J.P. et al. [30] sugli effetti delle variazioni costruttive nell'interazione non stazionaria tra rotore e statore di una turbina transonica e il lavoro di Schnell R. et al. [31] sull'impatto delle variazioni geometriche nell'interazione non stazionaria tra la ventola e i successivi stadi di un motore turbofan.

Gli studi presentati risultano utili per comprendere e quantificare l'effetto delle incertezze costruttive sulle performance aerodinamiche, tuttavia esistono approcci alternativi come quello della progettazione secondo il principio dell'ottimizzazione robusta. In questi metodi durante la fase di design e ottimizzazione si tengono in considerazione le inevitabili variazioni presenti a livello costruttivo e il loro effetto sulle performance. Per fare questo, è possibile sfruttare gli studi discussi in precedenza per costruire un modello surrogato che lega le incertezze costruttive alle performance previste. Quindi un ottimizzatore gestisce la generazione di profili nominali (non perturbati), per ciascuno dei quali viene condotto uno studio

statistico volto a stabilire la sensibilità di tale profilo alle incertezze costruttive. Quindi per ciascun profilo vengono calcolate le performance medie e la fluttuazione delle performance, ottenendo così un fronte di Pareto dell'ottimizzazione come quello in figura 27. Lo studio di Kamenik et al. [24] applica una procedura di ottimizzazione robusta sul rotore di una turbina sfruttando le scansioni di 58 rotori realizzate tramite luce strutturata, quindi si avvale di un modello di Kriging + metodo Monte Carlo per la quantificazione dell'incertezza e di un algoritmo genetico NSGA-II per condurre l'ottimizzazione, ottenendo il fronte di Pareto di figura 27. In modo simile il lavoro di Chi M. et al. [23] sfrutta le scansioni di 50 pale tramite macchina a misura di coordinate (CMM) per ottimizzare un profilo a diffusione controllata, in questo caso viene utilizzato un modello di Kriging + NIPC per la quantificazione dell'incertezza e un algoritmo di ottimizzazione genetico sempre di tipo NSGA-II. Esistono anche esempi di ottimizzazione condotta tramite algoritmi basati sul gradiente, come nel caso di Garzon V. & Darmofal D. [25], in cui viene utilizzato il metodo SQP (Sequential Quadratic Programming).

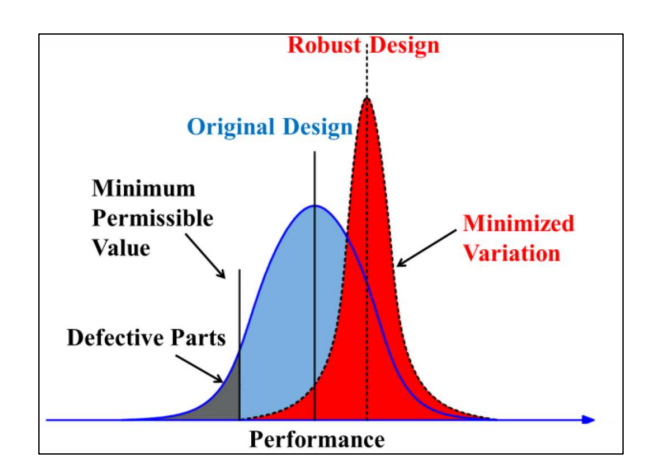

*Figura 90 - Design classico vs Design robusto,* 

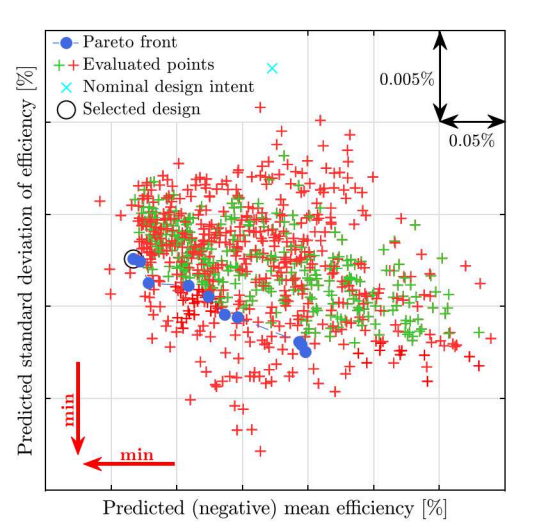

*figura da [32].* Figura 91 – Fronte di Pareto derivante da

un ottimizzazione robusta, figura da [33].

È chiaro che per quanto il principio dell'ottimizzazione robusta sia una soluzione progettuale efficacie, esso richieda di possedere un modello delle variazioni geometriche costruttive per il componente in esame. Nel caso di palette di turbina, anche in assenza di un set ampio di palette da poter scannerizzare è possibile avvalersi dei risultati forniti dagli studi in letteratura che sono numerosi come

abbiamo appena visto. Nel caso di profili e superfici portanti tuttavia la letteratura risulta quasi completamente assente, è altresì evidente che pensare di produrre un set di ali sufficientemente ampio da poter condurre uno studio come quelli di [33] [32] [34] comporta tempi e costi di produzione così elevati da non giustificare i benefici derivanti dallo studio. Inoltre l'ottimizzazione robusta richiede una notevole potenza di calcolo disponibile specialmente se nella valutazione delle performance aerodinamiche si utilizzano metodi accurati quali la CFD.

Dalla revisione della letteratura appena conclusa emerge che nessuno degli studi propone delle procedura di verifica geometrica funzionale, ossia delle procedure che a partire dal Reverse Engineering di una superficie aerodinamica permette di stabilire se soddisfa le specifiche di progetto oppure no. Per fare questo è necessario sfruttare la specificazione geometrica per comprendere in che modo possono essere definite delle tolleranze. L'obbiettivo del presente lavoro si articola dunque nei seguenti tre punti:

- 1. Definizione di uno schema di specifica per il profilo, ovvero scelta di quali entità geometriche controllare (ovvero sottoporre a tolleranza) e quindi definire la tipologia di tolleranza da applicavi in modo da ottenere desiderate performance aerodinamiche a fronte delle incertezze costruttive;
- 2. sintesi delle tolleranze, ossia quantificazione del valore da assegnare alle tolleranze in modo tale da garantire il soddisfacimento dei requisiti di progetto per il profilo alare in questione;
- 3. definizione di una procedura per la verifica sperimentale del soddisfacimento delle tolleranze per il profilo alare in questione.

## *4.2 Introduzione alla specificazione geometrica*

La creazione di un nuovo prodotto nasce dalla necessità di soddisfare determinate esigenze funzionali (functional need), nel caso di un profilo alare generalmente possono essere la produzione di portanza generando meno resistenza aerodinamica possibile. Le esigenze funzionali devono poi essere tradotte in specifiche funzionali (functional specification), ossia è necessario individuare dei parametri in grado di quantificare le esigenze funzionali; la produzione di portanza, per esempio, può essere tradotta in requisito in termini di coefficiente di portanza

massimo. L'insieme delle specifiche funzionali permette di redigere il Product Requirements Document (PRD). A questo punto può iniziare il processo di sviluppo del prodotto durante il quale le specifiche funzionali vengono tradotte in specifiche geometriche (geometrical specification), l'insieme delle specifiche geometriche funzionali trovano posto nel technical product documentation (TPD).

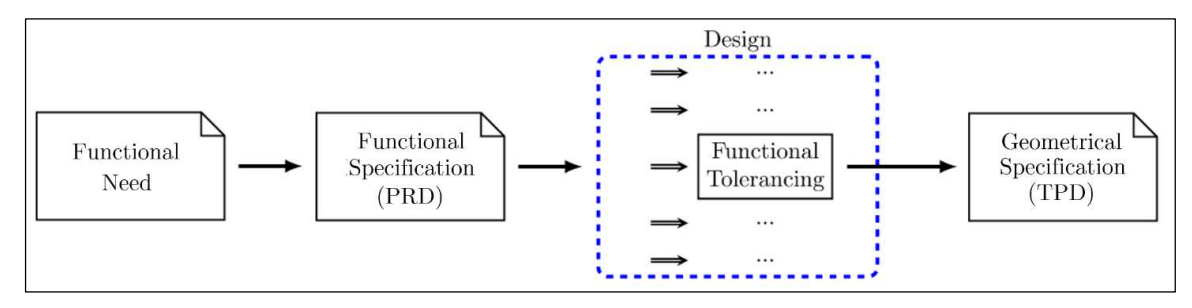

Figura 92 – Schema descrittivo del processo di specificazione di prodotto, figura ispirata a [35].

La specificazione geometrica del prodotto non è limitata alla geometria nominale, ma deve anche indicare le deviazioni ammissibili (note come tolleranze) rispetto la geometria nominale affinché le specifiche funzionali vengano soddisfatte. Infatti a causa della limitata precisione nelle lavorazioni e nell'assemblaggio, la geometria nominale del prodotto non potrà mai essere prodotta, dunque è necessario accettare che il prodotto costruito, noto come geometria effettiva, si discosti dal modello nominale. Pur accettando questo fatto, è necessario assicurarsi che la geometria effettiva soddisfi comunque i requisiti funzionali nonostante le imprecisioni costruttive, in caso contrario il prodotto dovrà essere scartato.

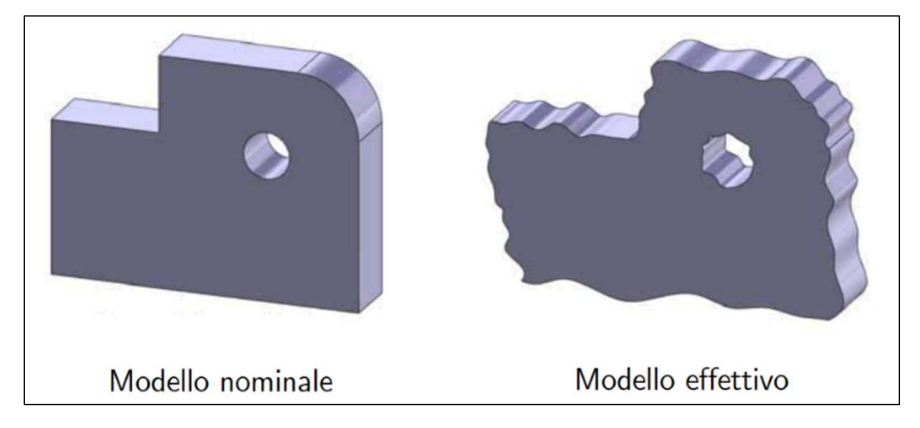

Figura 93 – Rappresentazione grafica di modello nominale ed effettivo, figura da [36]

È possibile fare una distinzione sulla tipologia di deviazioni dal nominale che possono insorgere, da tale distinzione le tolleranze applicabili si suddividono in 2 categorie:

- errori dimensionali: ossia deviazione delle dimensioni effettive da quelle nominali che si manifestano localmente sulle quote a disegno;
- errori geometrici: a loro volta classificabili, a seconda della scala, in:
	- o errori macrogeometrici: scostamenti delle superfici dalla posizione, orientamento e forma nominali; esempi di specifiche geometriche associate a questo tipo di errori sono rettilineità, planarità, forma di un profilo, parallelismo, concentricità, etc;
	- o errori microgeometrici (rugosità): ossia irregolarità superficiali costituite da una successione di creste e valli di piccole dimensioni, lasciate dal processo di lavorazione a causa per esempio della forma dell'utensile, dalla disomogeneità del materiale e dalla presenza di vibrazioni.

Per ciascuna tipologia di errore, le normative ISO (europea) e ASME (americana) stabiliscono un linguaggio simbolico e delle regole di interpretazione ben definite per specificarne le deviazioni ammissibili. A questo punto è compito del progettista stabilire quali tolleranze specificare in base alle funzionalità dell'oggetto. Una volta stabilite le tolleranze il componente viene prodotto e in seguito sottoposto al processo di verifica durante il quale vengono impiegati strumenti di misura che permettono di confrontare l'oggetto effettivo con quello nominale tenendo anche in considerazione l'accuratezza degli strumenti di misura. Nel caso le tolleranze prescritte siano rispettate allora l'oggetto costruito soddisfa i requisiti funzionali per i quali è stato progettato, in caso contrario il componente viene scartato.

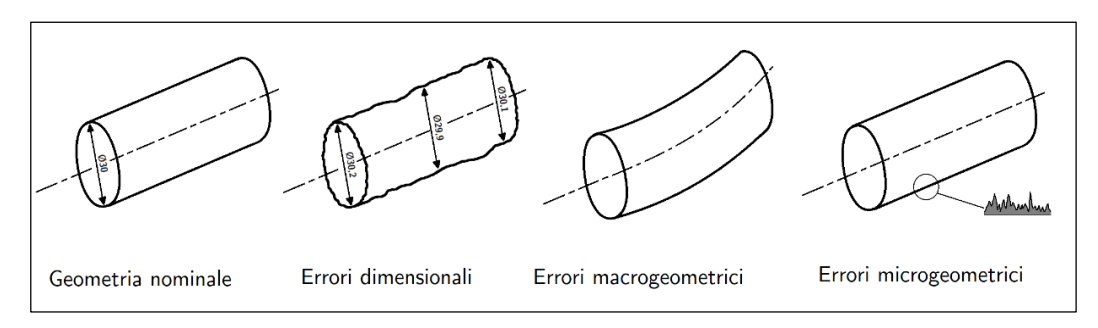

Figura 94 – Rappresentazione delle diverse possibili cause di deviazione dalla geometria nominale.

## *4.2.1 Indicazione delle tolleranze*

Facendo riferimento alla normativa ISO, definiamo caratteristica geometrica di un componente come un punto, linea, superficie, volume o insieme dei precedenti. La specificazione geometrica definisce delle *zone di tolleranza* per le caratteristiche geometriche, ossia delle regioni all'interno delle quali le caratteristiche geometriche devo essere contenute. Le zone di tolleranza sono delimitate nel 2D da una linea chiusa o due linee, e nel 3D da una superficie chiusa o da due superfici di offset. Le zone di tolleranza sono caratterizzate da una o più dimensioni lineari, chiamate tolleranze, le quali definiscono la larghezza della zona stessa, localmente la tolleranza viene applicata in direzione normale alla geometria nominale, salvo diversa indicazione. La specificazione geometrica viene indicata attraverso l'utilizzo di una cornice rettangolare divisa in 2 o 3 sezioni: la prima contiene il simbolo che indica il tipo di tolleranza, la seconda contiene il valore o i valori della tolleranza, mentre la terza se presente contiene il datum system.

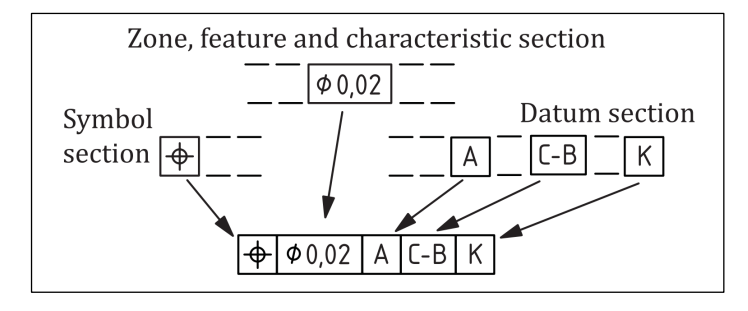

Figura 95 - Esempio di indicazione di una specificazione geometrica, figura da [37].

L'indicazione della specificazione geometrica deve essere collegata tramite una linea alla caratteristica geometrica oggetto della tolleranza, tuttavia la modalità di connessione è differente a seconda che la geometria sia di tipo integrale o derivata:

- $Geometric$  integrale = caratteristica geometrica appartenente alla superficie reale del pezzo. In questo caso la normativa ISO 1101-2017 [37] prescrive che l'indicazione della specificazione geometrica deve essere connessa alla entità geometrica oggetto della tolleranza con una linea che termina con una freccia, come indicato in Figura 96.
- Geometria derivata = caratteristica geometrica che non esiste fisicamente nella parte, ma viene derivata da una o più superfici reali ad esempio l'asse di un cilindro. In questo caso la normativa ISO 1101-2017 [37] prescrive che la linea

che collega la specificazione geometrica termina con una freccia allineata sull'estensione della quota, come visibile in Figura 97.

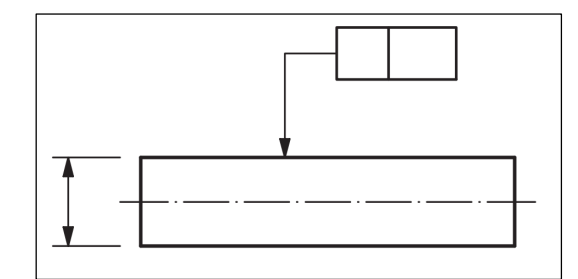

Figura 96 – Indicazione grafica di specificazioni per geometrie integrali, figura da [37].

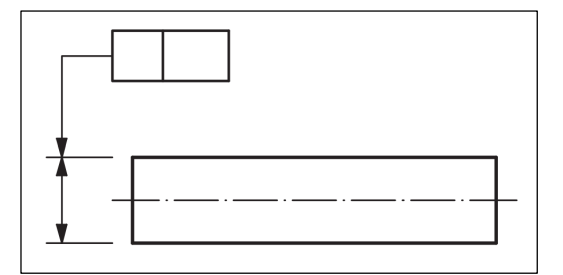

Figura 97 – Indicazione grafica di specificazioni per geometria derivate, figura da [37].

## *4.2.2 Tolleranze di profilo di linea e superficie*

Una tipologia di specificazione geometrica particolarmente utile nel nostro caso è quella sui profili di linea e superficie, la quale viene affrontata in dettaglio nella normativa ISO 1660:2017 [38]. Il simbolo utilizzato per indicare una specificazione su profilo di linea è rappresentato in Figura 98, mentre nel caso di profilo di superfice il simbolo diventa quello in Figura 99.

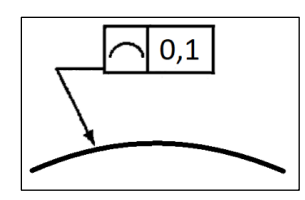

Figura 98 – Simbologia ISO per indicare le tolleranze su profilo di linea.

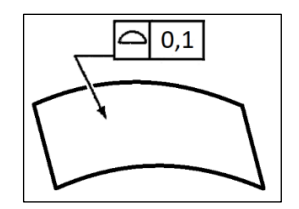

Figura 99 - Simbologia ISO per indicare le tolleranze su superfici.

La precedente simbologia utilizzata in assenza di un datum system controlla esclusivamente la forma della curva o superfice, nel caso in cui invece venga aggiunto un datum system allora le precedenti specificazioni controllano anche orientazione e posizione della curva o superfice (Figura 100). È possibile, inoltre, aggiungere il modificatore "><" alla specificazione in modo da rimuovere il vincolo di posizione, questo significa che la zona di tolleranza può essere traslata rispetto il datum system (Figura 101).

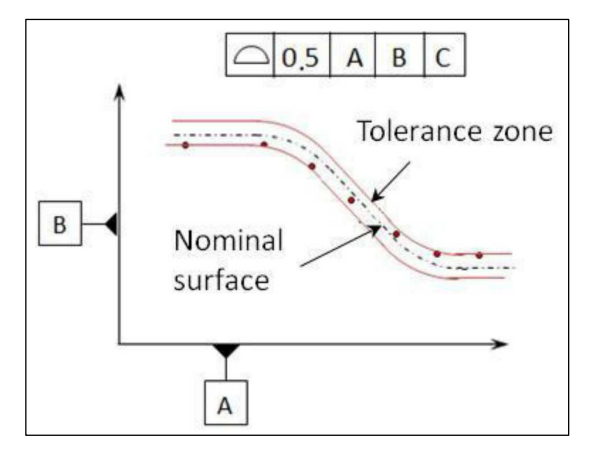

Figura 100 – Simbologia ISO per controllare posizione, orientamento e forma di un profilo di linea, figura da [39].

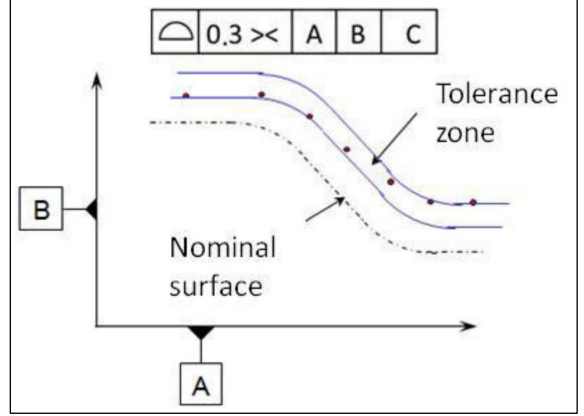

Figura 101 - Simbologia ISO per controllare posizione, orientamento e forma di un profilo di linea, figura da [39].

È chiaro che per un profilo aerodinamico questo approccio è limitativo in quanto può essere per esempio necessario definire una tolleranza più stringente in certe zone (ad esempio al bordo di attacco) piuttosto che in altre. A tal proposito la normativa definisce come suddividere un profilo di una linea in segmenti per ciascuno dei quali si può definire una tolleranza differente. È possibile, inoltre, definire una tolleranza che varia linearmente tra due estremi specificati, come visibile nella figura riportata sotto.

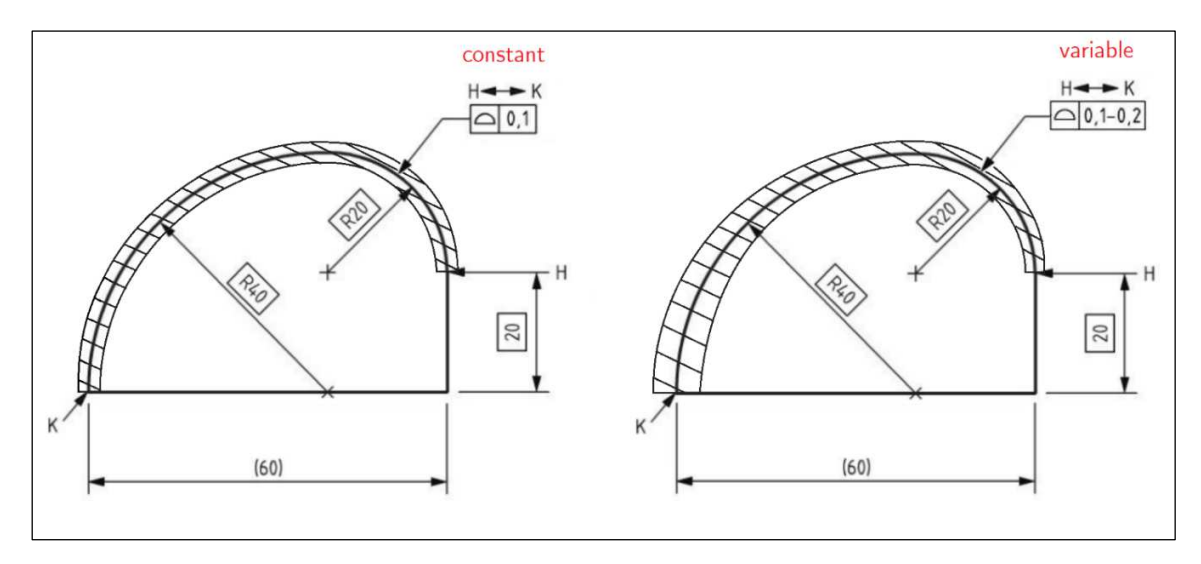

Figura 102 - Simbologia ISO usata per definire tolleranze costanti e variabili su profili di curve, figura ispirata da [38].

L'estensione della simbologia al caso 3D dei concetti è relativamente semplice, ed è riportata nelle figure seguenti:

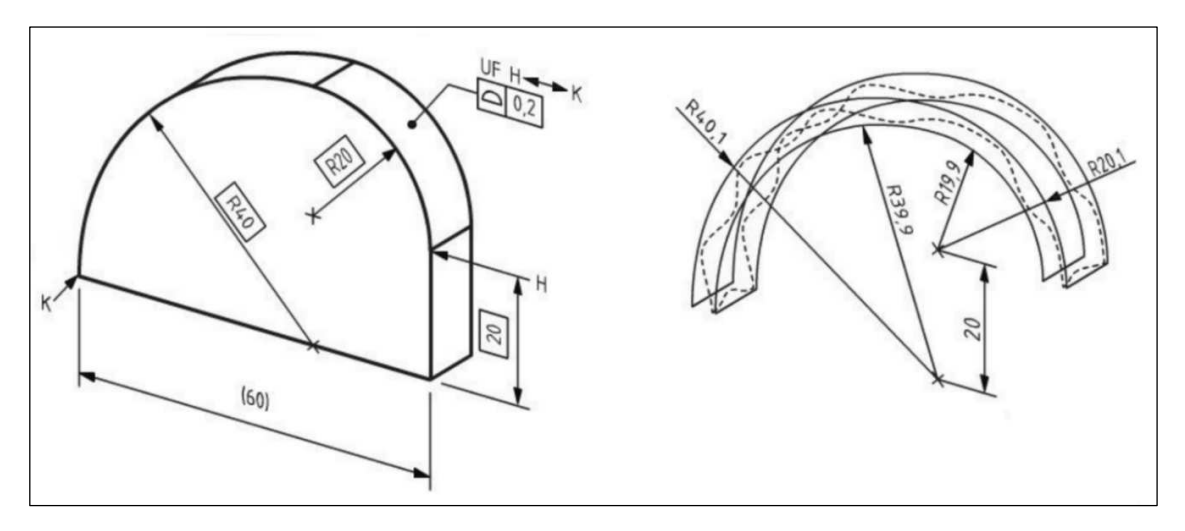

Figura 103 - Simbologia ISO usata per definire tolleranze su superfici, figura da [38].

È chiaro che l'utilizzo di tolleranze costanti o variabili al più linearmente potrebbe non essere sufficiente quando si ha a che fare con elementi con caratteristiche aerodinamiche (quale un profilo alare) in quanto è necessario garantire un maggiore controllo della geometria. Nel caso di superfici 3D, lo studio di Petitcuenot et al. [39] propone una possibile soluzione che consiste nella specificazione di tolleranze su ciascuno dei vertici che costituisce la superficie. Per ciascun lato viene definita una funzione lineare o più complessa che definisce in che modo varia la tolleranza lungo i lati della superficie, in questo modo è possibile calcolare la tolleranza in ogni punto della superficie. Nel caso di tolleranze che variano linearmente, la proposta di Petitcuenot et al. è riportata in Figura 104.

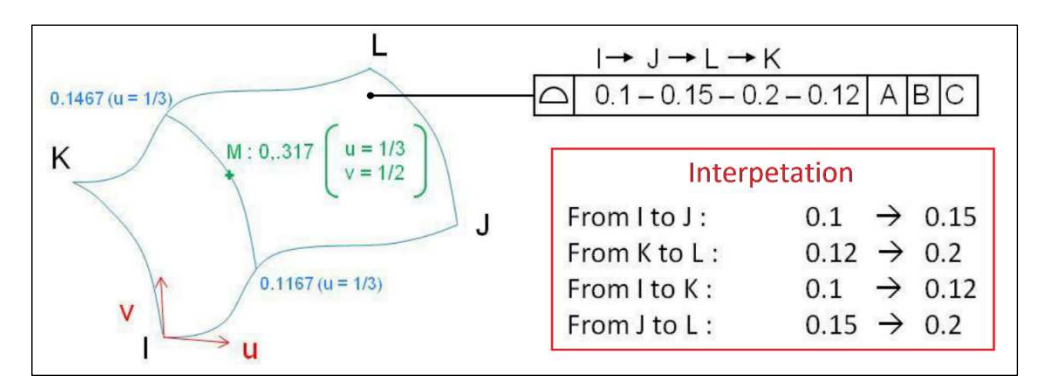

Figura 104 - Proposta di Petitcuenot et al. [39] per la specificazione su superfici complesse.

Sebbene la proposta di Petitcuenot et al. sia una possibile soluzione, l'individuazione della tolleranza ad una generica coordinata non è così intuitiva ma richiede l'interpolazione dei valori ai vertici, inoltre nel caso di superfici esenti da vertici (ad esempio superfici sferiche) l'individuazione di un sistema di coordinate parametriche lungo cui far variare le tolleranze può essere complicato e non univoco.

## *4.2.3 Tolleranze per accoppiamenti meccanici*

Vediamo ora come è possibile applicare la specificazione geometrica ad un caso particolarmente semplice e diffuso, ossia quello di accoppiamento meccanico tra albero e sede. Immaginiamo di avere un parallelepipedo di lunghezza unitaria e altezza pari a  $T$  che deve accoppiarsi con una sede a ferro di cavallo, come indicato in Figura 105.

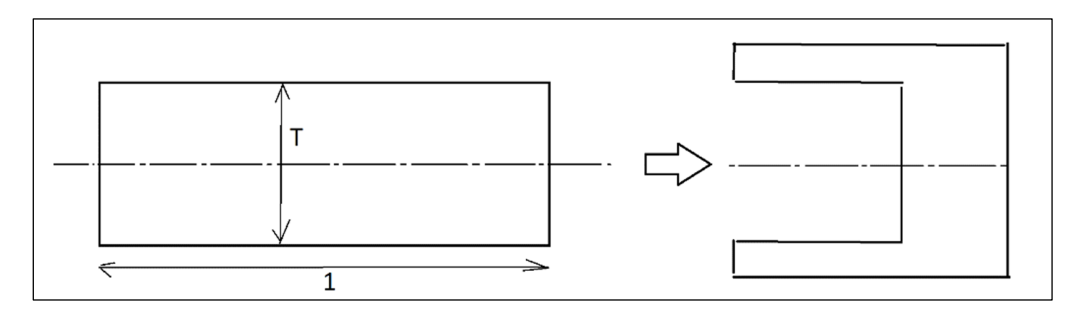

Figura 105 – Esempio di accoppiamento meccanico tra parallelepipedo e sede a ferro di cavallo

Per garantire l'accoppiamento a fronte delle deviazioni costruttive è necessario verificare non solo che l'altezza locale del parallelepipedo sia inferiore ad un certo valore massimo, ma anche che globalmente il parallelepipedo sia sufficientemente rettilineo. Ciò può essere fatto utilizzando il principio dell'inviluppo (envelope), o in alternativa è possibile garantire l'accoppiamento di Figura 105 attraverso l'indicazione di una tolleranza dimensionale sull'altezza del parallelepipedo insieme ad una tolleranza di rettilineità sull'asse. In questo caso chiamando  $t$  la tolleranza dimensionale sull'altezza e c la tolleranza sulla rettilineità, l'indicazione della specificazione e la relativa interpretazione è rappresentata in Figura 106.

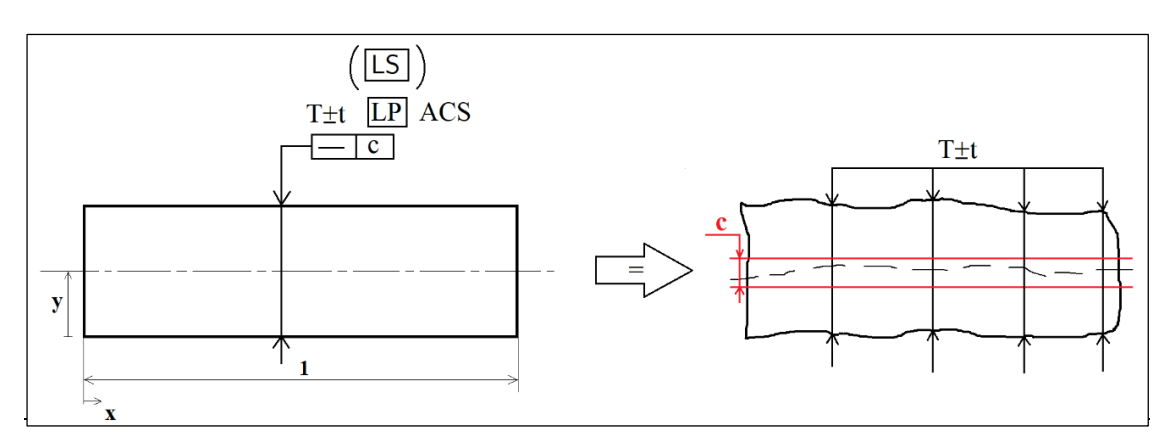

Figura 106 - Specificazione geometrica a disegno per un albero cilindrico con tolleranza dimensionale t sul diametro e tolleranza sulla rettilineità pari a c.

 $\hat{E}$  possibile utilizzare il modificatore LP (Local Point) per indicare una two-point size, in questo modo la specificazione viene applicata come distanza tra 2 punti opposti sulla geometria integrale estratta (geometria definita come insieme finito di punti). In alternativa è possibile applicare il modificatore LS (Local Sphere) per indicare una spherical size, in questo caso la specificazione viene intesa come diametro della massima sfera inscritta (vedi Figura 107). Il modificatore ACS (Any Cross Section) invece indica che la tolleranza vale per tutte le sezioni del parallelepipedo.

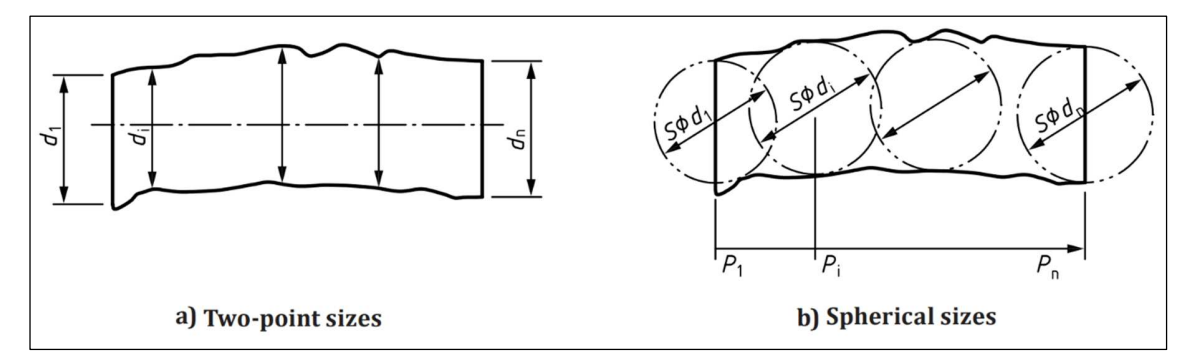

Figura 107 – Interpretazione delle indicazione LP (Two-point size) e LS (Spherical size), figura da [40].

La specificazione geometrica di Figura 106 può essere anche interpretata utilizzando due grafici cartesiani, uno che rappresenta la variazione dell'altezza (size) lungo x (asse x definito in Figura 106) e uno per la rettilineità  $\mathcal C$  dell'asse del parallelepipedo lungo x. Il valore nominale dell'altezza è costante lungo x e vale  $T$ , mentre il valore nominale della rettilineità dell'asse è nullo e costante lungo x.

Chiaramente altezza e rettilineità effettivi (della geometria reale costruita) saranno variabili lungo x a causa delle deviazioni geometriche presenti.

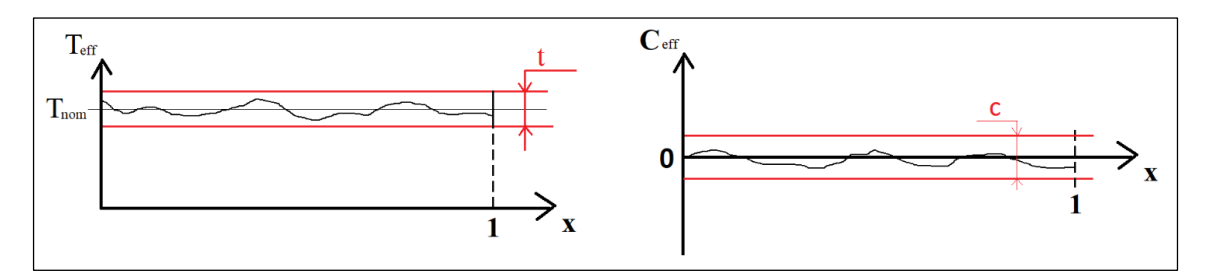

Figura 108 – Rappresentazione cartesiana dell'andamento di altezza e rettilineità del parallelepipedo in funzione di x.

La specificazione applicata al parallelepipedo precedente una volta assegnate le tolleranze permette di garantire l'accoppiamento meccanico di Figura 105, l'impossibilità di accoppiare il parallelepipedo con la sua sede impedisce il soddisfacimento delle esigenze funzionali per le quali il componente è stato progettato. Pensiamo ora alle esigenze funzionali tipiche di un profilo alare: lo sviluppo di portanza e resistenza aerodinamica sono strettamente legate al modo in cui il profilo alare interagisce con il fluido circostante. Volendo fare una analogia, nel caso del profilo aerodinamico, l'accoppiamento non è più di tipo meccanico, bensì di tipo fluidodinamico. Quindi la domanda che a questo punto sorge spontanea è: quali sono i parametri geometrici del profilo alare che gli permettono di accoppiarsi con il campo fluido circostante in modo tale da soddisfare i requisiti funzionali del profilo stesso? La risposta al seguente quesito sarà oggetto del successivo paragrafo.

## *4.3 Le caratteristiche geometriche oggetto delle tolleranze*

| 100 Abbiamo appurato che a causa delle imprecisioni costruttive la geometria effettiva delle varie superfici aerodinamiche del velivolo non corrisponderanno a quelle nominali di progetto, ne consegue che le prestazioni aerodinamiche ne risulteranno condizionate. Considerata la complessità del problema, si è scelto di trattare il caso più semplice di profilo bidimensionale, lasciando ad ulteriori sviluppi futuri l'estensione alle superfici tridimensionali. Il primo passo

nell'individuazione di uno schema di specifica consiste nell'esaminare le possibili entità geometriche alle quali è possibile applicare una tolleranza, e nell'individuare quali tra queste risulta essere la più appropriata. Nel caso di un profilo alare, richiamiamo brevemente la nomenclatura utilizzata:

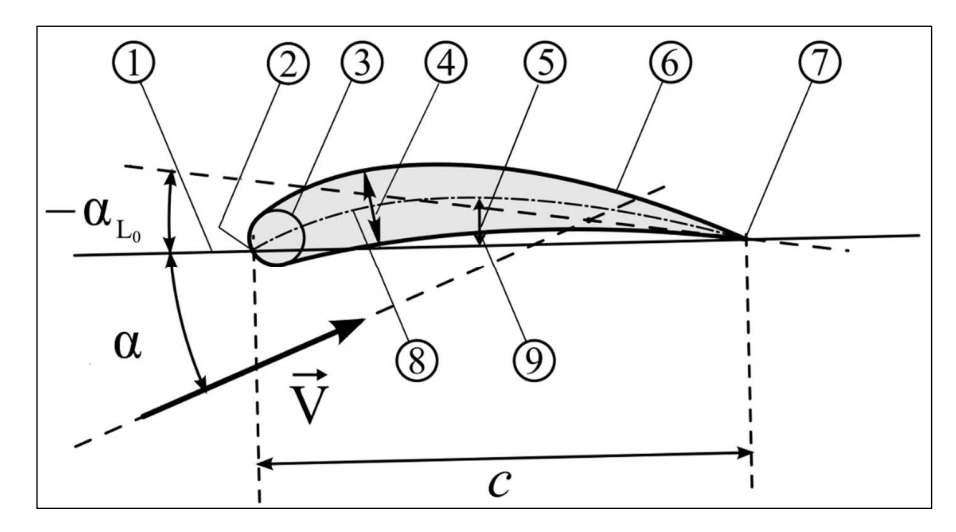

Figura 109 - Nomenclatura profilo alare. 1: Corda; 2: Bordo d'attacco; 3: Raggio del bordo d'attacco; 4: Spessore; 5: Camber; 6: Estradosso; 7: Bordo d'uscita; 8: Camber line; 9: Intradosso. Figura da [41].

Tra le varie entità geometriche identificabili in un profilo abbiamo:

- Corda (1): è la linea rettilinea che collega bordo di attacco e di uscita.
- Bordo di attacco (2): è il punto più avanzato della camber line.
- Raggio del bordo di attacco (3): definito come il raggio della circonferenza tangente al profilo tale per cui il raggio sia minimo (ossia la curvatura è massima);
- Spessore (4): ossia la distanza intradosso estradosso misurata perpendicolarmente alla camber line (convenzione americana) o perpendicolarmente alla corda del profilo (convenzione inglese); in seguito verrà utilizzata la convenzione inglese.
- Camber (5): rappresenta l'asimmetria tra le curve di estradosso e intradosso, e può essere localmente definita come la distanza tra corda e camber line misurata perpendicolarmente alla corda. Nel caso di profili simmetrici il camber è nullo lungo tutto il profilo.

- Estradosso (6): superficie del profilo sulla quale, in condizioni operative tipiche, si verifica una riduzione della pressione statica.
- Bordo di uscita (7): è il punto più arretrato della camber line.
- Camber line (8): definita come il luogo dei punti individuato dai centri delle circonferenze inscritte al profilo e tangenti a intradosso ed estradosso;
- Intradosso (9): superficie del profilo sulla quale, in condizioni operative tipiche, si verifica un aumento della pressione statica.

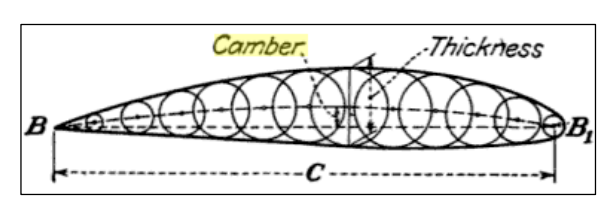

Figura 110 - Rappresentazione della costruzione della camber line mediante l'individuazione del centro delle circonferenze inscritte e tangenti al profilo, figura da [42].

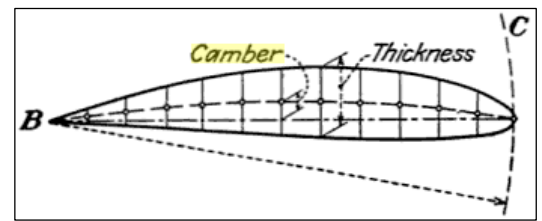

Figura 111 - Rappresentazione dello spessore lungo il profilo secondo la convenzione inglese, figura da [42].

È importante notare che la geometria di un qualunque profilo può essere completamente descritta specificando l'andamento della camber line e dello spessore lungo il profilo. Cerchiamo ora di capire quali delle precedenti entità geometriche risulta essere la più adeguata ai nostri scopi, per fare questo richiamiamo i requisiti funzionali che il profilo bidimensionale deve soddisfare nel nostro caso studio:

- $C_{l,max} \ge 1.43 \omega Re = 150'000$
- min  $(f) = 0.7C_{d,cruise} + 0.3C_{d,climb}$
- $11\% <$  spessore max  $< 14\%$

In primo luogo si potrebbe pensare di applicare delle tolleranze su estradosso e intradosso del profilo, definendo in questo modo una zona di tolleranza all'interno della quale deve giacere l'estradosso e intradosso del profilo effettivo per essere considerato accettabile. Questo approccio è diffusamente impiegato in ambito macchinistico in quanto oltre alle performance aerodinamiche delle palette, è importante controllare gli ingombri, tra cui lo sviluppo assiale delle palette. Di seguito è riportato un esempio, proposto dal sito del software GOM Inspect per lo studio metrologico di controllo delle tolleranze su estradosso e intradosso di una paletta di turbina.

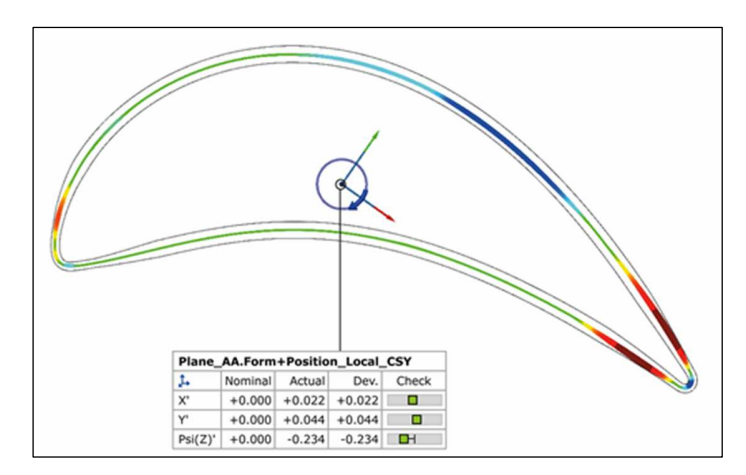

Figura 112 - Verifica delle deviazioni per le palette di turbina tramite il software GOM Inspect, figura da [43].

Nel nostro caso abbiamo due requisiti funzionali sulle performance aerodinamiche ed un requisito sugli ingombri, quest'ultimo può essere trattato in modo efficacie imponendo direttamente una tolleranza dimensionale sullo spessore massimo del profilo. Per quanto riguarda le performance aerodinamiche invece, se utilizzassimo l'approccio macchinistico appena descritto introducendo delle zone di tolleranza per estradosso e intradosso, sorgerebbero alcuni problemi: se il profilo effettivo eccedesse le tolleranze localmente in una zona molto ristretta a causa, per esempio, di una protuberanza allora sarebbe considerato non idoneo e quindi andrebbe scartato. È possibile però che l'effetto di tale protuberanza in certe zone piuttosto che in altre (per esempio all'intradosso, poiché in regimi incomprimibili il contributo maggiore alla portanza proviene dall'estradosso), abbia un impatto minimo sulle performance aerodinamiche, e dunque nella realtà il profilo reale soddisfi ancora i requisiti di progetto.

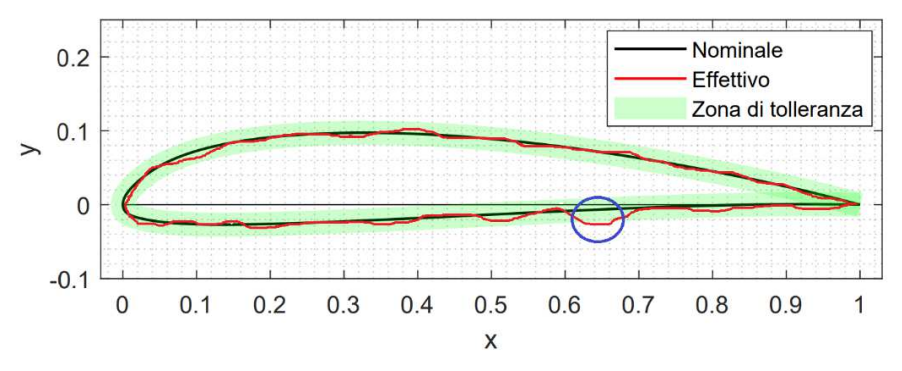

Figura 113 - Profilo reale eccede la tolleranza geometrica in una zona localizzata.

Viceversa è possibile che un profilo effettivo che rispetta le tolleranze su intradosso ed estradosso presenti delle regioni estese del profilo nelle quali la deviazione della geometria è prossima alla tolleranza. Dunque l'effetto di tali zone ha un impatto sulle performance aerodinamiche molto maggiore rispetto al caso precedente e tale da violare i requisiti di progetto. In questo caso il profilo effettivo verrebbe accettato poiché rispetta le tolleranze su estradosso e intradosso, anche se nella realtà non soddisfa i requisiti di progetto.

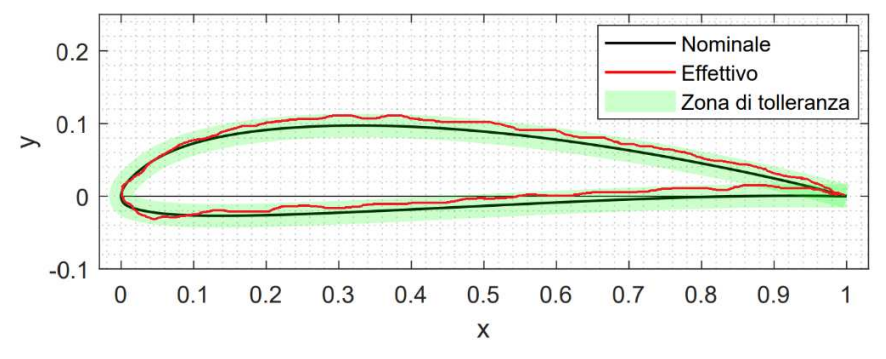

Figura 114 - Profilo reale rispetta la tolleranza geometrica, ma presenta una geometria costantemente in prossimità delle limiti di tolleranza geometrica.

A supporto di quanto detto è stato condotto un esperimento numerico mediante il software XFLR5, a partire dal profilo NACA4412 è stata ipotizzata una tolleranza di profilo di linea con valore di tolleranza pari a 0,5% della corda. Quindi è stato prodotto un profilo avente un difetto locale avente una deviazione dalla geometria nominale dello 0,3% della corda, eccedendo così la tolleranza dello 0,05% della corda, tale difetto è stato localizzato nell'intradosso in prossimità del bordo di uscita. Inoltre è stato generato un profilo avente un difetto globalmente distribuito su intradosso ed estradosso tale da fornire una maggiore curvatura, in questo caso la deviazione massima dalla geometria nominale riscontrata è pari a 0,24% della corda rientrando perciò all'interno della tolleranza. Il difetto globale è stato introdotto come uno spostamento verso l'alto di intradosso ed estradosso, e ciò comporta un incremento della curvatura del profilo come si può notare anche graficamente, di conseguenza ci si può aspettare un incremento del coefficiente di portanza. Il difetto locale invece è stato introdotto spostando un nodo costituente i pannelli del profilo, in questo caso la linea media rimane invariata rispetto il profilo nominale eccetto che in prossimità del difetto locale.

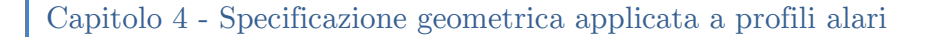

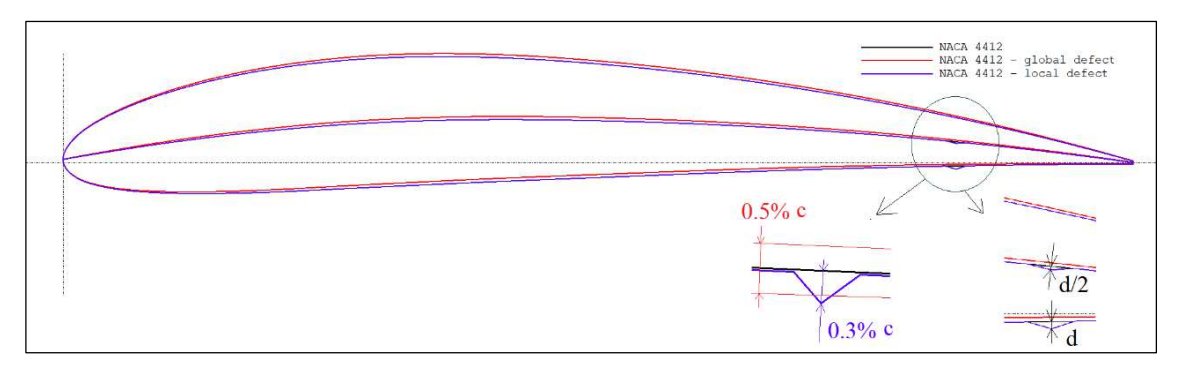

Figura 115 – Profili analizzati e rappresentazione del difetto locale.

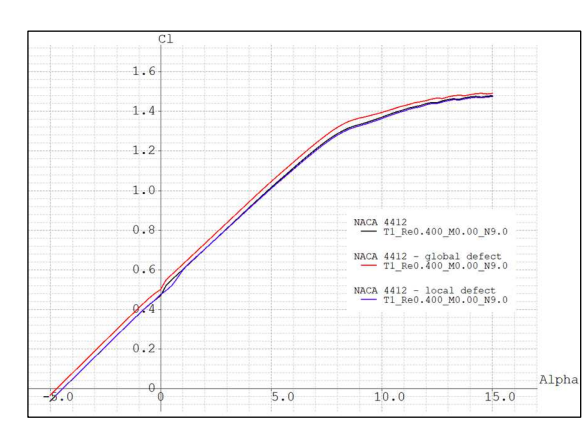

 $1.6$  $1.4$  $1.7$  $1.0$  $0.8$  $MACA$  4412<br> $T1$  Ref  $0.6$ NACA 4412 - global defect<br>
T1 Re0.400 M0.00 N9.0  $0.4$ 4412 - local defect<br>T1 Re0.400 M0.00 N9.0  $0.2$  $0.02$  $0.04$  $0.06$ 

Figura 116 – Effetto della presenza di difetti locale (in blu) e globale (in rosso) sul coefficiente di portanza rispetto la geometria nominale (in nero).

Figura 117 - Effetto della presenza di difetti locale (in blu) e globale (in rosso) sulla polare Cl vs Cd rispetto la geometria nominale (in nero).

Si può osservare come il difetto globale risulta avere un impatto maggiore rispetto il difetto locale sui coefficienti di portanza e resistenza, in accordo con le aspettative iniziali. Il fatto che un difetto locale abbia così poca influenza sulle performance aerodinamiche, in particolare sul coefficiente di portanza, può essere in parte spiegata come segue: dalla teoria sappiamo che la coordinata Y della camberline viene calcolata come  $(y_e - y_i)/2$  (pedice "e" per estradosso, pedice "i" per intradosso), per simulare un difetto locale è stata introdotta una deviazione  $d$ sulla  $y_i,$ in questo modo la nuova coordinata Y della camberline risulta essere:

$$
([y_{e,nom} + d] - y_{i,nom})/2 = (y_{e,nom} - y_{i,nom})/2 + d/2
$$
\n(4.2)

Ossia la deviazione  $d$  viene trasferita dimezzata alla camber line (vedi Figura 115), ma poiché quest'ultima sappiamo essere molto influente sul coefficiente di portanza

| 105

Svolgendo delle analisi a  $Re = 400'000$  si ottengono le seguenti polari:

del profilo, possiamo concludere che un difetto locale ha un effetto smorzato sulla camber line e quindi un influenza ridotta sul coefficiente di portanza del profilo, come conferma il grafico del Cl alla Figura 116. Ciò suggerisce che la camber line possa essere considerata una entità geometrica particolarmente interessante ai fini della definizione di uno schema di specifica.

Un ulteriore entità geometrica particolarmente interessante è lo spessore del profilo, infatti uno spessore del profilo elevato genera maggiore resistenza aerodinamica con conseguente aumento del coefficiente di resistenza, d'altro canto però ad elevati angoli di attacco risulta utile avere uno spessore elevato per ottenere un recupero di pressione più graduale possibile e permettere lo sviluppo di un coefficiente di portanza massimo più elevato.

Per quanto riguarda il raggio del bordo di attacco invece, lo studio di M. R. Birajdar e S. A. Kale [44] si pone l'obbiettivo di studiare l'effetto che ha la variazione del raggio del bordo di attacco sulle performance aerodinamiche del profilo. Tale studio parte dalla baseline di un NACA4412 dal quale vengono prodotti altri sei profili modificati aventi differenti valori del raggio del bordo di attacco. Dalle analisi fluidodinamiche condotte tramite un codice basato sulla Blade Element Momentum (BEM), emerge come incrementando il raggio del bordo di attacco si ottiene un peggioramento dell'efficienza del profilo e un ampliamento del range operativo, ossia il profilo è in grado di sviluppare un coefficiente di portanza massimo più elevato prima dello stallo.

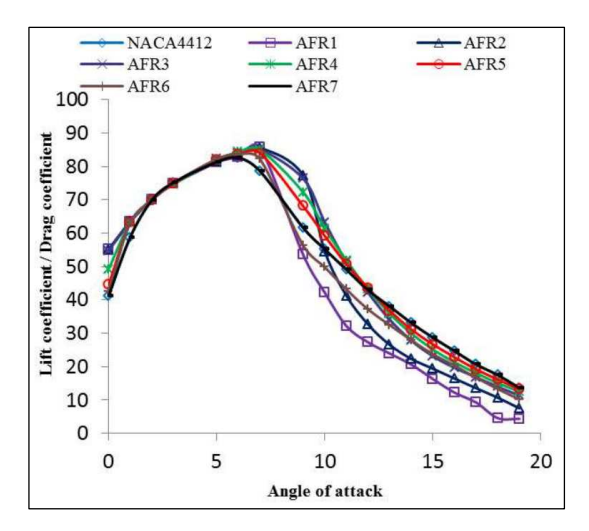

Figura 118 - Effetto del raggio del bordo di attacco sul profilo NACA4412. Passando da AFR1 a AFR7 si ha un incremento del raggio del bordo di attacco, figura da [44].

| 106

Sebbene il raggio del bordo di attacco risulti essere un parametro molto influente, in realtà è legato indirettamente all'andamento della camber line e dello spessore in corrispondenza del bordo di attacco. Ciò significa che se applichiamo una tolleranza alla camber line e allo spessore lungo il profilo, di fatto stiamo indirettamente vincolando anche la deviazione ammissibile del bordo di attacco, dunque risulterebbe superfluo introdurre una ulteriore tolleranza per quest'ultimo.

Dunque definire uno schema di specifica basato sulla tolleranza dell'andamento della camber line e dello spessore del profilo sembra essere una strada promettente, ciò trova conferma nei risultati dello studio di Lange A. et al [27] su un compressore assiale. Infatti dalla Figura 88 emerge che i quattro parametri geometrici più influenti sulla deflessione della corrente (legata al coefficiente di portanza) sono lo stagger angle (equivalente all'angolo di attacco), il camber massimo, e gli angoli della camber line al bordo di attacco e uscita. I tre parametri legati al camber possono essere facilmente controllati attraverso una tolleranza sull'andamento della camber line. Dalla Figura 89 emerge invece come i tre parametri geometrici più influenti sul coefficiente di perdita (legato al coefficiente di resistenza) sono gli spessori al bordo di attacco e uscita e lo spessore massimo, parametri che invece possono essere facilmente controllati attraverso una tolleranza sull'andamento dello spessore. Dallo stesso studio emerge anche che la corda palare non è un parametro geometrico particolarmente influente sulle performance aerodinamiche, perciò, non si ritiene necessario includerlo nello schema di specifica.

A questo punto resta da decidere in che modo stabilire le tolleranze su camber line e spessore, di seguito verranno presentate tre possibili opzioni:

- 1) Imporre degli scostamenti ammissibili su spessore e curvatura al bordo di attacco e uscita, e sullo spessore e curvatura massimi, quindi in totale 6 tolleranze dimensionali (vedi Figura 119).
- 2) Imporre delle tolleranze geometriche costanti sull'andamento della linea media e una tolleranza dimensionale allo spessore lungo il profilo.
- 3) Imporre delle tolleranze geometriche variabili sull'andamento della linea media e spessore lungo il profilo.

La prima opzione è efficacie in quanto agisce direttamente sui parametri più influenti individuati anche dallo studio di Lange A. et al [27], ma in assenza di ulteriori tolleranze geometriche, per esempio su intradosso ed estradosso, c'è il
rischio di consentire l'insorgenza di zone aventi deviazioni eccessive pur rispettando le tolleranze. Una rappresentazione di questo problema è riportata in Figura 119, in cui si vede bene come, nonostante le tolleranze siano rispettate, vi siano le due zone in rosso con forti deviazioni geometriche.

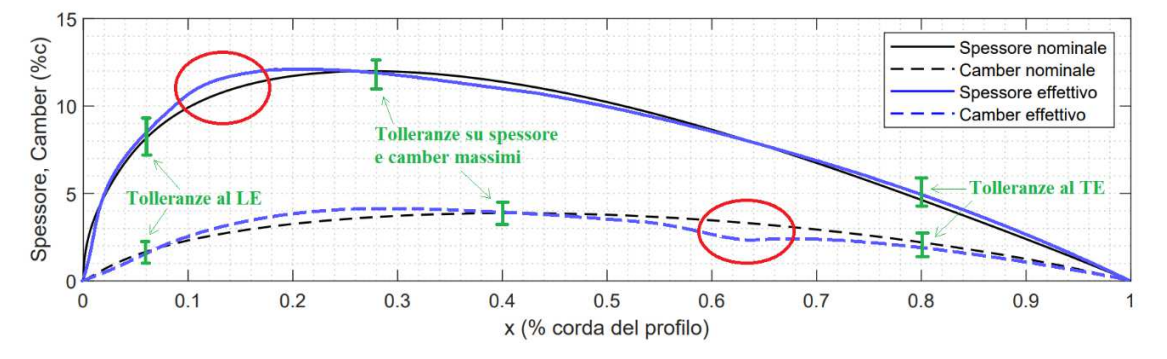

Figura 119 – Illustrazione di come le tolleranze applicate solo a certe x possono permettere zone del profilo con accentuate deviazioni in camber e spessore.

La seconda opzione risolve il problema precedente e permette anche di sfruttare la simbologia ISO introdotta al paragrafo 4.1, tuttavia emerge un problema: per poter confrontare profilo nominale ed effettivo al medesimo angolo di attacco è necessario allineare i bordi di attacco e uscita, ne consegue che la deviazione tra profilo nominale ed effettivo in questi punti sarà nulla. Utilizzando una tolleranza costante si ha che in prossimità di bordo di attacco e uscita sarebbero permesse deviazioni molto repentine per il camber e per lo spessore, come rappresentato in Figura 120.

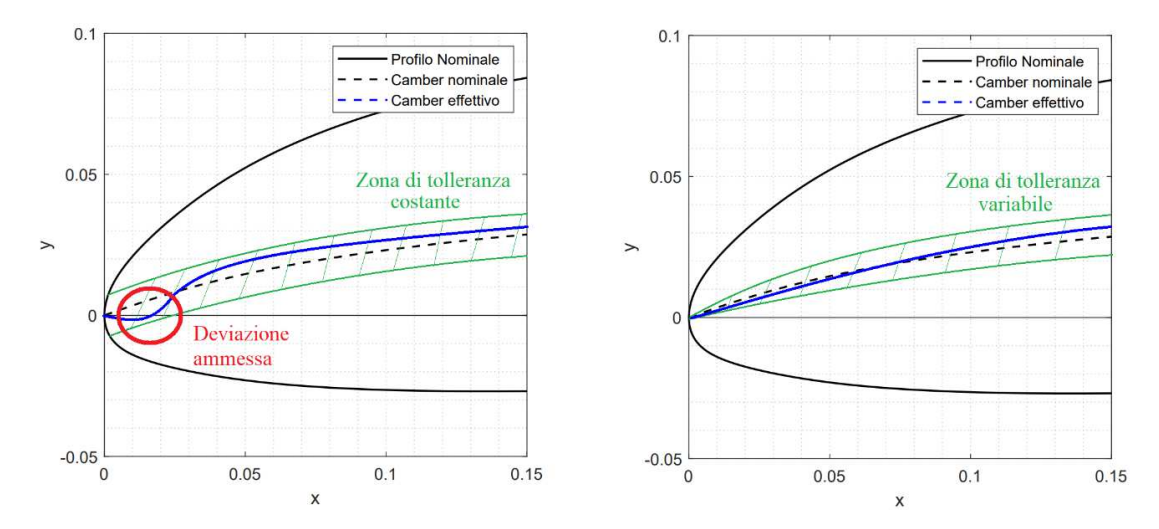

Figura 120 - Rappresentazione del problema che può sorgere al bordo di attacco se vengono utilizzate delle tolleranze costanti, problema che non si presenta con una tolleranza variabile.

Questo problema potrebbe essere risolto applicando una tolleranza variabile che tende ad un valore nullo in corrispondenza di bordo di attacco e uscita. Ipotizzando dunque di utilizzare una tolleranza variabile alla luce delle osservazioni precedenti, nel paragrafo successivo verrà discusso nel dettaglio come è possibile identificare uno schema di specificazione geometrica adeguato al problema in esame.

# *4.4 Individuazione dello schema di specifica*

Per individuare uno schema di specifica per il profilo alare risulta utile partire da un caso più semplice e già consolidato in letteratura, quale la specificazione geometrica per accoppiamenti meccanici tra albero e sede. Richiamiamo in particolare l'esempio del parallelepipedo trattato al sottoparagrafo 4.2.3, per garantire l'accoppiamento a fronte delle deviazioni costruttive è possibile utilizzare una tolleranza dimensionale t sull'altezza del parallelepipedo insieme ad una tolleranza  $c$  di rettilineità sull'asse. Sebbene questo valga per accoppiamenti meccanici, abbiamo appurato che anche il profilo alare deve possedere certe caratteristiche geometriche per poter soddisfare le specifiche funzionali. Nel caso del profilo alare i parametri geometrici che è necessario controllare per garantire il corretto accoppiamento con il fluido circostante sono l'andamento dello spessore e del camber lungo la corda alare. Lo spessore del profilo punto per punto è definibile attraverso una dimensione lineare la quale definisce la distanza di due punti appartenenti a due geometrie integrali estratte (ossia le superfici di intradosso ed estradosso); analogamente l'altezza del rettangolo è una dimensione lineare e deriva da una geometria integrale estratta (ossia le superfici esterne del parallelepipedo). Il camber di un profilo è invece una caratteristica geometrica derivata dalle superfici di estradosso e intradosso, analogamente l'asse del parallelepipedo è una caratteristica geometrica derivata dalla sua superficie esterna.

Alla luce delle similitudini tra accoppiamento meccanico e fluidodinamico è possibile pensare di utilizzare per il profilo alare la stessa tipologia di specificazione geometrica utilizzata per il parallelepipedo. Tuttavia nel caso del profilo alare non avrebbe senso applicare una tolleranza di rettilineità alla camber line non essendo un'entità geometrica rettilinea, ma è possibile sostituirla invece con una tolleranza

di profilo di linea. Quindi possiamo definire la specificazione geometrica per il profilo alare come in Figura 108.

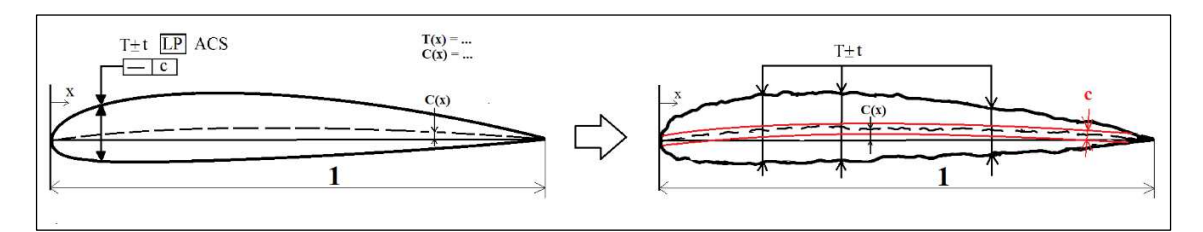

Figura 121 – Schema di specifica geometrica proposto per il profilo alare.

Si noti che a differenza del parallelepipedo, nel caso del profilo alare lo spessore  $T$  e il camber  $C$  nominali non sono costanti ma variano lungo X. Di conseguenza per poter completare la specificazione geometrica del profilo alare è necessario indicare anche la forma delle funzioni  $T(x)$  e  $C(x)$ . Per quanto riguarda i modificatori, nel caso del profilo alare si propone di utilizzare il modificatore LP (Two-point size) piuttosto che LS (Spherical size) poiché se si pensa alla definizione di spessore di un profilo (distanza intradosso – estradosso misurata in modo perpendicolare alla corda del profilo) essa corrisponde al concetto di Two-point size (vedi Figura 107 a). Si osservi anche che nel caso del parallelepipedo l'altezza è definita ortogonalmente al suo asse, mentre nel profilo alare lo spessore è definito ortogonalmente alla corda del profilo piuttosto che alla sua linea media (ossia la camber line).

La specificazione geometrica precedente vale per delle tolleranze costanti, tuttavia come discusso al paragrafo 4.3 e riportato in Figura 120, è più appropriato utilizzare delle tolleranze variabili. Come presentato al paragrafo 4.2.2, la normativa prescrive come definire delle tolleranze variabili linearmente, tuttavia in questo caso vorremmo poter definire delle funzioni più generali possibili per descrivere l'andamento delle tolleranze lungo x. Per questa ragione è necessario specificare a disegno anche la forma che dovranno avere le funzioni che definiscono come variano le tolleranze sullo spessore e sul camber lungo x. Quindi nel complesso la prescrizione della specificazione geometrica deve includere 4 funzioni di X: due per l'andamento dello spessore nominale  $T(x)$  e del camber nominale  $C(x)$ e due per l'andamento delle tolleranze su spessore  $t(x)$  e camber  $c(x)$ .

# *4.5 Sintesi delle tolleranze*

Nel paragrafo 4.3 abbiamo appurato che la descrizione del profilo tramite l'andamento del suo camber e spessore sia l'approccio più efficace per descrivere le performance aerodinamiche del profilo. A questo punto è necessario stabilire che forma devono avere le funzioni che descrivono le tolleranze per il camber e lo spessore per fare in modo che le specifiche di progetto siano soddisfatte. Prendiamo in considerazione il profilo alare del drone Kowalsky sviluppato dal team Lift UP, per il quale le specifiche di progetto sono state introdotte al capitolo 3 e sono di seguito richiamate:

- 1)  $C_{l,max} \ge 1.43 \, \textcircled{e}$   $Re = 150'000$  (profilo unflapped)
- 2) min (f) =  $0.7C_{D,cruise} + 0.3C_{D,climb}$
- 3)  $11\% <$  spessore max  $< 14\%$

In particolare per il secondo requisito è necessario sapere quanto il valore di  $f$  per il profilo reale può discostarsi da quello teorico del profilo nominale opt06v3. Per quest'ultimo in particolare vale  $f_{nom} = 1.211e - 2$  (vedi Figura 125), supponendo uno scostamento accettabile massimo del  $+2,5\%$  su f si ha che il requisito si trasforma in  $f \le 1.025 \cdot f_{nom} = 1.241e - 2;$ 

Ora ci possiamo chiedere com'è possibile fare in modo che il precedente requisito su  $f$  venga rispettato dal generico profilo reale costruito. Sapendo che il valore di  $f$ dipende dal coefficiente di resistenza in crociera e in salita, il parametro geometrico del profilo che influenza maggiormente il coefficiente di resistenza è lo spessore. A causa delle incertezze costruttive il profilo reale potrebbe avere uno spessore eccessivo e quindi produrre dei coefficienti di resistenza più elevati del previsto. Per impedire che ciò accada è necessario stabilire quale sia lo spessore massimo accettabile affinché il requisito su  $f$  sia ancora rispettato. Con un ragionamento simile, considerando il requisito sul coefficiente di portanza massimo, sappiamo che esso dipende fortemente dal camber del profilo. A causa delle incertezze costruttive il profilo reale potrebbe non avere una curvatura sufficiente per produrre il coefficiente di portanza massimo di progetto, quindi in questo caso è necessario stabilire quale sia il camber minimo accettabile per il profilo affinché il requisito di progetto sia soddisfatto.

Per ricercare lo spessore massimo si è deciso di procedere nel seguente modo: sono stati prodotti una serie di profili a partire da quello nominale opt06v3, aventi la stessa distribuzione del camber ma uno spessore incrementato di un certo valore percentuale che verrà chiamato  $\Delta_{T,\%}$ . Per esempio il profilo con  $\Delta_{T,\%}$ = +10% significa che ad ogni coordinata X avrà uno spessore del 10% superiore al valore del profilo nominale opt06v3. Quindi l'idea è quella di produrre una serie di profili a partire da quello nominale con differenti  $\Delta_{T,\%}$  e per ciascun profilo creato ricavarne il valore di  $f$ . Tra questi profili verrà poi individuato quello con  $f$  più prossimo al valore di requisito  $f_{target} = 1.241e - 2$ , tale profilo verrà chiamato  $\Delta_{T,\%_{k}}$ <sub>MAX</sub>.

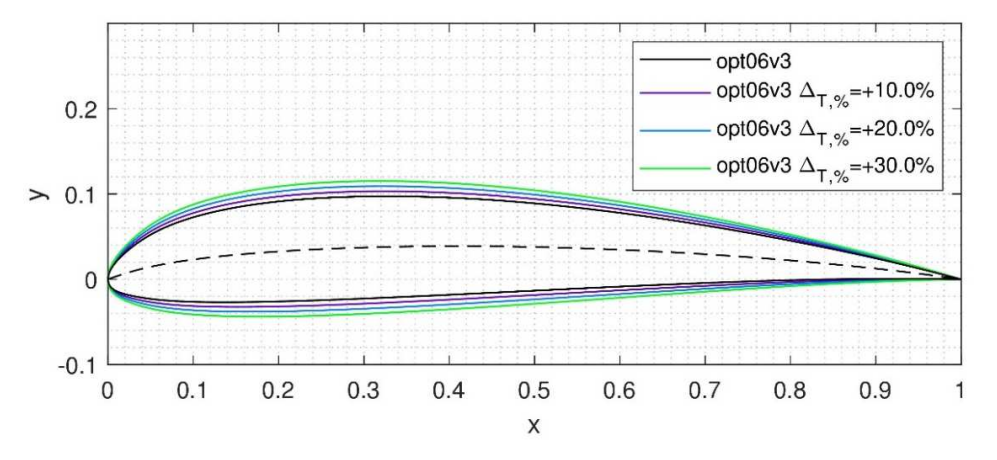

Figura 122 - Esempio di 3 profili derivati dal opt06v3 aventi la stessa distribuzione del camber ma uno spessore ridotto del 10% (in viola), 20% (in blu) e 30% (in verde).

In modo analogo per il camber è stato introdotto il parametro  $\Delta_{\mathcal{C},\%}$  che indica la percentuale di cui viene diminuito il camber rispetto al profilo nominale. Anche in questo caso l'idea alla base è quella di produrre una serie di profili a partire da quello nominale con differenti  $\Delta_{\mathcal{C},\%}$ , e tra questi individuare quello con un coefficiente di portanza massimo più prossimo a quello da requisito ossia  $C_{l,max,target} = 1.43$ , tale profilo verrà individuato con  $\Delta_{C,\%,\text{MIN}}$ . In questo caso però i profili generati non avranno uno spessore pari a quello nominale opt06v3, bensì un valore ridotto del valore  $\Delta_{T,\%,\text{MAX}}$  individuato dallo studio sullo spessore. La ragione di questa scelta è che anche lo spessore influenza il coefficiente di portanza massimo, e una riduzione di spessore anticipa lo stallo del profilo riducendo il valore del coefficiente di portanza massimo sviluppato. Dunque svolgendo lo studio sul camber nelle condizioni di minore spessore possibile, i risultati sul coefficiente di portanza massimo sono ottenuti nelle condizioni più sfavorevoli.

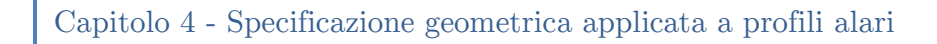

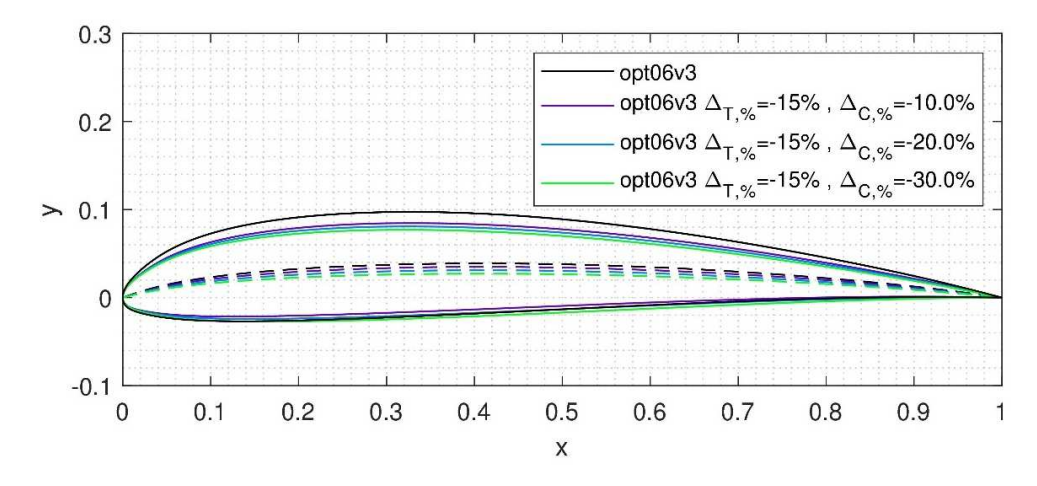

Figura 123 - Esempio di 3 profili derivati dal opt06v3 aventi uno spessore ridotto del 15% e un camber ridotto rispettivamente del 10% (in viola), 20% (in blu) e 30% (in verde).

C'è da osservare che il procedimento proposto non tiene in considerazione l'effetto che un incremento di curvatura del profilo comporta sul coefficiente di resistenza aerodinamico e quindi sul valore  $f$ , ma poiché è un effetto di secondaria importanza rispetto lo spessore verrà trascurato. Nella figura successiva viene riassunto dal punto di vista concettuale il procedimento proposto.

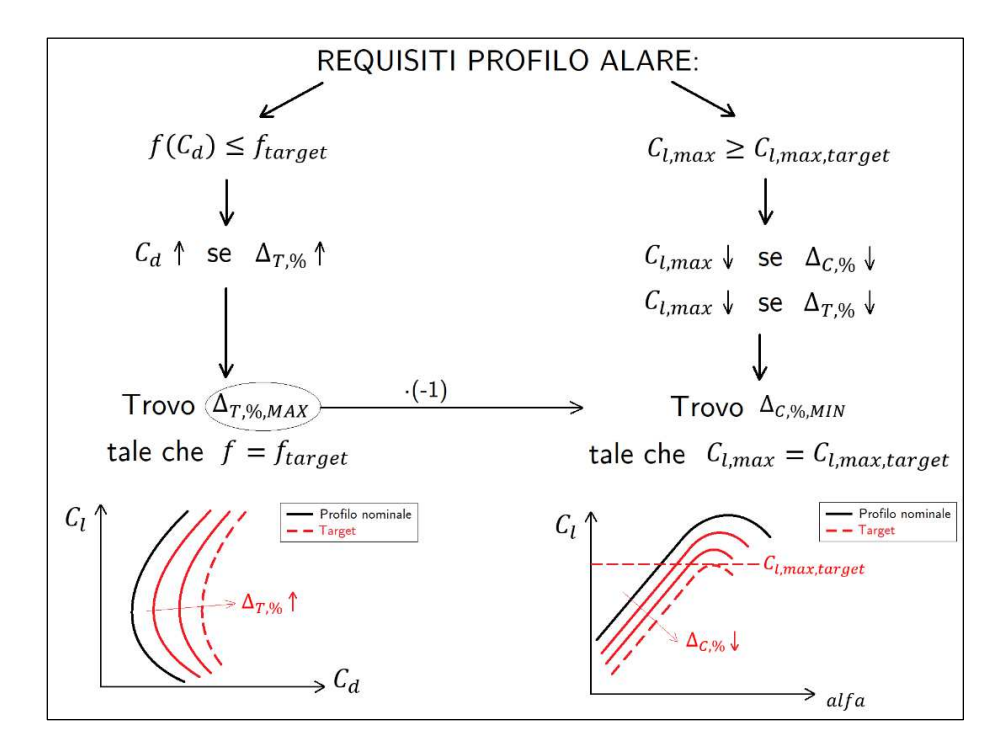

Figura 124 - Schema concettuale del procedimento proposto per la sintesi delle tolleranze dello spessore e curvatura del profilo.

A questo punto non resta che applicare il procedimento esposto, i metodi di calcolo delle performance aerodinamiche e il calcolo di  $\Delta_{C,\%,\text{MIN}}$  e  $\Delta_{T,\%,\text{MAX}}$  verranno esposti nel paragrafo successivo.

# $\lambda$ .5.1 Calcolo di  $\Delta_{\mathcal{C} \mathcal{M} \mathcal{M} \mathcal{N}}$  e  $\Delta_{\mathcal{L} \mathcal{M} \mathcal{M} \mathcal{N}}$

Partendo dalla ricerca sullo spessore massimo è necessario generare un certo numero di profili con differente  $\Delta_{T,\%}$ , per ottenere le performance aerodinamiche di questi profili verrà impiegato il software a pannelli XFLR5 [45]. Questo software è appositamente sviluppato per simulazioni a bassi numeri di Reynolds e fornisce risultati particolarmente accurati quando il profilo opera distante da condizioni di stallo. Ipotizziamo di voler generare dei profili con  $\Delta_{T,\%}$  da 1% a 30% e uno step dell'1%, ciò significa che è necessario generare 30 profili ed è necessario svolgere altrettante simulazioni. Sebbene il tempo computazionale richiesto per una simulazione con XFLR5 sia decisamente basso (circa 15 secondi), è stato deciso di trovare un modo per ridurre il numero di simulazioni richieste. Per fare questo si è deciso di ricavare una correlazione elementare tra il valore della funzione obbiettivo f e il  $\Delta_{T,\%}$  di un certo profilo, questo allo scopo di stimare preliminarmente il valore di  $\Delta_{T,\%}$  intorno al quale concentrare la ricerca. Consideriamo per esempio i profili con  $\Delta_{T,\%}$  = +5, +10, +15 %, effettuando le analisi con XFLR5 a Reynolds pari a 150'000 si ottengono le polari di Figura 125.

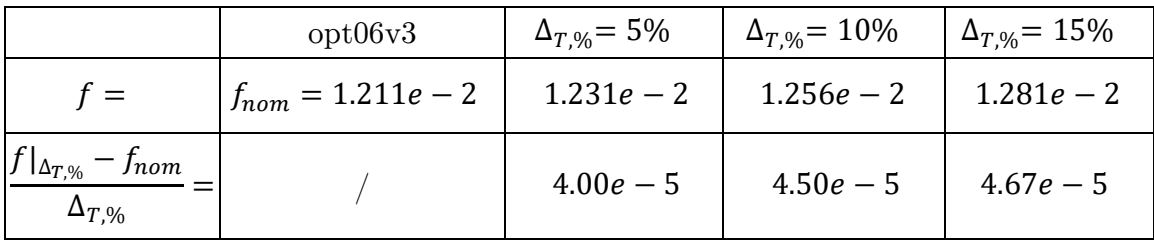

Se calcoliamo il rapporto tra la variazione di  $f \in \Delta_{T,\%}$  per i profili precedenti otteniamo la seconda riga della tabella precedente, da cui possiamo notare che il rapporto è ragionevolmente costante. Questo è un risultato importante perché sapendo che dobbiamo individuare il profilo con  $f_{target} = 1.241e - 2$ , possiamo stimare il  $\Delta_{T,\%}$  necessario semplicemente come  $\Delta_{T,\%} \approx f_{target} - f_{nom}/(4.50e - 5) =$ 

6,7% , dove al denominatore è stato assunto il valore centrale della tabella precedente.

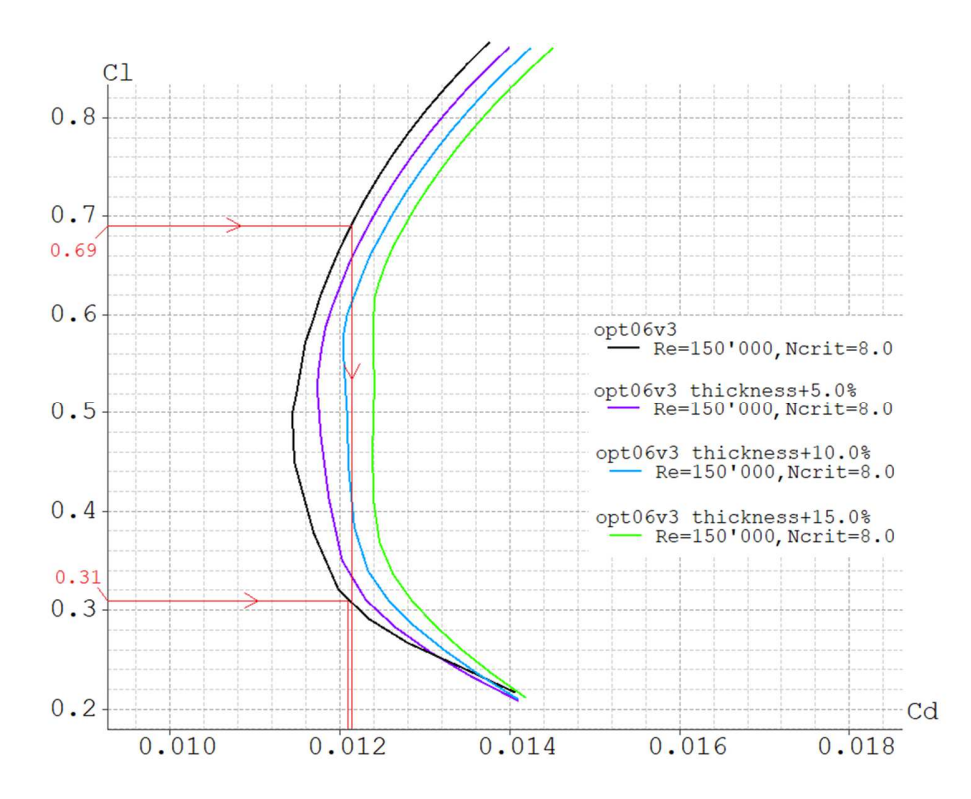

Figura 125 - Polari CL vs CD del profilo nominale opt06v3 e di altri tre profili derivati con il medesimo camber del profilo nominale ma uno spessore incrementato del 5% (in viola), 10% (in azzurro) e 15% (in verde). In rosso è rappresentato un esempio di calcolo della funzione obbiettivo f per il profilo opt06v3.

A questo punto accettando una precisione sulla tolleranza dell'1% dello spessore, è possibile analizzare solamente i profili con  $\Delta_{T,\%}= 6\%$ , 7%, 8% ottenendo i risultati seguenti

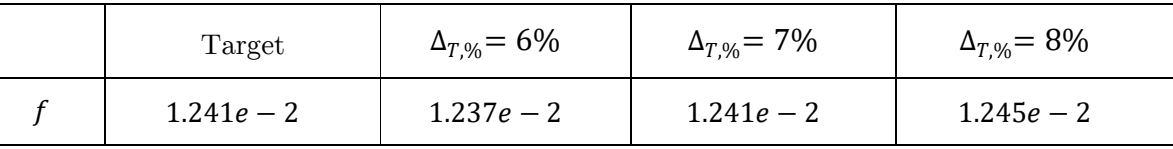

Dalla tabella notiamo che  $f_{target}$  si colloca esattamente a  $\Delta_{T,\%}$ = 7%, è chiaro che se fosse richiesta una accuratezza migliore sarebbe possibile infittire lo step % di analisi ed individuare un valore più preciso di  $\Delta_{T,\%}$ . Dunque il profilo è proprio quello cercato poiché è quello che con lo spessore maggiore rispetta il requisito  $f \leq$  $f_{target}$ , quindi in conclusione  $\Delta_{T,\%,MAX}$ = 7%

Passiamo ora al requisito sul coefficiente di portanza massimo, in questo caso per ottenere il coefficiente di portanza massimo dei profili generati sono state svolte delle analisi CFD con il software commerciale Ansys Fluent. Infatti in condizioni prossime allo stallo il metodo a pannelli perde la sua validità, perciò, non è possibile impiegare il software XFLR5 come fatto in precedenza. I profili generati in questo caso avranno  $\Delta_{T,\%,MAX} = -7\%$  poiché come già spiegato nelle condizioni di minore spessore possibile il coefficiente di portanza massimo sarà inferiore e dunque siamo in condizioni a favore di sicurezza rispetto il requisito di progetto. Ipotizziamo di proseguire in modo analogo a quanto fatto prima generando dei profili con valori di  $\Delta_{c,\%}$  da -1% a -30% e uno step dell'1%, ciò significa che è necessario generare 30 profili. Per individuare il coefficiente di portanza massimo con precisione è necessario svolgere un certo numero di simulazioni con differenti angoli di attacco in prossimità dello stallo. Ipotizzando un minimo di 6 simulazioni ciò significa che è necessario svolgere  $30 \cdot 6 = 180$  simulazioni CFD, se una simulazione impiega circa 3 minuti risultano 9 ore di calcolo. In questo caso diventa particolarmente importante riuscire a ridurre il numero di simulazioni richiesto, per fare questo si procede come fatto per lo spessore ricavando una correlazione elementare tra il coefficiente di portanza e il  $\Delta_{\mathcal{C},\%}$  di un certo profilo. In questo modo è possibile stimare preliminarmente il valore di  $\Delta_{\mathcal{C},\%}$  intorno al quale concentrare la ricerca. Consideriamo per esempio i profili con  $\Delta_{\mathcal{C} \mathcal{S}}$ = −10, −20, −30 % e  $\Delta_{T,\%}$ = −7% effettuando le analisi con XFLR5 a Reynolds pari a 150'000 si ottengono le polari di Figura 126.

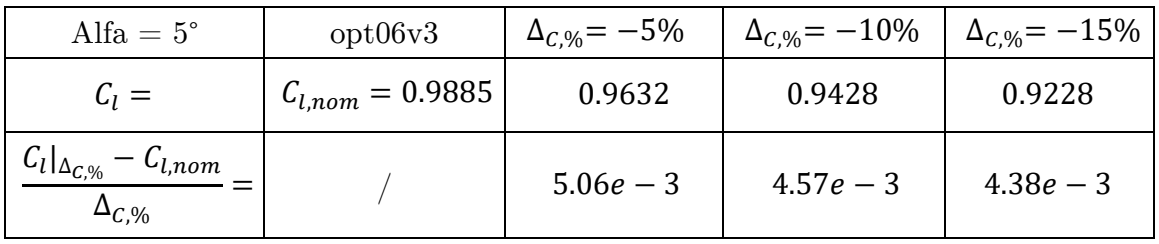

Come fatto in precedenza possiamo calcolare il rapporto tra la variazione del  $C_l$  e  $\Delta_{\mathcal{C},\%}$  per i profili ottenendo la seconda riga della tabella, tale calcolo è stato fatto ad alfa = 5° per restare nel range di validità del software XFLR5. Possiamo notare che anche in questo caso il rapporto è ragionevolmente costante.

Capitolo 4 - Specificazione geometrica applicata a profili alari

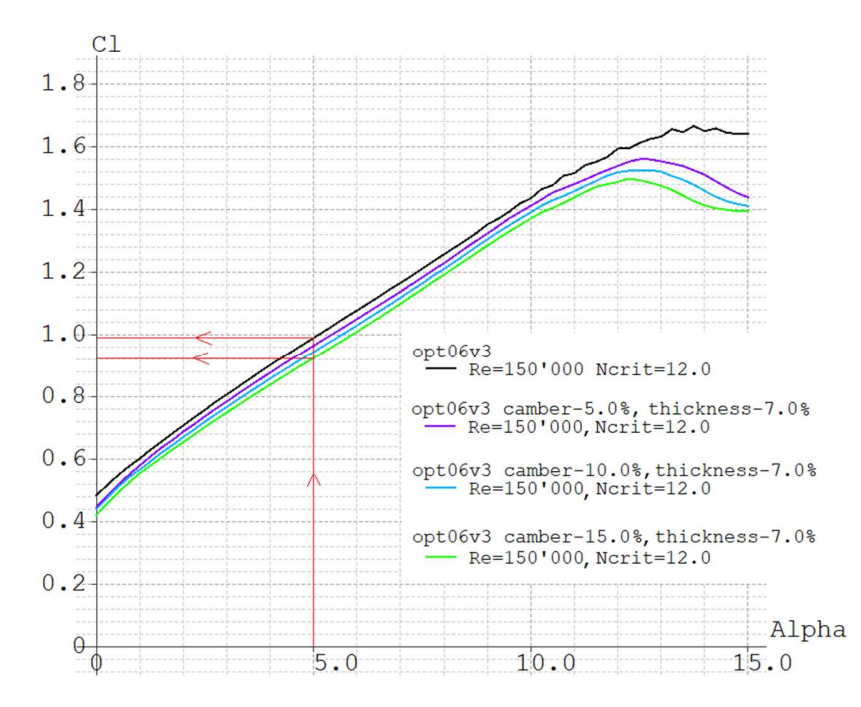

Figura 126 - Polari CL vs Alfa del profilo nominale opt06v3 e di altri tre profili derivati con  $\Delta_{T, \%}$ = −7% e un camber ridotto del 5% (in viola), 10% (in azzurro) e 15% (in verde). In rosso è rappresentato il calcolo del rapporto  $(C_l|_{\Delta_{C,\%}}-C_{l,nom})/\Delta_{C,\%}$  per il profilo con  $\Delta_{C,\%}=-15\%$  .

Sapendo che dobbiamo individuare il profilo con  $C_{l,max, target} = 1.43$  e che il profilo opt06v3 ha un  $C_{l,max,nom} = 1.456$  (vedi Figura 127), possiamo stimare il  $\Delta_{C,%}$ necessario semplicemente come  $\Delta_{C,\%} \approx (C_{l,max,target} - C_{l,max,nom})/(4.57e - 3) =$ −5,7% , dove al denominatore è stato assunto il valore centrale della tabella precedente. A questo punto per verificare se il valore appena stimato è effettivamente quello che permette di avere  $C_{l,max, target}$  è necessario svolgere le analisi CFD nell'intorno del valore appena individuato, prendendo per esempio i tre profili con  $\Delta_{c, %} = -5\%, -6\%, -7\%$  (accettando una precisione sulla tolleranza dell'1% del camber).

Le analisi CFD sono state svolte sul profilo nominale opt06v3 e sui tre appena individuati, per ciascun profilo sono stati analizzati 9 differenti valori di angolo di attacco concentrati vicino alle condizioni di stallo, di conseguenza il numero di simulazioni svolte è stato pari a  $9 \cdot 4 = 36$  simulazioni. Per automatizzare la procedura è stato elaborato un codice Matlab che svolge le analisi CFD per ciascuno dei profili ai differenti angoli di attacco ed esporta i risultati andando a generare dei grafici con le polari del coefficiente di portanza in funzione dell'angolo di attacco. Il pre-processing delle analisi CFD verrà discusso nel dettaglio nei

sottoparagrafi 4.5.1, 4.5.2, e 4.5.3, mentre nel sottoparagrafo 4.5.4 verrà descritto più nel dettaglio il funzionamento del codice Matlab. I risultati delle analisi CFD per il coefficiente di portanza in funzione dell'angolo di attacco per il profilo opt06v3 e per i profili con  $\Delta_{C,\%}$ = −5%, −6%, −7% sono di seguito riportati.

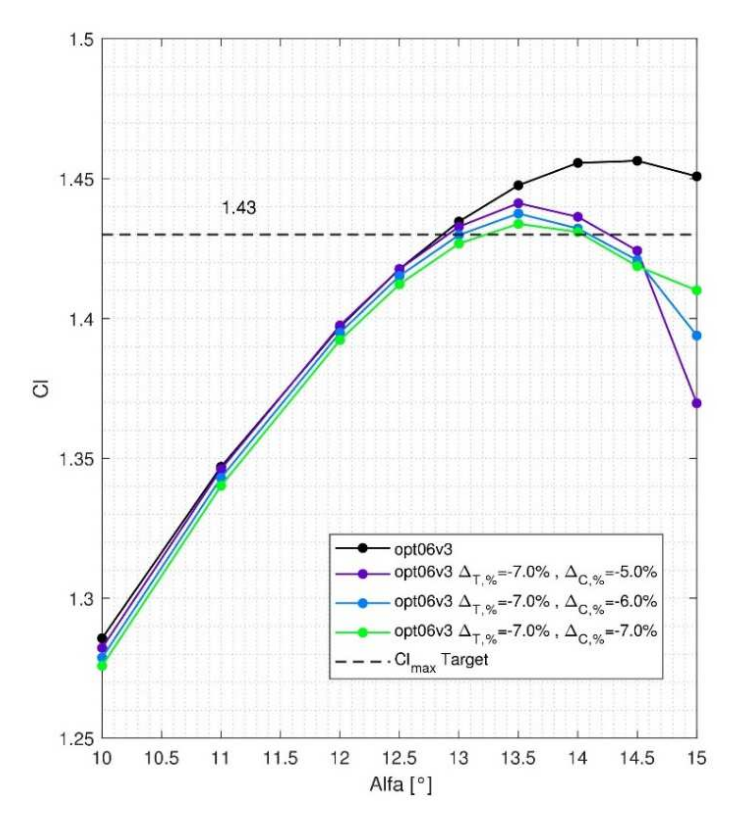

Figura 127 - Polare del coefficiente di portanza in funzione di alfa per il profilo opt06v3 e per i profili derivati aventi  $\Delta_{T,96} = -7\%$  e  $\Delta_{C,96} = -5\%$ , -6%, -7%. Analisi svolte tramite Ansys Fluent, modello di turbolenza kw-SST, Re=150'000.

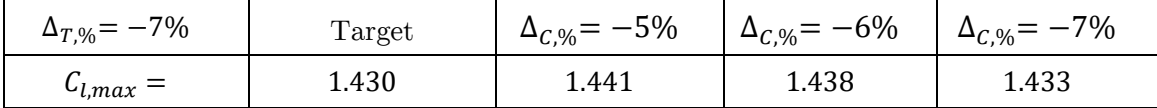

| 118 Dalla tabella notiamo che il profilo con  $\Delta_{\mathcal{C},\mathcal{C}}$ = −7% presenta un coefficiente di portanza massimo molto prossimo a quello di target. Sarebbe possibile svolgere le analisi anche con  $\Delta_{\mathcal{C},\%}$  = -8% per verificare se quest'ultimo rispetta o meno il target, tuttavia ai fini di questo studio non è fondamentale individuare con estrema accuratezza le tolleranze. Perciò in conclusione si ha  $\Delta_{C,\%,MIN} = -7\%$  poiché questo profilo avendo  $C_{l,max} \ge C_{l,max, target}$  rispetta il requisito di progetto. Si osservi inoltre dalla Figura 127 che, come inizialmente supposto, i tre profili derivati

presentano lo stallo ad un angolo di attacco inferiore rispetto opt06v3, ciò a causa del fatto che rispetto a quest'ultimo essi hanno uno spessore inferiore del 7%.

A questo punto noti i valori di  $\Delta_{T,\%_{MAX}}$  e  $\Delta_{C,\%_{MIN}}$  che garantiscono il soddisfacimento dei requisiti di progetto, le tolleranze su spessore e curvatura sono praticamente determinate. Assumendo che le tolleranze siano "simmetriche" allora la regione entro la quale la distribuzione dello spessore lungo il profilo deve ricadere è delimitata dai valori di  $\pm \Delta_{T,\%,MAX}$ , mentre per il camber la regione ammissibile è delimitata da  $\pm \Delta_{C, \%, MIN}$  (vedi Figura 128).

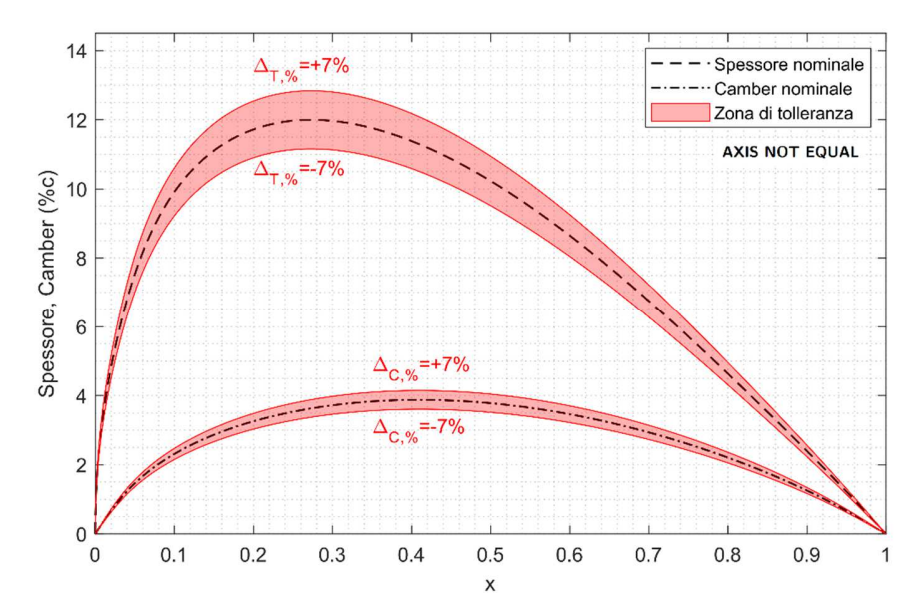

Figura 128 – Tolleranze per spessore e curvatura ottenute per il profilo opt06v3, corrispondenti ai valori  $\pm \Delta_{T,\%,MAX} = \pm 7\%$  e  $\pm \Delta_{C,\%,MIN} = \pm 7\%$ .

Per quanto riguarda il terzo e ultimo requisito di progetto, ossia che lo spessore massimo deve essere compreso tra l'11% e il 14% della corda, è sufficiente verificare se i profili con  $\Delta_{T,\%}$ = +7% e  $\Delta_{T,\%}$ = −7% hanno uno spessore massimo che rientra nel range di requisito. Poiché lo spessore massimo del profilo nominale opt06v3 è pari al 12% della corda, lo spessore massimo del profilo  $\Delta_{T,\%}$ = +7% sarà pari a 1.07 ⋅ 12% = 12.84%, mentre lo spessore massimo del profilo  $\Delta_{T,\%}$  = -7% sarà pari a 0.93 ∙ 12% = 11.16%. Poiché i due valori calcolati rientrano nel range 11%-14%, possiamo concludere che le tolleranze già individuate sono sufficienti a garantire il soddisfacimento dei requisiti di progetto per il profilo in esame. Riprendendo la Figura 121 discussa al paragrafo precedente, la specificazione geometrica diventa quella in Figura 129.

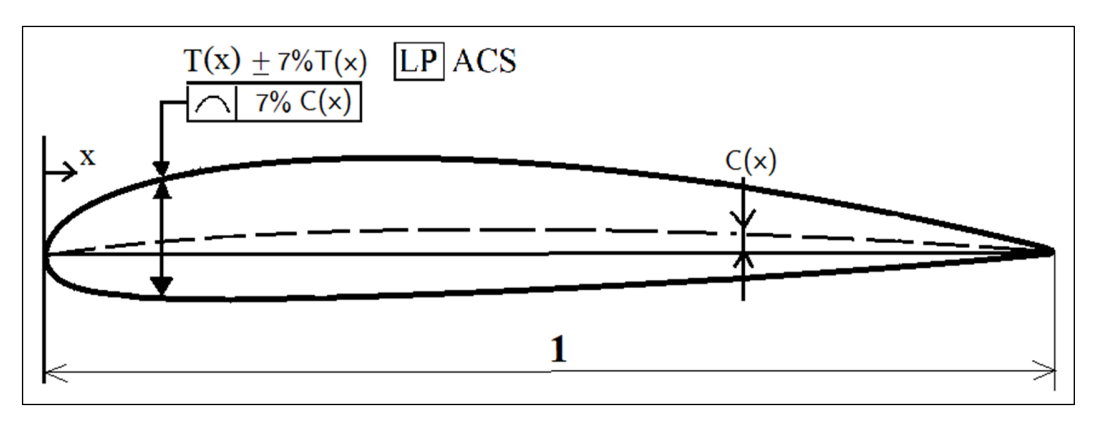

Figura 129 - Indicazione a disegno delle tolleranze su spessore e curvatura per il profilo alare.

Dunque possiamo concludere che se il camber e lo spessore del profilo effettivo costruito giace all'interno della zona di tolleranza rappresentata in Figura 128, allora tale profilo rispetta le tolleranze e quindi ci si aspetta che soddisfi i requisiti di progetto. Viceversa se il profilo reale ha un camber o uno spessore che localmente finisce al di fuori delle zone di tolleranza allora probabilmente tale profilo non rispetterà i requisiti di progetto. A questo punto è opportuno fare delle osservazioni:

- Le tolleranze così definite sono "simmetriche" in quanto si ipotizza che il camber minimo e lo spessore massimo siano i valori più conservativi nel garantire il rispetto dei requisiti di progetto, si potrebbe tuttavia pensare di sviluppare una procedura che individui delle tolleranze "non simmetriche".
- Il metodo di sintesi delle tolleranze appena descritto si basa su delle assunzioni qualitative circa l'effetto individuale di spessore e camber sulle performance aerodinamiche di un generico profilo alare. Non è possibile prevedere in questa fase se una generica combinazione di spessore e camber pur ricadendo entro le tolleranze possa produrre un profilo che non rispetta i requisiti, e viceversa se esistono combinazioni di spessore e camber che ricadono all'interno delle tolleranze ma che originano un profilo reale che non rispetta i requisiti di progetto. Per rispondere a queste domande verrà proposto al sottoparagrafo 4.5.6 un metodo per stimare la probabilità che le due situazioni precedenti si verifichino.

Nei prossimi sottoparagrafi verrà discusso in dettaglio il pre-processing delle analisi CFD e il codice Matlab sviluppato per la gestione delle analisi che hanno portato ai risultati di Figura 127.

## *4.5.2 Pre-processing CFD*

Essendo il profilo alare una geometria particolarmente semplice da simulare è possibile utilizzare una mesh di tipo strutturato, in questo modo è possibile ottenere dei tempi di generazione della mesh e di calcolo inferiori rispetto una mesh non strutturata, oltre che una migliore accuratezza della soluzione finale. A livello di topologia si è scelto una mesh a C avente 137'000 elementi, in questo modo è possibile sfruttare le sue capacità di allineare gli elementi al flusso e di infittirli lungo la scia del profilo. In particolare la disposizione a "ventaglio" permette di catturare la scia per un ampio range di angoli di attacco senza la necessita di dover modificare la mesh. Il dominio di calcolo è stato generato mediante il software Ansys DesignModeler, buona prassi è posizionare l'inlet ad una distanza dal profilo di 5-10 volte la corda e l'outlet a una distanza dal profilo di 10-20 volte la corda. Questo viene fatto per assicurarsi che la presenza dei boundaries non alteri la soluzione all'interno del dominio di calcolo. Nel nostro caso si è scelto di posizionare l'inlet ad una distanza di 8 volte la corda (assunta unitaria) mentre l'outlet ad una distanza di 15 volte la corda. Inoltre per guidare più facilmente la generazione della mesh il dominio di calcolo è stato suddiviso in 4 regioni.

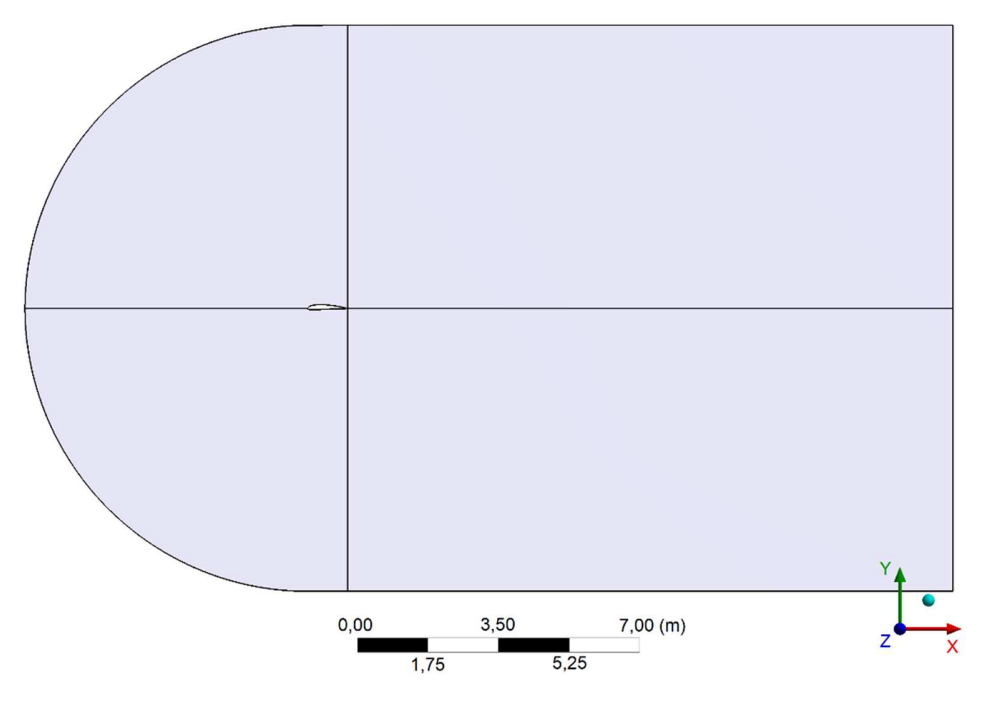

Figura 130 - Preparazione della dominio di calcolo per il successivo meshing.

| 121

Per la generazione della mesh sono stati introdotti degli edge sizing sul confine del dominio fluido e lungo le linee di divisione delle 4 zone per controllare il numero di divisioni, inoltre è stato applicato un bias su ciascuno di essi per fare in modo che la mesh si infittisca in prossimità del profilo e lungo la sua scia. È stato anche introdotto un edge sizing sulla superficie del profilo con un bias tale da infittire la mesh in corrispondenza del bordo d'attacco e uscita poiché in queste zone le grandezze fluidodinamiche sono soggette a forti gradienti.

Come sappiamo dalla teoria in presenza di forti gradienti di pressione e separazione dello strato limite come, ad esempio, per elevati angoli di attacco, è necessario posizionare la prima cella a parete ad una distanza tale da garantire  $y^+ \leq 5$ . In questo modo si evita l'utilizzo delle wall function e si risolve direttamente il sottostrato viscoso.

La distanza della prima cella a parete in questo caso è stata inizialmente stimata utilizzando il sito CFD Online [46] e risulta pari a  $4e-4m$ , in seguito è stato verificato a valle della simulazione che si abbia  $y^+ \leq 5$  lungo tutto il profilo, come visibile in Figura 131. La mesh finale ottenuta è rappresentata in Figura 132, invece in Figura 133 e Figura 134 sono stati riportati dei dettagli della mesh in corrispondenza del bordo di attacco e uscita del profilo.

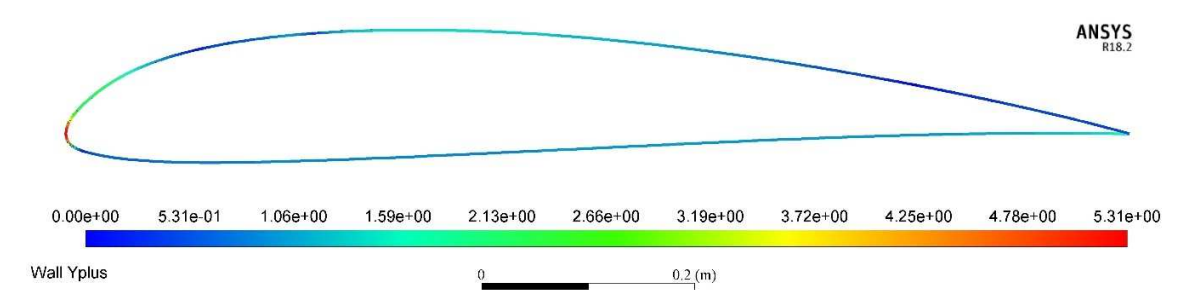

Figura 131 - Plot andamento  $y^+$  lungo il profilo, alfa = 10°, Re = 150'000.

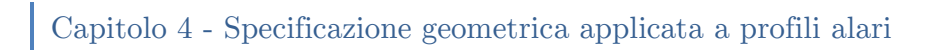

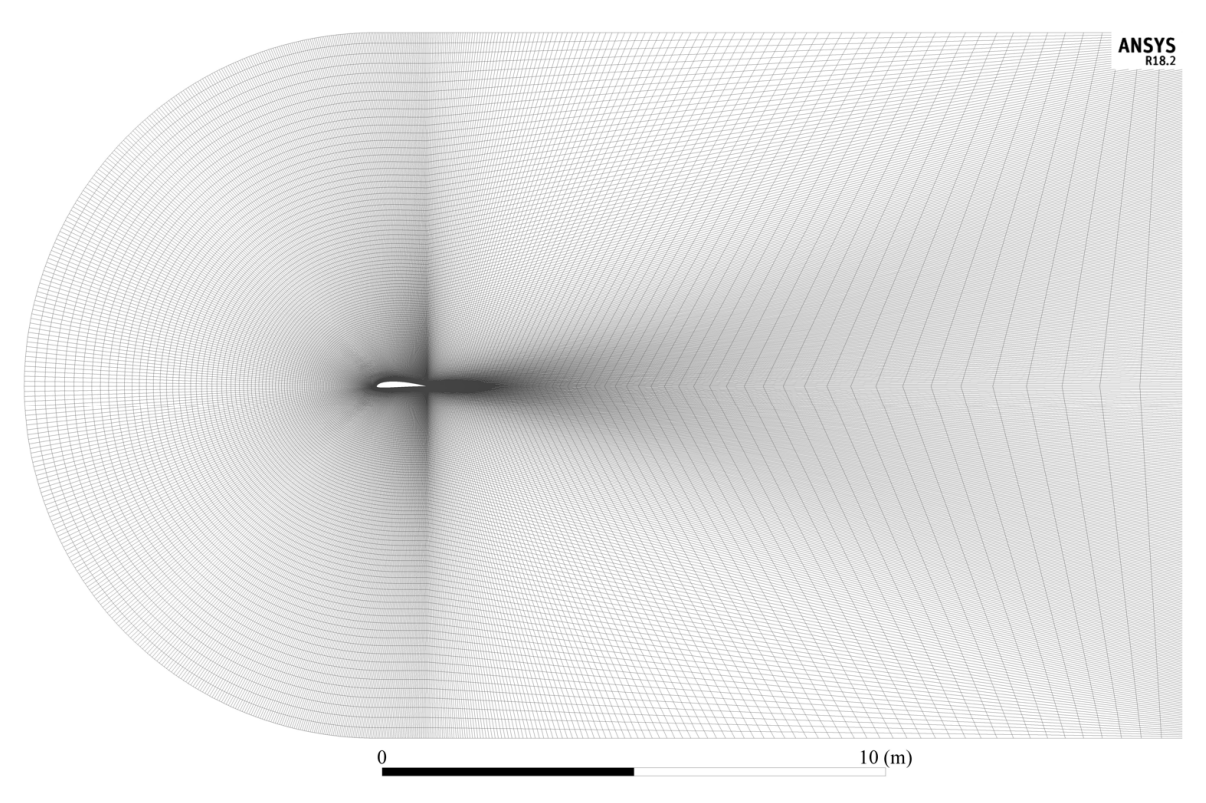

Figura 132 - Mesh a C da 137'000 elementi impiegata nelle analisi CFD.

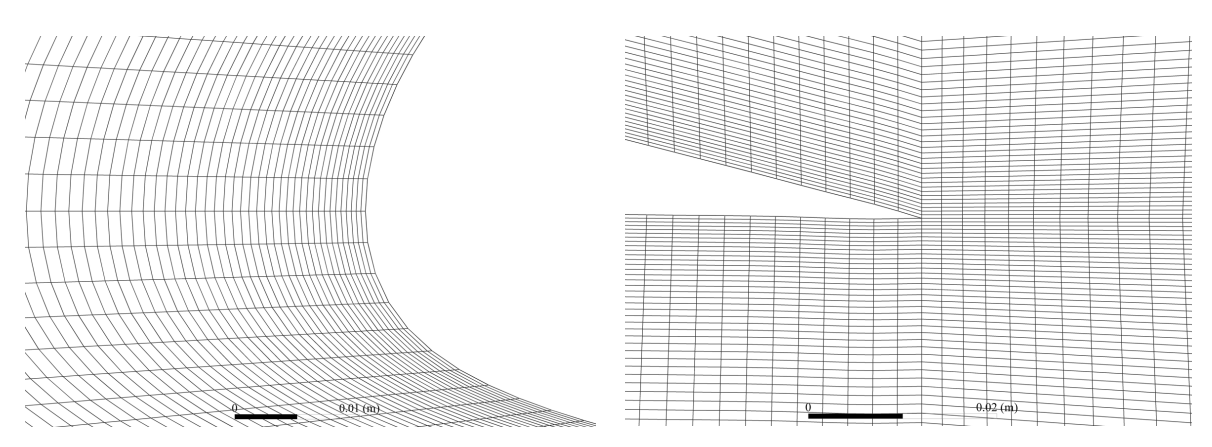

Figura 133 – Dettaglio mesh al bordo d'attacco. Figura 134 - Dettaglio mesh al bordo d'uscita.

È fondamentale verificare che ogni mesh presenti dei parametri di qualità accettabili per poter produrre dei risultati accurati e non presentare difficoltà di convergenza. Nello specifico tale mesh presenta i seguenti valori:

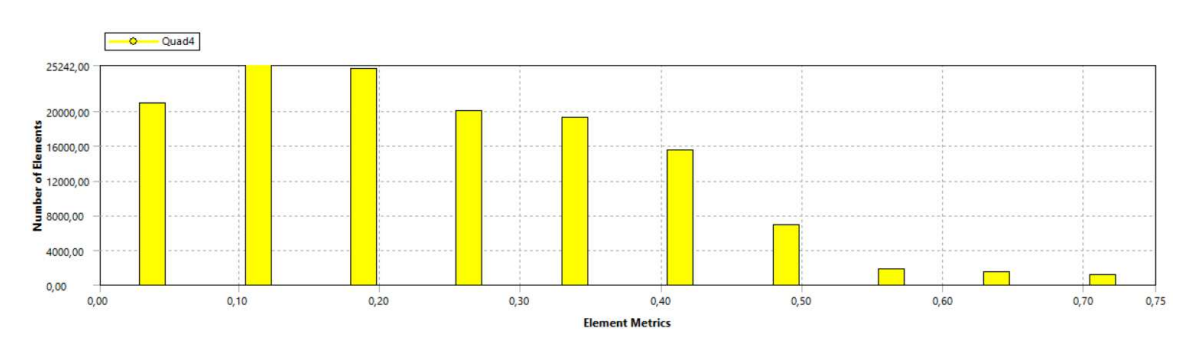

Capitolo 4 - Specificazione geometrica applicata a profili alari ı

Figura 135 - Numero di elementi suddivisi in base alla Skewness per la mesh in esame.

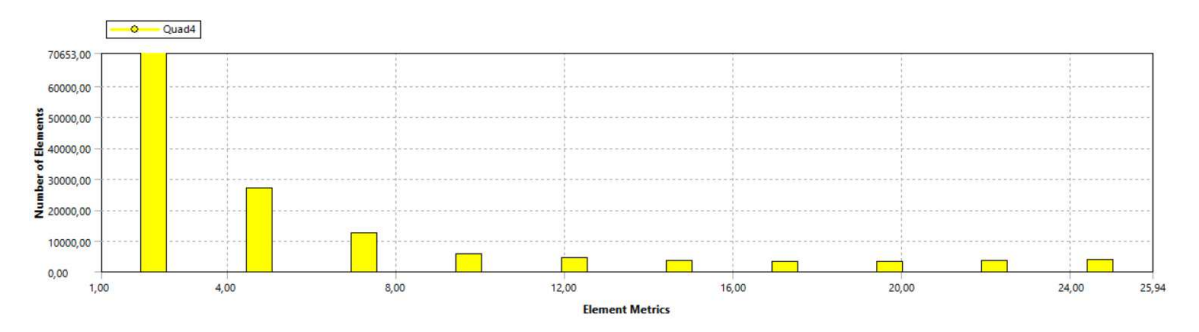

Figura 136 - Numero di elementi suddivisi in base all'Aspect Ratio per la mesh in esame.

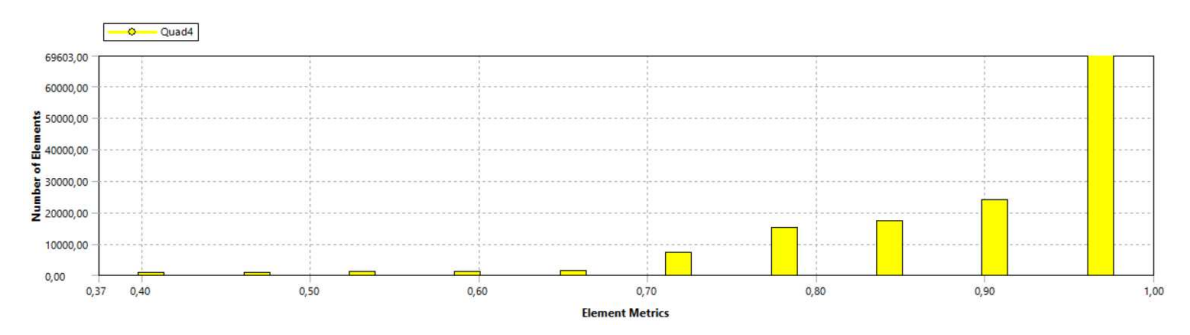

Figura 137 - Numero di elementi suddivisi in base alla Ortogonal Quality per la mesh in esame.

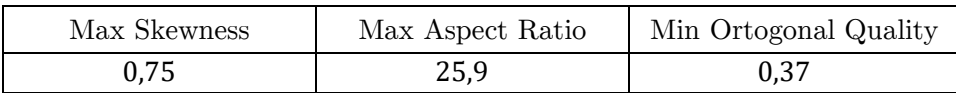

Come descritto al sottoparagrafo 2.2.3, è consigliabile avere sempre valori di Skewness inferiori a 0.85 e di Ortogonal Quality maggiori di 0.2, nel caso in esame sono soddisfatti. Per quanto riguarda l'Aspect Ratio i valori dovrebbero essere inferiori a 0.20, ma dove il flusso ha un comportamento monodimensionale sono accettabili valori fino a 100. In questo caso alcuni elementi hanno valori di poco

superiori a 20, tuttavia si trovano nella zona prossima alla parete dove il flusso ha un comportamento prevalentemente monodimensionale. Infine si osserva dalle figure precedenti che la maggioranza degli elementi presenta valori di qualità vicini a quelli ottimali, una conferma ulteriore della buona qualità della mesh generata.

#### *4.5.3 Studio di convergenza della mesh*

Come discusso al sottoparagrafo 2.2.4, uno step fondamentale prima di procedere con le simulazioni è lo studio di convergenza della mesh allo scopo di individuare un giusto compromesso tra tempi di calcolo e accuratezza della soluzione. A tal scopo sono state prodotte 4 mesh con differenti densità di elementi (41'000, 72'000, 137'000, 294'000) mantenendo sempre la stessa altezza della prima cella a parete, e sono stati confrontati i valori dei coefficienti di portanza e resistenza, nonché il tempo di calcolo impiegato. Le analisi sono state condotte ad un angolo di attacco pari a 10° e ad un numero di Reynolds pari a 150′000 come da requisito. I risultati sono riportati nelle figure seguenti e nella successiva tabella.

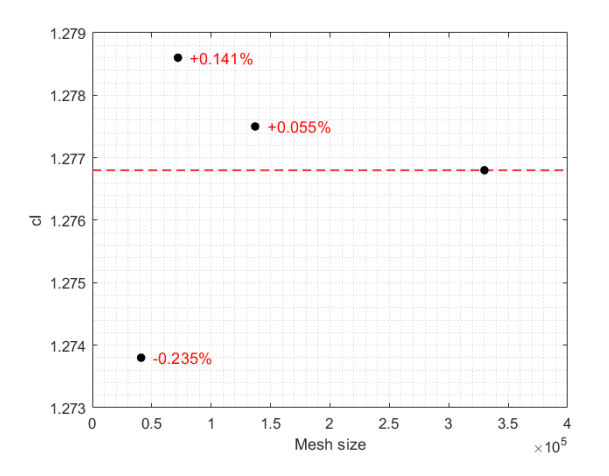

Figura 138 - Studio di convergenza del coefficiente di portanza per 4 diverse densità di mesh, alfa =  $10^\circ$ ,  $Re = 150'000$ . In rosso l'errore rispetto alla mesh da 294'000 elementi.

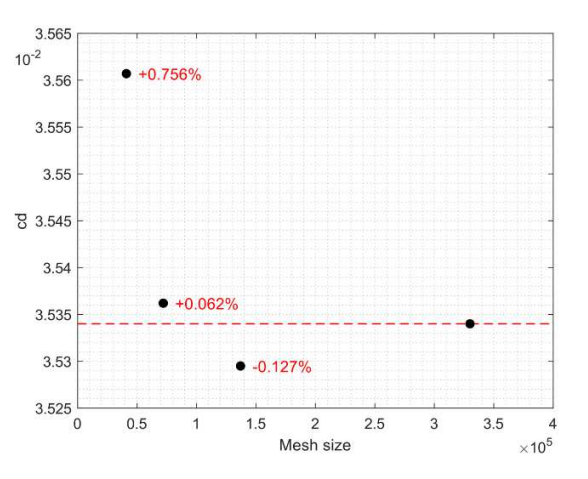

Figura 139 - Studio di convergenza del coefficiente di resistenza per 4 diverse densità di mesh, alfa =  $10^\circ$ ,  $Re = 150'000$ . In rosso l' errore rispetto alla mesh da 294'000 elementi.

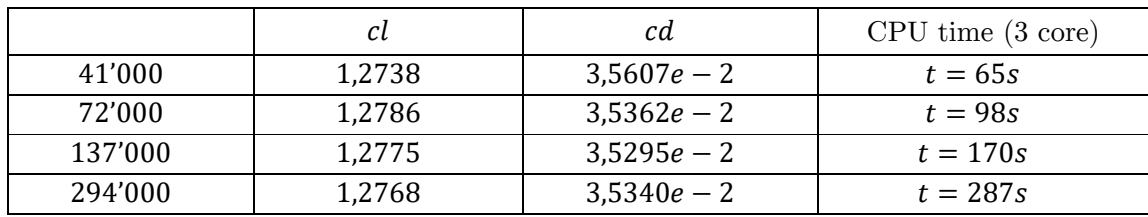

Si osserva che sia il coefficiente di portanza che di resistenza mostrano un andamento asintotico segno del fatto che l'errore numerico tende a zero con l'aumento della densità di mesh. Già con la mesh da 41'000 elementi si ottiene un errore rispetto al valore più accurato (della mesh da 294'000 elementi) dello 0,235% e 0,756% per il coefficiente di portanza e resistenza rispettivamente. Errori così bassi sono dovuti soprattutto alla semplicità del flusso simulato e al basso numero di Reynolds, grazie al quale la prima cella a parete può avere una distanza non particolarmente stringente, perciò, la densità di mesh risultante sarà bassa. Si osserva anche che al crescere della densità della mesh aumentano i tempi di calcolo, la tendenza è che raddoppiano al raddoppiare del numero di elementi. Dallo studio di convergenza possiamo concludere che la mesh che bilancia l'accuratezza della soluzione con i tempi di calcolo è quella da 137'000 elementi, ragion per cui sarà la mesh impiegata da qui in avanti.

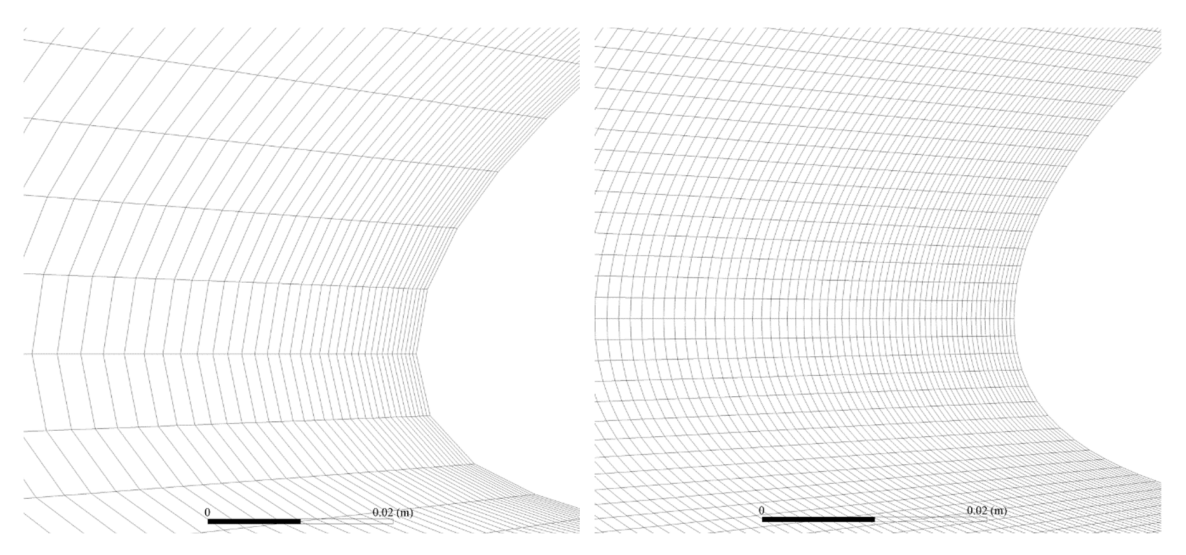

Figura 140 - Dettaglio bordo di attacco con la mesh da 41'000 elementi.

Figura 141 - Dettaglio bordo di attacco con la mesh da 294'000 elementi.

## *4.5.4 Setup della simulazione CFD*

Le analisi CFD verranno condotte con il software commerciale Ansys Fluent, il quale impiega il metodo ai volumi finiti. Le analisi che verranno svolte sono di tipo stazionario e prevedono l'impiego del solutore pressure-based, in quanto quest'ultimo risulta più adeguato su problemi di natura incompressibile. Per quanto riguarda il modello di turbolenza, poiché vogliamo ricavare il coefficiente di portanza massimo del profilo, è necessario impiegare un modello in grado di risolvere efficacemente flussi viscosi in presenza di separazione dello strato limite, il modello più appropriato per questo scopo risulta essere il kω-SST, motivo per cui è stato scelto. L'opzione curvature correction introduce una correzione empirica sul termine di produzione turbolenta che lo rende sensibile alla curvatura delle linee di flusso e alle rotazioni del sistema, permettendo in linea teorica di ottenere risultati più accurati, per questa ragione tale opzione è stata attivata. Le opzioni Production Kato-Launder e Production Limiter sono state mantenute disattive poiché in questo modo si è notata una maggiore stabilità nella convergenza delle simulazioni. Per quanto riguarda le costanti del modello kω-SST sappiamo che andrebbero tarate per lo specifico problema in esame, ma poiché il profilo opt06v3 è stato sviluppato appositamente per questa applicazione non esistono dati sperimentali su cui effettuare la taratura. Per questa ragione verrà mantenuto il valore di default delle costanti del modello, consapevoli del fatto che tali valori di default sono mediati su un ampio set di flussi canonici e pertanto i risultati ottenuti non presenteranno errori eccessivi rispetto la realtà.

Per quanto riguarda le condizioni al contorno è stata impostata una condizione di parete no slip sulla superficie del profilo e in aggiunta una rugosità superficiale. In particolare sappiamo che una maggiore scabrezza del profilo tende ad anticipare la transizione da regime laminare a turbolento e poiché la resistenza d'attrito di uno strato limite turbolento è maggiore di uno laminare ci si aspetta un effetto significativo della rugosità sulla resistenza aerodinamica. Per stabilire un valore ragionevole di rugosità per il profilo, si fa riferimento allo studio di Glaucio Serra et al. [43] nel quale viene indagato l'effetto delle fasi di finitura e lucidatura sulla rugosità superficiale di alcuni manufatti in resina acrilica. La finitura viene realizzata con l'impiego di carta vetrata partendo da una grana di 150 fino a 1200, e dopo ciascun step viene misurata la rugosità superficiale mediante un

profilometro laser. Nel caso delle ali di Kowalsky la lucidatura è stata fatta manualmente con carta vetrata fino alla grana 1000, di conseguenza è possibile assumere il valore di rugosità riportato dal lavoro di Glaucio Serra et al. che risulta pari a 0,45μm. Per quanto riguarda le altre condizioni al contorno sono state impostate come segue:

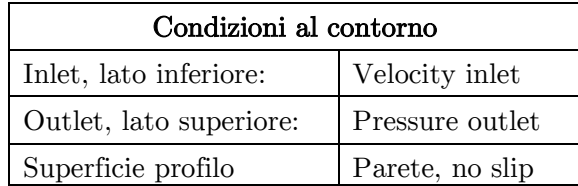

La corretta applicazione di queste ultime può essere verificata plottando per esempio le linee di corrente nel dominio fluido è verificando il corretto ingresso e uscita del flusso.

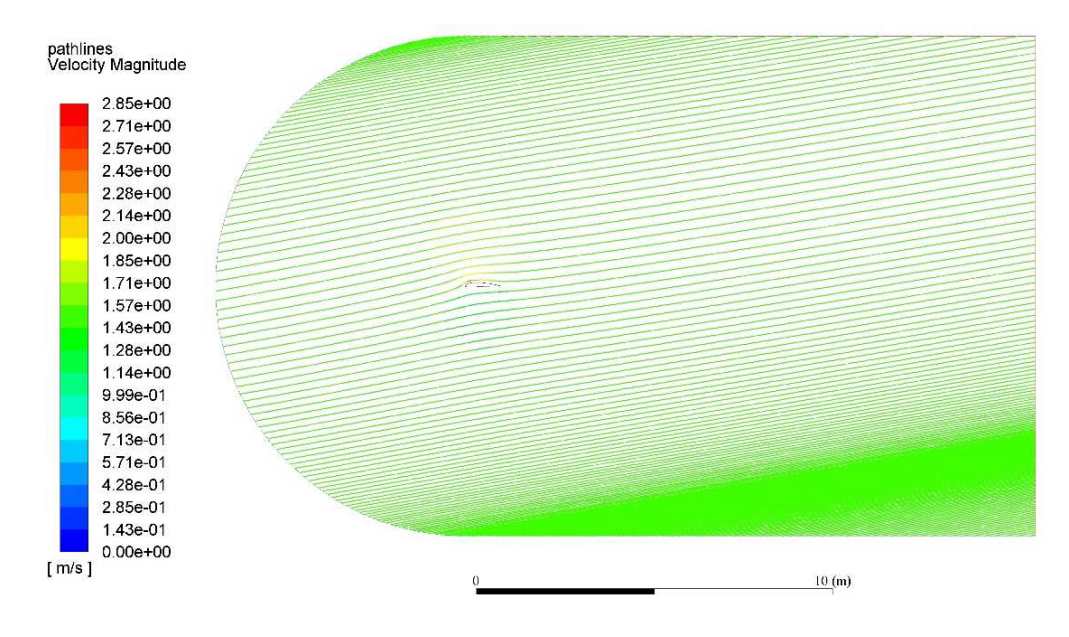

Figura 142 - Plot delle linee di corrente per identificare la corretta assegnazione delle condizioni al contorno, alfa =  $10^\circ$ , Re= $150^\circ$ 000.

| 128 All'interno delle condizioni al contorno è necessario specificare il turbulence specification method, trattandosi di un flusso esterno si è scelto di utilizzare intensity e length scale. Per profili alari valori tipici di Turbulent intensity sono tra 1-5% mentre per la Turbulent length sono tra 10-25% della corda [47], nel nostro caso è stata scelta una Turbulent intensity pari al 6% al fine di stabilizzare la simulazione e una Turbolence length pari al 10% della corda. Per quanto riguarda

le grandezze fluide in input, è stato scelto di impiegare dei valori unitari per la densità dell'aria e la corda, in questo modo per garantire il numero di Reynolds pari a  $150'000$  è sufficiente assumere una velocità di inlet del flusso pari a  $1,5m/s$ . Riassumendo i valori di riferimento assunti sono:

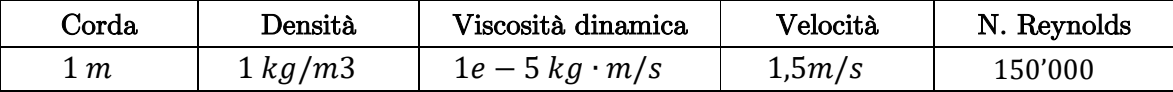

Per quanto riguarda gli schemi numerici è stato utilizzato un approccio Coupled e gli schemi Least Squares Cell-Based per il gradiente per via della migliore accuratezza, mentre schemi upwind del secondo ordine per le altre grandezze. Come criteri di convergenza sui residui è stato impiegato  $1e - 5$  per tutte le grandezze coinvolte, la convergenza è risultata agevole quasi sempre ad eccezione delle analisi in corrispondenza dell'angolo di stallo e post-stallo. In queste condizioni non esiste una soluzione fluida stazionaria, di conseguenza, i valori dei residui solitamente oscillano all'interno di range senza raggiungere mai la convergenza. Una verifica particolarmente utile è stata anche quella di controllare che l'andamento del coefficiente di portanza fosse asintotico e che diventi costante con il procedere delle iterazioni, un esempio è riportato in Figura 144.

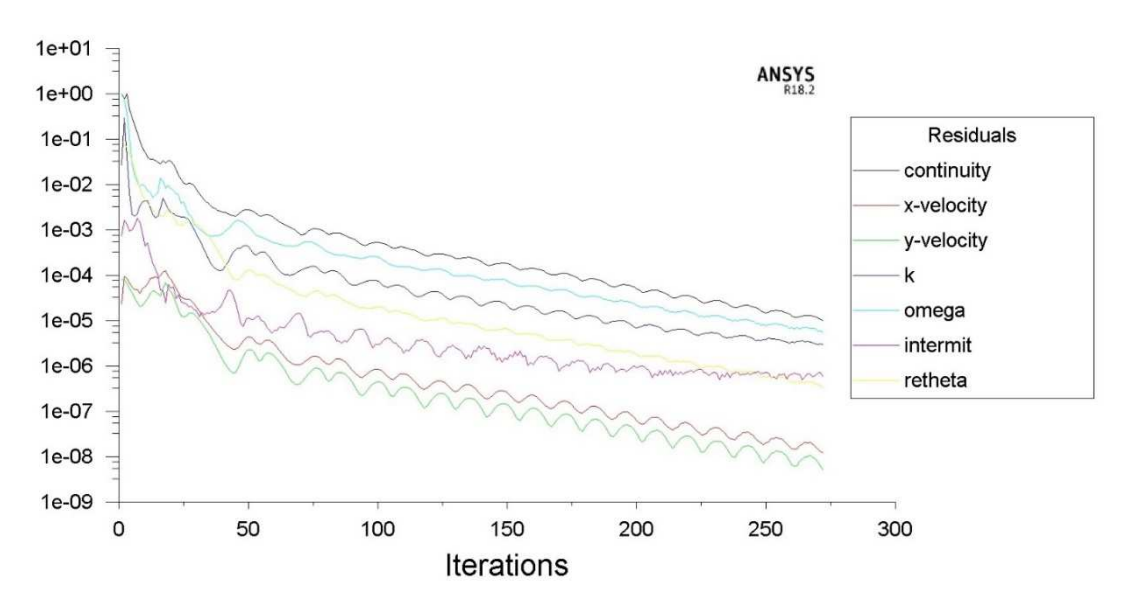

Figura 143 - Andamento dei residui per il profilo opt06v3, con alfa =  $10^{\circ}$  e Re = 150'000.

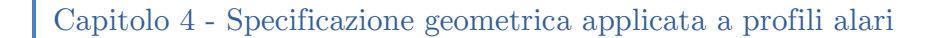

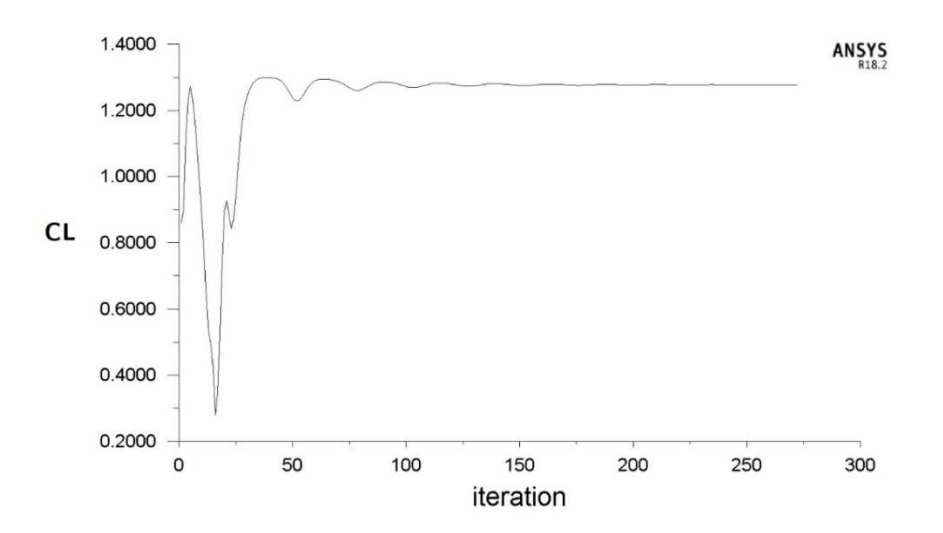

Figura 144 - Andamento del coefficiente di portanza con le iterazioni, alfa =  $10^{\circ}$ , Re =  $150'000$ .

Passando ora ad una analisi dei risultati ottenuti, considerando il profilo opt06v3 ad alfa = 5° si ottiene il campo di pressione statico in Figura 145, si nota che, come lecito aspettarsi, è presente una zona di espansione sull'estradosso del profilo. Al crescere dell'angolo di attacco l'espansione diventa più intensa e tende ad avanzare verso il bordo di attacco come visibile in Figura 146 ottenuta per alfa  $= 14^{\circ}$ . L'incremento di pressione proveniente dall'intradosso invece resta sempre molto limitato in quanto siamo in regime ampiamente incomprimibile.

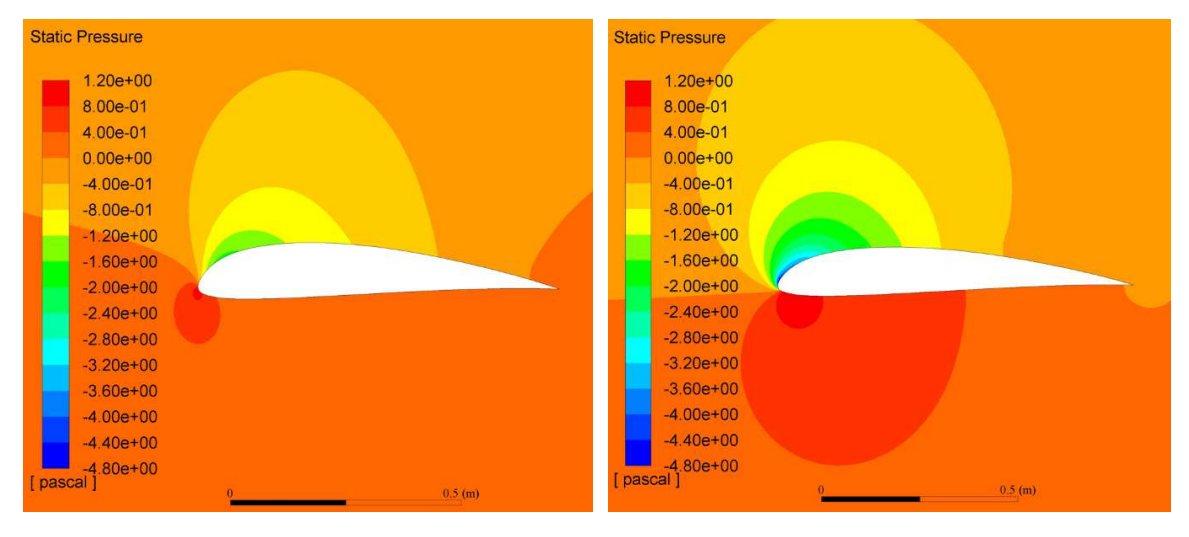

Figura 145 - Plot pressione statica profilo opt06v3, alfa = 5°, Re = 150'000. Figura 146 - Plot pressione statica profilo  $opt06v3$ , alfa = 14°,  $Re = 150'000$ .

In parallelo il campo di velocità mette in evidenza i punti di ristagno e l'accelerazione subita dal flusso all'estradosso che si intensifica con l'angolo di

attacco. Al crescere dell'angolo di attacco il punto di ristagno al bordo di attacco tende a spostarsi verso la pancia del profilo, mentre la zona di ricircolo all'estradosso diventa più estesa e il punto in cui avviene il distacco dello strato limite avanza verso il bordo di attacco.

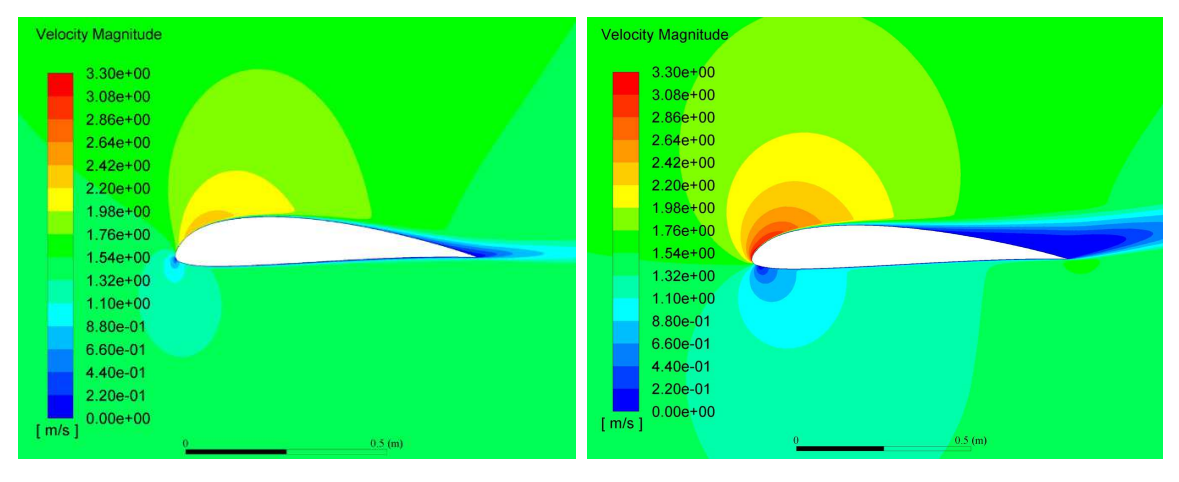

Figura 147 - Plot velocity magnitude del profilo opt06v3, alfa =  $5^\circ$ , Re = 150'000. Figura 148 - Plot velocity magnitude del profilo opt06v3, alfa =  $14^\circ$ ,  $Re = 150^\circ 000$ .

Un ulteriore grandezza a cui si può dare uno sguardo è l'energia cinetica turbolenta, osservando la Figura 149 e Figura 150 si può apprezzare come passando da alfa = 12° ad alfa = 16° si ha un'intensa formazione di energia cinetica turbolenta nella scia del profilo generata della separazione del flusso.

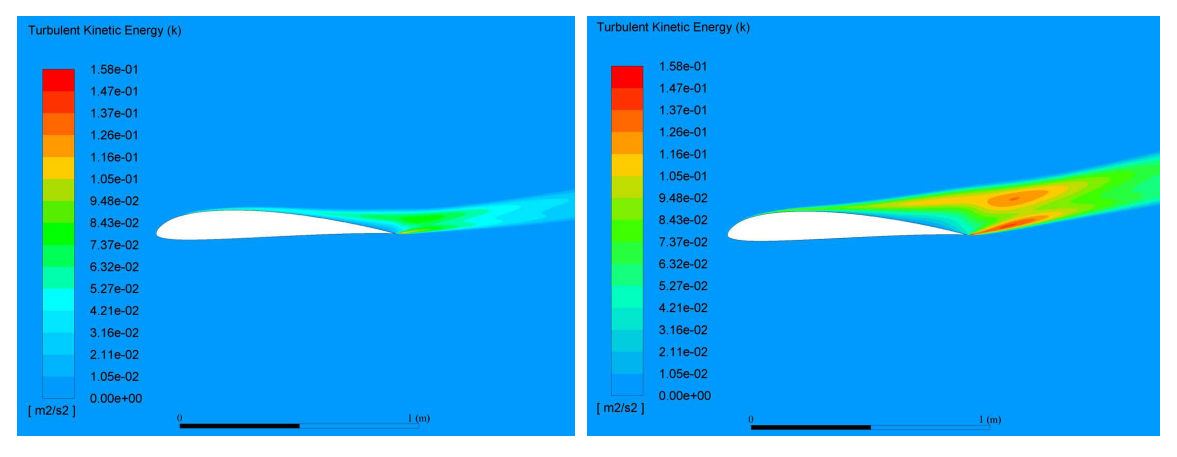

Figura 149 - Plot energia cinetica turbolenta del profilo opt $06v3$ , alfa = 12°, Re = 150'000. Figura 150 - Plot energia cinetica turbolenta del profilo opt $06v3$ , alfa =  $16^\circ$ ,  $Re = 150'000$ .

Confrontiamo ora l'andamento del coefficiente di pressione ad alfa = 14.5° per il profilo nominale e per il profilo con  $\Delta_{T,\%} = -7\%$  e  $\Delta_{C,\%} = -7\%$ . È interessante

notare che le maggiori differenze in Cp si riscontrano nella zona anteriore dell'estradosso, nello specifico il profilo opt06v3  $\Delta_{T,\%} = -7\%$ ,  $\Delta_{C,\%} = -7\%$  presenta un picco iniziale più intenso seguito da una zona di espansione meno marcata rispetto il profilo opt06v3. Un picco più intenso è in generale deleterio poiché causa un successivo recupero di pressione più repentino, e come sappiamo in presenza di gradienti di pressione avversi intensi il flusso tende a distaccare. Il profilo opt06v3 grazie ad un picco meno intenso e una successiva zona di espansione più regolare e marcata, manifesterà lo stallo ad angoli di attacco più elevati. Per questa ragione a parità di angolo di attacco pari a 14.5°, mentre il profilo opt06v3 si trova ancora in condizione di portanza massima, il profilo con  $\Delta_{T,\%} = -7\%$ ,  $\Delta_{C,\%} = -7\%$  invece è già in stallo (vedi Figura 127).

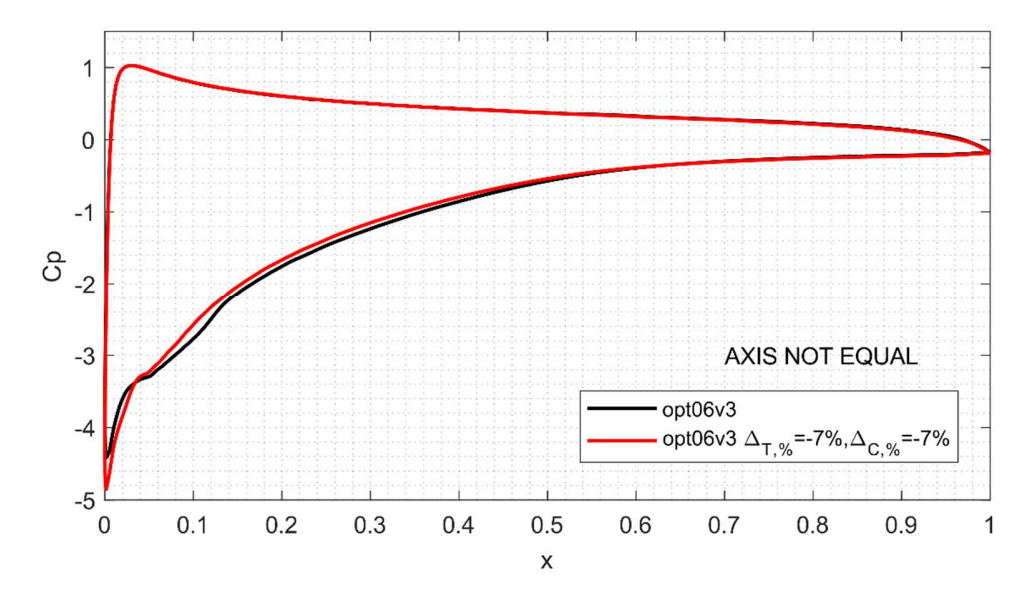

Figura 151 - Andamento del coefficiente di pressione per il profilo opt06v3 e per opt06v3 con  $\Delta_{T,\%}$  = -7%,  $\Delta_{C,\%}$  = -7%. Risultati ad alfa = 14.5°, Re =150'000.

## *4.5.5 Codice Matlab per la gestione delle analisi CFD*

Come discusso al paragrafo 4.5.1, la necessità di svolgere un elevato numero di simulazioni CFD (circa 40) ha portato alla necessità di automatizzare il processo di simulazione. Per fare ciò è stato elaborato un algoritmo Matlab che a partire dalla generazione della geometria dei profili da analizzare, permette di eseguire la fase di pre-processing e di simulazione fino alla lettura dei risultati.

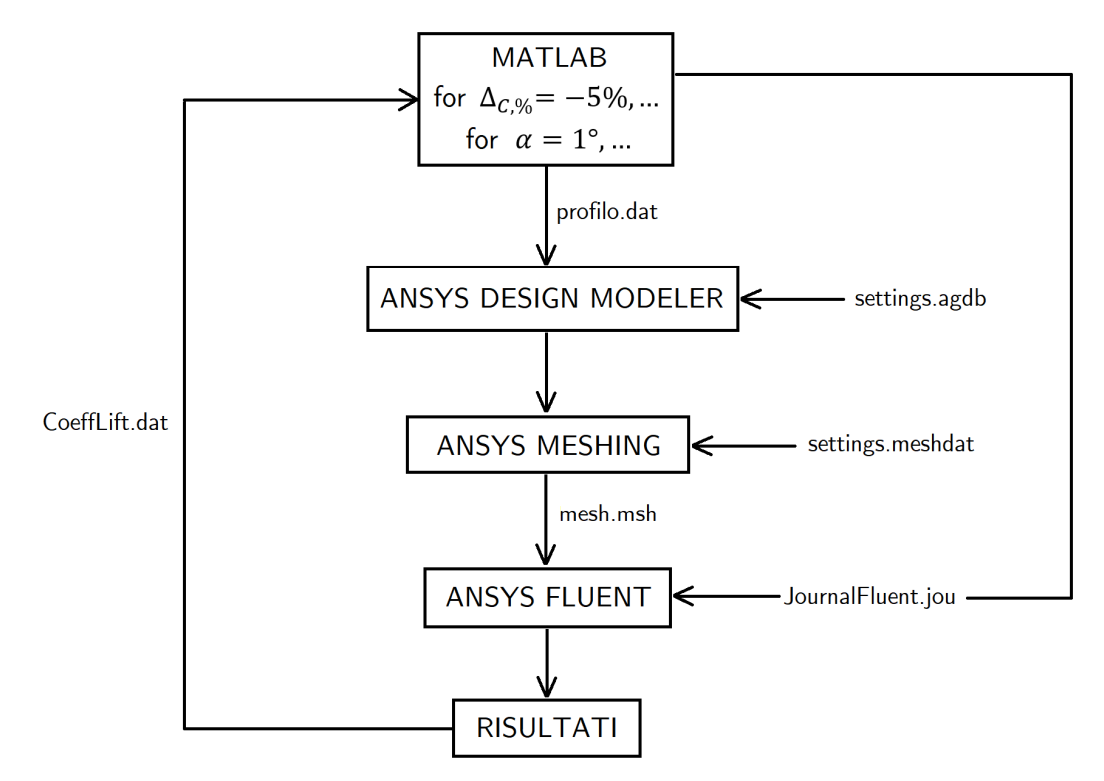

Figura 152 - Schema dell'algoritmo in Matlab per la gestione delle analisi CFD dei profili simulati.

In particolare per ciascuno  $\Delta_{T,\%}$  e  $\Delta_{C,\%}$  analizzati, Matlab genera un file .dat contenente le coordinate cartesiane del profilo, tale file viene quindi inviato all'interno del software Ansys Design Modeler. All'interno di questo software avviene la preparazione della geometria per la successiva fase di meshing all'interno del software Ansys Meshing. In queste fasi i comandi vengono impartiti dai file settings.agdb e settings.meshdat, questo aspetto è fondamentale per garantire che tutti i profili generati abbiano una mesh finale costruita secondo gli stessi parametri. In caso contrario gli errori numerici derivanti da piccole differenze, per esempio, nella disposizione degli elementi, potrebbero alterare la bontà dei risultati considerato che la differenza di coefficiente di portanza che ci si aspetta di apprezzare sono intorno all'1%. Al termina della procedura di meshing viene generato il file mesh.msh, il quale viene importato all'interno del solutore fluidodinamico Ansys Fluent insieme al file JournalFluent.jou. Quest'ultimo contiene le istruzioni necessarie ad eseguire la simulazione con i corretti parametri fino a convergenza, al termine viene prodotto il file .dat contenente il valore del coefficiente di portanza calcolato. Tale risultato viene quindi acquisito da Matlab e

salvato all'interno di una struttura dati, e in successione le analisi proseguono per ogni angolo di attacco richiesto e per ogni profilo da analizzare.

I risultati ottenuti dall'algoritmo sopra esposto hanno permesso di caratterizzare la polare del coefficiente di portanza in funzione dell'angolo di attacco dei profili analizzati, ottenendo il grafico in Figura 127.

#### *4.5.6 Proposta di un metodo per la verifica delle tolleranze*

Il metodo di sintesi delle tolleranze appena descritto si basa su delle assunzioni qualitative circa l'effetto individuale di spessore e camber sulle performance aerodinamiche di un generico profilo alare. Non è possibile prevedere in questa fase se (e con probabilità) una generica combinazione di spessore e camber pur ricadendo entro le tolleranze possa produrre un profilo che non rispetta i requisiti. Viceversa è possibile che esistano combinazioni di spessore e camber tali da ricadere all'interno delle tolleranze ma che originano un profilo reale che non rispetta i requisiti di progetto. Per rispondere a queste domande si propone come sviluppo futuro un metodo per stimare la probabilità che le due situazioni precedenti si verifichino. Tale metodo consiste nei seguenti step:

- Partendo dal profilo nominale opt06v3, ricostruire la distribuzione di camber e spessore con una parametrizzazione Spline o di Bezièr, ottenendo in questo modo dei punti di controllo;
- Generare quindi una popolazione di profili aventi una perturbazione casuale sui punti di controllo di camber e spessore in modo tale che i profili generati si avvicinino ai limiti di tolleranza. In seguito calcolare  $f$  e  $C_{l,max}$  per ciascun profilo.
- Generare una nuova popolazione di profili aventi una perturbazione casuale sui punti di controllo di camber e spessore in modo tale che i profili generati eccedano di poco i limiti di tolleranza, e calcolare  $f$ e ${\cal C}_{l,max}$  per ciascun profilo.
- A questo punto è possibile svolgere uno studio statistico dei risultati, individuando la percentuale di profili in tolleranza che non rispettano i requisiti e la percentuale di profili non in tolleranza che invece rispettano i requisiti.

Per ciascun individuo generato è necessario ricavare le performance aerodinamiche, per il calcolo di f è sufficiente una analisi con il software XFLR5 della durata di 15 secondi, mentre per il calcolo accurato del  $C_{l,max}$  sono necessarie circa 10

simulazioni CFD per un tempo totale di circa 30 minuti. Se ipotizziamo di generare due popolazioni con 100 individui ciascuna, ciò richiederebbe circa 100 ore di calcolo su un compute domestico.

# Capitolo 5

# Applicazione del metodo proposto al profilo alare di un drone

L'obbiettivo del seguente capitolo è quello di fornire un esempio applicativo del metodo di verifica geometrica descritto al Capitolo Quattro al caso di un profilo alare di un drone ad ala fissa. Il profilo che verrà preso in esame è denominato opt06v3, è stato sviluppato all'interno del progetto Lift UP in modo da soddisfare le specifiche prese in esame al Capitolo Tre. Tale profilo è stato impiegato nell'ala di Kowalsky, il drone ad ala fissa sviluppato dal progetto Lift UP per partecipare alla competizione studentesca internazionale Air Chargo Challenge 2022. Grazie ad un processo di reverse engineering quest'ala è stata virtualizzata con l'obbiettivo di misurare le deviazioni geometriche presenti nell'andamento di camber e spessore del rispetto il profilo nominale. Nel paragrafo 4.5 sono state ricavate le tolleranze da assegnare a camber e spessore per fare in modo che il profilo opt06v3 soddisfi le specifiche di progetto a fronte delle incertezze costruttive. A questo punto preso il generico profilo opt06v3 reale virtualizzato, se le deviazioni geometriche presenti nell'andamento dello spessore e camber sono entro le tolleranze allora si può concludere che tale profilo soddisferà le specifiche di progetto per il quale è stato sviluppato.

## *5.1 Produzione dell'ala oggetto della verifica*

Come sopra menzionato la verifica geometrica funzionale verrà fatta sull'ala del drone ad ala fissa chiamato Kowalsky, in questo paragrafo verrà brevemente presentato il processo produttivo impiegato nella costruzione di tale ala evidenziando gli aspetti che maggiormente hanno influenzato le qualità geometriche del prodotto finale.

La produzione dell'ala è avvenuta per mano degli studenti del progetto Lift UP, per questa ragione fin dalle fasi iniziali di sviluppo è necessario tenere in conto i limiti derivanti da: capacità manuali, disponibilità di strumenti e macchinari, limiti e qualità dei processi produttivi. È stato deciso di fare un uso estensivo di materiali compositi in quanto permettono di realizzare strutture particolarmente efficienti (in termini di rapporto rigidezza/peso). Inoltre impiegando un corretto processo produttivo è possibile garantire una buona replicabilità del prodotto, contrariamente per esempio alla produzione di ali completamente in legno. Nello specifico la struttura alare è composta dalle seguenti parti:

- Mantello: realizzato da una struttura sandwich in fibra di carbonio e anima interna in Airex, ossia una schiuma rigida in PVC a celle chiuse.
- Longherone principale: è una trave a sezione rettangolare realizzata da una struttura sandwich, questa è composta da una pelle in fibra di carbonio e un'anima interna in schiuma poliuretanica rigida a bassa densità (nota come Intivato [48]).
- Longherone secondario: è di fatto una parete verticale posta in corrispondenza della cerniera delle superfici mobili, ed ha lo scopo di rendere il profilo alare una sezione chiusa per resistere ai carichi torsionali.
- Centine: realizzate in compensato di betulla, hanno il compito principale di funzionare da supporti per i servocomandi installati.

Il dimensionamento strutturale di ciascun componente è stato realizzato dai membri del team Lift UP impiegando metodi analitici e con l'ausilio di analisi FEM. Il dettaglio del modello CAD dell'ala è stato riportato nella figura seguente:

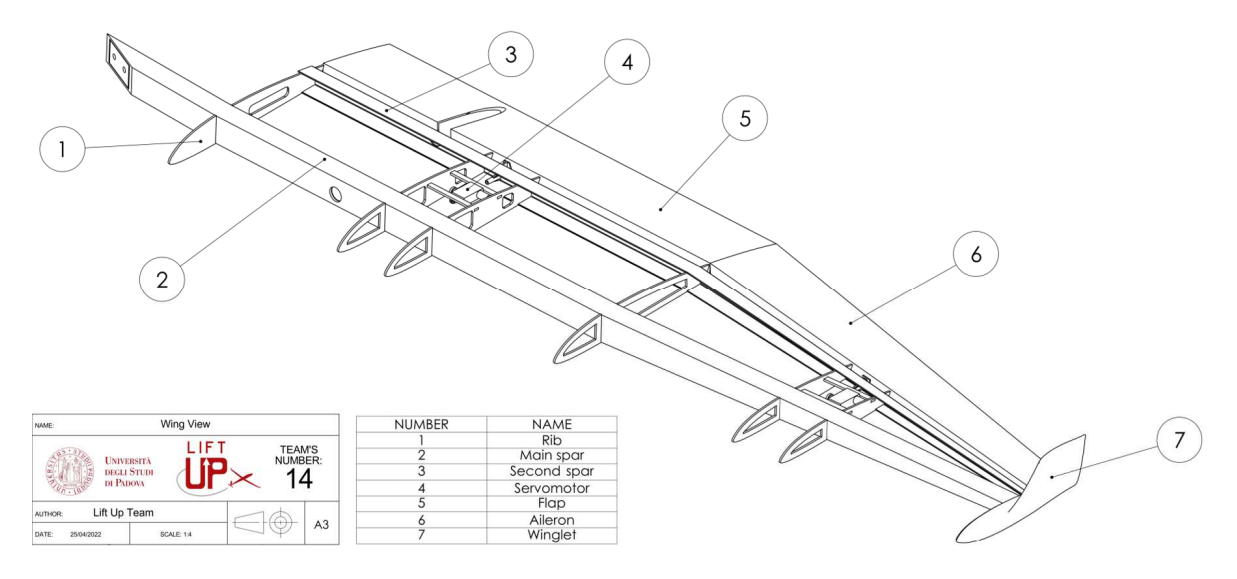

Figura 153 - Vista modello CAD 3D dell'ala di Kowalsky, il cui profilo sarà oggetto di verifica geometrica funzionale nel presente capitolo.

Pensando ora alla geometria del profilo alare, l'elemento più importante che determina la geometria di intradosso ed estradosso è il mantello. Questo è stato realizzato in due gusci separati che successivamente sono stati uniti assieme, per ciascun guscio è stato realizzato uno stampo sul quale sono stati laminati i vari strati che compongono il mantello. Gli stampi sono stati prodotti a partire da dei blocchi di poliuretano ad alta densità lavorati da una fresatrice a controllo

numerico, il risultato finale è riportato in Figura 154. A questo punto le superfici degli stampi sono state trattate con la deposizione di più strati sottili di vernice gelcoat di tipo epossidico, in questo modo il laminato può essere distaccato facilmente dalla superficie dello stampo dopo la laminazione. Dopo l'indurimento del gelcoat la superficie è stata levigata con carta vetrata fino a grane intorno a 1500 (vedi Figura 155), in modo da ottenere la migliore finitura superficiale possibile.

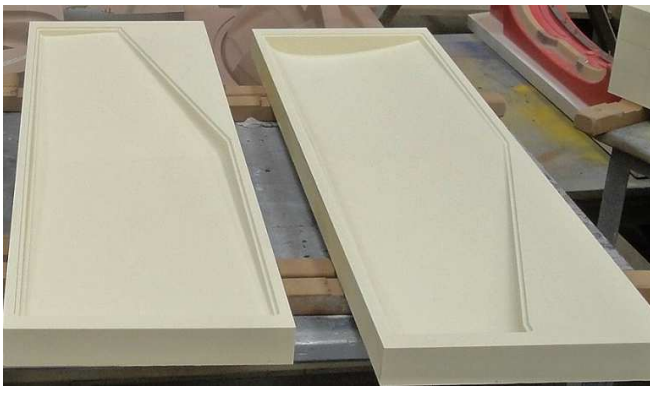

Figura 154 - Stampi ala Kowalsky ottenuti tramite fresatura a controllo numerico di un blocco di poliuretano ad alta densità.

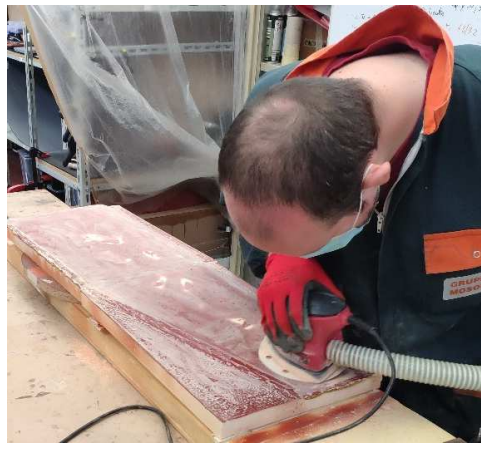

Figura 155 - Processo di lucidatura degli stampi dopo l'applicazione del gelcoat.

A questo punto si può procedere con la laminazione dei compositi, prima di tutto lo stampo è stato pulito accuratamente ed è stato applicato un agente distaccante filmogeno per facilitare il distacco del laminato. Non è stato possibile utilizzare tessuti di carbonio pre-impregnati a causa della mancanza di un autoclave per la successiva fase di curing, di conseguenza sono stati impiegati tessuti "secchi" impregnati a mano di resina epossidica. Quindi i tessuti sono stati posizionati sugli stampi e al di sopra è stato messo un tessuto peel-ply, un tessuto breather, e infine un sacco a vuoto sigillato sullo stampo. Il sacco a vuoto è stato collegato ad una pompa a vuoto la quale estraendo l'aria presente tra sacco e stampo permette al laminato di aderire alle superfici dello stampo grazie all'azione della pressione atmosferica (vedi Figura 156). In questa fase il compito di peel-ply e breather è quello di "pressare" il tessuto di carbonio per rimuovere la resina in eccesso e permettere la realizzazione di un laminato con una maggiore frazione fibra/resina. A seguito della reticolazione della resina, il sacco è stato aperto ed il laminato

estratto dallo stampo, dopo le opportune operazioni di rimozione dell'eccesso di materiale è stata installata la struttura interna sull'intradosso di ciascuna ali, in particolare sono state installate centine, servocomandi e longheroni (Figura 157).

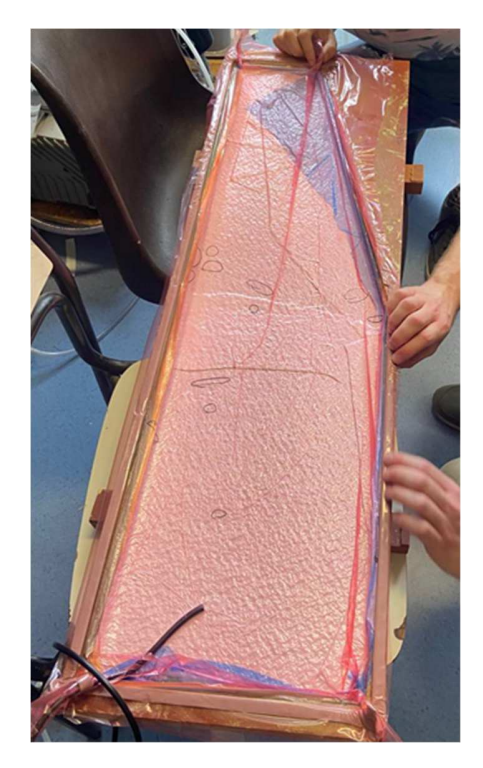

Figura 156 - Laminazione dei tessuti di carbonio sullo stampo e successiva creazione del vuoto per permetterne l'adesione allo stampo.

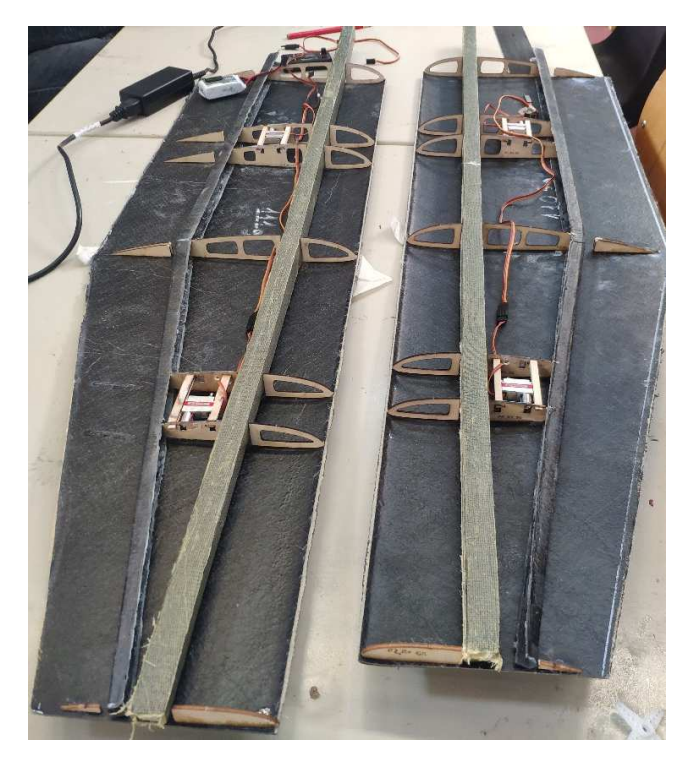

Figura 157 - Installazione della struttura interna dell'ala (centine, servocomandi e longheroni) sul mantello dell'intradosso.

In seguito è stato posizionato e incollato l'estradosso con aiuto degli stampi per allinearlo correttamente rispetto l'intradosso, dopo questa procedura il bordo di attacco e uscita del profilo sono stati curati a mano con l'aiuto di resina epossidica e addensanti. Per ottenere la finitura superficiale finale, è stato dapprima applicato un sottile strato di resina a mano su tutta la superficie esterna dell'ala e dopo l'asciugatura è stata levigata manualmente con carta vetrata fino a grana 1000.

Infine sono state ricavate le superfici mobili incidendo il mantello, per limitare le discontinuità in corrispondenza delle superfici mobili che avrebbero un impatto deleterio sulle performance aerodinamiche sono state adottate per flap e alettoni due soluzioni:

- Per i flap: l'utilizzo di semplice scotch di plastica trasparente, ben visibile nella Figura 158;
- Per gli alettoni: è stata applicata una plastica semirigida internamente al mantello che si estende poi esternamente verso il bordo di uscita, visibile in Figura 159.

Infine è da sottolineare l'applicazione di quattro strisce adesive bianche al di sotto di ciascuna ala per ragioni di visibilità in volo da parte del pilota, tali strisce sono visibili nelle figure di seguito.

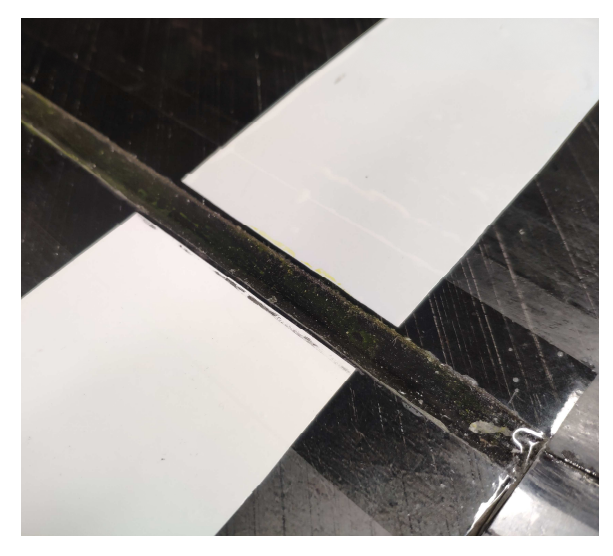

Figura 158 - Dettaglio dello scotch impiegato per chiudere la cerniera del flap.

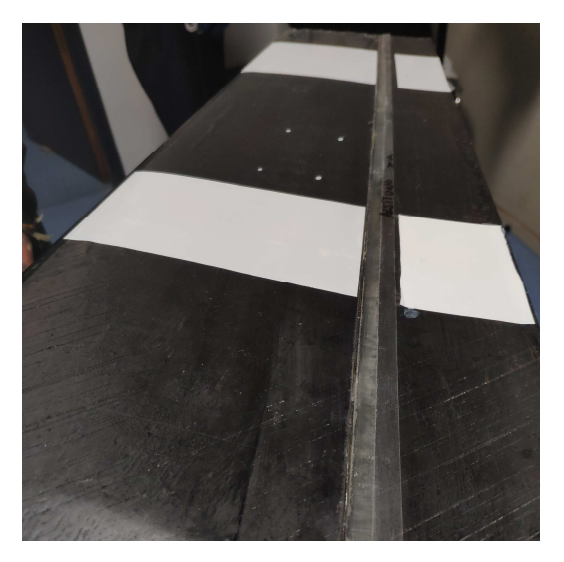

Figura 159 - Dettaglio della plastica semirigida impiegata per chiudere la cerniera degli alettoni.

Da quanto spiegato finora emerge chiaramente che l'abilità manuale dell'operatore può avere una importante influenza sulla geometria finale e le maggiori fonti di errore geometrico sul manufatto possono essere riassunte nei seguenti aspetti:

- La precisione di lavorazione della macchina a controllo numerico impiegata nella produzione degli stampi;
- L'impossibilità di avere il controllo sullo spessore aggiunto durante la deposizione del gelcoat sullo stampo e la successiva levigatura;
- Errori di allineamento tra estradosso ed intradosso durante la chiusura dei due semi-gusci sebbene gli stampi permettano di guidare almeno in parte il processo;
- Errori nella procedura manuale di rifinitura di bordo di attacco e uscita;

• La presenza di scotch e plastica semi-rigida nelle cerniere di flap e alettoni insieme alle strisce bianche identificative per il pilota, apportano modifiche alla geometria del profilo.

Per capire se questi errori hanno un impatto così significativo sulle performance aerodinamiche del profilo è necessario effettuare il reverse engineering dell'ala in esame, i concetti alla base di questo processo verranno discussi al paragrafo 5.2 e nel paragrafo 5.3 il processo verrà applicato all'ala appena descritta.

# *5.2 Il Reverse Engineering*

Il Reverse Engineering in ambito metrologico consiste in un processo di raccolta di dati relativi alle superfici di un oggetto fisico tramite un apposito strumento denominato scanner 3D. Le informazioni raccolte dallo scanner descrivono la forma dell'oggetto nello spazio tridimensionale e il risultato della scansione è una digitalizzazione dell'oggetto che può essere modificata, rielaborata o sfruttata per il confronto dimensionale. Il processo di Reverse Engineering può essere suddiviso in tre fasi: Data Capture, Pre-Processing e CAD Model Creation. Esse verranno discusse in dettaglio nei seguenti sottoparagrafi.

#### *5.2.1 Data Capture*

In questa fase le superfici dell'oggetto reale vengono acquisite sotto forma di punti, maggiore è il numero di punti e maggiore sarà il grado di dettaglio del modello virtuale.

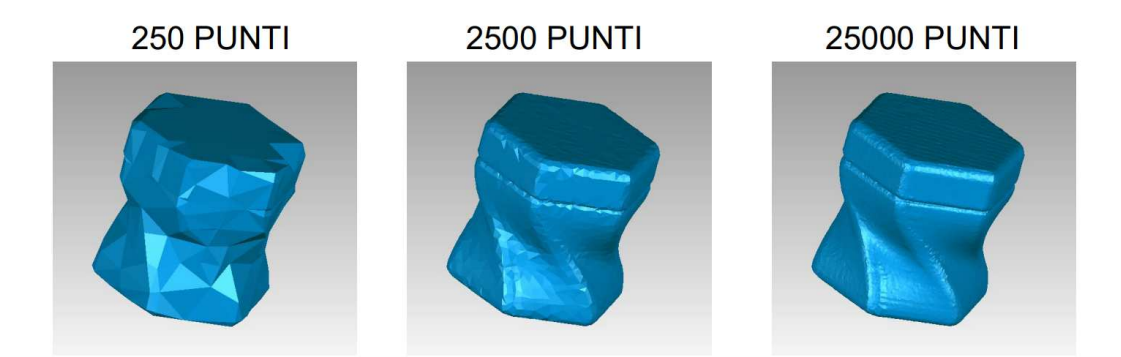

Figura 160 – Effetto del numero di punti acquisiti via scanner sul grado di dettaglio del modello virtuale, figura da [49].
Per effettuare il Data Capture esistono diverse tecnologie disponibile, ognuna di esse sfrutta un certo meccanismo fisico per interagire con le superfici. Le tecnologie disponibili si possono distinguere in 2 categorie:

- Metodi *a contatto:* interagiscono con le superfici da misurare tramite il contatto di una sonda meccanica collegata solitamente all'estremità di un braccio. La coordinata del punto viene ottenuta dall'analisi della posizione dei giunti del cinematismo. I vantaggi di questi metodi sono l'elevata accuratezza e ripetibilità delle misure e la quasi totale assenza di problemi di rumore, tuttavia tra i metodi sono i più lenti dovendo acquisire un punto per volta.
- Metodi senza contatto: interagiscono con le superfici da misurare tramite fenomeni fisici quali la luce, il suono o i campi magnetici. Tra questi i metodi ottici sono tra quelli più utilizzati per via dalla elevata rapidità di acquisizione e perciò verranno brevemente approfonditi di seguito.

I metodi ottici sono caratterizzati dalla presenza di un emettitore e uno o più sensori ottici quali telecamere o pannelli fotosensibili. Se l'emettitore è costituito da marker retroriflettenti in grado di riflettere la luce proiettata da opportuni illuminatori, allora si parla di sistemi ottici passivi. Se invece l'emettitore è costituito da una sorgente luminosa (tipicamente un laser) che proietta la luce ad un certo angolo sull'oggetto e la luce riflessa viene poi catturata da un sensore ottico allora si parla di sistemi ottici attivi.

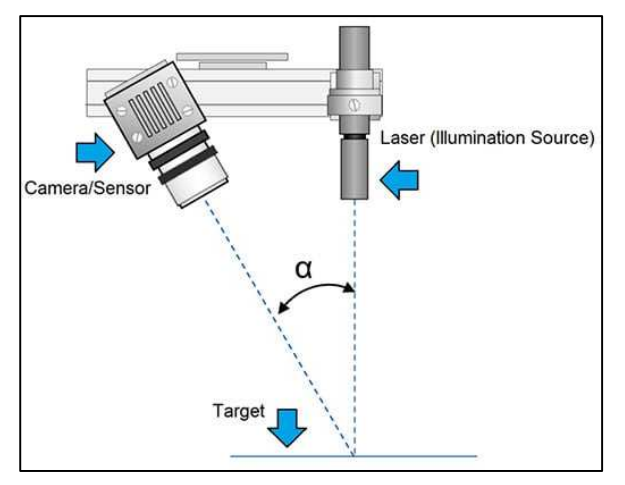

Figura 161 - Schema di funzionamento del metodo di triangolazione alla base degli scanner laser attivi, figura da [50].

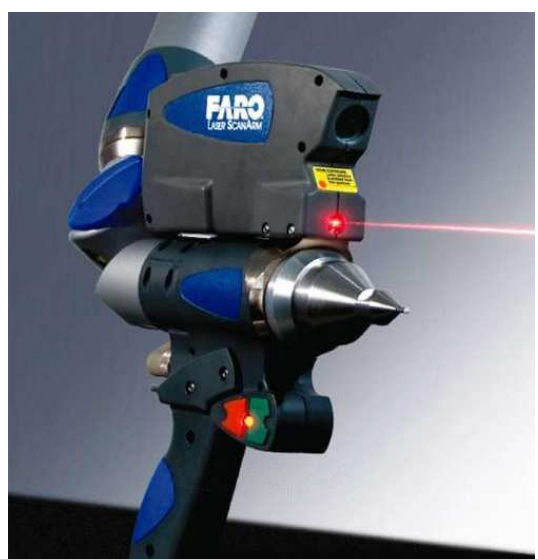

Figura 162 – Scanner laser Faro ScanArm V3.

Nel caso di sistemi ottici attivi viene sfruttato il metodo della triangolazione geometrica per calcolare le coordinate dei punti scansionati noto l'angolo e la distanza tra laser e rilevatore. L'intero sistema può essere montato su una piattaforma rotante permettendo in questo modo di effettuare scansioni multiple e garantendo velocità di acquisizione dati molto elevate. Altre tecnologie di scansione basate sul laser sono di seguito elencate:

- Rangefinder: la distanza tra il sistema ottico e la superficie viene calcolata misurando il periodo che il raggio di luce impiega per arrivare alla superficie e tornare indietro. Tale metodo non è così accurato come i precedenti ma viene impiegato per misure su elevate distanze (per edifici, in ambito militare, etc).
- Interferometria: sfrutta l'emissione di un raggio luminoso che dopo essere stato riflesso dalle superfici da misurare viene acquisito da un rilevatore che lo confronta con un fascio di riferimento e dalla figura di interferenza generata calcola la distanza dei punti della superficie.
- Luce strutturata: in questo caso viene proiettato un modello luminoso codificato sulla superficie da acquisire per poi catturare l'immagine del modello risultante dalla riflessione. In seguito dall'analisi dell'immagine riflessa vengono determinate le coordinate dei punti della superficie. Tale metodo permette di acquisire una grande quantità di dati con una singola immagine, tuttavia l'elaborazione dell'immagine per la determinazione delle coordinate diventa più complicata e lunga.
- *Image analysis:* il metodo è simile alla luce strutturata, tuttavia in questo caso non viene proiettato un modello codificato bensì il bersaglio viene semplicemente illuminato, l'immagine riflessa viene catturata e sfruttando le informazioni su luci e ombre che si formano sul pezzo si vanno a determinare le coordinate.

Tra le altre tecnologie citate, quella dei metodi acustici sfrutta il calcolo del tempo di volo di un onda sonora riflessa dalla superficie, tuttavia è molto sensibile ad interferenze acustiche e rumore. I metodi magnetici invece sfruttano le proprietà magnetiche dei materiali per misurare la risposta ad un certo impulso inviato al materiale stesso, un esempio è quello della determinazione dello spessore di rivestimenti di materiali magnetici (ad esempio Nickel coating) misurando la

tensione generata da tali materiali quando vengono percorsi da una corrente applicata [51].

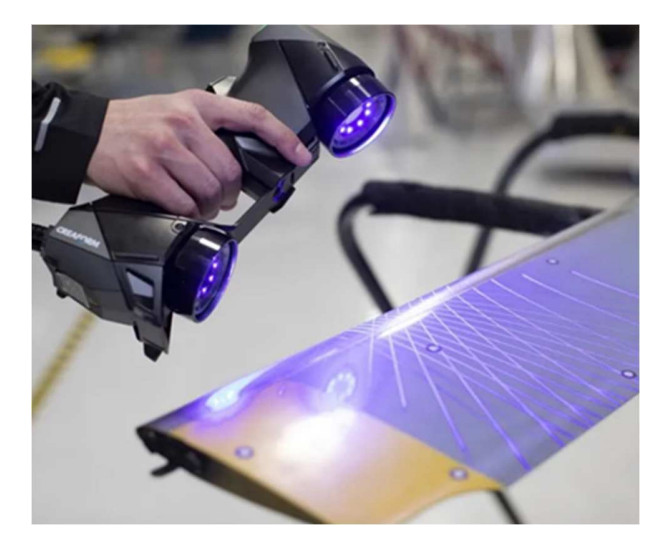

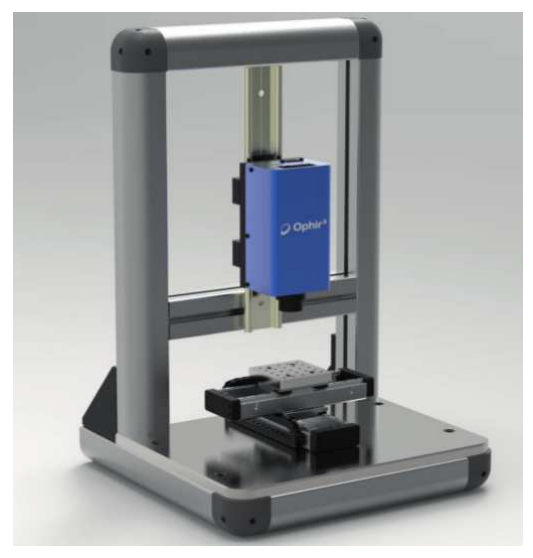

Figura 163 - Scanner laser a luce strutturata prodotto da Creaform [52]. Figura 164 - Interferometro laser per misure

di distanza, prodotto da Optoprim [53].

Tra i metodi di recente sviluppo vi sono quelli ai raggi X, i quali sfruttano una sorgente ai raggi X proiettata sull'oggetto da misurare e un detector che ne cattura le radiografie 2D. L'oggetto si trova su una base rotante che permette di acquisire radiografie da diversi punti di vista e alla fine l'immagine 3D dell'oggetto viene ricomposta.

La scelta del metodo più appropriato dipende da diversi aspetti quale la dimensione e la geometria dell'oggetto che si vuole misurare, l'accuratezza richiesta, la velocità di acquisizione desiderata.

#### *5.2.2 Pre-Processing e CAD Model Creation*

Il risultato della fase di Data Capture è un insieme di punti appartenenti alla superficie dell'oggetto da virtualizzare, a questo punto solitamente è necessario eseguire una preelaborazione dei dati acquisiti volta a migliorare la qualità del modello virtualizzato. Le possibili operazioni da svolgere sono:

• Filtraggio: ogni data set acquisito presenta degli errori di varia natura, causati per esempio da rumore di fondo, elementi disconnessi o spikes. È possibile rimuovere in parte questi errori tramite l'applicazione di un filtro in genere di

tipo passa-basso, tuttavia è necessario prestare attenzione su eventuali effetti indesiderati del filtro (ad esempio spigoli vivi potrebbero risultare raccordati dopo il filtraggio).

• Decimazione: a causa della elevata numerosità di puti e data set che risultano dall'acquisizione, la decimazione permette di campionare in modo più regolare i dati riducendone la densità.

In seguito avviene la procedura di tassellazione o meshing, che consiste nel collegare i punti catturati con facce planari di forma triangolare dando in questo modo origine al modello poligonale noto anche come mesh. Quando è possibile, è opportuno fare in modo che i punti vengano acquisiti in forma strutturata, questo permette di generare delle mesh più regolari e semplici da processare.

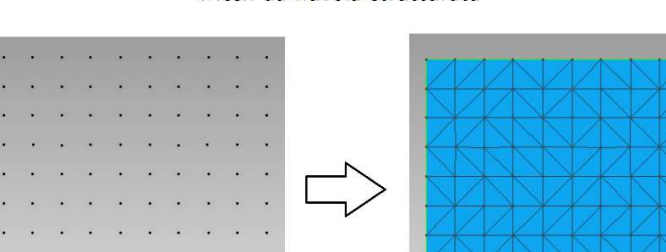

#### Mesh da nuvola strutturata

Mesh da nuvola non strutturata

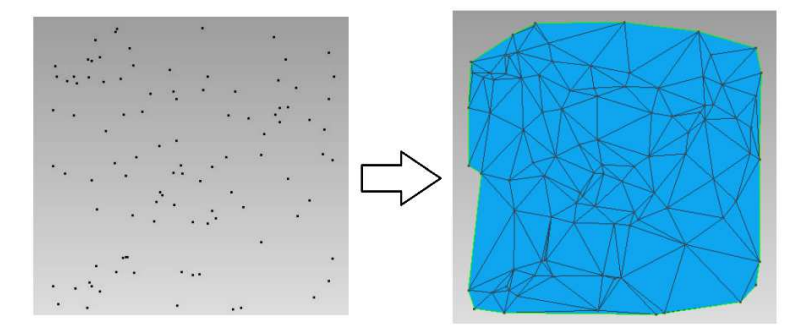

Figura 165 - Confronto di mesh ottenuta da mesh strutturata e non strutturata, figura da [49].

La procedura di tassellazione è eseguita automaticamente dal software, ma spesso sono presenti imperfezioni nella mesh (ad esempio buchi) che vanno corrette manualmente o semi-automaticamente dal software. Esistono inoltre metodi per la lisciatura (smoothing) della mesh allo scopo di rimuovere spigolosità eccessive,

discontinuità di curvatura o altre caratteristiche che possono risultare inadatte per alcune applicazioni. A questo punto è possibile procedere con la fase di segmentazione e fitting, che permette di produrre una rappresentazione ad alto livello della forma dell'oggetto sotto forma di set di superfici. Tuttavia la segmentazione e fitting non sono sempre necessari, in quanto in alcune applicazioni è richiesta solamente l'individuazione di alcune superfici funzionali del modello reale. Il caso studio del presente elaborato rientra in uno di queste applicazioni in quanto è sufficiente l'acquisizione della superficie di intradosso ed estradosso senza necessità di avere un modello solido, per questa ragione segmentazione e fitting non verranno approfondite. A questo punto il modello poligonale è pronto ma prima di poterlo impiegare per la verifica delle deviazioni geometriche è necessario allinearlo al modello nominale. Infatti il modello poligonale è espresso in coordinate rispetto al sistema di riferimento dello strumento di misura, perciò è necessario effettuare delle opportune trasformazioni per poter confrontare i dati del modello effettivo con quello nominale. Il problema dell'allineamento verrà presentato brevemente nel prossimo sottoparagrafo.

## *5.2.3 Allineamento geometria nominale – effettiva*

Con allineamento si intende l'applicazione di una trasformazione di coordinate sul modello effettivo al fine di renderlo comparabile con il modello nominale, sotto forma di un riposizionamento dell'oggetto nello spazio 3D. Trattando il modello importato come corpo rigido è necessario specificare 3 traslazioni e 3 rotazioni per definire completamente l'allineamento. Tuttavia poiché il modello effettivo non si potrà mai adattare in un unico modo a quello nominale a causa delle incertezze costruttive, esistono diverse possibilità di allineamento. È compito dunque dell'operatore stabilire quale di queste risulti più appropriata per l'applicazione specifica. Tra le modalità di allineamento più diffuse abbiamo:

1) Allineamento originale: rappresenta la posizione originale dei dati acquisiti nello spazio 3D, nello specifico i dati vengono acquisiti rispetto il sistema di riferimento del sensore che viene utilizzato per le misure; solitamente tale sistema di riferimento non è adatto per comparare i risultati.

- 2) Best-fit (globale) o preallineamento: geometria nominale ed effettiva vengono allineate attraverso una procedura di best-fit che va a minimizzare la deviazione in termini di distanza tra tutti i punti delle superfici;
- 3) Best-fit locale: metodo simile al precedente con la differenza che il best-fit viene realizzato su un insieme limitato di punti della superficie e scelti dall'utente, e la restante superficie si adatta di conseguenza;
- 4) RPS (reference point system): in questo allineamento viene minimizzata la deviazione in termini di distanza di un certo numero di punti presi come riferimento e individuati sulla geometria effettiva dall'utente, mentre il resto della geometria si adatta di conseguenza;
- 5) Da elementi geometrici: l'allineamento viene realizzato basandosi su elementi geometrici quale linee, piani, cilindri, etc costruiti sia sulla geometria nominale che effettiva, il tipo e numero di elementi geometrici utilizzati deve essere sufficiente a bloccare tutti e 6 i gradi di libertà.

La scelta di un allineamento piuttosto che di un altro risulta di fondamentale importanza in quanto produce differenti risultati in termini di deviazione geometrica, un esempio particolarmente evidente su una paletta di turbina è riportato nella figura seguente:

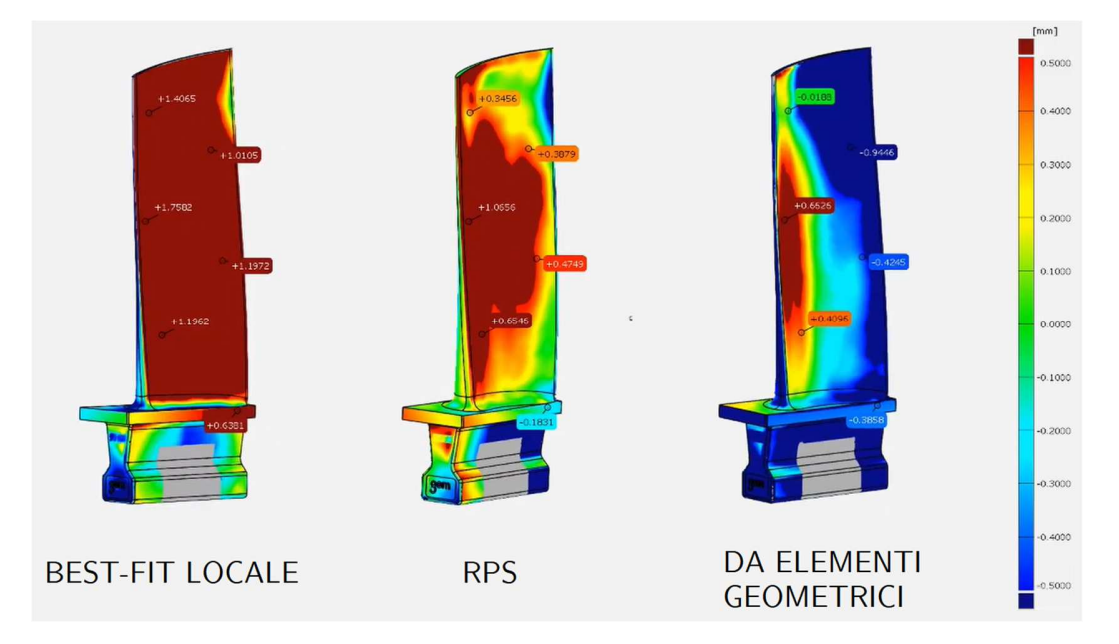

Figura 166 - Esempio di effetto che ha l'allineamento sulle deviazioni geometriche ottenute su una paletta di turbina, fonte [54].

Come considerazione finale alla luce di quanto detto all'interno del paragrafo 5.2, la verifica delle deviazioni geometriche tra un oggetto nominale ed effettivo è influenzata da parecchi fattori quali: il metodo di acquisizione, il pre-processing effettuato sui dati, l'allineamento tra geometria nominale ed effettiva. È fondamentale che a seconda dell'applicazione specifica e di quello che si vuole osservare vengano fatte le scelte corrette durante tutto il processo di Reverse Engineering.

## *5.3 Virtualizzazione dell'ala via Scanner Laser*

In questo paragrafo verrà presentata la procedura di virtualizzazione dell'ala descritta al paragrafo 5.1 allo scopo di applicare la procedura di verifica geometrica funzionale sul profilo opt06v3 impiegato su quest'ala. In particolare le fasi di scansione, pre-processing e allineamento del profilo effettivo a quello nominale sono state descritte nei sottoparagrafi 5.3.1, 5.3.2 e 5.3.3 rispettivamente.

#### *5.3.1 Acquisizione dell'ala*

La procedura di scansione è stata condotta all'interno del laboratorio metrologico del Dipartimento di Ingegneria Industriale sotto la supervisione dell'ing. Mattia Maltauro. Il metodo di acquisizione impiegato è lo scanner ScanArm V3 sviluppato dall'azienda americana Faro [55]. Si tratta di un braccio articolato (ossia una macchina di misura a coordinate) con un sensore di misura non a contatto di tipo ottico con sonda laser attiva. Il braccio articolato è composto da tre aste collegate alle loro estremità da due giunti rotatori e all'estremità libera è presente il sensore ottico con un ulteriore giunto rotatorio, in totale si ottengono 7 gradi di libertà (vedi Figura 167) e per ognuno dei quali è presente un encoder angolare. Dalla combinazione delle posizioni angolari degli encoder e delle lunghezze dei vari bracci viene calcolata la posizione X, Y e Z del sensore ottico, il quale a sua volta determina la posizione dei punti della superficie. Il vantaggio principale dei bracci articolati di misura è legato alla loro grande versatilità ossia la possibilità di acquisire l'intero oggetto senza dover effettuare riposizionamenti che introdurrebbero un errore nel riallineamento. Nel complesso

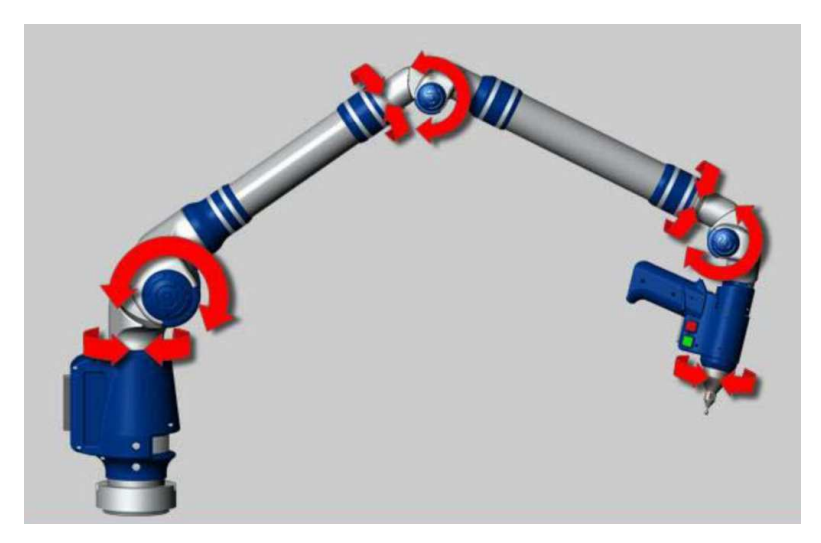

questo scanner offre un accuratezza intorno a  $\pm 35\mu m$  e una frequenza di scansione fino a 19'200 punti al secondo.

Figura 167 - Gradi di libertà dello scanner a braccio articolato ScanArm V3 del produttore americano Faro [55].

Prima di iniziare la scansione è necessario bloccare in posizione l'ala in modo che non vi sia alcun spostamento durante la procedura di scansione, pena l'invalidazione dell'intero processo. In questa fase è fondamentale assicurarsi che il sistema di bloccaggio non induca alcuna deformazione sull'oggetto da misurare, per questo motivo il fissaggio è stato fatto sul longherone dell'ala stessa il quale non è interessato dalla misura. Come già detto in precedenza, lo scanner impiegato è lo ScanArm V3 e il software di acquisizione utilizzato è Geomagic Wrap sviluppato dall'azienda trevigiana 3DZ. L'acquisizione dei punti è stata fatta per gruppi permettendo in questo modo di verificare la nuvola scansionata e le zone eventuali zone in cui non sono stati acquisiti punti, e al termine tutti i gruppi sono stati uniti in uno unico. I punti sono stati acquisiti in modo strutturato per facilitare la generazione di una mesh più regolare, eventuali nuvole di punti non strutturati derivanti per esempio da errori di acquisizione o punti non interessanti (ad esempio il longherone) sono state eliminate.

La procedura di scansione consiste nel puntare lo scanner ottico su una piccola porzione di superficie dell'ala, è necessario individuare la distanza corretta dalla superficie affinché lo scanner riceva correttamente la luce riflessa. La distanza corretta di misura è influenzata dalla forma della superficie e dalle sue proprietà

riflettenti e di conseguenza non è costante lungo la superficie, dei led posti sullo strumento segnalano se è necessario avvicinarsi o allontanarsi dalla superficie scansionata.

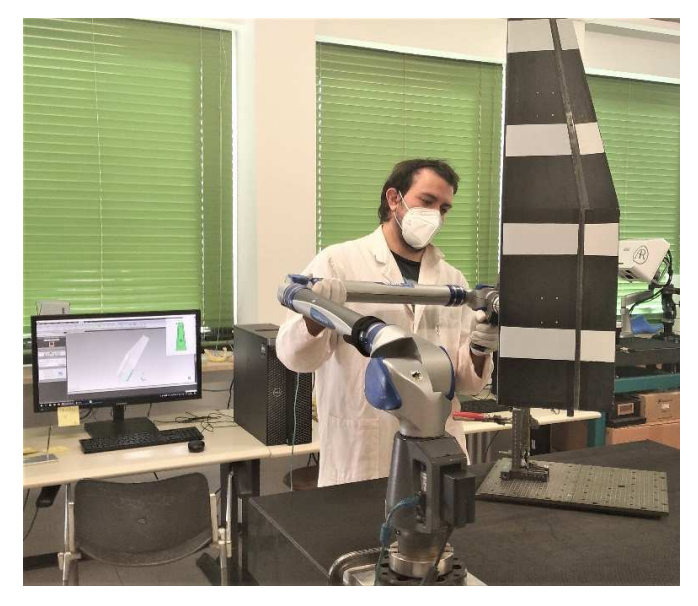

Figura 168 – Procedura di scansione dell'ala.

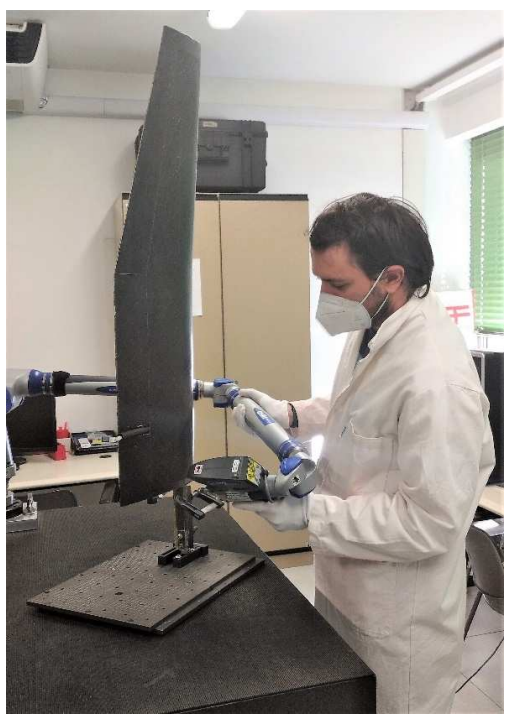

Figura 169 - Procedura di scansione dell'ala.

Al termine della scansione si ottiene una nuvola di 174 milioni di punti rappresentata in Figura 170, il processo di scansione ha presentato alcune difficoltà di acquisizione di punti nelle zone di seguito elencate:

- In corrispondenza delle cerniere dei flap e in parte degli alettoni a causa della trasparenza dello scotch impiegato per la chiusura delle intercapedini (vedi Figura 171);
- In prossimità delle strisce bianche identificative per il pilota a causa dello "scalino" presente è stato difficile individuare la corretta orientamento dello scanner;
- Lungo il bordo di uscita a causa del ridotto raggio di curvatura presente.

Le zone in cui si ha mancanza di punti verranno corrette durante la successiva fase di post-processing.

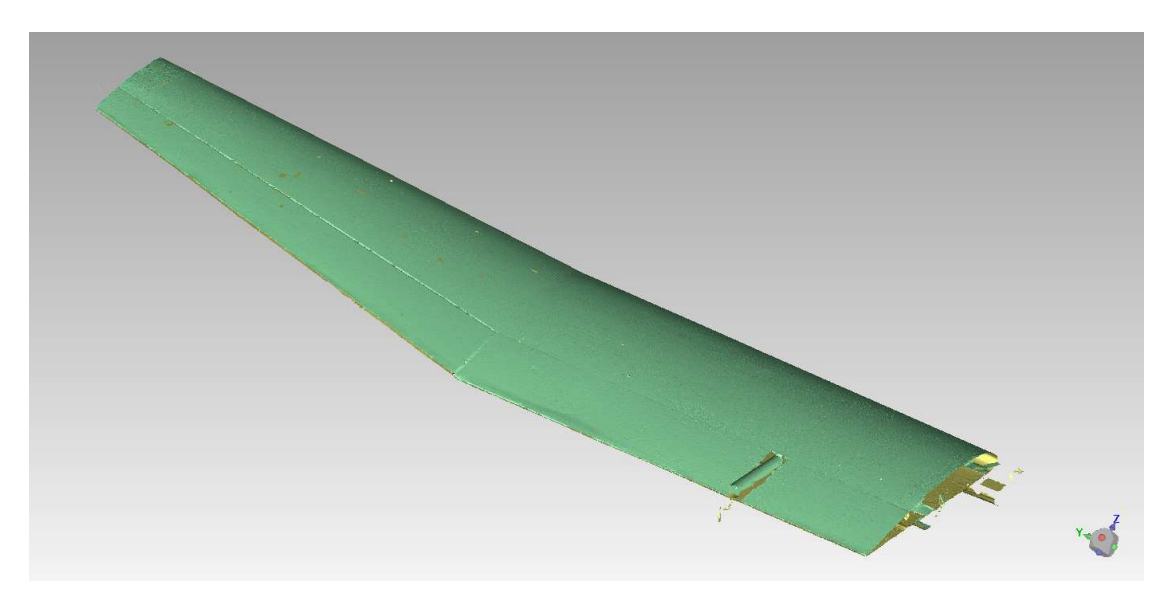

Figura 170 - Nuvola composta da 174 milioni di punti ottenuta dalla scansione.

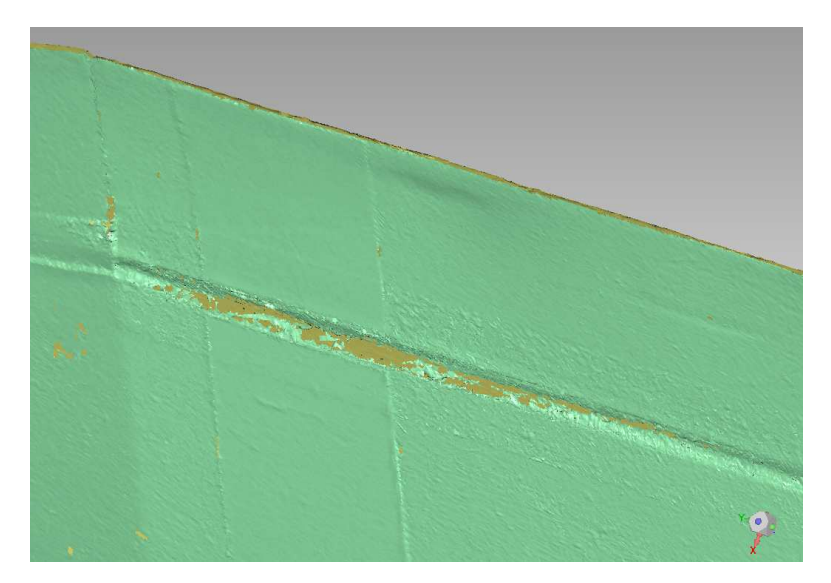

Figura 171 - Dettaglio delle difficoltà di acquisizione di punti riscontrate in corrispondenza delle cerniere a causa della trasparenza dello scotch impiegato.

A questo punto è necessario svolgere il post-processing dei dati acquisiti secondo le indicazioni fornite al paragrafo 5.2.2 in modo da ottenere il modello poligonale dell'ala scansionata.

### *5.3.2 Pre-processing dei dati acquisiti*

Il post-processing della nuvola di punti acquisita è stato svolto con lo stesso software utilizzato per l'acquisizione, ossia Geomagic Wrap. Al termine

dell'acquisizione la nuvola è composta da 174 milioni di punti, si tratta di un numero molto elevato a causa del fatto che in molte zone si ha una naturale sovrapposizione dei punti in quanto durante la scansione manuale si tende a passare nuovamente sopra zone già scansionate. Di conseguenza per unire strati di punti diversi e sovrapposti è stato applicato il comando Combina/Unisci oggetti punto, in questo modo il numero di punti del modello è diventato pari a 56 milioni. Dopo questa operazione la nuvola di punti ottenuta non è più strutturata poiché i punti nuovi vengono generati in posizioni nuove e casuali, quindi per riorganizzarli in modo strutturato è stato eseguito il comando Esegui campionamento strutturato. Questo comando effettua, oltre alla riorganizzazione strutturata, anche una decimazione dei punti permettendo di passare da 65 milioni a 13.7 milioni di punti.

Il passo successivo è il wrap, ossia si va a triangolare i punti per creare il modello poligonale ottenendo così una mesh da circa 10 milioni di elementi. Questa procedura ha impiegato circa mezz'ora di tempo, ma durante i primi tentativi si è riscontrato che in assenza dei precedenti passaggi di decimazione la procedura di wrap avrebbe richiesto diverse ore producendo un modello troppo pesante da poter essere utilizzato. Sebbene la procedura di wrap sia automatica, non garantisce un risultato perfetto ma spesso sono presenti dei fori nella mesh poiché in queste zone non vi è una densità di punti sufficiente a generare degli elementi. Per risolvere il problema è stato utilizzato il comando riempi fori per riempire tutti i fori aventi dimensione più piccola di un certo limite, mentre per i fori più grandi il riempimento è stato fatto manualmente utilizzando tre modalità differenti messe a disposizione dal software a seconda della curvatura locale nella zona.

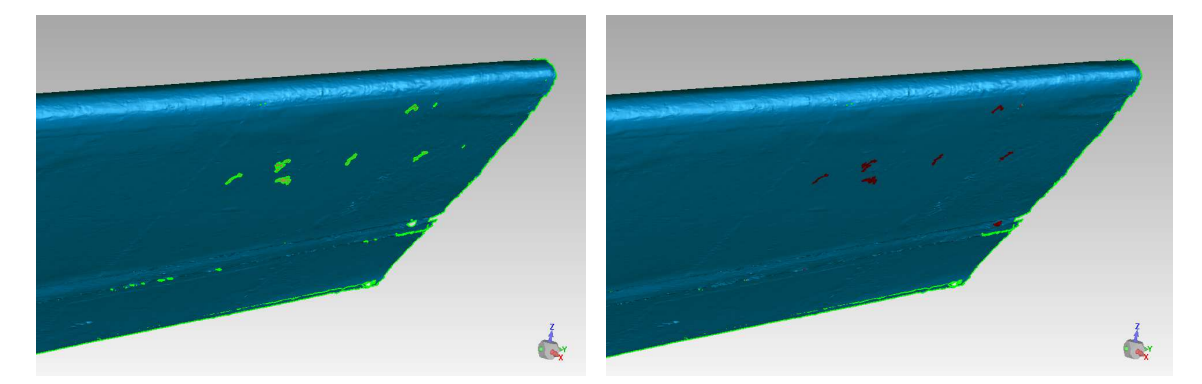

Figura 172 - Dettaglio dei fori presenti nella mesh dopo la procedura di wrap.

Figura 173 - Chiusura dei fori nella mesh.

| 154

La procedura di wrap ha dato origine anche a picchi superficiali a causa del rumore presente nella nuvola di punti acquisita, per eliminarli è stato utilizzato il comando elimina punte e laddove non è stato sufficiente si è intervenuti manualmente eliminando gli elementi errati.

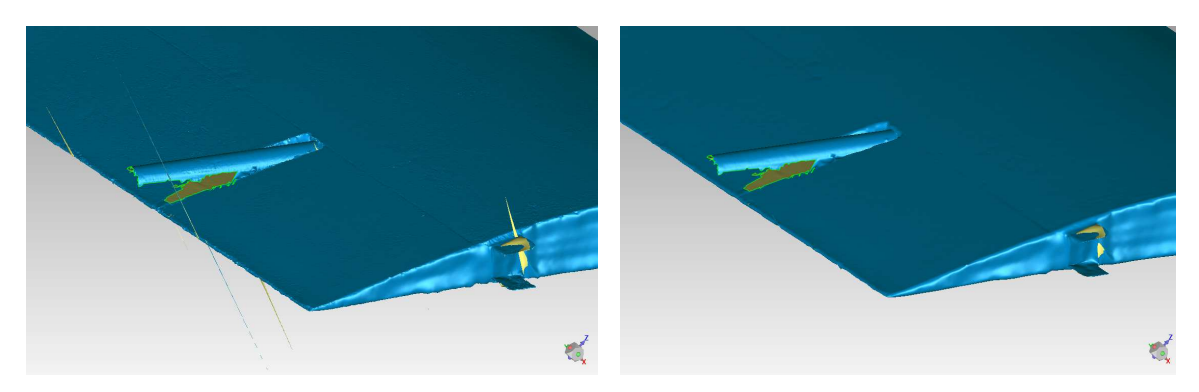

Figura 174 - Mesh prima della rimozione dei picchi causati da errori di acquisizione.

Figura 175 - Mesh dopo la rimozione dei picchi causati da errori di acquisizione.

A questo punto il modello poligonale è stato esportato in formato .stl e successivamente importato all'interno del software GOM Inspect sviluppato da Zeiss Company. A causa della densità non costante dei punti acquisiti sulla superficie, il modello poligonale presenta zone con una mesh più fina e altre in cui è più sparsa. È buona prassi regolarizzare la dimensione degli elementi per agevolare le successive analisi, ciò è stato fatto con il comando Regolarizza in GOM Inspect. Tale comando è stato applicato impostando una tolleranza di superficie pari a 0.01mm in modo da essere inferiore all'accuratezza dello strumento di misura.

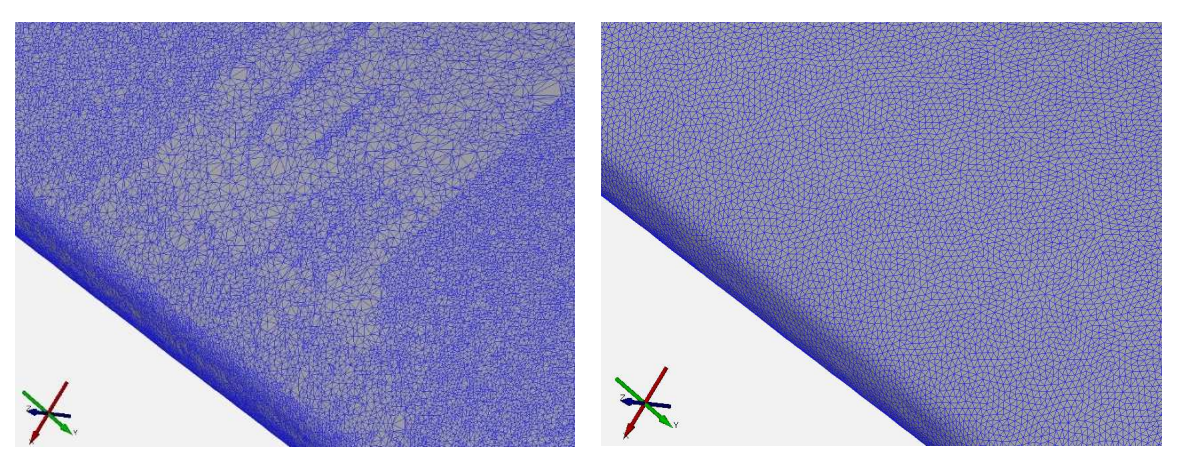

Figura 176 - Mesh prima della regolarizzazione. Figura 177 - Mesh dopo la regolarizzazione.

Infine è stato applicato il comando Elimina errori della mesh il quale cerca di correggere errori quali inconsistenze, intersezioni, triangoli degeneri, etc. In questo modo si ottiene la mesh finale contenente circa 2 milioni di elementi e rappresentata nelle figure seguenti, la quale è stata esportata nuovamente in formato .stl per le successive analisi.

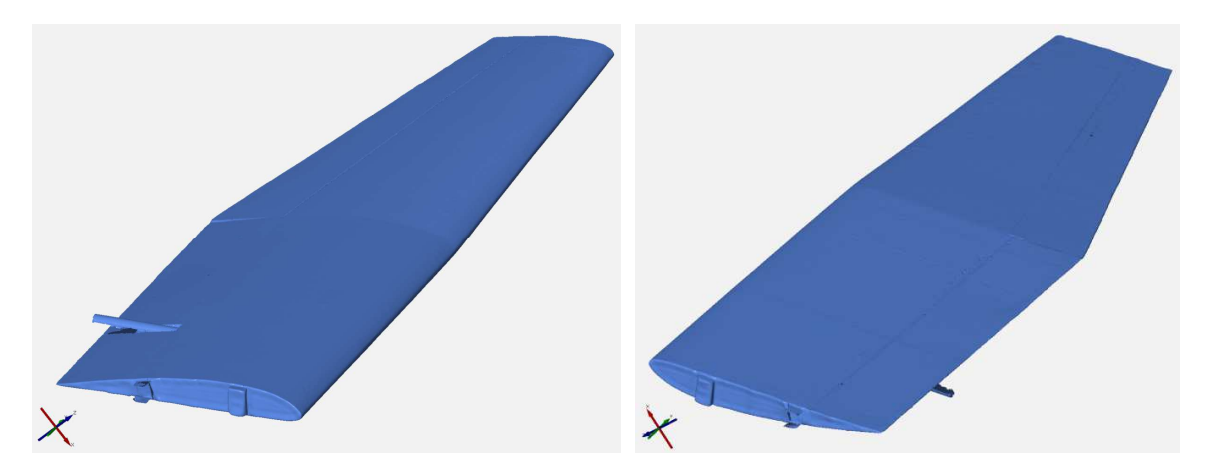

Figura 178 - Modello poligonale finale dell'ala scansionata, dettaglio estradosso. Figura 179 - Modello poligonale finale dell'ala scansionata, dettaglio intradosso.

A questo punto il modello polinomiale è pronto per essere utilizzato, nel prossimo paragrafo si procederà con l'allineamento del profilo effettivo a quello nominale.

#### *5.3.3 Allineamento profilo*

Per applicare la verifica geometrica funzionale del profilo alare secondo quanto descritto al capitolo 4 è necessario individuare l'andamento dello spessore e del camber per il profilo reale acquisito e in seguito confrontarlo con quello nominale verificando se le deviazioni geometriche presenti rientrano nelle tolleranze. In questo caso l'oggetto scansionato è l'ala, quindi è necessario scegliere una o piu sezioni sulle quali applicare il procedimento sopra descritto. Una volta individuate le sezioni verranno ricavate le coordinate del profilo 2D in ciascuna di esse, le coordinate sono però espresse nel sistema di riferimento dello strumento di misura, perciò è necessario effettuare delle opportune trasformazioni per poter confrontare i dati con quelli del profilo nominale.

Innanzitutto è stato utilizzato il software GOM Inspect per ricavare le sezioni di analisi sull'ala. Per fare questo il file .stl dell'ala scansionata è stato importato

all'interno di GOM, quindi utilizzando la funzione Costruisci Piano a 3 punti è stato costruito il piano corrispondente alla radice dell'alare. Nello specifico sono stati scelti 3 punti generici appartenenti alla radice alare (due nella zona anteriore e uno nella zona posteriore del profilo) in questo modo il software va a creare il piano passante per questi 3 punti. A partire dal piano generato è possibile creare dei piani paralleli che sezionano l'ala nei punti di interesse, in queste sezioni verranno estratte le coordinate del profilo e verrà svolta la verifica delle deviazioni geometriche. Nel nostro caso si è scelto in modo arbitrario tre sezioni aventi distanza dalla radice pari rispettivamente a 0.100m, 0.250m, 0.400m (vedi Figura 180).

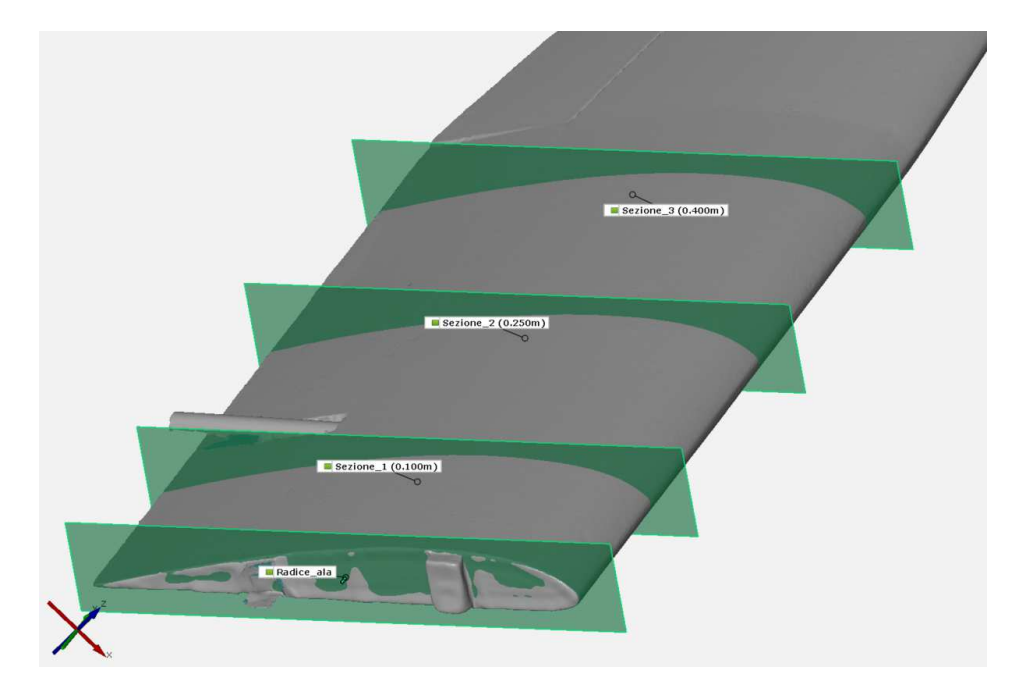

Figura 180 – Rappresentazione dei piani di sezione sui quali è stata condotta la verifica geometrica del profilo, in particolare sono localizzati rispettivamente a 0.100m, 0.250m e 0.400m dal piano di radice dell'ala.

Si sottolinea che la scelta dei tre punti per la creazione del piano alla radice ha ripercussioni sull'orientamento delle sezioni successive in quanto parallele al piano alla radice. Sarebbe opportuno svolgere uno studio specifico su quale sia il modo ottimale per allineare il piano alla radice dell'ala per fare in modo che le successive sezioni derivate sezionino il profilo 2D secondo il corretto orientamento (vedi Figura 181).

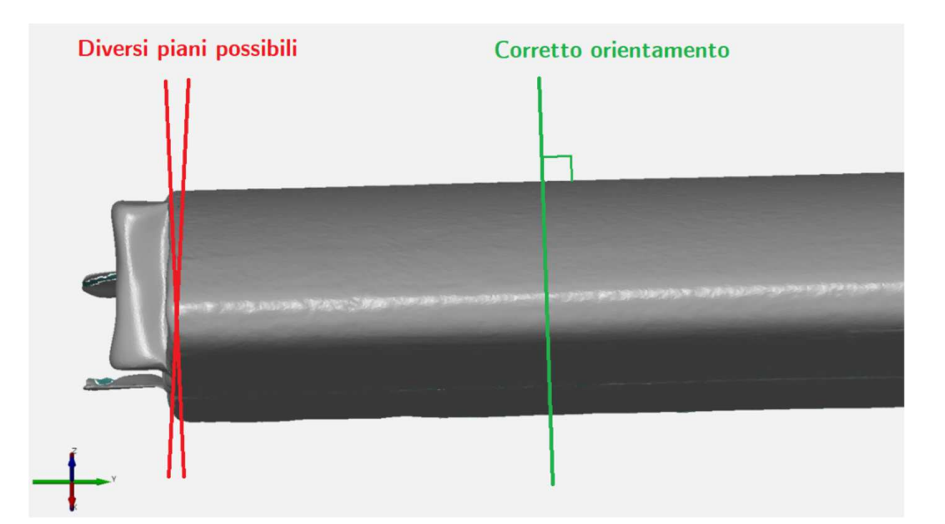

Figura 181 – Illustrazione del problema del corretto allineamento della sezione alla radice.

A questo punto è stato utilizzato il comando punti vettore su sezione per campionare le coordinate del profilo in corrispondenza di ciascuna delle tre sezioni identificate, quindi i punti sono stati esportati in un file .csv sotto forma di coordinate X, Y e Z. I dati ottenuti però necessitano di una elaborazione prima di poter essere utilizzati, quindi è stato sviluppato un algoritmo Matlab che svolge le seguenti operazioni sui dati:

- 1) Determina il punto corrispondente a bordo di attacco e uscita del profilo, questo viene fatto con un approccio approssimato che stabilisce i due punti del profilo aventi la maggiore distanza relativa reciproca. I due punti ottenuti sono dei valori di primo tentativo e verranno ricalcolati nelle fase successive del codice in quanto prima è necessario ri-orientare il profilo.
- 2) Poiché le coordinate dei punti vengono fornite in un sistema di riferimento globale (quello dello strumento di misura) non allineato con il piano di sezione, ne consegue che è necessario trasformare le coordinate dei punti in modo da esprimerle in un sistema di riferimento locale appartenente al piano di sezione. Per fare questo è necessario individuare un sistema di riferimento allineato con il profilo e poi realizzare una trasformazione di rotazione che allinei questo sistema di riferimento con quello globale. Per individuare un sistema di riferimento allineato con il profilo sono stati presi 2 vettori non paralleli, il primo allineato con la corda e il secondo ottenuto collegando due generici punti del profilo e ne è stato fatto il prodotto vettoriale, il risultato è stato normalizzato ottenendo il versore ortogonale chiamato  $\overline{w}$ .

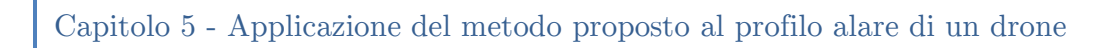

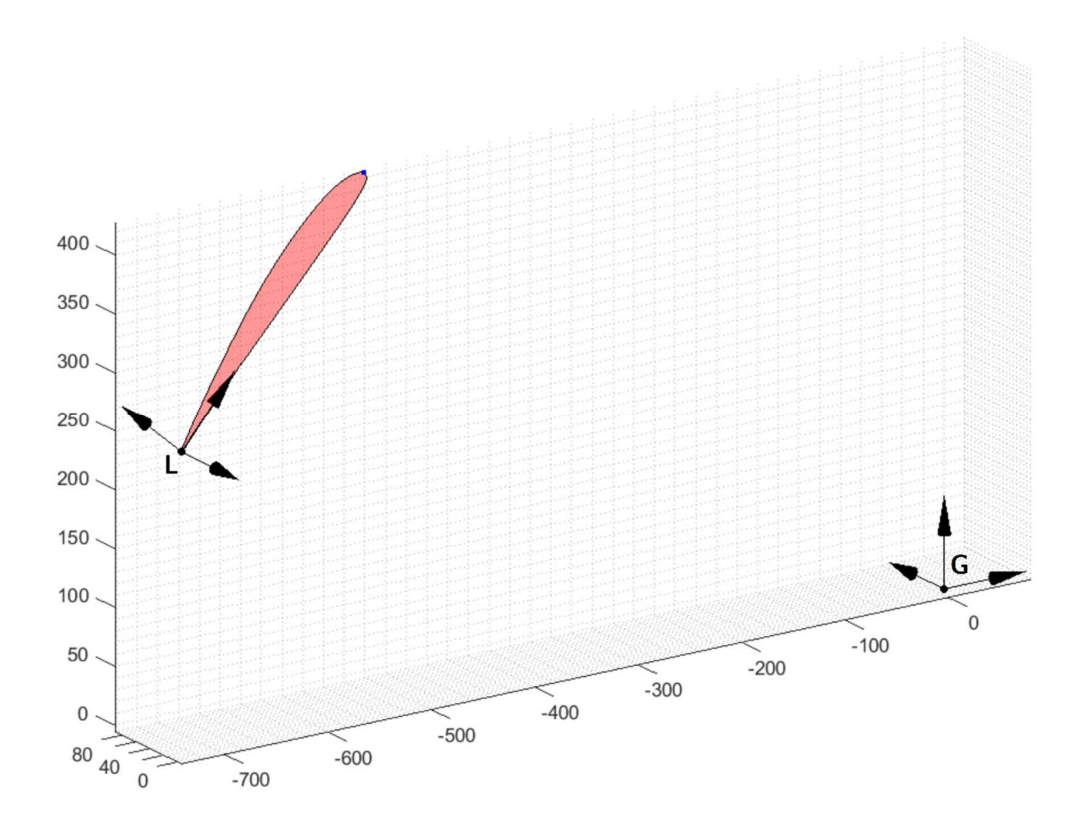

Figura 182 – Applicazione di una trasformazione di roto-traslazione sulle coordinate importate per esprimerle nel sistema di riferimento locale del profilo.

Quindi facendo il prodotto vettoriale tra  $\bar{w}$  e il vettore corda opportunamente adimensionalizzato (che chiameremo  $\bar{u}$ ) si ottiene il versore ortogonale  $\bar{v}$ . L'insieme dei versori  $\bar{u}$ ,  $\bar{v}$  e  $\bar{w}$  costituisce una base ortonormale, e affiancando in colonna questi tre versori si ottiene la matrice di rotazione dal sistema locale a quello globale. In aggiunta alla rotazione è stata applicata una traslazione  $(\{x_{T}\})$ per portare l'origine del sistema a coincidere con il bordo di uscita del profilo. Quindi le generiche coordinate  $\bar{x}$  del profilo possono essere espresse nel sistema locale applicando il prodotto seguente:

$$
\{\mathbf{x}_L\} = [R]^{-1}\{\mathbf{x}_G\} - \{\mathbf{x}_T\} \qquad con \ [R] = \begin{bmatrix} u_1 & v_1 & w_1 \\ u_2 & v_2 & w_3 \\ u_3 & v_3 & w_3 \end{bmatrix} \tag{5.1}
$$

3) Normalizzo il profilo rispetto la corda e separo intradosso da estradosso. A questo punto è necessario ricalcolare con precisione la posizione del bordo di attacco e riallineare il profilo. Infatti il calcolo effettuato al punto 1) è approssimato e a causa di ciò si presenta una zona in cui il camber del profilo

diventa negativo. Per ricalcolare la posizione corretta del bordo di attacco è stata utilizzata una procedura iterativa basata sull'ipotesi che il nuovo bordo di attacco sia dato dall'intersezione della tangente alla camber line (valutata a x = 2% della corda) con il profilo stesso, come visibile in Figura 183. Determinato il nuovo bordo di attacco il profilo viene fatto ruotare in modo da far coincidere il bordo di attacco con l'origine del sistema di coordinate, come visibile in Figura 184.

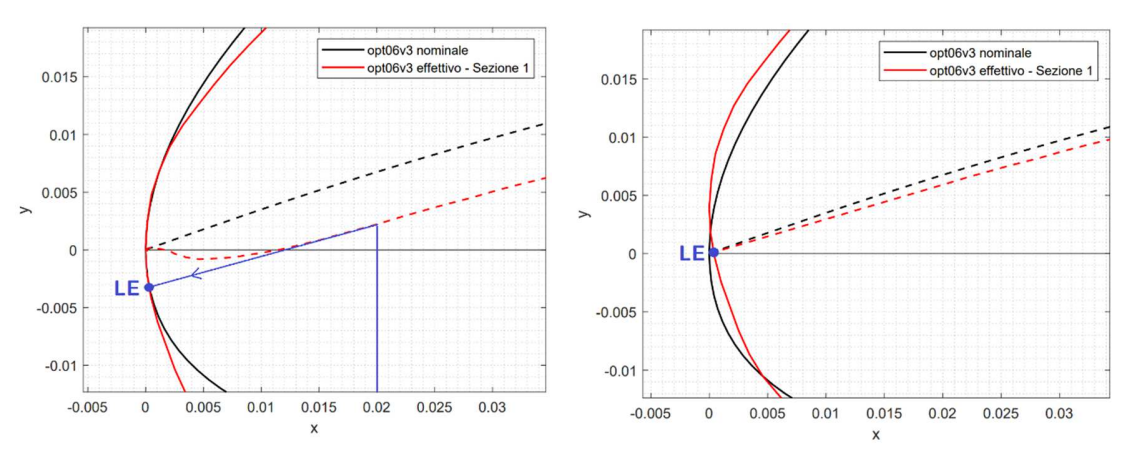

Figura 183 - Procedura di individuazione del nuovo bordo di attacco come intersezione della tangente alla camber line con il profilo.

Figura 184 – Ri-orientazione del profilo dopo aver determinato il nuovo bordo di attacco.

A questo punto il profilo effettivo è allineato a quello nominale e dunque è possibile procedere con il calcolo dello spessore e del camber per il confronto con i valori nominali. I risultati del confronto verranno esposti nel prossimo paragrafo.

## *5.4 Verifica geometrica funzionale*

La verifica geometrica funzionale è stata condotta su tre sezioni scelte in modo arbitrario aventi distanza dalla radice pari rispettivamente a 0.100m, 0.250m, 0.400m. Dopo aver applicato per ciascuna delle sezioni la procedura di allineamento discussa al sottoparagrafo 5.3.3, è possibile estrapolare l'andamento di camber e spessore lungo il profilo effettivo. Confrontando innanzitutto la geometria del profilo e la camber line visivamente per ciascuna delle tre sezioni, otteniamo rispettivamente Figura 185, Figura 186 e Figura 187.

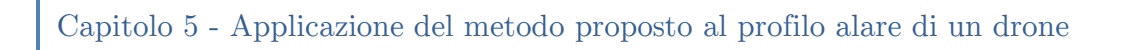

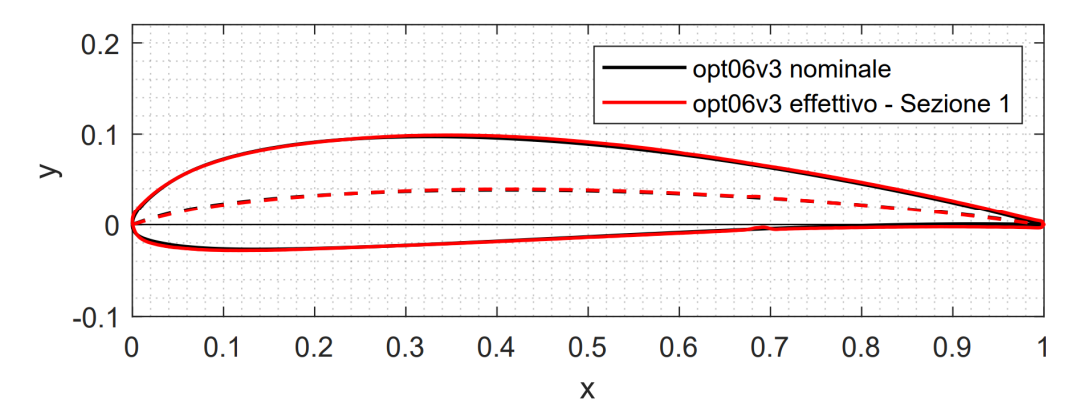

Figura 185 - Confronto geometria profilo nominale - effettivo alla sezione 1 (0.100m).

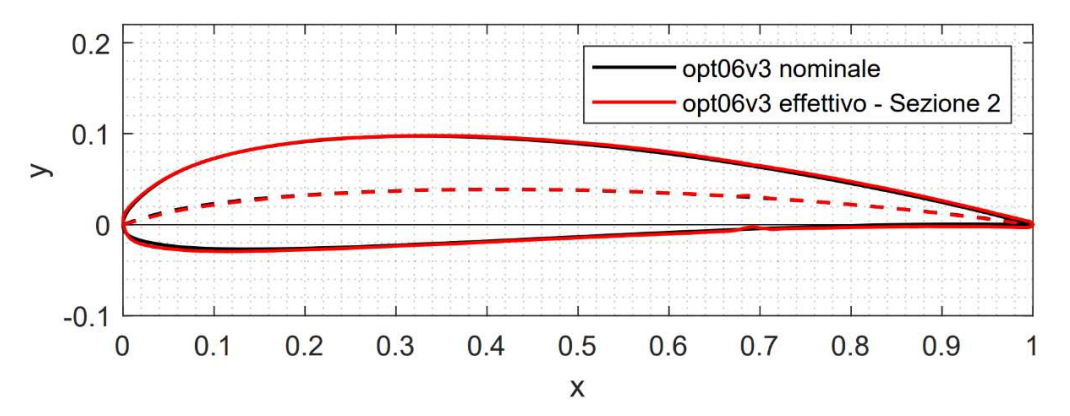

Figura 186 - Confronto geometria profilo nominale - effettivo alla sezione 2 (0.250m).

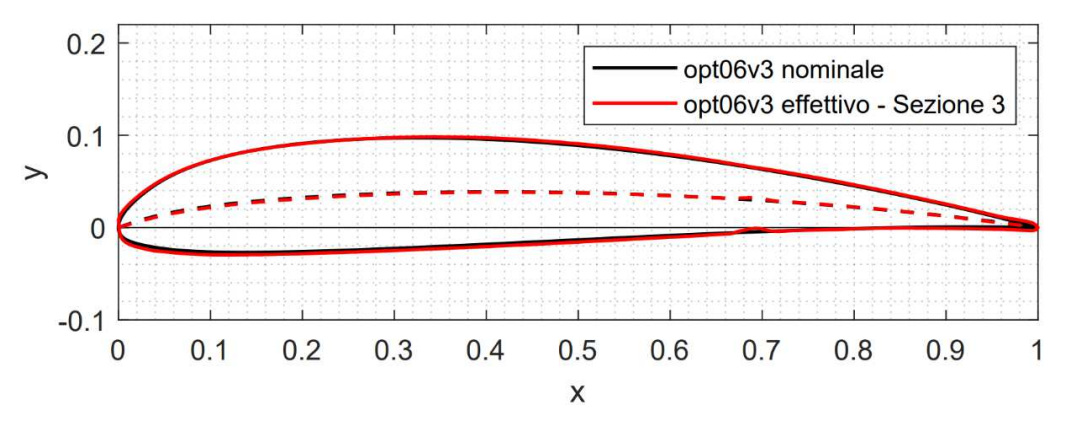

Figura 187 - Confronto geometria profilo nominale - effettivo alla sezione 3 (0.400m).

Da una prima osservazione possiamo notare che in generale la geometria effettiva presenta un buon accordo con quella nominale in tutte e tre le sezioni, e le deviazioni maggiori si riscontrano nella zona dell'intradosso per  $0 < x < 0.2$  e al bordo di uscita per  $0.8 < x < 1$ . Ora ricaviamo l'andamento di spessore e camber

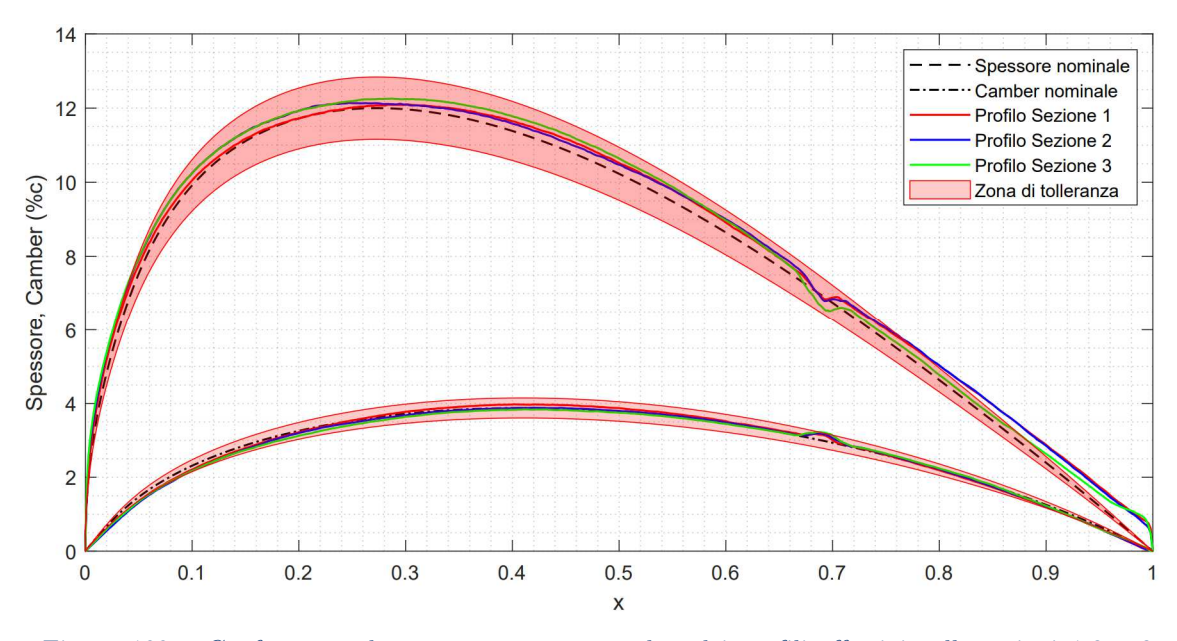

per le tre sezioni e li confrontiamo con i valori limite imposti dalle tolleranze individuate al paragrafo 4.5, otteniamo così la Figura 188.

Figura 188 – Confronto andamento spessore e camber dei profili effettivi sulle sezioni 1,2 e 3 rispetto al valore nominale.

Per quanto riguarda lo spessore possiamo osservare che per buona parte del profilo (circa  $0.05 < c < 0.75$ ) le deviazioni rientrano in tolleranza per tutte e tre le sezioni, notiamo però che per x > 0.75 tutte le sezioni eccedono le tolleranze in modo tanto maggiore tanto più ci si avvicina al bordo di uscita. Questo è causato dal fatto che il profilo nominale per come è stato progettato presenta un bordo di uscita a cuspide che nella realtà non è realizzabile, ne consegue che i profili effettivi avranno sempre uno spessore finito anche a  $x = 1$ . Due possibili soluzioni sono:

- 1) in fase di progettazione imporre un vincolo di natura geometrica sullo spessore minimo al bordo di uscita compatibilmente con le proprie capacità realizzative, in questo modo solo un profilo avente uno spessore "fisicamente realizzabile" potrà essere preso in considerazione;
- 2) applicare la verifica geometrica sullo spessore solamente per x minori di un certo valore consapevoli che più ci si avvicina al bordo di uscita è più diventa irrealizzabile fare in modo che la tolleranza venga rispettata; chiaramente in questo caso la scelta del valore di x "limite" diventa molto delicata e dovrebbe essere fatta tenendo in considerazione l'effetto che può avere sulle performance aerodinamiche.

Per quanto riguarda la zona anteriore del profilo invece le deviazioni eccedono la tolleranza intorno a  $x < 0.04$  e la sezione 3 risulta essere quella più critica.

Passando al camber, in generale le tolleranze vengono rispettate senza particolari problemi nel range  $0.1 < x < 0.92$  eccetto che intorno a  $x=0.7$ . Qui è presente una riduzione repentina dello spessore e un incremento locale del camber per tutti e tre i profili, questi effetti sono causati dalla presenza della cerniera delle superfici mobili che genera due discontinuità sul profilo:

- 1) all'intradosso è presente un lembo di scotch che chiude lo spazio tra superficie fissa e mobile (vedi Figura 158) che inevitabilmente tende ad incurvarsi internamente all'ala, questo fa sì che il profilo sia localmente più sottile e incurvato;
- 2) all'estradosso è presente un piccolo solco verso l'interno dell'ala necessario per permettere la rotazione della superficie mobile, questo fa sì che il profilo sia localmente più sottile e meno incurvato. Tuttavia essendo questa caratteristica geometrica meno marcata rispetto a quella del punto 1), ne consegue che l'effetto prodotto di minore curvatura sia praticamente insignificante e prevalga invece l'incremento di curvatura prodotto dal punto 1).

Nel complesso possiamo notare che l'effetto di queste discontinuità non compromette il rispetto delle tolleranze eccetto che nel caso del camber della sezione 3, in questo caso vi è una leggera violazione delle tolleranze.

Un aspetto molto importante che emerge è che in prossimità del bordo di attacco e uscita le tolleranze non vengono mai rispettate né per lo spessore né per il camber. Se osserviamo i dati della tabella seguente emerge che per  $x=0.01$  e  $x=0.99$ nessun dato rientra in tolleranza, e soprattutto le deviazioni presenti sono ampiamente al di fuori di quelle ammissibili. Questo può essere solo in parte spiegato con il fatto che i profili effettivi presentano una geometria al bordo di attacco e uscita distante dal nominale (vedi Figura 189). La causa maggiore invece è da imputare alla scelta di utilizzare una tolleranza basata sulla deviazione percentuale rispetto al valore nominale di camber e spessore (chiamati  $\Delta_{C,%}$  e  $\Delta_{T,%}$ al capitolo 4). Se questo approccio può funzionare bene in buona parte del profilo, in prossimità del bordo di attacco e uscita invece essa produce delle tolleranze su spessore e camber troppo stringenti che risultano difficili da soddisfare.

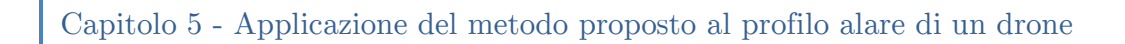

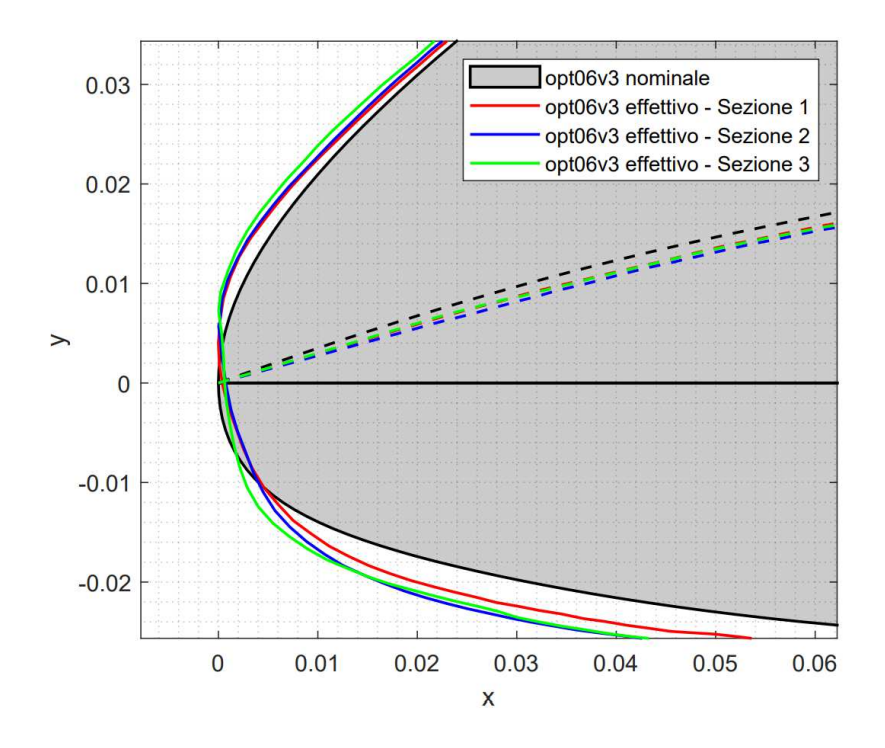

Figura 189 - Dettaglio deviazioni geometriche presenti al bordo di attacco.

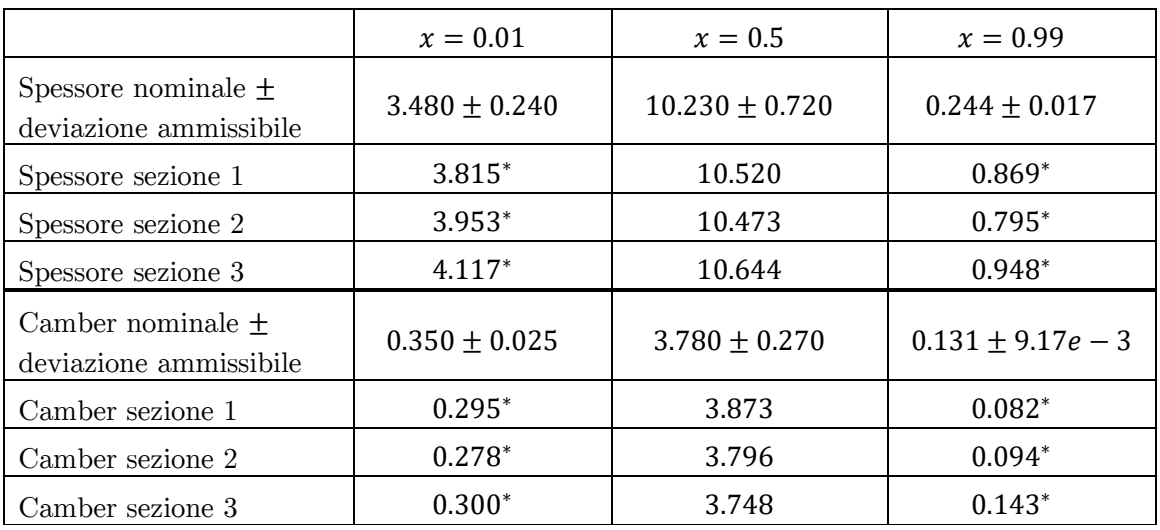

NOTA: Tutti i dati sono espressi in % rispetto la corda. I valori con \* non rientrano in tolleranza.

Una soluzione possibile potrebbe essere quella di sostituire la tolleranza costante del 7% con delle tolleranze variabili che valgono il 7% nella zona centrale del profilo mentre al bordo di attacco e uscita crescono secondo una certa funzione. Una soluzione alternativa potrebbe essere quella di verificare le deviazioni su camber e spessore solo all'interno di un certo range di x del profilo mentre per il bordo di

attacco e uscita imporre delle tolleranze su altre caratteristiche geometriche quali per esempio:

- il raggio al bordo di attacco, in questo caso è necessario individuare la circonferenza tangente al profilo avente il raggio di curvatura minimo e confrontare questo valore;
- la pendenza della tangente alla camber line al bordo di uscita.

Se prendiamo in considerazione il range  $0.1 < x < 0.9$  per esempio, si otterrebbero i grafici in Figura 190 e Figura 191. Tali grafici riportano in ordinata le deviazioni relative rispetto ai valori nominali, e le ordinate espresse in questo modo sono utili poiché permettono di identificare le tolleranze come delle rette orizzontali. In questi grafici risulta molto facile visualizzare le zone del profilo in cui le deviazioni eccedono le tolleranze e confermano le osservazioni fatte finora.

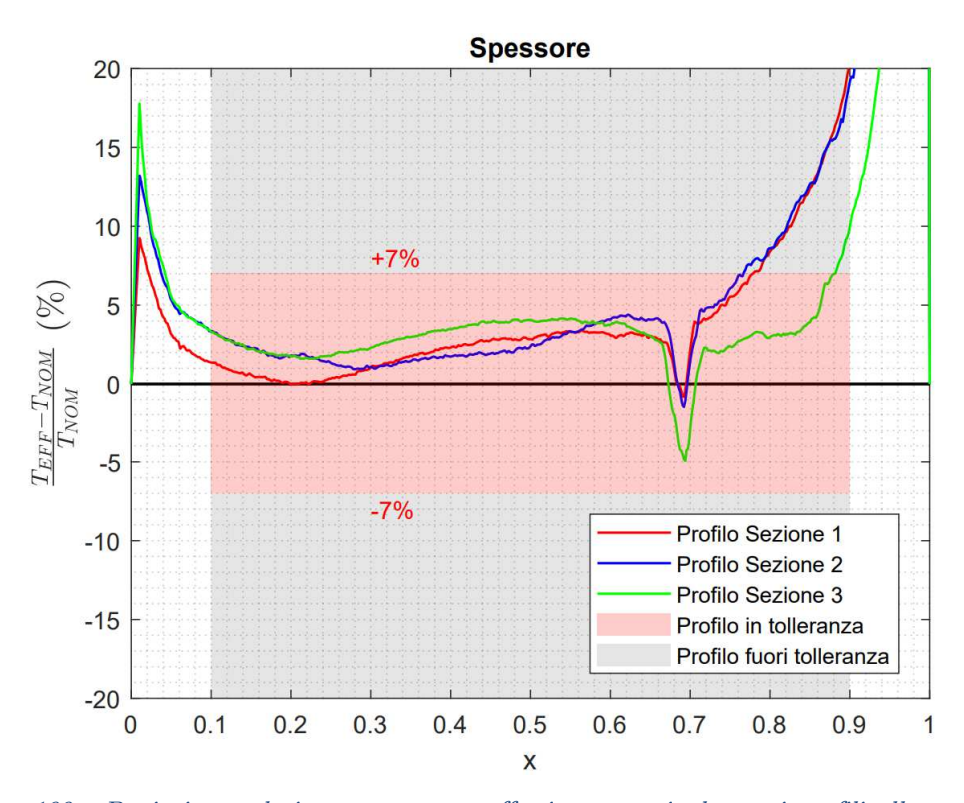

Figura 190 - Deviazione relativa tra spessore effettivo e nominale per i profili alle tre sezioni analizzate, la verifica geometrica è effettuata solo per  $0.1 < x < 0.9$ .

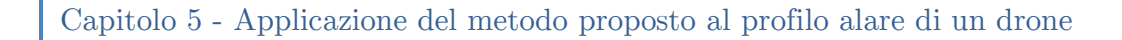

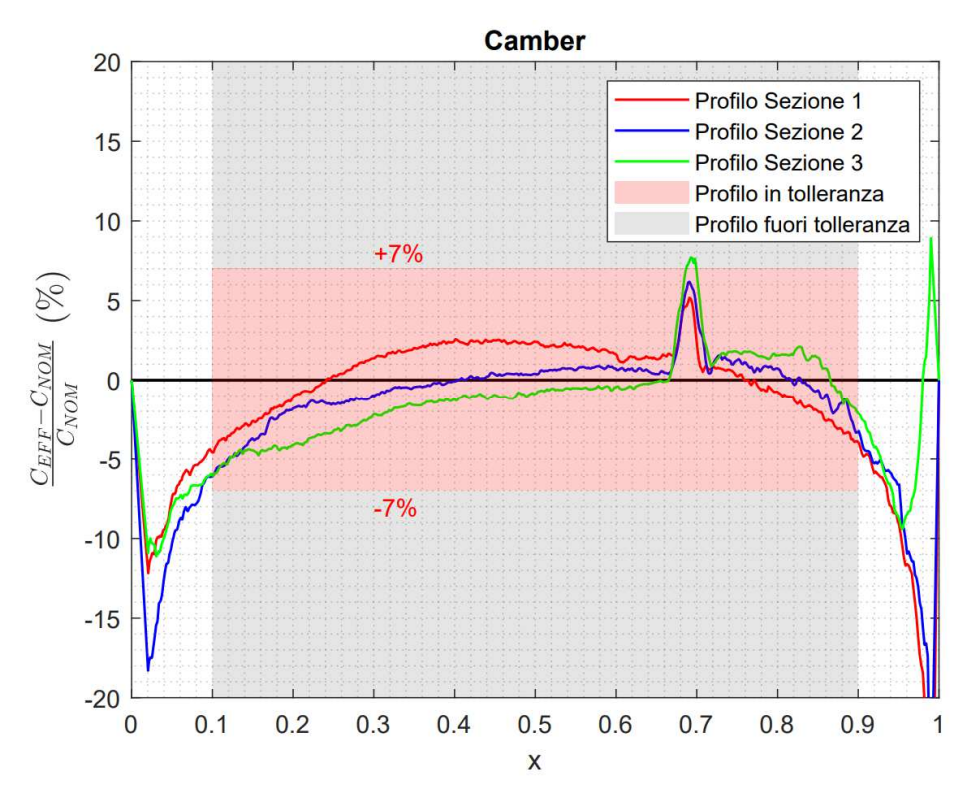

Figura 191 - Deviazione relativa tra camber effettivo e nominale per i profili alle tre sezioni analizzate, la verifica geometrica è effettuata solo per  $0.1 < x < 0.9$ .

Se valutiamo le deviazioni solo nell'intervallo  $0.1 < x < 0.9$ , possiamo dire che:

- le sezioni 1 e 2 presentano uno spessore in tolleranza nel range  $0.1 < x < 0.75$ , mentre il camber è in tolleranza per tutto l'intervallo in questione;
- la sezione 3 presenta uno spessore in tolleranza nel range  $0.1 < x < 0.88$ , mentre il camber è quasi sempre in tolleranza eccetto che intorno ad x≈0.7 a causa della presenza della cerniera delle superfici mobili, come discusso nelle ultime pagine.

Possiamo concludere che il metodo di verifica geometrica basato su spessore e camber presentato al Capitolo Quattro è stato applicato con successo al profilo alare del drone in esame. Questo ha permesso anche di far emergere i limiti di applicabilità del metodo stesso e sono state suggerite delle possibili soluzioni che potranno essere oggetto di sviluppi futuri. Infine è stato possibile ottenere delle informazioni utili circa la qualità produttiva dell'ala esaminata, evidenziando in generale una accuratezza costruttiva soddisfacente eccetto che nella zona del bordo di attacco e in corrispondenza della cerniera tra flap e superficie fissa.

# Conclusioni e sviluppi futuri

Nel Primo Capitolo è stato messo in evidenza come il settore dei droni presenti importanti prospettive di crescita dovute soprattutto alla elevata versatilità che caratterizza questi velivoli. Lo sviluppo del profilo alare per il drone realizzato dal progetto Lift UP è stato discusso nel Terzo Capitolo e ha condotto al profilo denominato opt06v3. Tale profilo ha uno spessore massimo del 12% della corda e un camber massimo del 3.88% della corda. A questo punto è stato studiato nel Capitolo Quattro uno schema di specifica geometrica funzionale per il profilo sviluppato. Il primo passo per definire lo schema di specifica è stato quello di individuare le entità geometriche alle quali applicare le tolleranze, e si è scelto l'andamento lungo la corda dello spessore e del camber del profilo. Fatto questo sono stati individuati i valori delle tolleranze con un accuratezza dell'1%, le tolleranze sono state applicate in modo simmetrico; a seconda delle esigenze specifiche le tolleranze possono essere ricavate con accuratezza migliore. Sui risultati ottenuti si possono fare alcune osservazioni:

- Le tolleranze simmetriche sono una scelta conservativa, è possibile individuare delle tolleranze "non simmetriche" per evitare di imporre delle tolleranze troppo stringenti che si traducono in costi di produzione maggiori.
- La sintesi delle tolleranze è stata fatta prendendo in considerazione l'effetto indipendente di camber e spessore sulle performance aerodinamiche del profilo, quindi esiste una certa probabilità che vi siano profili in tolleranza che non rispettano i requisiti e profili non in tolleranza che invece rispettano i requisiti. Per validare la bontà del metodo di sintesi delle tolleranze proposto, è necessario proseguire con uno studio statistico che valuti le probabilità che le situazioni precedenti si verifichino.

Per fornire un esempio applicativo della procedura di verifica geometrica funzionale utilizzando lo schema di specifica definito in precedenza, è stata condotta una procedura di Reverse Engineering sull'ala del drone costruito dal team Lift UP. L'ala è stata acquisita mediante lo scanner laser ScanArm V3, durante la scansione si sono presentate alcune difficoltà di acquisizione dati nelle seguenti zone:

- in corrispondenza delle cerniere dei flap e alettoni a causa della trasparenza dei rivestimenti in plastica utilizzati per la chiusura delle intercapedini;
- in prossimità dello "scalino" prodotto dalle strisce bianche all'intradosso utilizzate per l'identificazione in volo dell'assetto del velivolo da parte del pilota;
- lungo il bordo di uscita a causa del ridotto raggio di curvatura presente.

La nuvola di punti ottenuta è stata in seguito processata correggendo eventuali errori prodotti dalle difficoltà citate e ottenendo il modello polinomiale dell'ala, successivamente è stato effettuato l'allineamento tra geometria effettiva e nominale. In quest'ultima fase è stato necessario identificare un piano di riferimento utilizzando tre punti alla radice dell'ala virtualizzata, questa scelta non è univoca e influenza il modo in cui vengono ricavati i profili 2D utilizzati per la successiva verifica geometrica. I risultati più importanti ottenuti dalla procedura di verifica geometrica sono di seguito elencati.

- 1) Per x > 0.75 tutti i profili presentano uno spessore fuori tolleranza a causa del fatto che mentre il profilo nominale presenta un bordo di uscita a cuspide, i profili reali invece hanno sempre uno spessore finito. Una soluzione al problema potrebbe essere quella di imporre in fase di progettazione un vincolo di natura geometrica sullo spessore minimo del profilo nominale al bordo di uscita. In alternativa è possibile limitare la verifica geometrica dello spessore solamente per x inferiori ad un certo valore.
- 2) Intorno ad  $x = 0.7$  si osserva una repentina riduzione dello spessore e un incremento locale del camber per tutti e tre i profili analizzati, ciò è causato della presenza della cerniera tra superficie fissa e mobile che causa una discontinuità nel profilo. Si osserva che la presenza di questa discontinuità risulta critica solo per il camber del profilo alla sezione 3, in quanto localmente le tolleranze vengono violate.
- 3) Per x<0.05 le tolleranze non sono mai rispettate e le deviazioni vanno ben oltre a quelle ammissibili. Da un'analisi più dettagliata emerge che in questa zona la scelta di utilizzare una tolleranza basata sulla deviazione percentuale rispetto al valore nominale non funziona bene poiché produce delle tolleranze su spessore e camber troppo stringenti. Due possibili soluzioni sono:
	- Sostituire la tolleranza costante del 7% con delle tolleranze variabili che diventano più grandi in corrispondenza del bordo di attacco.
- Applicare la verifica geometrica su spessore e camber solamente nelle zone più centrali del profilo (ad esempio per  $0.1 < x < 0.9$ ) mentre per il bordo di attacco e uscita imporre delle tolleranze su altre caratteristiche geometriche quali il raggio al bordo di attacco, la pendenza della tangente alla camber line al bordo di uscita.
- 4) In generale è stato possibile ottenere delle informazioni utili circa la qualità produttiva dell'ala esaminata, evidenziando un'accuratezza costruttiva soddisfacente eccetto che nella zona del bordo di attacco e in corrispondenza della cerniera tra flap e superficie fissa.

Il metodo di verifica geometrica basato su spessore e camber presentato è stato applicato con successo al profilo alare del drone in esame. Questo ha fatto emergere i limiti di applicabilità del metodo stesso e sono state proposte delle possibili soluzioni che potranno essere oggetto di ulteriori studi. Oltre al perfezionamento del metodo proposto, ulteriori sviluppi futuri possono essere:

- 1) Valutare l'applicazione di eventuali criteri di filtraggio sui dati acquisiti durante le scansioni, in tal senso è possibile che deviazioni geometriche con un elevata frequenza potrebbero non avere effetto significativo sulle performance aerodinamiche e dunque possono essere rimosse.
- 2) Estensione del metodo ad un approccio tridimensionale, in cui le deviazioni geometriche e le performance aerodinamiche vengano per l'intera ala piuttosto che per il solo profilo bidimensionale.
- 3) Progettare i profili secondo il principio dell'ottimizzazione robusta, in questo modo le deviazioni geometriche costruttive e il loro effetto sulle performance vengono tenute in considerazione durante la fase di design. Il risultato di questo processo sarà un profilo ottimizzato e meno sensibile alle incertezze costruttive rispetto le procedure classiche di ottimizzazione.

## Riferimenti Bibliografici

- [1] Combodrone, «Storia dei Droni. Dal 1849 ai giorni nostri.,» [Online]. Available: https://www.combodrone.it/storia-dei-droni-1849-oggi/.
- [2] Research Dive, «Global UAV Drones Market Analysis,» 2022. [Online]. Available: https://www.researchdive.com/8348/unmanned-aerial-vehicle-uav-drones-market.
- [3] Research Precedence, «Commercial Drone Market Global Industry Analysis, Size, Share, Growth, Trends, Regional Outlook, and Forecast 2022-2030,» 2021. [Online]. Available: https://www.precedenceresearch.com/commercial-dronemarket.
- [4] Geo-matching, «UAS for Mapping and 3D Modelling,» [Online]. Available: https://geo-matching.com/uas-for-mapping-and-3d-modelling.
- [5] Euroavia, «Euroavia The European Association of Aerospace Students,» [Online]. Available: https://euroavia.eu/.
- [6] Wkipedia, «Air Chargo Challenge,» [Online]. Available: https://en.wikipedia.org/wiki/Air\_Cargo\_Challenge.
- [7] M. Carraro, «Dimensionamento e progettazione di un prototipo di aeromodello RC,» Padova, 2018.
- [8] AkaModell Munich, «AkaModell Munich,» [Online]. Available: https://akamodellmuenchen.de/en/.
- [9] AkaModell Munchen, « ACC2022 Regulations,» 2020. [Online]. Available: https://akamodell-muenchen.de/en/air-cargo-challenge-2022/regulations/.
- [10] J. C. Vassberg, E. N. Tinoco, M. Mani, B. Rider, T. Zickuhr, D. W. Levy, O. P. Brodersen, B. Eisfeld, S. Crippa, R. A. Wahls, J. H. Morrison, D. J. Mavriplis e M. Murayama, «Summary of the Fourth AIAA Computational Fluid Dynamics Drag Prediction Workshop,» in AIAA Drag Prediction Workshop, Chicago, Illinois, 2010.
- [11] M. Balesdent, L. Brevault, N. B. Price, S. Defoort, R. Le Riche, N.-H. Kim, R. T. Haftka e N. Bérend, «Advanced Space Vehicle Design Taking into Account Multidisciplinary Couplings and Mixed Epistemic/Aleatory Uncertainties,» in

Space Engineering Modeling and Optimization with Case Studies, Springer, 2017, pp. 1-48.

- [12] C. C. Pellegrini, E. D. Moreira e M. S. Rodrigues, «New analytical results on the study of aircraft performance with velocity dependent forces,» Revista Brasileira de Ensino de Física, vol. 44, 2022.
- [13] AXI Model Motors, «AXI 2826/10 GOLD LINE V2,» AXI Model Motors, [Online]. Available: https://www.modelmotors.cz/product/detail/394/.
- [14] APC Propellers, «APC Propeller Performance Data,» APC Propellers, [Online]. Available: https://www.apcprop.com/technical-information/performance-data/.
- [15] S. Gudmundsson, General Aviation Aircraft Design, Applied Methods and Procedures, Butterworth-Heinemann, 2022.
- [16] D. P. Raymer, Aircraft Design: A Conceptual Approach (2th ed), Washington, DC: American Institute of Aeronautics and Astronautics, Inc., 1992.
- [17] D. Scholz e M. Nita, «Estimating the Oswald Factor from basic aircraft geometrical parameters,» in Deutscher Luft und Raumfahrtkongress, 2012.
- [18] G. S. Dulikravich e D. P. Baker, «Fourier series solution for inverse design of aerodynamic shapes,» in International Symposium on Inverse Problems in Engineering Mechanics (ISIP '98), 1998.
- [19] J.-S. Liu, D. X. Zhu, B. Lew e A. D. Rodriguez, «Aerodynamic and mechanical analyses on manufacturing variations of a turbine blade row,» in Proceedings of ASME Turbo Expo 2018, Oslo, Norway, 2018.
- [20] V. E. Garzon, «Probabilistic Aerothermal. Design of Compressor Airfoils,» PhD thesis, Massachusetts Institute of Technology, 2003.
- [21] V. E. Garzon e D. L. Darmofal , «Impact of Geometric Variability on Axial Compressor Performance,» Journal of Turbomachinery, vol. 125, n. 703, 2003.
- [22] T. Melin e C. Jouanett, «Wing profile performance variations influenced by manufacturing tolerances,» in 51st AIAA Aerospace Sciences Meeting, Grapevine (Dallas/Ft. Worth Region), Texas, 2013.
- [23] Y. Wang, S. Liu, . N. Qin e N. Zhao, «Quantification of airfoil aerodynamics due to geometric uncertainties based on adjoint method,» Journal of the Chinese Institute of Engineers, vol. 44, n. 7, 2021.
- [24] X. Wang e Z. Zou, «Uncertainty analysis of impact of geometric variations on turbine blade performance,» Energy, The International Journal, vol. 176, pp. 67- 80, 2019.
- [25] F. Montomoli, Uncertainty Quantification in Computational Fluid Dynamics and Aircraft Engines, London, UK: Springer, 2019.
- [26] D. Kolmakova, O. Baturin e G. Popov, «Effect of manufacturing tolerances on the turbine blades,» in Proceedings of the ASME 2014 Gas Turbine India Conference, New Delhi, India, 2014.
- [27] A. Lange, M. Voigt, K. Vogeler, H. Schrapp, E. Johann e V. Gummer, «Probabilistic cfd simulation of a high–pressure compressor stage taking manufacturing variability into account,» in Proceedings of ASME Turbo Expo 2010: Power for Land, Sea and Air, Glasgow, UK, 2010.
- [28] A. Lange, K. Vogeler, V. Gummer, H. Schrapp e C. Clemen, «Introduction of a parameter based compressor blade model for considering measured geometry uncertainties in numerical simulation,» in Proceedings of ASME Turbo Expo 2009: Power for Land, Sea and Air, Orlando, Florida, USA, 2009.
- [29] I. F. Zidane, K. M. Saqr, G. Swadener, X. Ma e M. F. Shehadeh, «On the role of surface roughness in the aerodynamic performance and energy conversion of horizontal wind turbine blades: a review, *heternational journal of energy research*, vol. 40, n. 15, 2016.
- [30] J. P. Clark, J. A. Beck, A. A. Kaszynski, A. Still e R.-H. Ni, «The Effect of Manufacturing Variations on Unsteady Interaction in a Transonic Turbine,» Journal of Turbomachinery, vol. 140, n. 6, 2018.
- [31] R. Schnell, T. Lengyel-Kampmann e E. Nicke, «On the Impact of Geometric Variability on Fan Aerodynamic Performance, Unsteady Blade Row Interaction, and Its Mechanical Characteristics,» Journal of Turbomachinery, vol. 136, n. 9, 2014.
- [32] C. Ma, L. Gao, Y. Cai e L. Ruiyu, «Robust Optimization Design of Compressor Blade Considering Machining Error,» in Proceedings of ASME Turbo Expo 2017: Turbomachinery Technical Conference and Exposition , Charlotte, NC, USA, 2017.
- [33] J. Kamenik, I. Voutchkov, D. J. Toal e A. J. Keane, «Robust Turbine Blade Optimization in the Face of Real Geometric Variations,» Journal of propulsion and

power, vol. 34, n. 6, 2018.

- [34] V. E. Garzon e D. L. Darmofal, «On the aerodynamic design of compressor airfoils for robustness under geometric uncertainty,» in Proceedings of ASME Turbo Expo 2004, Vienna, Austria, 2004.
- [35] M. Maltauro, R. Meneghello e G. Concheri, «Tolerance specifications management in industrial product design cycle».
- [36] S. Tornincasa, Technical Drawing for Product Design, Cham, Switzerland: Springer Tracts in Mechanical Engineering (STME), 2021.
- [37] ISO 1101:2017, Geometrical product specifications (GPS) Geometrical tolerancing - Tolerances of form, orientation, location and run-out, 2017.
- [38] ISO 1660:2017, Geometrical product specifications (GPS) Geometrical tolerancing - Profile tolerancing, 2017.
- [39] M. Petitcuenot, L. Pierre e B. Anselmetti, «ISO specifications of complex surfaces: Application on aerodynamic profiles,» in 13th CIRP conference on Computer Aided Tolerancing, Hangzhou, China, 2015.
- [40] ISO 14405-1-2016, Geometrical product specifications (GPS) Dimensional tolerancing - Linear sizes, 2016.
- [41] Wikipedia, «NACA airfoil,» [Online]. Available: https://en.wikipedia.org/wiki/NACA\_airfoil.
- [42] S. P. Mohan, «Element of aeronautics,» 2016. [Online]. Available: https://slideplayer.com/slide/11110263/.
- [43] GOM Inspect, «ATOS 5 for Airfoil,» [Online]. Available: https://www.gom.com/it/sistemi-di-metrologia/atos/atos-5-for-airfoil.html.
- [44] M. R. Birajdar e S. A. Kale, «Effect of Leading Edge Radius and Blending Distance from Leading Edge on the Aerodynamic Performance of Small Wind Turbine Blade Airfoils,» International Journal of Energy and Power Engineering, vol. 4, n. 5-1, pp. 54-58, 2015.
- [45] XFLR5, «XFLR5,» [Online]. Available: http://www.xflr5.tech/xflr5.htm.
- [46] CFD Online, «Y+ Wall Distance Estimation,» [Online]. Available: https://www.cfd-online.com/Tools/yplus.php.
- [47] CFD Online, «Turbulent Length Scale and Intensity for Airfoil,» 2011. [Online].

Available: https://www.cfd-online.com/Forums/star-ccm/86896-turbulent-lengthscale-intensity-airfoil.html.

- [48] CARUS srl, «CARUS Composites,» [Online]. Available: https://www.carus.it/composites/.
- [49] M. Maltauro, «Corso sulla scansione 3D,» 2021.
- [50] 3D Natives, «Laser scanner 3D o scanner a luce strutturata: quale scegliere?,» [Online]. Available: https://www.3dnatives.com/it/scanner-3d-quale-scegliere-170920219/#!.
- [51] Helmut-Fisher, «Magnetic Method,» [Online]. Available: https://www.helmutfischer.com/techniques/magnetic-method.
- [52] Wevolver, «The Importance of 3D Scanning in Quality Control Operations and Manufacturing,» [Online]. Available: https://www.wevolver.com/article/theimportance-of-3d-scanning-in-quality-control-operations-and-manufacturing.
- [53] Optoprim, «Interferometro Laser per misure di distanza non a contatto,» [Online]. Available: https://www.optoprim.it/prodotti/strumenti-di-misura-e-analisi/sistemilaser-per-misure-di-distanza-vibrazioni-e-ricostruzioni-2d-3d/interferometro-laserper-misure-di-distanza-non-a-contatto/.
- [54] Capture 3D, «Scan To CAD Alignment Methods in GOM Inspect Software,» [Online]. Available: https://www.youtube.com/watch?v=hUePOJRQqLo&ab\_channel=CAPTURE3D.
- [55] FARO, «FARO,» [Online]. Available: https://www.faro.com/.
- [56] AkaModell Stuttgart, «ACC2022 Technical Report,» 2022. [Online]. Available: https://akamodell-muenchen.de/air-cargo-challenge-2022/reports/.
- [57] ISO 17450-1:2011(E), Geometrical product specifications (GPS) General concepts, 2011.
- [58] G. Serra, L. S. De Morais e C. N. Elias, «Surface morphology changes of acrylic resins during finishing and polishing phases,» Dental Press Journal of Orthodontics, vol. 18, n. 6, pp. 26-30, 2013.

Ringrazio i miei genitori, prof. Francesco Picano, ing. Mattia Maltauro, Cristiana, il Team Lift UP e i miei amici per il supporto che mi hanno dato in questi anni.